Gefördert durch:

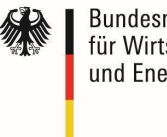

Bundesministerium für Wirtschaft und Energie

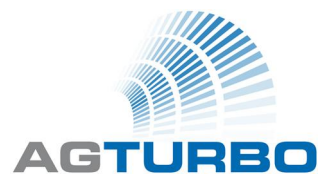

aufgrund eines Beschlusses<br>des Deutschen Bundestages

# **Abschlussbericht** AG Turbo 2020 Vorhaben 1.1.2 FKZ: 0327718G

### **Aerodynamische und strukturmechanische Optimierung der Randbereiche subsonischer Verdichterbeschaufelungen unter Berücksichtigung der Schaufelinteraktion**

Zeitraum: 01.01.2011 – 31.03.2014 Projektleitung: Dr.-Ing. C. Cornelius (Siemens AG)

Autoren: Peter Thiel, Sven Albert (NUMECA Ingenieurbüro), S. Klumpp, C. Cornelius (Siemens AG) Datum: September 2014

Gefördert vom Bundesministerium für Wirtschaft und Technologie aufgrund eines Beschlusses des Deutschen Bundestages. Die Verantwortung für den Inhalt dieser Veröffentlichung liegt bei den Autoren.

#### **Inhaltsverzeichnis**

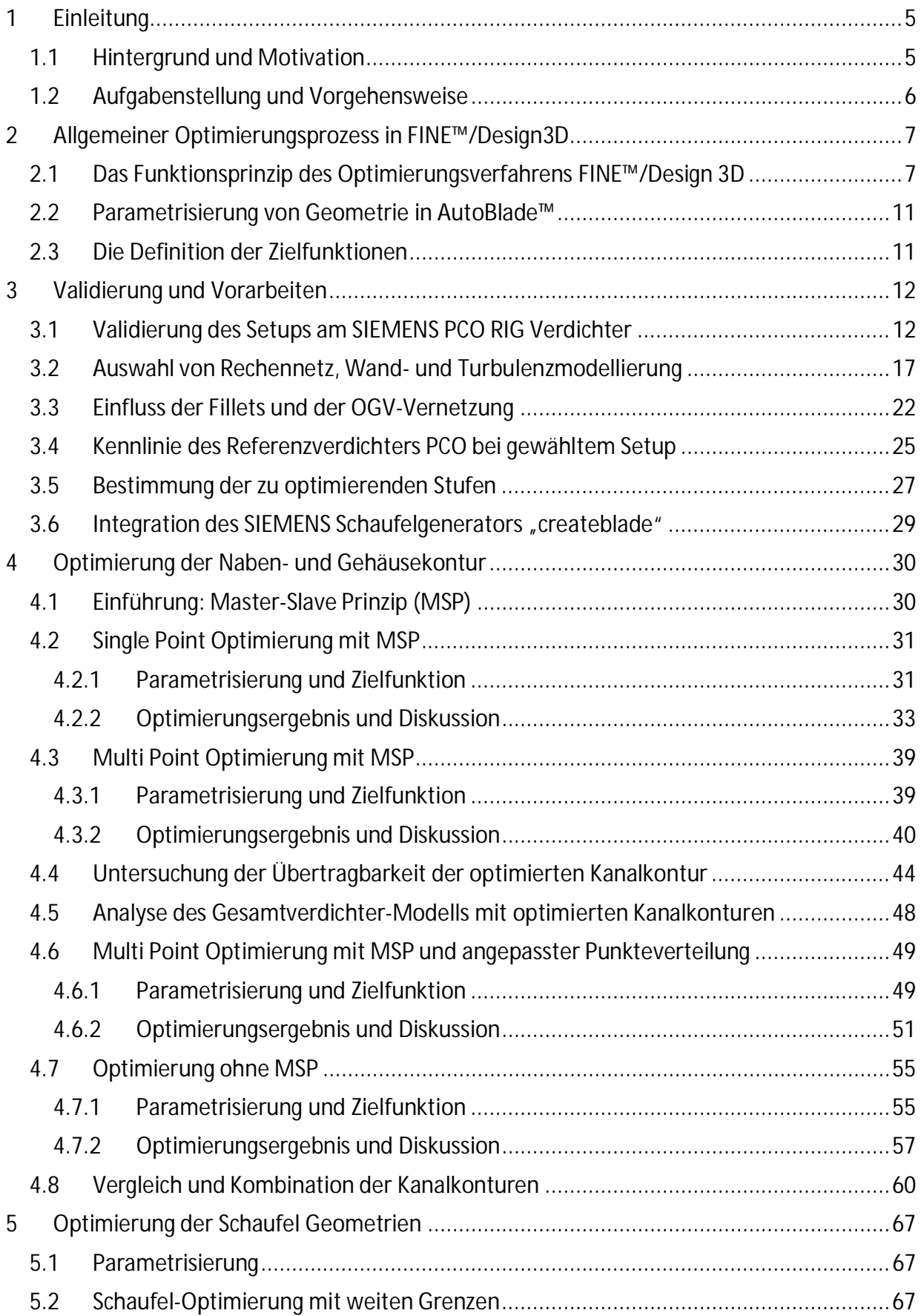

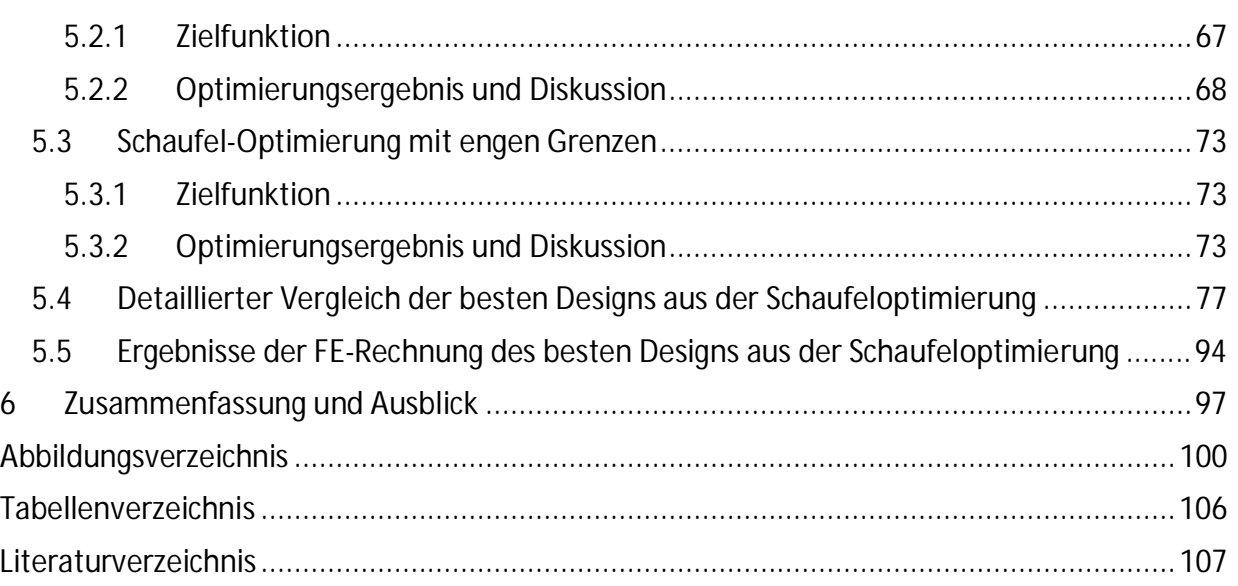

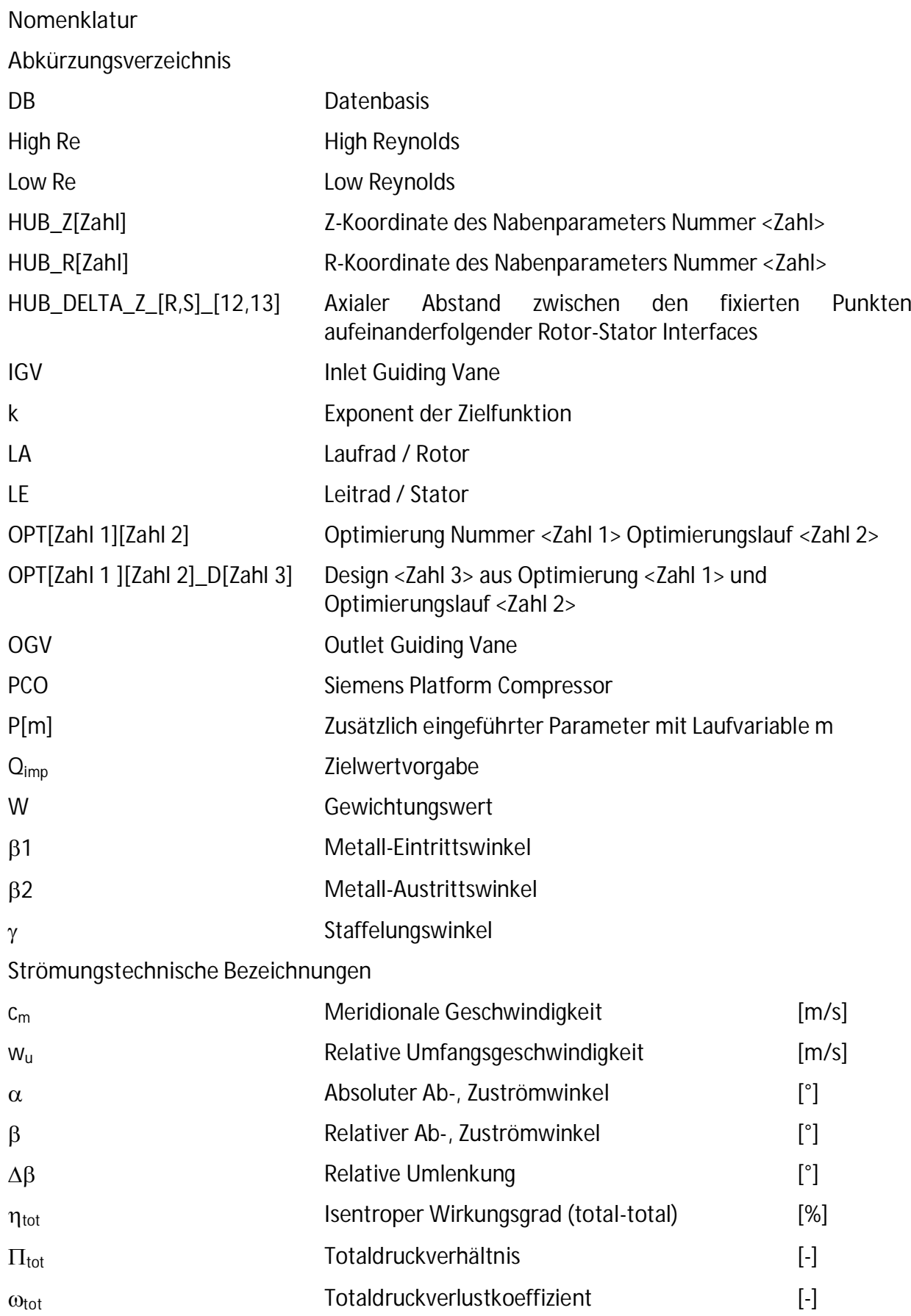

## **1 Einleitung**

#### **1.1 Hintergrund und Motivation**

Ein hoher Bedarf an elektrischer Energie wird auch in Zukunft aus fossilen Brennstoffen gedeckt werden. Daher kommt der Verbesserung des Gesamtwirkungsgrades der zur Energieumwandlung eingesetzten Maschinen mit dem Ziel einer erhöhten Umweltverträglichkeit eine herausragende Bedeutung zu. Mit fossilen Brennstoffen betriebene Gas- und Dampfturbinen-Kombikraftwerke (GuD) weisen die höchsten Wirkungsgrade und damit die niedrigsten CO2-Emissionen auf. Die aktuelle Auftragsentwicklung zeigt, dass der Anteil der Gaskraftwerke zukünftig noch steigen wird. An die Gasturbine ergeben sich damit neben den bisherigen Anforderungen, wie eine kurze Zeitspanne vom Start bis zur Erreichung der Volllast in Spitzenverbrauchszeiten, zunehmend auch Forderungen nach höherem Wirkungsgrad, hoher Betriebssicherheit und geringem Schadstoffausstoß.

Die Optimierung des Gasturbinenverdichters hinsichtlich höchster aerodynamischer Leistungsfähigkeit und Effizienz stellt einen wesentlichen Beitrag für die Erreichung der Ziele dar, die den Fördermaßnahmen zugrunde liegen: Die vorhandenen Ressourcen rationell und auf ökologisch verträgliche Weise zu nutzen und in elektrische Energie umzuwandeln und insbesondere eine signifikante Reduktion der CO2-Emissionen sowohl bei integrierter als auch bei nachgeschalteter CO2-Abscheidung zu erreichen. Eine Erweiterung des Arbeitsbereiches des Verdichters gewährleistet zudem die für die Einspeisung von Wind- und Solarenergie erforderliche Teillastflexibilität.

Mit wirkungsgradoptimierten Komponenten der Gasturbine werden die Voraussetzungen geschaffen, Kraftwerke mit maximalem thermischem Wirkungsgrad und somit minimalem Schadstoffausstoß zu konzipieren. Diesen Anforderungen kann entsprochen werden, wenn sämtliche strömungsrelevanten Bauteile eine sehr hohe aerodynamische Güte aufweisen. Dabei wird die aerodynamische Leistungsfähigkeit eines Axialverdichters nicht allein von der Güte der eigentlichen Beschaufelung, sondern zu einem großen Teil von der unvermeidbaren Spaltströmung bestimmt. Konstruktionsbedingt lassen sich radiale Spalte, entweder an den Schaufelspitzen oder an den sog. Deckbändern, zwischen stehenden und rotierenden Bauteilen nicht vermeiden.

Moderne Axialverdichterbeschaufelungen haben eine sehr hohe aerodynamische Effizienz erreicht. Mit der Tendenz zu immer höheren Profilbelastungen entsteht ein zunehmender Anteil an den Gesamtverlusten in den von Leckageströmungen dominierten, wandnahen Bereichen des Ringraums. Der Anteil kann abhängig von der Auslegung und Größe der Schaufel bzw. der Höhe des Radialspalts durchaus mehr als 50% erreichen. Abb. 1-1 zeigt eine typische radiale Verlustverteilung ( $\omega = f(r)$ ) eines Verdichterrotors mit hohen Verlusten im Bereich der Schaufelspitze.

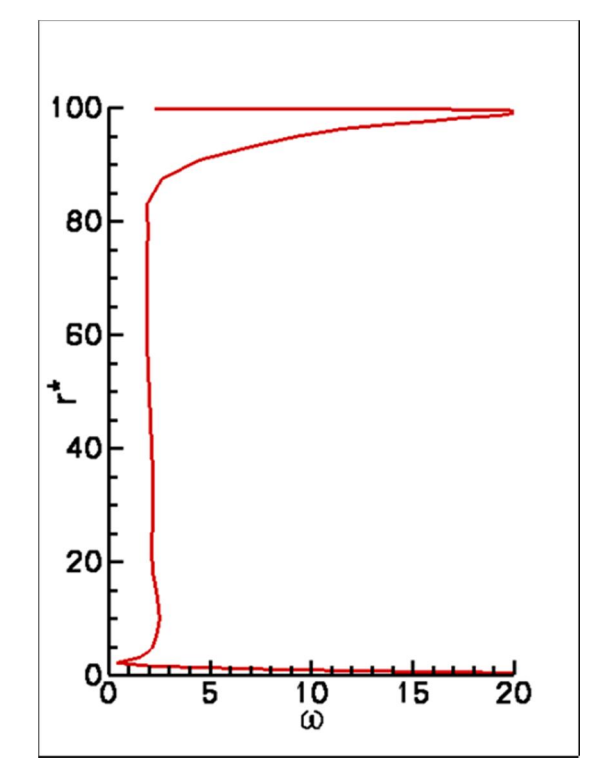

**Abb. 1-1 Typische radiale Verlustverteilung einer Verdichter-Laufschaufel**

Eine Reduktion dieser erheblichen Verluste bewirkt somit eine signifikante Verbesserung des Gesamtverdichterwirkungsgrades. Zudem zeigen Untersuchungen, dass das Betriebsverhalten bei Teillast und damit der zulässige Arbeitsbereich und die Betriebssicherheit des Verdichters durch Beeinflussung der Strömung im Schaufelspitzenbereich verbessert werden kann [1].

#### **1.2 Aufgabenstellung und Vorgehensweise**

Bisherige Ansätze zur Verbesserung des aerodynamischen Verhaltens im Wandbereich des Strömungskanals basierten im Wesentlichen auf konventionellen Auslegungsmethoden. Dabei werden die Randschnitte der Beschaufelung mit zweidimensionalen Verfahren unter Berücksichtigung der speziellen Zuströmbedingungen im Wandbereich ausgelegt. Eine Berücksichtigung der im Spaltbereich auftretenden komplexen, dreidimensionalen Strömung ist auf diese Weise praktisch nicht möglich. Das Verbesserungspotential dieses konventionellen Ansatzes bleibt daher entsprechend gering. Für dieses Projekt wurde daher eine vollständig dreidimensionale Optimierung gewählt, da nur auf diese Weise die tatsächlichen Strömungsbedingungen der Randschnitte berücksichtigt werden können.

Die Arbeiten innerhalb dieses Projektes bauen auf den Erfahrungen des Vorgängerprojektes COORETEC-TURBO 1.2.1 "Beeinflussung der Spaltströmung durch Optimierung der Geometrie im Schaufelspitzenbereich" (FKZ: 0327715 A) auf [11] [12] 13]. Im Gegensatz zu den vorausgegangenen Arbeiten werden im Rahmen dieses Projektes nicht nur der Bereich der Rotorspitzen, sondern alle Seitenwandbereiche der Stufe in der Optimierung modifiziert. Damit ergibt sich ein wesentlicher Unterschied, da aufgrund der Modifikation stabilitätsrelevante Bereiche in jedem Fall eine Berücksichtigung des Off-Designverhaltens im Rahmen eine multi-point Optimierung erfolgen muss.

Basierend auf CFD-Simulationen soll die Strömung im Seitenwandbereich hinsichtlich ihrer Auswirkung auf Effizienz und Arbeitsbereich der Verdichterbeschaufelung mittels automatischer Optimierung verbessert werden. Der Optimierung der Kanalkontur und der Randbereiche soll eine Validierung des Simulation Setups anhand des SIEMENS RIG vorausgehen. Eine Netzstudie, sowie die Optimierungen selbst werden an dem Verdichter PCO durchgeführt. Sie sind in zwei Hauptteile, Kanaloptimierung und Schaufelrandbereichoptimierung, unterteilt. Jede Optimierung soll dabei für mehrere Schaufelreihen simultan durchgeführt werden (Multi-Stage Optimierung). Die dabei zu berücksichtigenden Stufen sind die hinteren zwei Stufen des Verdichters PCO (LA12 bis LE13). Für die Beschreibung der Kanalkontur wird eine Strategie zur Reduktion der veränderlichen Parameter entwickelt, um diese effektiv innerhalb des Optimierungsprozesses einzusetzen (Master-Slave Prinzip). Die Parametrisierung selbst erfolgt dafür in AutoBlade™. Eine mögliche Übertragung der optimierten Kanalkontur auf die vorausgehende Stufe elf soll im Anschluss durchgeführt und untersucht werden. Für die Parametrisierung der Schaufelrandbereiche wird auf das SIEMENS interne Werkzeug "createblade" zurückgegriffen. Dieses ist dazu in die Prozesskette des NUMECA Softwarepakets FINE™/Design3D zu integrieren. Eine detaillierte Analyse der optimierten Schaufel Geometrien soll Erkenntnisse für die Ableitung möglicher Designregeln liefern. Darin enthalten ist auch eine strukturmechanische Bewertung. Die Strömungssimulationen selbst werden mit dem kommerziellen Löser FINE™/Turbo durchgeführt.

### **2 Allgemeiner Optimierungsprozess in FINE™/Design3D**

#### **2.1 Das Funktionsprinzip des Optimierungsverfahrens FINE™/Design 3D**

Optimierungsprobleme beinhalten fast immer mehrere gleichzeitig zu erfüllende Zielfunktionen wie z.B. Druckerhöhung und Wirkungsgrad. Neben diesen Primärzielen existiert in der Regel auch eine Vielzahl geometrischer und aero-thermodynamischer Randbedingungen, die einzuhalten sind. Mathematisch formuliert bedeutet dies, dass die mehrdimensionale Zielfunktion mehrere lokale Minima- und Maxima aufweist. Die Lage des globalen Optimums in einer solchen mehrdimensionalen Zielfunktion ist von der Gewichtung der einzelnen Ziele zueinander abhängig. Dies ist für die Wahl des Optimierungsverfahrens entscheidend.

Optimierungsmethoden, die auf Gradienten-basierten Techniken beruhen sind meist sehr effizient in der Konvergenzrate, jedoch anfällig lokale Neben-Extrema, anstelle des globalen Optimums zu finden [2]. Die andere große Gruppe von Optimierungsverfahren – die genetischen Algorithmen – dagegen bieten eine hohe Wahrscheinlichkeit, die Nähe des globalen Optimums zu erreichen, ein für ingenieurtechnische Problemstellungen in der Regel völlig ausreichendes Kriterium. Ihr Nachteil liegt dafür in der sehr hohen Anzahl der notwendigen Funktionsaufrufe, die leicht bei mehr als zehntausend Iterationen liegen kann. Ist die zugrunde liegende Funktion ein 3D CFD Verfahren, ist dies selbst bei leistungsfähigster Rechnerarchitektur nicht innerhalb brauchbarer Durchlaufzeiten zu realisieren [3].

Die Idee der hier vorgestellten Methode [4][5] ist es, neue Geometrien aus dem Wissen früher erzeugter Designs ähnlicher Geometrien zu generieren. Grundlage hierfür ist eine automatisiert erzeugte Datenbasis. Diese Datenbasis kann z.B. per Zufallsgenerator oder mit Hilfe von DOE (*Design of Experiments*) Methoden generiert werden und enthält zum Start der Optimierung typischerweise hundert oder mehr Exemplare. Für jedes dieser Exemplare sind dessen geometrie-definierenden Parameter, die Randbedingungen des CFD Verfahrens und seine thermodynamischen Leistungsdaten wie z.B. Druckverhältnis und Wirkungsgrad für einen oder mehrere Betriebspunkte hinterlegt. Die sinnvolle Größe dieser Datenbasis hängt im Wesentlichen von der Zahl freier Parameter ab und liegt typisch bei ungefähr der dreifachen Anzahl an Exemplaren im Verhältnis zu den freien Parametern.

Mit dem Beginn der Optimierung wird ein Lernprozess in Gang gesetzt. Dabei werden die in der Datenbasis hinterlegten Informationen von einem künstlichen neuronalen Netzwerk (ANN: **a**rtificial **n**euronal **n**etwork) abgebildet. Dieses künstliche neuronale Netzwerk (ANN) stellt somit die Antwortfläche der bestehenden Datenbasis dar. Das grundlegende Prinzip dieser Methode ist es ein angenähertes Modell (Approximate Modell) des ursprünglichen Analyseproblems – der 3D Navier-Stokes Gleichungen zu erstellen. Dieses Approximate Modell kann dann innerhalb eines Optimierungszyklusses verwendet werden. Auf diese Weise ist es möglich mit geringem Aufwand eine Vorhersage über die Performance eines Designs zu treffen. Künstliche neuronale Netzwerke sind nicht-lineare Modelle, die so trainiert werden können, dass mehrere Eingabegrößen (Inputvektor) mit mehreren Ausgabegrößen (Outputvektor) übereinstimmen. Das neuronale Netzwerk besteht aus einer Reihe von Schichten oder Ebenen, wobei jede auf einer vorgegebenen Anzahl an Knoten basiert (Abb. 2-1). Die erste Ebene verbindet alle Eingabegrößen, in diesem Fall geometrische Parameter und Randbedingungen, mit dem Netzwerk. Die letzte Ebene bildet die Ausgabegrößen, hier die aerodynamischen Parameter. Alle Eingabegrößen einer Ebene sind mit allen Knoten der nächsten Ebene über einen Gewichtungsfaktor verbunden. Die Summe aller Eingänge eines Knotens, plus eines zusätzlichen Bias-Werts, werden mit Hilfe einer Sigmoidfunktion F auf den Ausgang eines Knotens nach untenstehender Vorschrift übertragen.

$$
a_n(i) = F\left[\sum_{j=1}^{S(n-1)} W_{ij} a_{n-1}(j) + b(i)\right] = F[i_n(i)]
$$

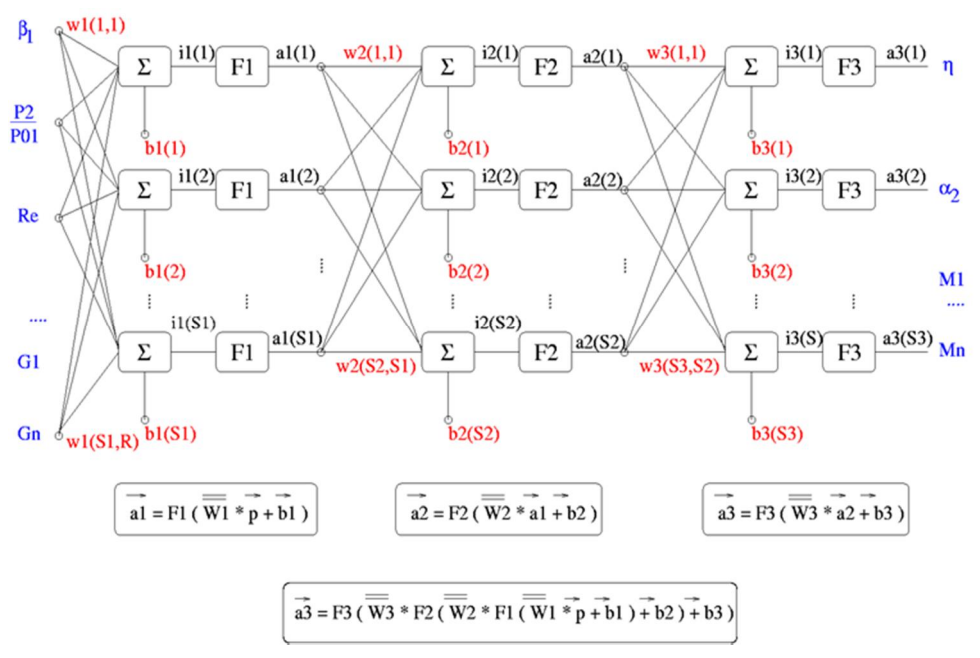

**Abb. 2-1Schematische Darstellung des ANNs**

Das Trainieren des ANNs basiert schließlich darauf diejenigen Werte der Gewichtungsmatrix zu finden, welche die bestmögliche Abbildung aller in der Datenbasis vorhandenen Exemplare darstellt. Dies kann auch als Optimierungsproblem angesehen werden und wird hier mit Hilfe einer Gradienten Methode, welche auch als Backpropagation-Verfahren bezeichnet wird, gelöst. Ziel ist dabei die Minimierung der Fehlerfunktion E, welche über die in der Datenbasis enthaltenen Exemplare nach folgender Formel erzeugt wird.

$$
E = \frac{1}{2} \sum_{j=1}^{n} (d_j - a_j)^2
$$

Dabei stellen d und a die Datenbasen bzw. die ANN Werte des Outputs für ein Exemplar j dar. Es findet also ein Vergleich zwischen der Ausgabe der tatsächlichen, also auf den Werten der Datenbasis beruhenden und den erwarteten Werten statt. Der dabei entstandene Fehler wird wieder über die Ausgabe- zur Eingabeschicht zurück propagiert. Die Gewichtungen und Bias der Knotenverbindungen werden in Abhängigkeit von ihrem Einfluss auf den Fehler geändert. Dadurch wird eine Annäherung an die gewünschte Ausgabe erreicht.

Im nächsten Schritt wird auf dieser Antwortfläche eine Optimierung basierend auf einem genetischen Algorithmus durchgeführt. Im Vergleich zu einer direkten Abfrage eines 3D CFD Verfahrens benötigt die Anwendung eines genetischen Algorithmus auf ein künstliches neuronales Netzwerk nur Bruchteile dieser Rechenleistung. So nimmt das Finden eines Optimums innerhalb des neuronalen Netzwerks mit Hilfe eines genetischen Algorithmus typischerweise nur 5% einer einzelnen CFD Rechnung in Anspruch. Ist das vom neuronalen Netzwerk vorhergesagte Optimum gefunden, wird an dieser Stelle des Parameterraumes, d.h. an diesem Design, das sich durch die Kombination der gefundenen Parameter erzeugen lässt, eine 3D CFD Rechnung zur Verifikation durchgeführt (Abb. 2-2). Die Informationen des nachgerechneten Exemplars werden wiederum in die Datenbasis eingespeist. Das neuronale Netzwerk wird also um die zusätzliche Information dieses Exemplars erweitert – der

Lernprozess beginnt. Eine erneute Optimierung wird basierend auf der nun um ein Exemplar angereicherten Datenbasis mit verbessertem ANN durchgeführt. Ein neues Optimum wird vorhergesagt und wieder per CFD überprüft. Das Ergebnis wird erneut in die Datenbasis eingepflegt und das neuronale Netzwerk entsprechend erweitert (Abb. 2-3).

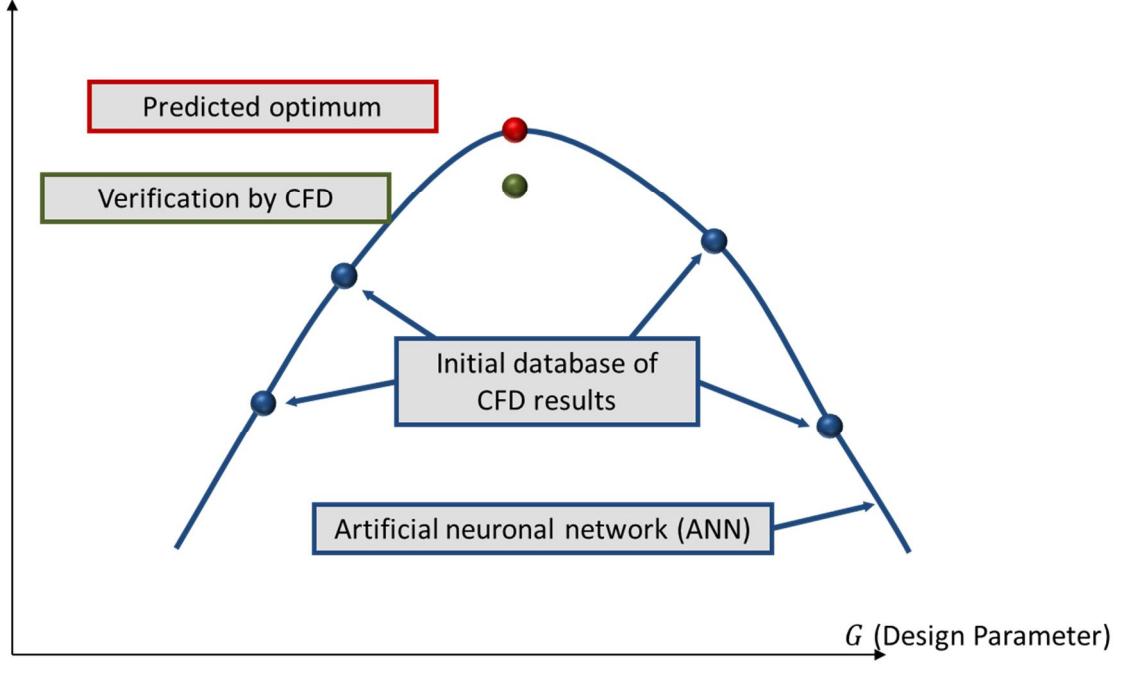

 $\eta$  (Objective Function)

**Abb. 2-2 Schematische Darstellung des Optimierungsablaufs Teil 1 - Datenbasis, ANN, CFD Validierung**

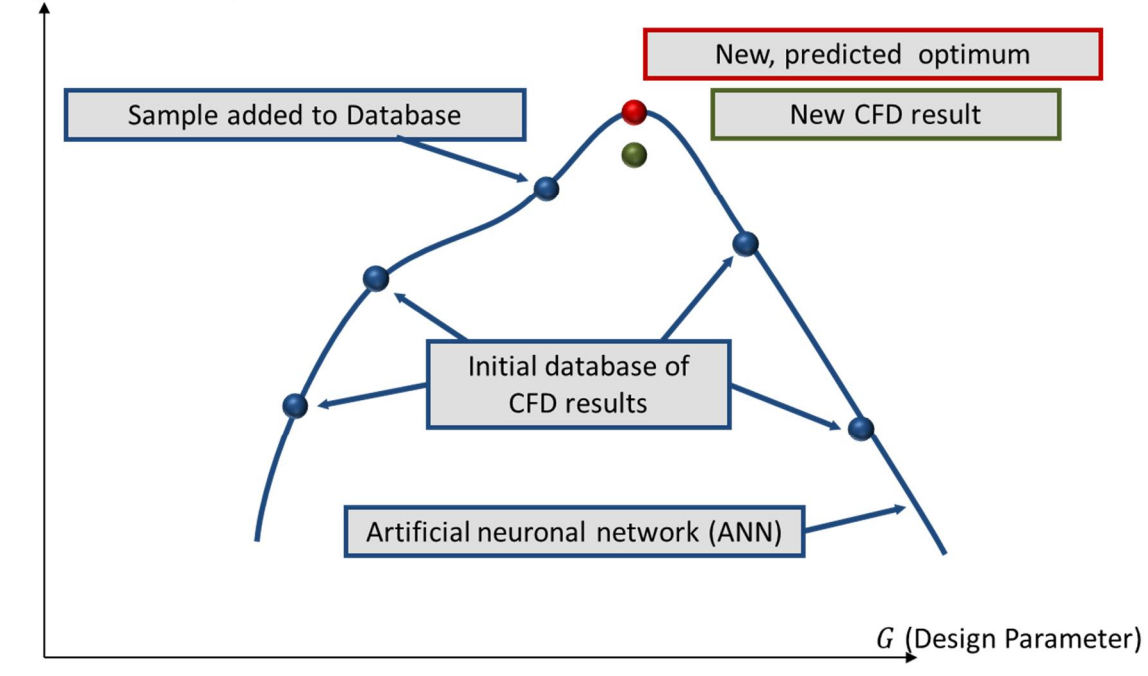

#### $\eta$  (Objective Function)

**Abb. 2-3 Schematische Darstellung des Optimierungsablaufs Teil 2 - Erweiterung der Datenbasis, ANN, CFD Validierung**

Da zu Beginn der Optimierung das ANN den gesamten Designraum mit relativ wenigen Stützstellen überspannen muss, werden die ersten vorhergesagten Optima in der Regel nicht treffsicher angegeben. Durch die jeweilige Verifikation der vorhergesagten Optima mit Hilfe des CFD Verfahrens und die Einspeisung dieser Exemplare wird die Datenbasis in der Umgebung des globalen Optimums angereichert und die Vorhersagegenauigkeit des neuronalen Netzwerks stetig verbessert. Die Optimierung ist konvergiert, wenn der Unterschied zwischen der Vorhersage des ANN und der anschließenden Verifikation per CFD hinreichend gering wird. Dies ist meist nach 20 – 40 Optimierungsiterationen der Fall [6][7].

#### **2.2 Parametrisierung von Geometrie in AutoBlade™**

Die Parametrisierung unter FINE™/Design3D erfolgt in dem Modul AutoBlade™/Fitting. Dazu wird zunächst für die abzubildende Geometrie ein Satz an Parametern ausgewählt. Damit ist es möglich die meridionale Kanalkontur über verschiedene Kurventypen, z.B. C-Splines, Bezier u.v.m. abzubilden. Die Anzahl der Punkte, bzw. Parameter ist frei wählbar. Die Schaufelgeometrie kann auf einer nahezu beliebigen Anzahl von Schaufelschnitten, bzw. Konstruktionsebenen basierend auf unterschiedlichen Koordinatensystemen definiert werden. Dazu stehen wiederum mehrere Typen an Kurven zur Beschreibung der Skelettlinie, der Druck- und Saugseite sowie der Form der Auffädellinie über welche die einzelnen Schnitte gestaffelt werden zur Verfügung. Um eine vorhandene Geometrie auf den gewählten Parametersatz anzupassen (fitten) wird unter Verwendung eines genetischen Algorithmus diejenige Kombination von Parameterwerten ermittelt, welche bei der Abbildung der Geometrie die geringsten Abweichungen gegenüber dem Original aufweist.

#### **2.3 Die Definition der Zielfunktionen**

Existieren verschiedene Ziele und Nebenbedingungen kann ein Optimierungsproblem auch als Minimierungsproblem einer aus mehreren Straffunktionen zusammengesetzten Zielfunktion betrachtet werden. Diese Zielfunktion ist nicht-linear abhängig von unterschiedlichen Variablen und Gegenstand einer Reihe von einschränkenden Nebenbedingungen.

Ein möglicher Lösungsansatz zu diesem Problem ist es das ursprünglich eingeschränkte Minimierungsproblem in ein uneingeschränktes zu überführen, wobei alle Einschränkungen durch weitere Straffunktionen ersetzt werden, deren Wert sich linear (k=1) oder exponentiell (k=2) beim Erreichen der Grenzen erhöht. Alle Optimierungsziele und Nebenbedingungen werden dann gewichtet und zu einer gemeinsamen Zielfunktion aufaddiert, mit den individuellen und vom Benutzer festzulegenden Gewichtungen W. Um dimensionslose Größen gleicher Größenordnung zu erhalten wird der tatsächliche Wert einer Einzelzielfunktion Q auf einen Zielwert  $Q_{imp}$  bezogen und mit Division durch einen Referenzwert  $Q_{ref}$  dimensionslos gemacht. Die Optimierung erfolgt dann mit Blick auf die sich aus der gewichteten Summe der Einzelzielfunktionen zusammensetzende Gesamtzielfunktion.

$$
F = \sum_{penalties} W (\frac{Q - Q_{imp}}{Q_{ref}})^k
$$

### **3 Validierung und Vorarbeiten**

Es wurden zwei Konfigurationen zur Validierung des CFD-Modells verwendet. Die erste, der sechsstufige Versuchsverdichter, wurde vor allem zur Validierung der Off-Design Vorhersage, d.h. die ausreichende Berechnung des Ablöseverhaltens und Belastungsumverteilung in Richtung der aerodynamischen Stabilitätsgrenze verwendet. Die zweite Konfiguration, der im Siemens Testcenter vermessene PCO, diente zur Bewertung der Simulation eines vielstufigen Verdichters in der Nähe des Auslegungspunktes.

#### **3.1 Validierung des Setups am SIEMENS PCO RIG Verdichter**

Für die Validierung des CFD-Codes wurde der erste Aufbau des SIEMENS PCO rig (Abb. 3-1, Abb. 3-2) verwendet. Dieser Verdichter besteht aus sechs Stufen, die den letzten Stufen des 13-stufigen PCO, welcher Gegenstand der Optimierung war, ähnlich sind. Zusätzlich liegt hier ebenso wie beim PCO ein IGV und OGV vor.

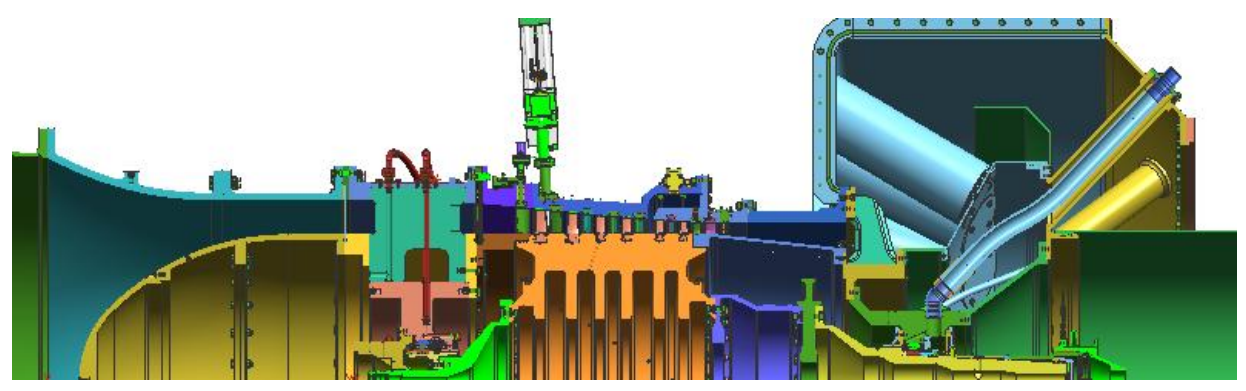

**Abb. 3-1 Skizze Meridionaler Schnitt SIEMENS PCO rig**

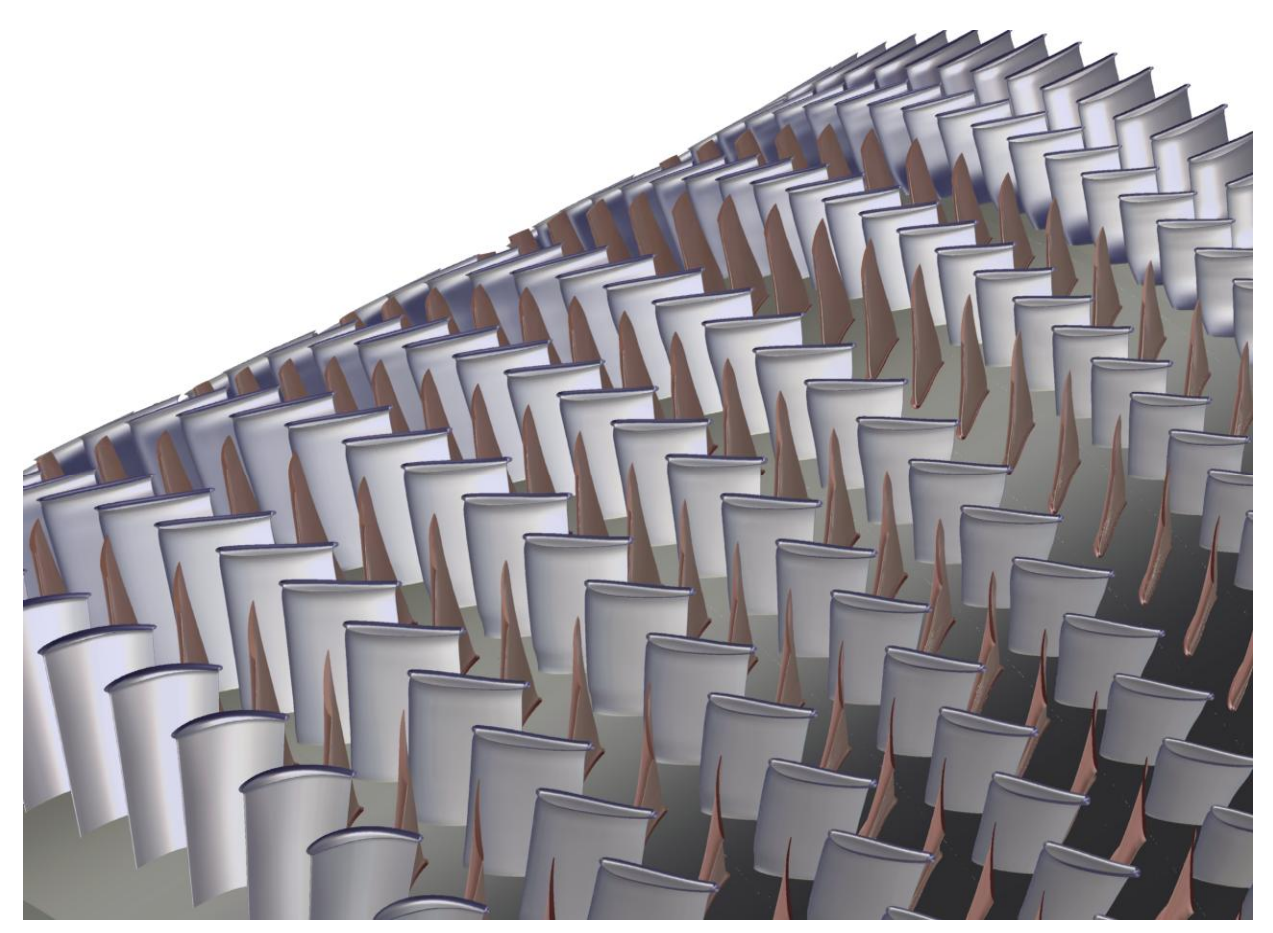

**Abb. 3-2 Schattierte 3D Darstellung CFD - Modell SIEMENS PCO rig**

Für die Validierung wurde eine Kennlinie bei konstanter Drehzahl von 5368 1/min simuliert. Für alle numerischen Randbedingungen kamen auf Grund der besseren Übereinstimmung mit den Versuchsbedingungen gemessene 1D Profile (Laufvariable: Radius) zum Einsatz. Am Eintritt waren dies die Verteilungen von Totaldruck und -temperatur sowie den drei Geschwindigkeitskomponenten (radial, tangential und axial). Am Austritt des Rechengebietes wurden 1D Profile für den statischen Druck vorgegeben.

Zur Validierung wurde die radiale Verteilung des Totaldrucks in der Stufe sechs zwischen Laufund Leitrad mit vorhandenen Messwerten verglichen. Die Auswertung erfolgte im Simulationsmodell bei konstanter axialer Position (z=1.8396 m) (Abb. 3-3), die der Lage der Kielhead-Sonden entspricht.

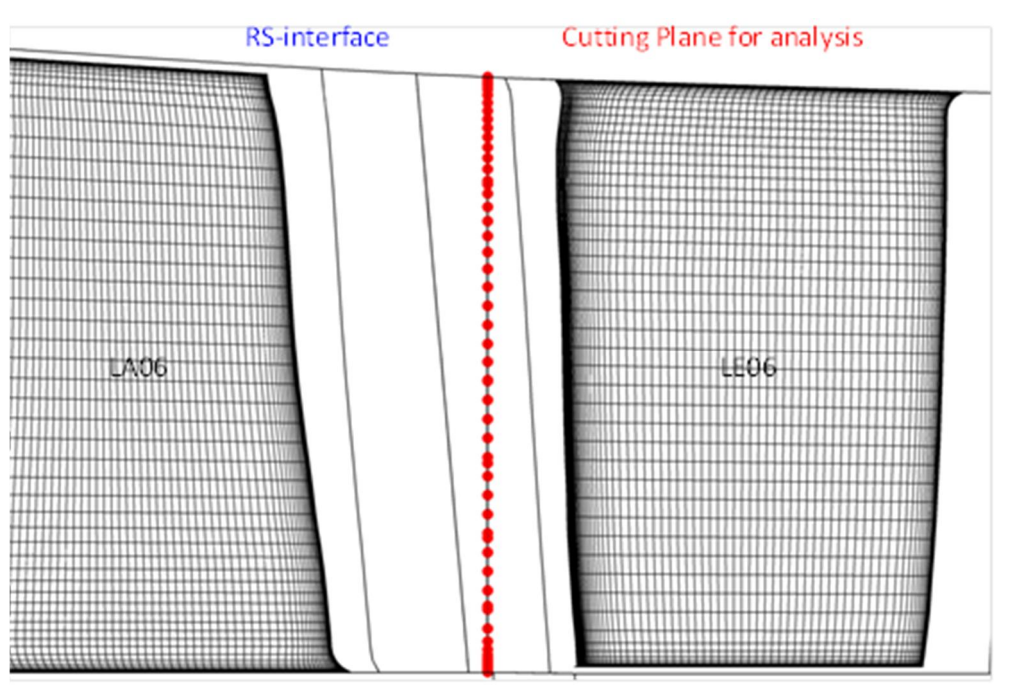

**Abb. 3-3 Validierung Auswerteebene**

Für die Auswertung wurde nicht nur der Auslegungspunkt (p100) in den Vergleich einbezogen, sondern auch weitere Betriebspunkte (p101 bis p105). Die Eintrittsrandbedingungen und Drehzahl entsprachen dabei den Werten des Auslegungspunktes. Die Druckprofile des statischen Drucks am Austritt wurden mit Faktoren skaliert. Das Austrittsdruckprofil des Betriebspunktes p101 wurde also mit Faktor 1,01 multipliziert. Dieser wird im folgendem auch als 101% Punkt bezeichnet.

In untenstehendem Diagramm (Abb. 3-4) sind die radialen Verteilungen des Totaldruckes zwischen Laufrad sechs und Leitrad sechs dargestellt. Die Kurve "STARMEP" zeigt die Ergebnisse der S<sub>2</sub>-Rechnung im ursprünglichen Auslegungspunkt. Die Kurve "CFD Siemens" entspricht den Ergebnissen der Simulation des Auslegungspunkts (p100) durchgeführt mit dem SIEMENS internen Strömungslöser. Alle Kurven mit der Bezeichnung "NIB…" sind Ergebnis der Rechnungen mit FINE™/Turbo bei verschiedenen Druckprofilen am Austritt. Die Unterschiede im Austrittsdruck bei gleichen Skalierungsfaktoren ergeben sich aus der unterschiedlichen Modellierung des Verdichteraustrittsdiffusors.

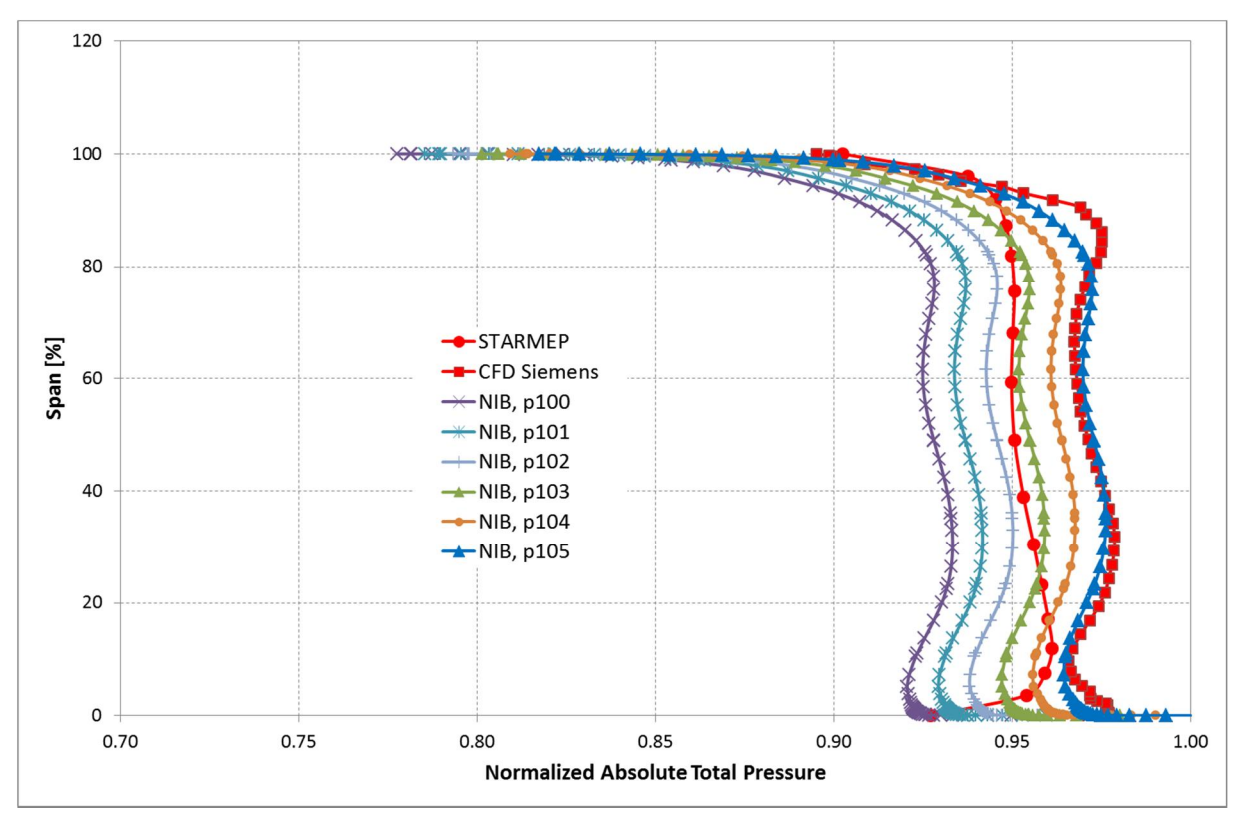

**Abb. 3-4 Validierung Radiale Verteilung Totaldruck (entdimensionalisiert basierend auf Maximalwert)**

Die Übereinstimmung von gemessenen und gerechneten Kennlinien ist ausreichend gut. Unterschiede der Ergebnisse zwischen FINE™/Turbo und dem SIEMENS internen Löser im Bereich der Stabilitätsgrenze sind wahrscheinlich durch die etwas anderen Netze und den Einfluss der Turbulenzmodellierung begründet. In folgenden Abbildungen (Abb. 3-5 und Abb. 3-6) sind die Kennlinien für das Totaldruckverhältnis und Wirkungsgrad über dem Massenstrom der Simulation mit FINE™/Turbo dargestellt.

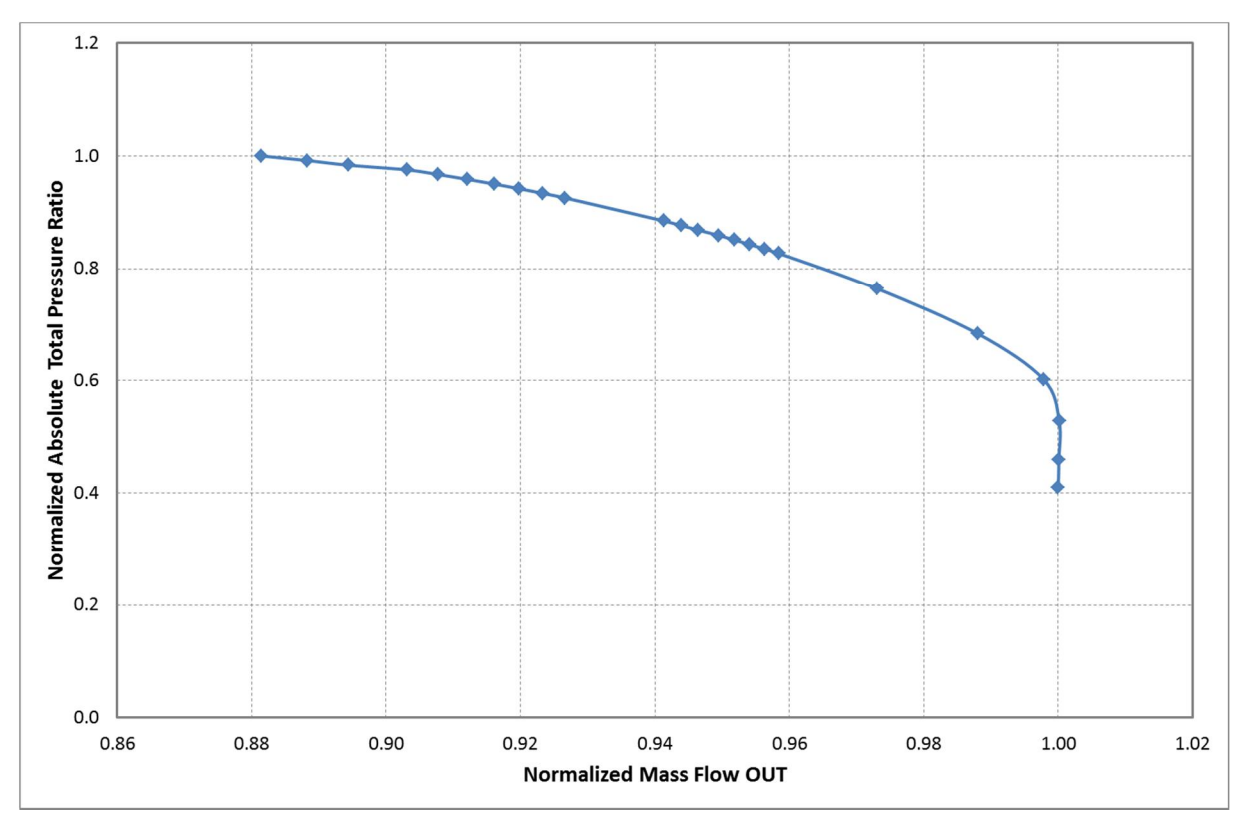

**Abb. 3-5 Validierung Kennlinie Totaldruckverhältnis (entdimensionalisiert mit Maximalwert)**

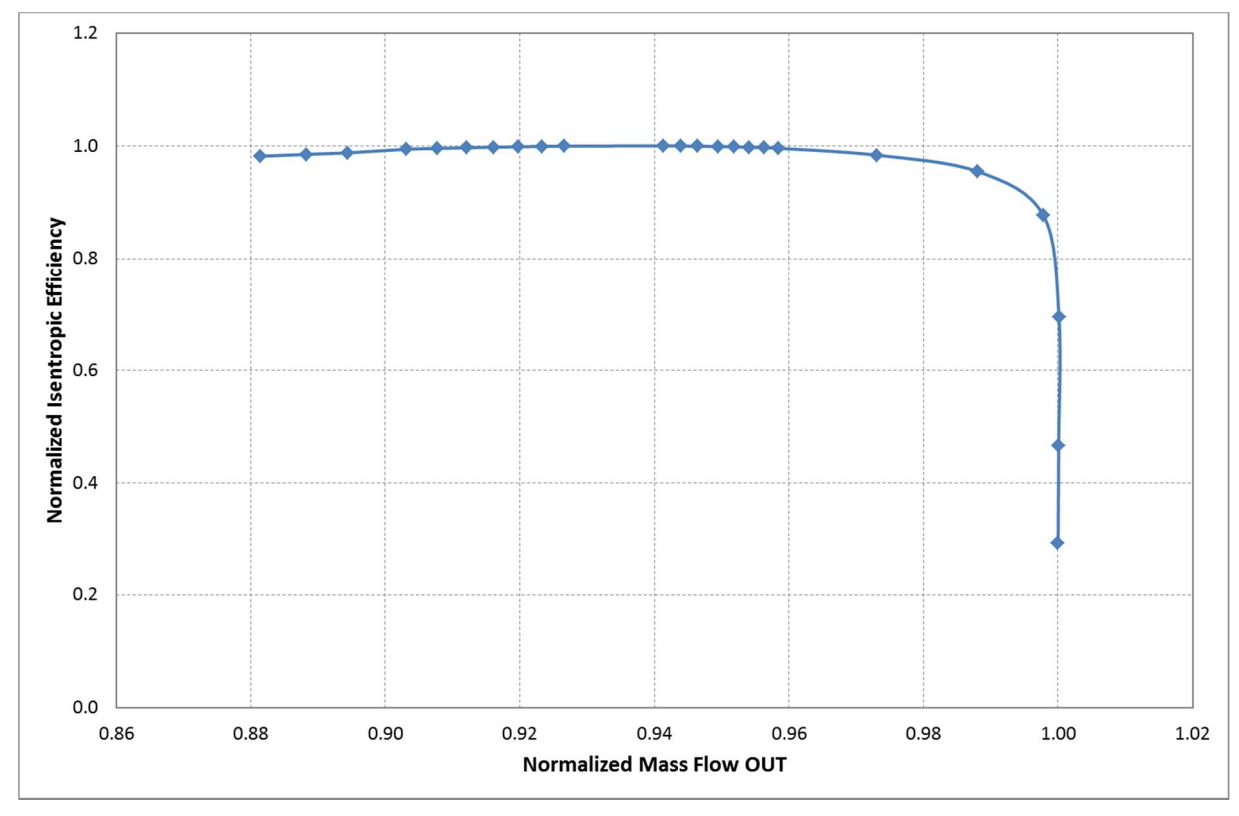

**Abb. 3-6 Validierung Kennlinie Wirkungsgrad (entdimensionalisiert mit Maximalwert)**

#### **3.2 Auswahl von Rechennetz, Wand- und Turbulenzmodellierung**

Um für die automatisierte Optimierung das optimale Rechennetz und Turbulenzmodell zu bestimmen, wurde im Vorfeld eine Studie am Gesamtverdichter PCO durchgeführt. Dabei wurden Rechennetze mit zwei unterschiedlichen Netzpunktezahlen verwendet. Weiterhin wurden Turbulenzmodelle mit und ohne Wandfunktionen berücksichtigt, was unterschiedliche Wandauflösungen erforderlich machte.

Die Auflösungen der Rechennetze betrugen ca. 1 Million, bzw. 1,7 Millionen Gitterpunkte pro Verdichter Stufe. Die resultierende Gesamtzahl lag damit bei 13, bzw. 22 Millionen Gitterpunkten.

Als Turbulenzmodelle wurde ein Eingleichungsmodell nach Spalart Allmaras (SA) und als Zweigleichungsmodell das Shear-Stress-Transport-Model (SST) berücksichtigt. Beide Turbulenzmodelle wurden sowohl als Low-, wie auch als High-Reynolds Turbulenzmodell eingesetzt. Der Wandbereich der Rechennetze wurde dafür entsprechend angepasst.

Für die Erstellung der Rechennetze wurde auf den Gittergenerator AutoGrid™ von NUMECA International S.A. zurückgegriffen. Es werden damit blockstrukutrierte Netze erzeugt, die vollständig aus Hexaeder Elementen bestehen. Der Einsatz von Templates ermöglicht dabei eine einfache Übertragung von Netzparametern zwischen den einzelnen Stufen, sowie die automatisierte Vernetzung während des Optimierungsprozesses.

Die Topologie des Netzes entspricht einer sogenannten O4H-Topologie mit einem um die Schaufel laufenden O-Block und vier anliegenden H-Blöcken (Abb. 3-7). Für alle Reihen des Verdichters wurde dieselbe Topologie verwendet.

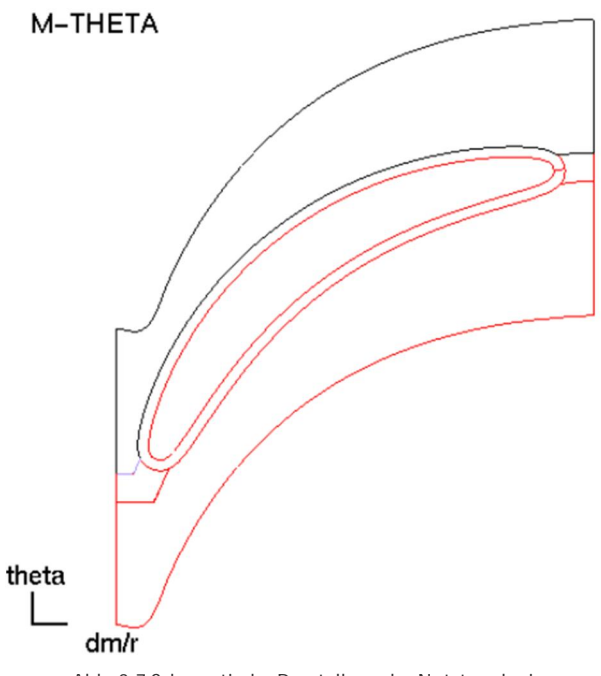

**Abb. 3-7 Schematische Darstellung der Netztopologie**

Der Bereich um die Vorder- und Hinterkante wurde in allen Schaufelreihen mit hoher Punktezahl diskretisiert, um sowohl die Geometrie, als auch die dort auftretenden Strömungsgradienten möglichst genau abzubilden (Abb. 3-8).

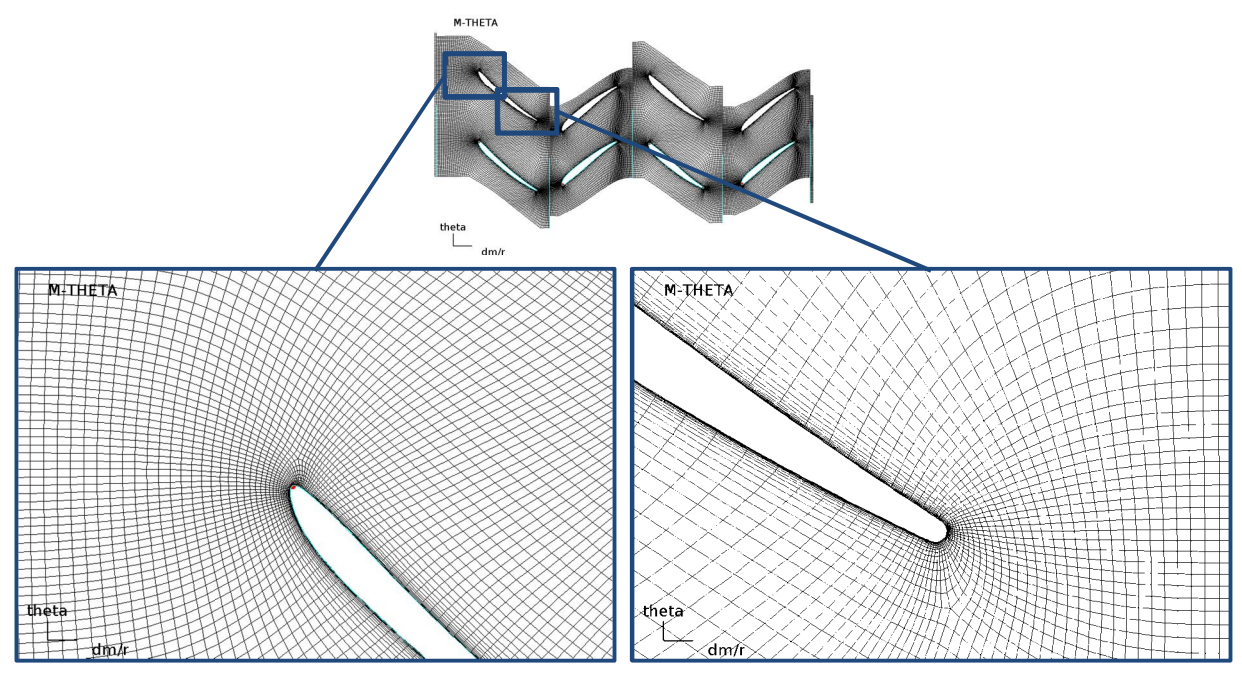

**Abb. 3-8 Blade-to-Blade Darstellung Rechennetz**

In der Simulation wurde jeweils nur eine Passage mit periodischen Rändern berücksichtigt. Das Netz ist an diesen Rändern knotenkonform. Das Rechennetz des Gesamtverdichters ist in untenstehendem Bild (Abb. 3-9) dargestellt. Zwischen den einzelnen stehenden und rotierenden Reihen wurden Rotor-Stator Interfaces definiert. Die letzten beiden Stator Reihen (LE14 und OGV) sind knotenkonform verbunden.

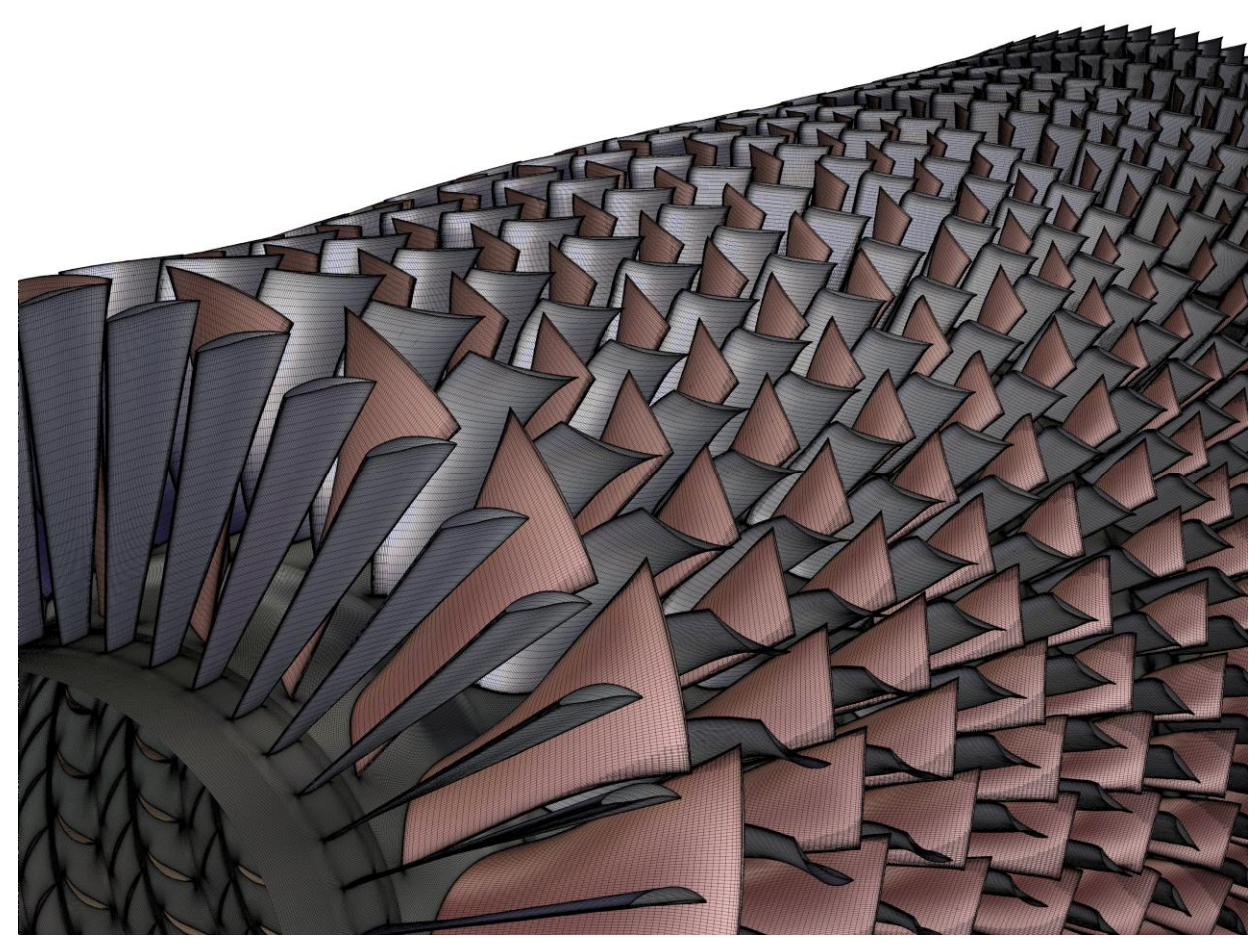

**Abb. 3-9 Darstellung des Oberflächennetzes der Schaufeln und der Nabe**

Folgende Randbedingungen wurden für die Simulation vorgegeben:

- § Drehzahl: 3650 1/min
- § Axiale Zuströmung
- § Totaldruckprofil (1D) und Totaltemperaturprofil (1D) am Eintritt
- Druckprofil (statisch 1D) am Austritt

Die Randbedingungen entsprechen denen im untersuchten Testpunkt des Verdichters.

Besonders bei mehreren Stufen mit den daraus resultierenden Übergängen vom stehenden ins rotierende System kann es bei Verwendung des Spalart Allmaras (SA) Turbulenzmodells zu einer Überschätzung der turbulenten Viskosität kommen. Dies kann im Simulationstool FINE™/Turbo durch zwei Expert-Parameter beeinflusst werden:

- IMINRS = 1: Verwendung der minimalen turbulenten Viskosität in der Folgereihe
- FACTRS = 0.5: Verwendung der halben turbulenten Viskosität in der Folgereihe

Alle möglichen Kombinationen aus den unterschiedlichen Rechennetzen und obengenannten Parametern wurden simuliert und sind in Tab. 1 dargestellt.

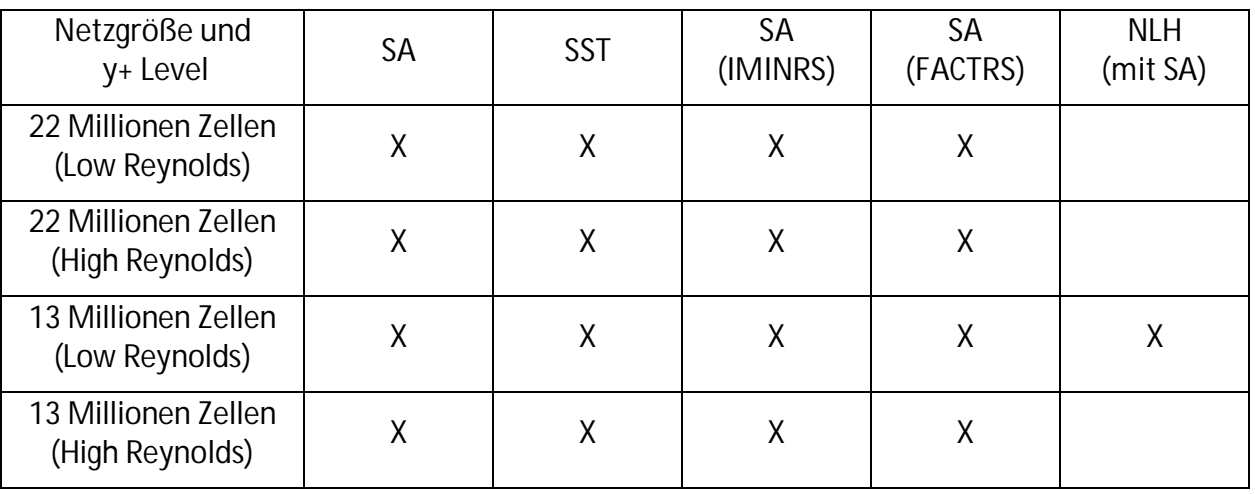

**Tab. 1 Überblick zu den durchgeführten Rechnungen mit unterschiedlichen Turbulenzmodellen und Netzauflösungen**

Zusätzlich wurde eine instationäre Simulation nach der Non-Linear-Harmonic (NLH) Methode von NUMECA International S.A. [9] durchgeführt.

Zur Beurteilung der verschiedenen Kombinationen wurden das globale Totaldruckdruckverhältnis und der globale isentrope Wirkungsgrad (total zu total) bezogen auf den Eintrittsmassenstrom betrachtet (Abb. 3-10 und Abb. 3-11).

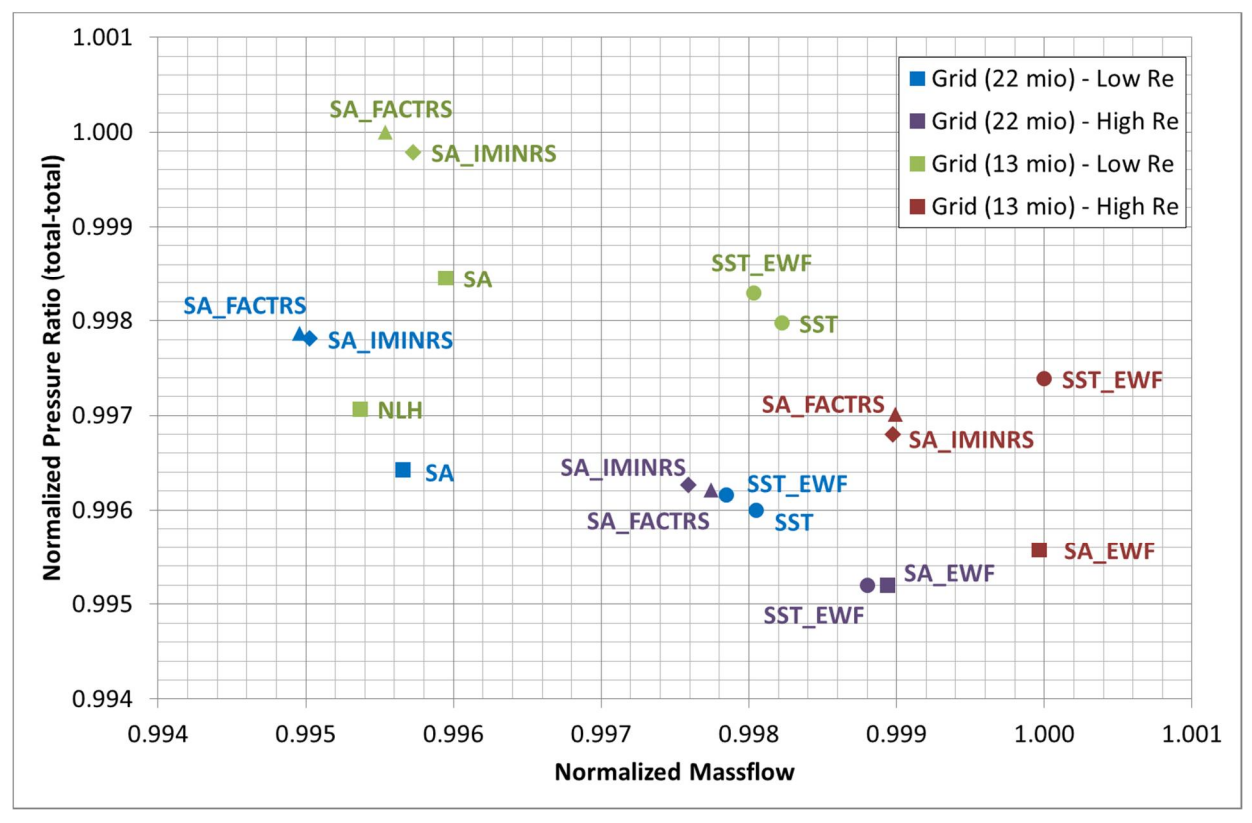

**Abb. 3-10 Vergleich des Totaldruckverhältnisses mit unterschiedlichen Rechennetzen und Turbulenzmodellen (entdimensionalisiert mit Maximalwert)**

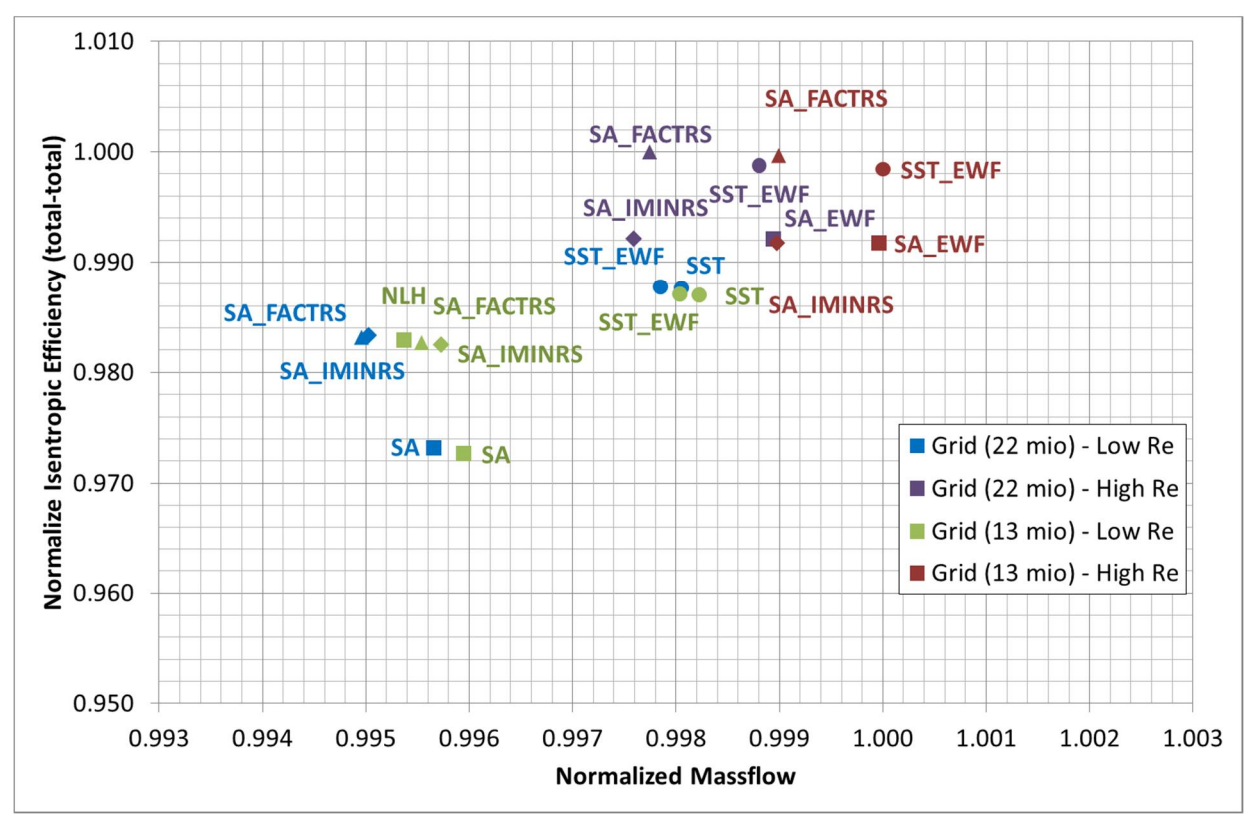

**Abb. 3-11 Vergleich des Wirkungsgrades mit unterschiedlichen Rechennetzen und Turbulenzmodellen (entdimensionalisiert mit Maximalwert)**

Sowohl im Druckverhältnis als auch im Wirkungsgrad ergaben sich Unterschiede für die verschiedenen Netz- und Turbulenzmodelle.

Die Simulationsergebnisse der Low-Reynolds Modelle (Low Re) mit SST Turbulenzmodell liegen für beide Netzauflösungen nahe beieinander. Der errechnete Massenstrom, Wirkungsgrad und auch das Totaldruckverhältnis entsprechen den erwarteten Werten. Nur bei geringerer Netzauflösung (Grid 13 mio) wird das Totaldruckverhältnis etwas überschätzt. Die Ursache dafür sind die, bei geringerer Netzpunktezahl weniger gut aufgelösten Totaldruckverlustzonen.

Alle Rechnungen mit dem Spalart Allmaras (SA) Turbulenzmodell ohne Wandfunktion (Low Re) resultierten in einem niedrigeren Massenstrom im Vergleich zum SST Turbulenzmodel. Die vorhergesagten Wirkungsgrade befinden sich in einem ähnlichen Bereich bei Verwendung der feineren Netzauflösung (Grid 22 mio). Das Druckverhältnis liegt wie beim SST Turbulenzmodel auf dem gröberen Netz etwas zu hoch. Die Rechnungen mit veränderten Expert-Parametern führten zwar dazu, dass der Massenstrom besser getroffen wurde, jedoch wird hier das Druckverhältnis zu hoch angegeben.

Alle Rechnungen mit Wandfunktion (High Re) liegen in der Vorhersage des Massenstroms höher im Vergleich zu den Rechnungen ohne Wandfunktion (Low Re). Der Wirkungsgrad liegt zu hoch, das Druckverhältnis wird für die Variante mit feinem Netz zu niedrig, für die mit gröberem Netz zu hoch ausgegeben. Der Einfluss der beiden Expert Parameter stellt sich ähnlich wie bei den Rechnungen ohne Wandfunktion (Low Re) dar. Der Massenstrom wird auch hier damit zwar besser getroffen, die Abweichungen im Druckverhältnis und Wirkungsgrad bleiben aber bestehen.

Für die weiteren Rechnungen in der Optimierung wurde auf Grund der besseren Abbildung der Totaldruckverlustzonen die Rechennetzvariante mit hoher Punktezahl (1,7 Mio.) gewählt. Als Turbulenz Modell wurde das Spalart-Allmaras (SA) Modell verwendet.

Die CFD-Simulationen wurde auf einem Rechencluster durchgeführt. Die dabei verwendeten Prozessoren waren Intel Xeon X5650 (2.67 GHz). Die benötigte Rechenzeit für 1000 Iterationen mit fein aufgelöstem Rechengitter (22 Millionen Zellen) betrug rund fünf Stunden auf 47 Prozessorkernen. Der benötigte Speicherbedarf lag bei ca. 51 GByte.

#### **3.3 Einfluss der Fillets und der OGV-Vernetzung**

Im Rahmen der geplanten Optimierung müssen die Details der Seitenwandströmung erfasst werden. Für eine genaue Abbildung der realen Geometrie müssen auch die Schaufelfußverrundungen (Fillets) berücksichtigt werden. Bisher konnte auf Grund der Vernetzungsstrategie eines Fillets die reale Geometrie nur angenähert werden. Dabei wurde der tangentiale Übergang von der Schaufel zur Nabe (Rotor), bzw. zum Gehäuse (Stator) durch Vorgabe eines Winkels limitiert und so verändert, dass daraus akzeptable Netzwinkel (> 20°) resultieren. In den meisten Fällen hat diese Annäherung an die reale Geometrie keine signifikanten Auswirkungen auf die Ergebnisse der Simulation. Um den Einfluss im vorliegenden Fall bewerten zu können, wurde eine sich zum damaligen Zeitpunkt für AutoGrid™ in Entwicklung befindende Vernetzungsstrategie angewandt und mit der bisherigen verglichen. Untenstehendes Bild (Abb. 3-12) zeigt die unterschiedlichen Fillet-Netztopologien (Links: ohne, Mitte: bisherig, Rechts: neu).

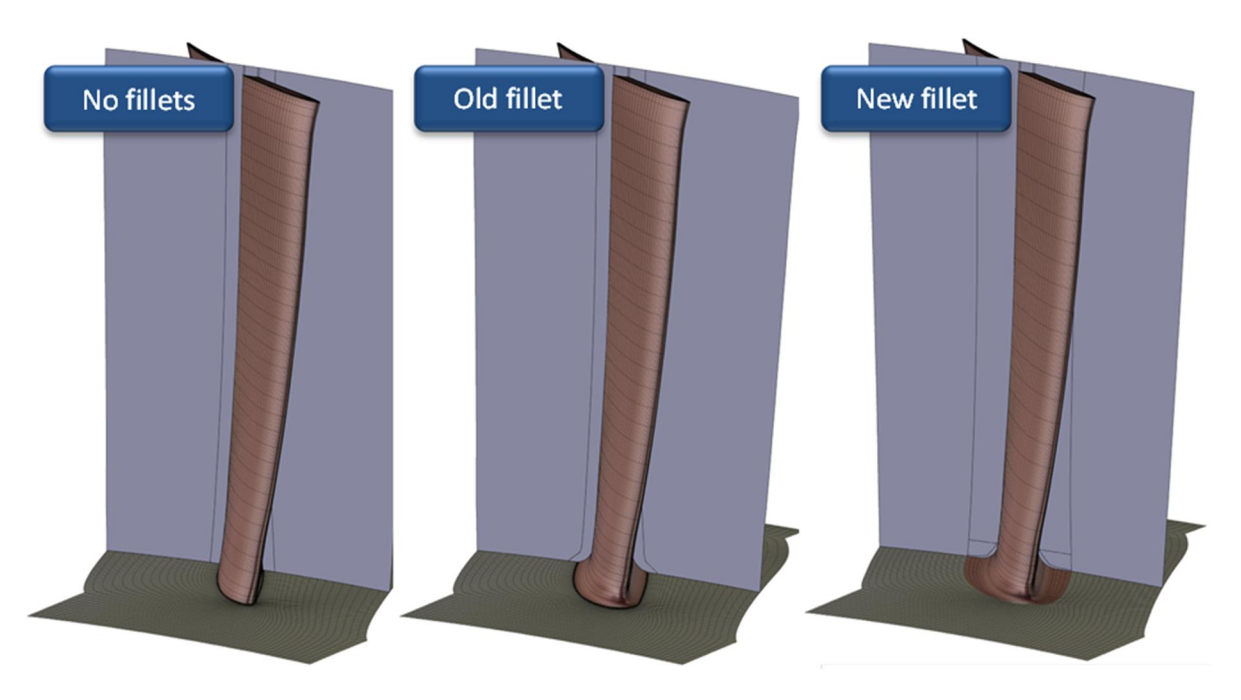

**Abb. 3-12 Vergleich Fillet Topolgie**

Mit der neuen Technik wird der Schaufelfußbereich in mehrere Blöcke unterteilt. Entlang der Verrundung verläuft ein Block analog zum O-Block um die Schaufelgeometrie. Die Verbindung zum Hauptnetz wird über einen zusätzlichen H-Block hergestellt (Abb. 3-13). Die Qualität des

Netzes wird dadurch in Hinblick auf die Winkel bei gleichzeitig exakter Abbildung des Fillets erheblich verbessert. Das dabei entstehende Netz ist vollständig knotenkonform.

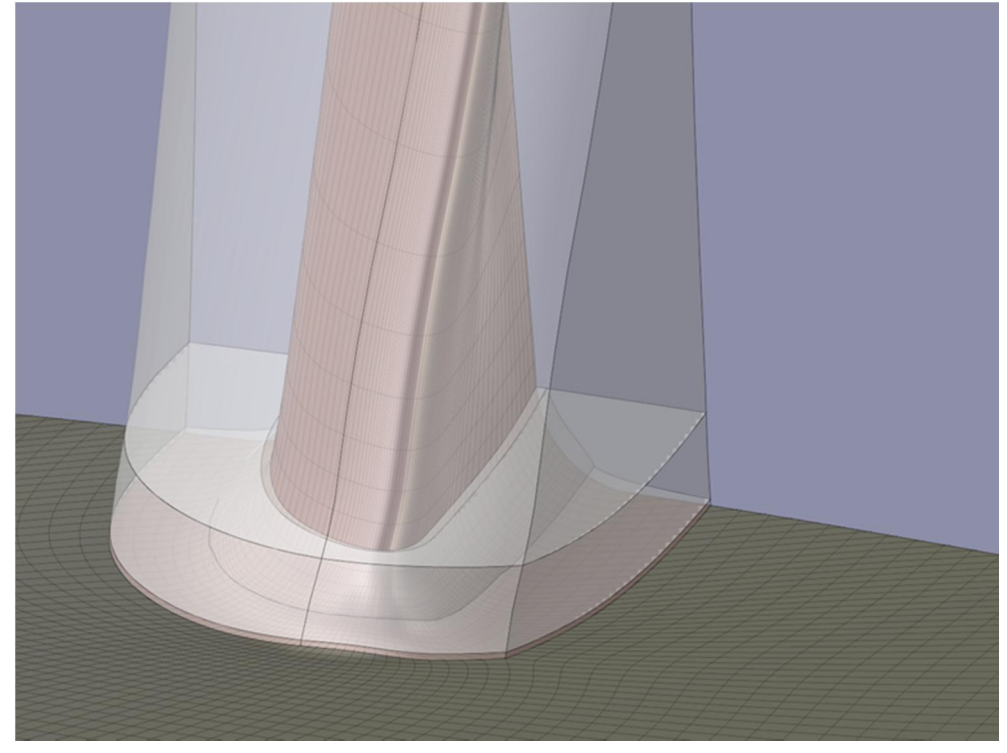

**Abb. 3-13 Detailansicht Neue Fillet Topologie**

Für den Vergleich wurden vier Fälle untersucht. Dabei wurde eine Variante ohne Fillet, zwei Varianten mit den unterschiedlichen Vernetzungsstrategien für das Fillet an Laufrad neun und eine Variante mit alter Fillet-Netztopologie in allen Reihen verwendet. Das benutzte Geometriemodell entspricht dem des Gesamtverdichters PCO. Als Turbulenzmodell wurde Spalart-Allmaras (SA) gewählt, die Gesamtnetzpunkteanzahl betrug 22 Millionen.

Die Auswertung der verschiedenen Konfigurationen zeigt keine, bzw. nur sehr geringe Unterschiede bei den globalen Größen Totaldruckverhältnis und Wirkungsgrad (Tab. 2).

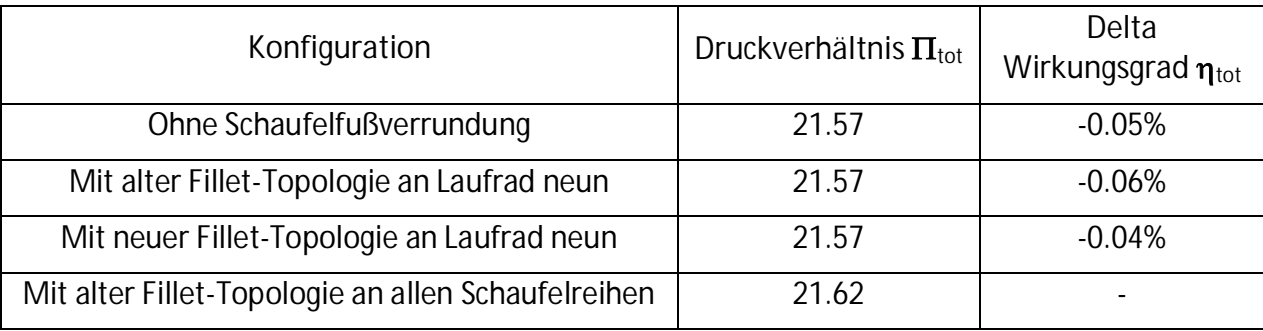

**Tab. 2 Ergebnissvergleich unterschiedlicher Fillettopologien**

Da der Einfluss der Fillets auf die lokal auftretenden Strömungsphänomene, im Gegensatz zu den globalen Ergebnissen, jedoch nicht zu vernachlässigen ist, wurde entschieden, in allen folgenden Simulationen die Schaufelfußverrundungen an allen Reihen zu berücksichtigen und mit der bisherigen Netztopologie abzubilden. Insbesondere, weil eine deutlich höhere Stabilität der bisherigen Modellierung in der automatisierten Optimierung erwartet wurde.

Die vergrößerte benetzte Oberfläche der Verrundung verursacht zwar eine Erhöhung der Verluste und einem daraus resultierenden niedrigeren Wirkungsgrad, ist allerdings im Off-Design für eine realistische Vorhersage der Eckenablösung erforderlich.

Für die Vernetzung des Outlet Guide Vanes (OGV) bietet AutoGrid™ zwei Möglichkeiten. Zum einen können die beiden aufeinander folgenden Statoren (LA13, OGV) separat vernetzt werden (Variante A Abb. 3-14), was zu einer nicht knotenkonformen Schnittstelle zwischen beiden Reihen führt. Zum anderen kann eine Verbindung über eine Tandemkonfiguration erstellt werden, bei der zwischen beiden Reihen eine eins zu eins Verknüpfung der Netze entsteht (Variante B Abb. 3-15). Für die Simulation wurde bei Variante A ein Rotor-Stator Interface zwischen Stator 13 und OGV definiert.

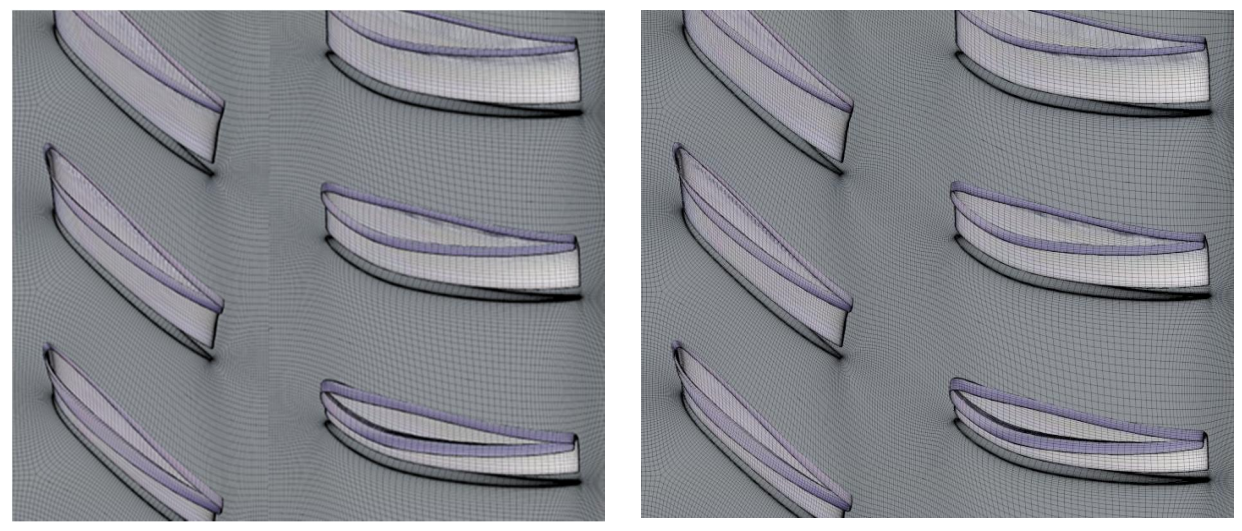

**Abb. 3-14 Tandemvernetzung Variante A Abb. 3-15 Tandemvernetzung Variante B**

Der Vergleich der Ergebnisse beider Varianten ergab Unterschiede im Totaldruckverhältnis und Wirkungsgrad (Tab. 3). Dies konnte auf die bei Einsatz des Rotor-Stator Interfaces durchgeführte Umfangsmittelung zwischen den beiden Netzen zurückgeführt werden.

**Tab. 3 Ergebnissvergleich ohne/mit Tandemkonfiguration**

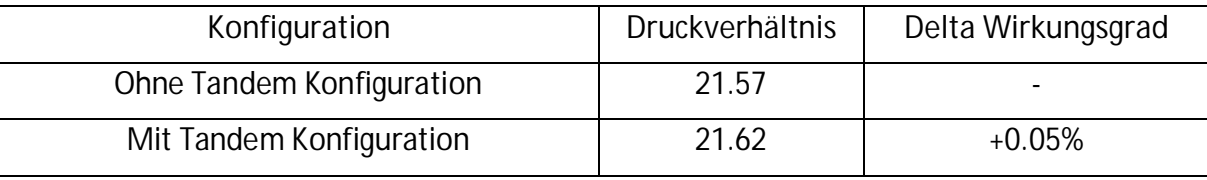

Folgendes Bild (Abb. 3-16) zeigt die Mach-Zahl im Bereich des Leitrades 13 und OGV auf einem Schnitt in der Mitte des Kanals (50% radialer Höhe). Der hauptsächliche Unterschied zwischen beiden Varianten besteht in der exakten Weitergabe der Nachlaufdelle der vorangestellten Reihe in Variante B (Abb. 3-17). Auffällig ist hier die durch das Auftreffen der Nachlaufdelle auf die Vorderkante bedingte, niedrigere Mach-Zahl im vorderen saugseitigen Bereich des OGVs. Auf Grund dieser Ergebnisse wurde Variante B verwendet.

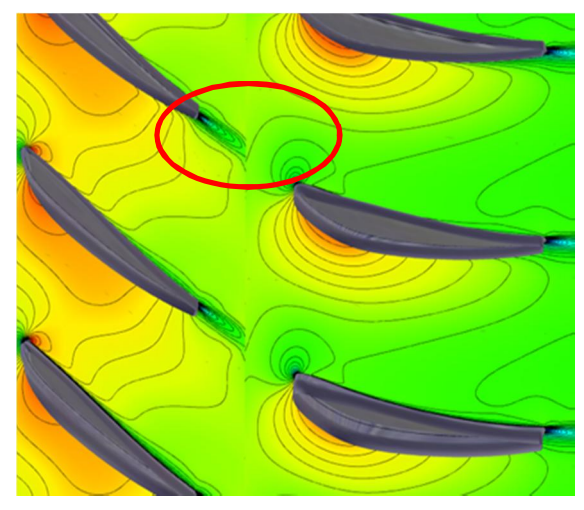

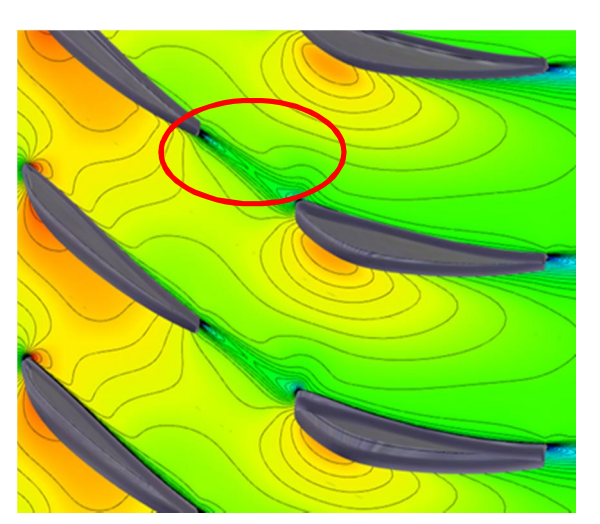

**Abb. 3-16 Mach-Zahl bei 50% Schaufelhöhe - Variante A Abb. 3-17 Mach-Zahl bei 50% Schaufelhöhe - Variante B**

#### **3.4 Kennlinie des Referenzverdichters PCO bei gewähltem Setup**

Nach vorangegangener Validierung des CFD-Codes, der Auswahl des Turbulenzmodells, Netzauflösung und der Vernetzungsstrategie für den Schaufelfuß, sowie Bestimmung der optimalen Verbindungsart des Stators 13 mit dem OGVs wurde eine Kennlinie für den Gesamtverdichter PCO (13 Stufen inkl. IGV und OGV) berechnet. Die Eintrittsrandbedingungen waren dabei dieselben, wie in Kap. 3.2 vorgestellt. Die verschiedenen Betriebspunkte der Kennlinie wurden durch Variation des Druckprofils am Austritt generiert. Dazu wurde das Druckprofil auf der Arbeitslinie jeweils mit einem Faktor multipliziert. Das Druckprofil des Betriebspunkts p130 entspricht somit dem Druckprofil des Arbeitslinie p100 multipliziert mit dem Faktor 1,30 (130 % Punkt).

Die Simulationsergebnisse bestätigten die Lage des Auslegungspunktes (Designpoint 100% Abb. 3-18, Abb. 3-19). Der letzte Punkt in Richtung Pumpgrenze der noch stabil gerechnet werden konnte liegt bei einem normalisierten Massenstromwert von ca. 0,9975. Dies entspricht dem des Austrittdruckprofils des 136,3% Punktes. Für alle späteren Optimierungen diente diese Rechnung als Grundlage für die verwendeten Randbedingungen. Die Randbedingungen für Teilverdichter-Modelle wurden von dem Ganzverdichtermodell abgeleitet, um so das Verhalten beim Androsseln des gesamten Verdichters bei konstanter Drehzahl zu simulieren.

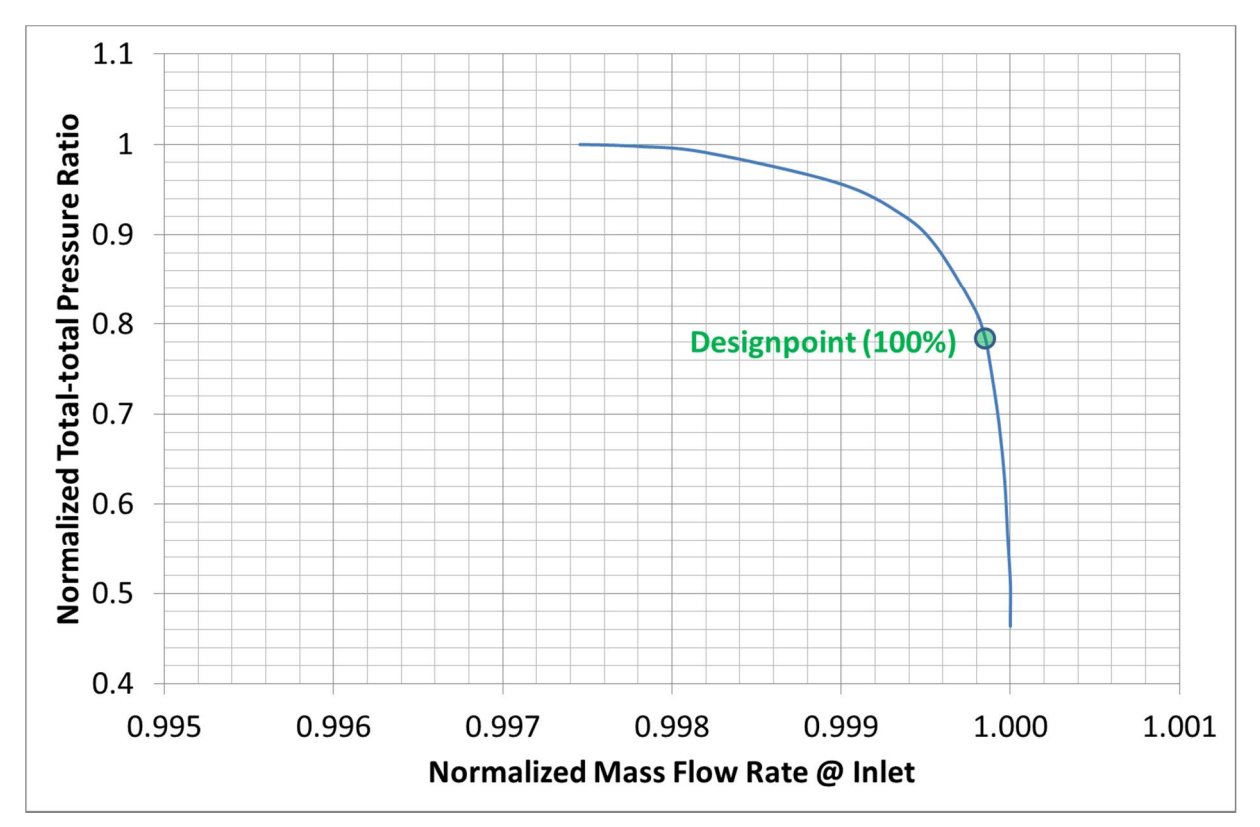

**Abb. 3-18 Kennlinie Totaldruckverhältnis Gesamtverdichter(entdimensionalisiert mit Maximalwert)**

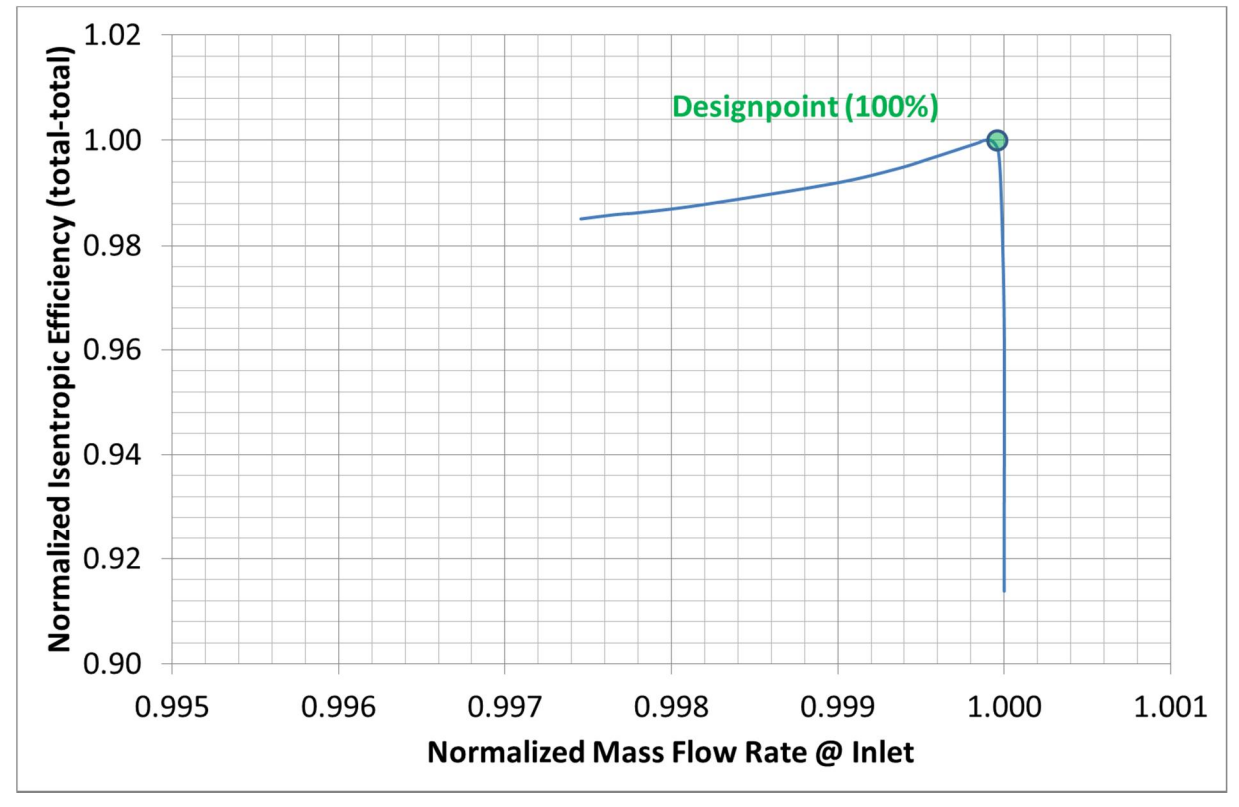

**Abb. 3-19 Kennlinie Wirkungsgrad Gesamtverdichter (entdimensionalisiert mit Maximalwert)**

#### **3.5 Bestimmung der zu optimierenden Stufen**

Für die Optimierungen wurde ein Teilmodell des Gesamtverdichters PCO verwendet. Der dafür ausgewählte Bereich umfasst die hinteren Stufen 11 bis 13 und das OGV inklusive der Ausblasung zwischen Stufe 11 und 12 (Abb. 3-20).

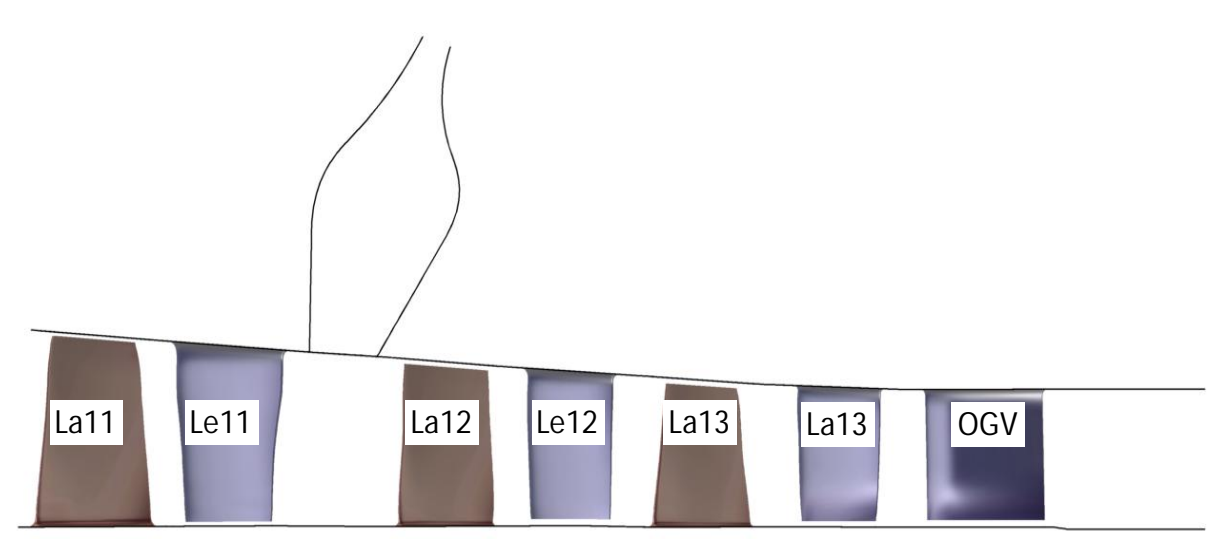

**Abb. 3-20 Auswahl der zu optimierenden Stufen - Detail**

Als Eintrittsrandbedingung für dieses Teilmodell wurden die Profile für den Totaldruck, die Totaltemperatur und die Geschwindigkeitskomponenten (radial, axial, tangential) aus der Gesamtverdichtersimulation PCO zwischen Leitrad zehn und Laufrad elf ermittelt und vorgegeben. Die Austrittsrandbedingung wird über den Massenstrom festgelegt. Die folgenden Diagramme (Abb. 3-21, Abb. 3-22) zeigen die Kennlinien für Totaldruckverhältnis und Wirkungsgradverlauf über dem Massenstrom für das Teilmodell.

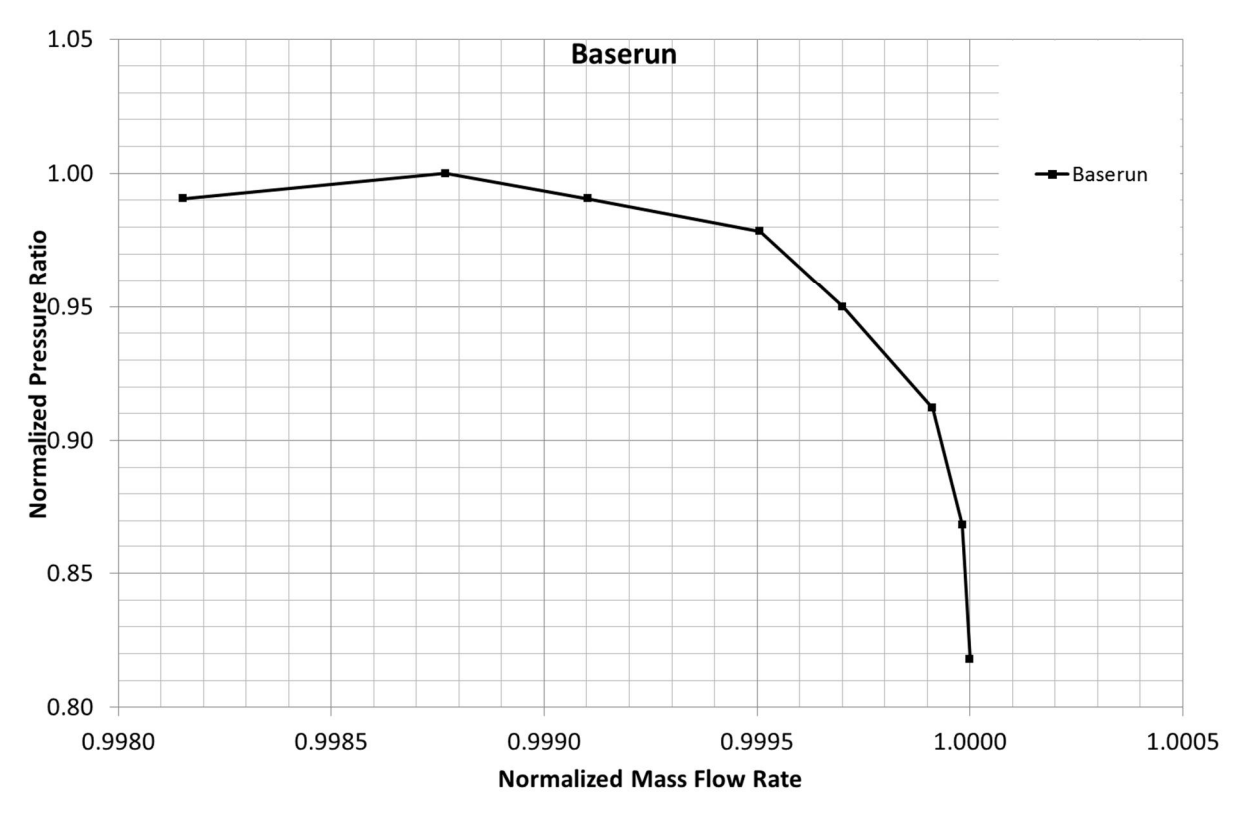

**Abb. 3-21 Kennlinie Totaldruckverhältnis Teilmodell (entdimensionalisiert mit Maximalwert)**

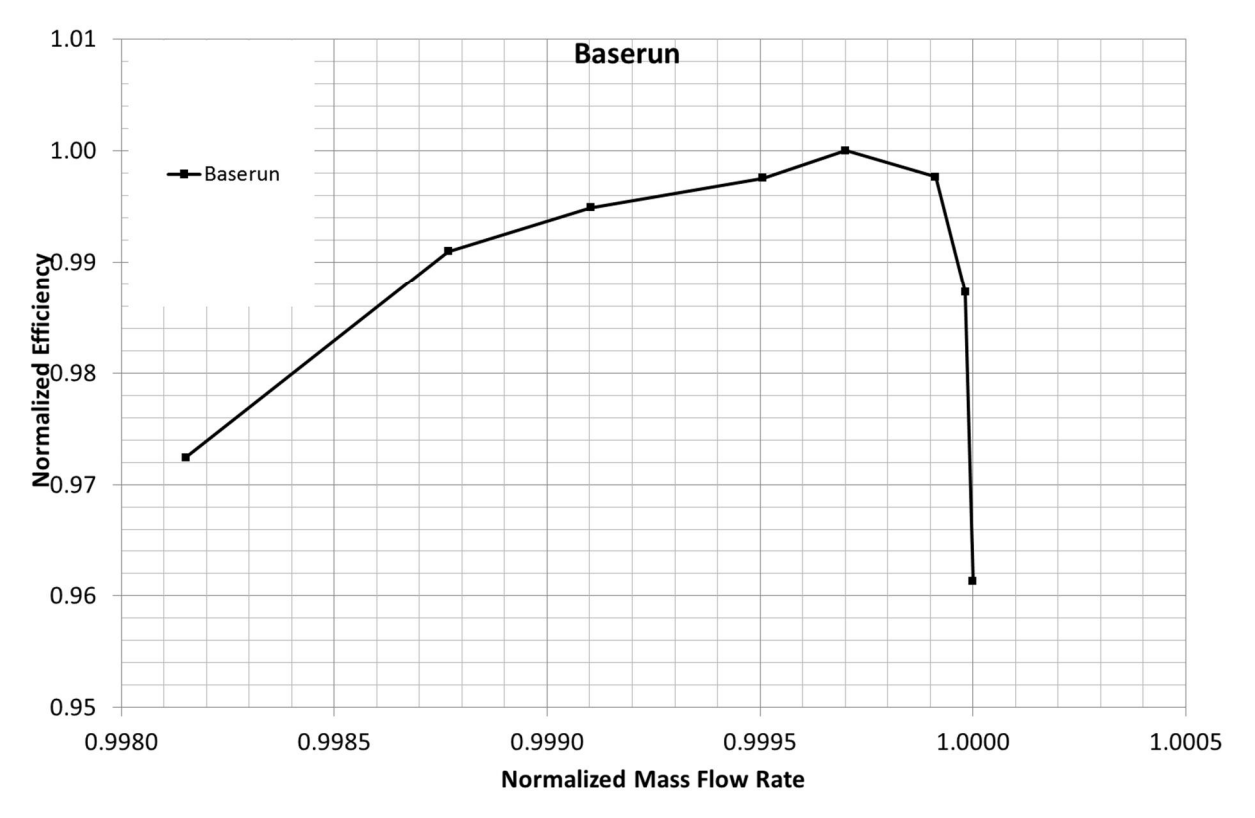

**Abb. 3-22 Kennlinie Wirkungsgrad Teilmodell (entdimensionalisiert mit Maximalwert)**

In der Optimierung wurden jeweils die Stufen 12 und 13 modifiziert. Sowohl die Stufe 11, als auch das OGV wurden nicht verändert. Stufe 11 wurde in den Optimierungsläufen mit aufgenommen, um zu verhindern, dass stromaufwärts gerichtete Strömungsphänomene durch die Vorgabe einer Randbedingung unterdrückt werden. Durch Vorgabe der Eintrittsrandbedingung vor Laufrad 11 werden somit ein genügend großer Abstand und realistische Bedingungen auch bei leicht geänderten Betriebsbedingungen während der Optimierung gewährleistet.

#### **3.6 Integration des SIEMENS Schaufelgenerators "createblade"**

Der SIEMENS eigene Schaufelgeometriegenerator "createblade" wurde in die Prozesskette implementiert. Die Modifikation der Schaufelgeometrie innerhalb der automatisierten Optimierung geschieht auf Delta-Basis, d.h. es werden Änderungen gegenüber einem Ausgangsdesign vorgegeben. Zur Modifikationen der Schaufelgeometrie werden Koeffizienten von Bernsteinpolynomen verwendet. Diese Darstellung hat den Vorteil, dass die veränderbaren, sogenannten freien Parameter (die Bernstein-Koeffizienten) geometrisch anschauliche Werte annehmen. Weitere Informationen dazu sind in [10] zu finden.

Die Bernsteinpolynome selbst werden von "addOffsetToCB" erzeugt. Als Eingabedatei dafür dient eine Offset-Datei in der die veränderlichen Parameter (Koeffizienten der Bernstein-Poloynome) gespeichert sind. Des Weiteren ist in dieser Offset-Datei der Anwendungsbereich in axialer Richtung, in diesem Fall von Laufrad 12 bis 13, Leitrad 12 bis 13 und das radiale Gebiet der Änderungen beschrieben, z.B. von 0% bis 30% und 70% bis 100% radialer Höhe (Schaufelhöhe). Auch die Ordnung des Bernsteinpolynoms, im vorliegenden Fall linear oder quadratisch, ist hier hinterlegt. Die für jedes neue Design unterschiedliche Offset-Datei wird dabei durch ein Skript erzeugt, welches aus dem FINE™/Design3D Prozess heraus aufgerufen wird nachdem der Optimierungsprozess neue Parameterwerte für ein besseres Design gefunden hat. In "createblade" wird zunächst die Offset-Datei eingelesen und auf eine vorgegebene Ausgangsgeometrie aufgeprägt. Anschließend werden die neuen Geometrien für alle ausgewählten Schaufeln erzeugt und im NUMECA eigenen geomTurbo Format ausgegeben. Diese wiederum können damit direkt im Vernetzungswerkzeug AutoGrid™ weiterverarbeitet werden. Der schematische Ablauf ist in untenstehendem Bild (Abb. 3-23) dargestellt .

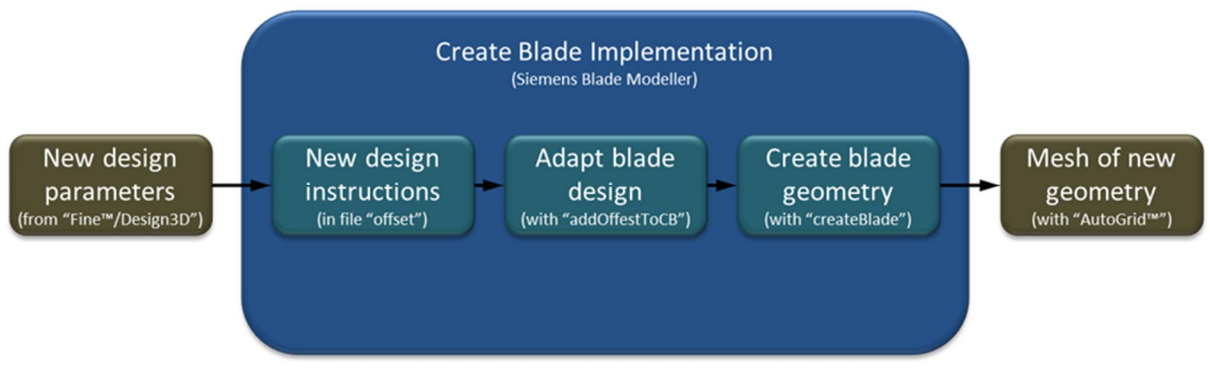

**Abb. 3-23 Schema Integration "createblade" in FINE(tm)/Design3D**

### **4 Optimierung der Naben- und Gehäusekontur**

### **4.1 Einführung: Master-Slave Prinzip (MSP)**

Wie bereits in Kap. **Fehler! Verweisquelle konnte nicht gefunden werden.** erwähnt hat die Anzahl der variablen, bzw. freien Parameter erheblichen Einfluss auf den Optimierungsaufwand. Je mehr freie Parameter zugelassen werden umso mehr unterschiedliche Varianten der Geometrie (Samples) müssen im Vorfeld des Optimierungsprozesses für eine Datenbasis gerechnet werden. Es ist hier von einem Faktor von mindestens drei auszugehen. Um die Anzahl der freien Parameter niedrig zu halten, wurde ein Master-Slave Prinzip angewendet. Die Reihen der Stufe 13 fungieren dabei als Master. Die Parameter der Naben- und Gehäusekontur wurden unter Berücksichtigung von Faktoren auf die Reihen der Stufe 12 übertragen (Abb. 4-1). Diese Faktoren stellen ihrerseits Parameter dar, die während der Optimierung variiert wurden. Die Bereiche in Stufe elf und im OGV wurden nicht verändert.

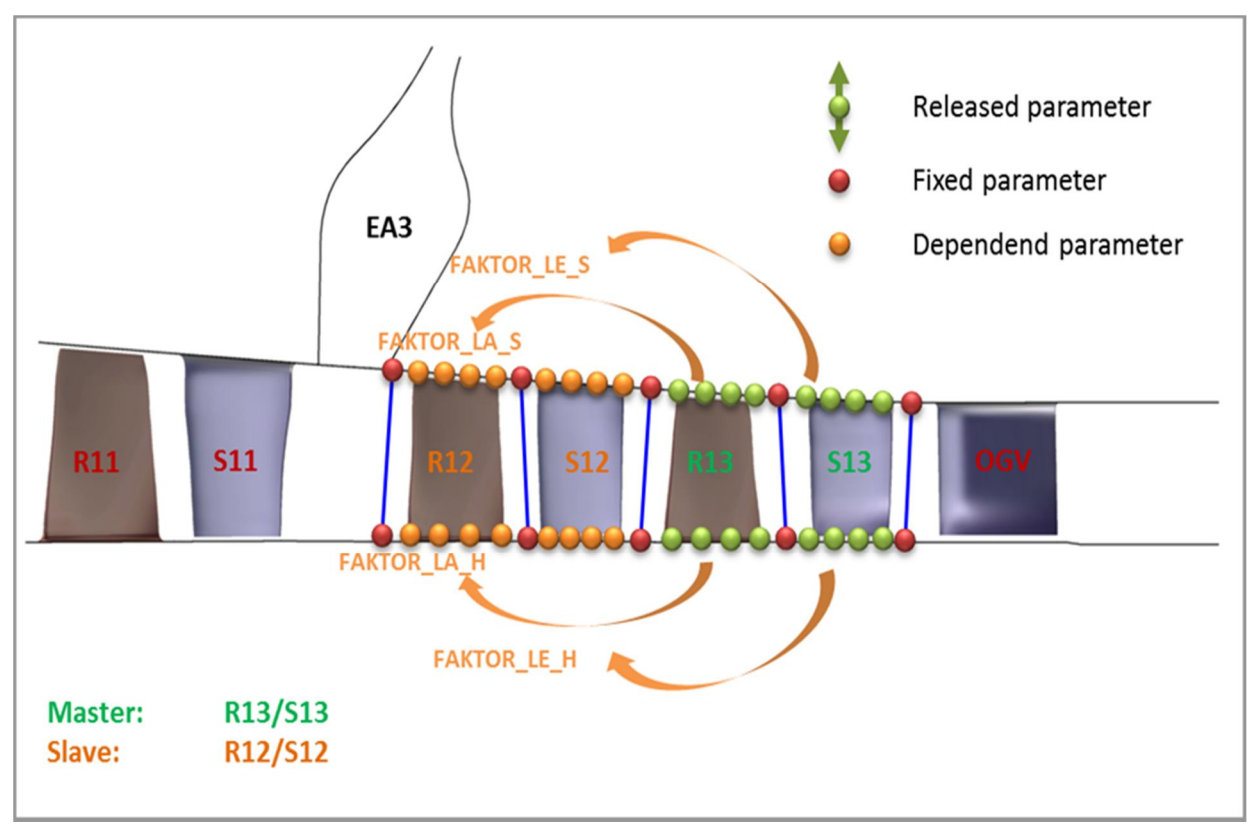

**Abb. 4-1 Schema Master - Slave Prinzip**

Die Werte der abhängigen Parameter ergeben sich damit aus folgender Berechnungsvorschrift (Werte/Variablen in eckigen Klammern sind als Laufvariablen, bzw. Listen zu sehen, die miteinander kombiniert werden):

HUB\_Z[n+1] = HUB\_Z[n]+HUB\_DELTA\_Z\_[R,S]\_[12,13]/x

```
HUB_R[n+1] = HUB_R[n]+FAKTOR_[LA,LE]_[12,13]
```
mit:

HUB\_Z[n] = Axiale-Koordinate des fixierten Punktes n am jeweiligen Rotor-Stator Interface

HUB\_R[n] = Radiale-Koordinate des fixierten Punktes n am jeweiligen Rotor-Stator Interface

HUB\_DELTA\_Z\_[R,S]\_[12,13] = Axialer Abstand zwischen den fixierten Punkten aufeinanderfolgender Rotor-Stator Interfaces

x = Anzahl der Kontrollpunkte zwischen zweien aufeinanderfolgender Rotor-Stator Interfaces

FAKTOR\_[LA,LE]\_[12,13] = veränderlicher Parameter

#### **4.2 Single Point Optimierung mit MSP**

Die multi-stage Optimierung wurde nach dem in Kap. 4.1 beschriebenen Master-Slave Verfahren durchgeführt. Die CFD-Rechnungen erfolgten hier zunächst nur für den Punkt auf der Betriebslinie (100% Punkt). Ziel war es das gesamte Potential einer detaillierten Optimierung der Kanalkontur für nahe des Auslegungspunkts zu bestätigen. Der berechnete Wirkungsgradgewinn von 0,75% für die optimierten Stufen belegt, dass die Konturierung einen signifikanten Beitrag zur Wirkungsgradsteigerung liefern kann.

**4.2.1 Parametrisierung und Zielfunktion**

Die Parametrisierung des Schaufelkanals erfolgte in AutoBlade™. Hier wurden die Naben- und Gehäusekontur der Originalgeometrie (PCO) mittels C-Splines mit je 160 Kontrollpunkten (Parametern) abgebildet. Im zu optimierenden Bereich der Stufen 12 und 13 wurden dabei für die Abbildung der Naben- und Gehäusekontur je 45 Parameter äquidistant platziert. Die an den Übergängen zwischen Lauf- und Leitrad (Rotor-Stator Interface) positionierten Parameter wurden während des Optimierungsprozesses fixiert (rote Punkte). Somit entfallen auf jede Reihe je zehn Parameter auf die Naben- und die Gehäusedefinition (grüne Punkte). Diese Parameter wurden so definiert, dass sie die radiale Abweichungen zur Originalgeometrie beschreiben dabei aber nur eine maximale Steigung der Kanalkontur von ca. 52° erlauben. Die gewählten Grenzen der Parameter ließen eine maximale Abweichung von ca. +- 5 mm zu. Die Werte der veränderlichen Parameter ergaben sich damit aus folgender Berechnungsvorschrift (Bsp. für Nabenbereich bzw. Hub):

HUB\_Z[n+1] = HUB\_Z[n]+ HUB\_DELTA\_Z\_[R,S]\_[12,13]/x

HUB\_R[n+1] = HUB\_R[n]+tan(26\*Pi/180)\*P[m]\* HUB\_DELTA\_Z\_[R,S]\_[12,13]/x

mit:

HUB\_Z[n] = Z-Koordinate des fixierten Punktes n am jeweiligen Rotor-Stator Interface

HUB\_R[n] = R-Koordinate des fixierten Punktes n am jeweiligen Rotor-Stator Interface

HUB\_DELTA\_Z\_[R,S]\_[12,13] = Axialer Abstand zwischen den fixierten Punkten aufeinanderfolgender Rotor-Stator Interfaces

x = Anzahl der Kontrollpunkte / Parameter zwischen zweien aufeinanderfolgender Rotor-Stator Interfaces

P[m] = Variabler Parameter P mit Laufvariable m

Die Parameter der Stufe 13 wurden über insgesamt vier, variablen, voneinander unabhängigen Faktoren, wie in Kap. 4.1 beschrieben auf die Stufe 13 übertragen. Abb. 4-2 zeigt die verschiedenen Parameter exemplarisch für Rotor 12 und 13. Die Punkteverteilung für Stator 12 und 13 erfolgte in gleicher Weise. Daraus ergaben sich 44 freie und 40 davon abhängige Parameter (orange Punkte) für den Optimierungsprozess. Die Geometrien der Schaufeln wurden hier nicht verändert.

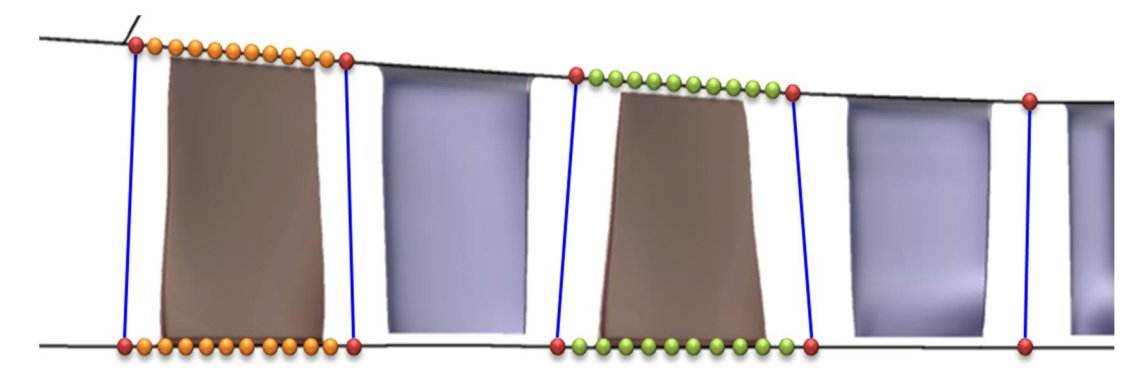

**Abb. 4-2 Single Point Optimierung mit MSP – Parametrisierung Laufräder**

Als Zielgrößen dienten der isentrope Wirkungsgrad (total-total) und das Totaldruckverhältnis. Diese Größen wurden während der Optimierung sowohl für das Teilmodell von Stufe elf bis zum OGV, als auch für die einzelnen Stufen 11 bis 13 berechnet.

Für die Optimierung wurde eine Datenbasis mit 177 gültigen Designs erzeugt und für zwei parallel laufende Optimierungen als Grundlage eingesetzt. Insgesamt wurden anfangs acht Optimierungsziele definiert. Über gewichtete Straffunktionen wurden diese, wie in Kap. 2.3 beschrieben, zu einer Zielfunktion zusammengefasst und angewendet. Die beiden Optimierungen OPT01 und OPT01a unterscheiden sich im Exponenten k der Straffunktion mit k=2 für OPT01 und k=1 für OPT01a. Die Gewichtung W wurde dabei so gewählt, dass die einzelnen aus der Datenbasis erhaltenen Straffunktionswerte einen ähnlichen Wertebereich umfassen. Dies sollte dazu dienen eine möglichst gleichmäßige Berücksichtigung aller Ziele zu erreichen. Der Zielwert Q<sub>imp</sub>, die Gewichtung W, sowie der Typ k (quadratisch oder linear) für die einzelnen Straffunktionen sind in Tab. 4 aufgelistet.

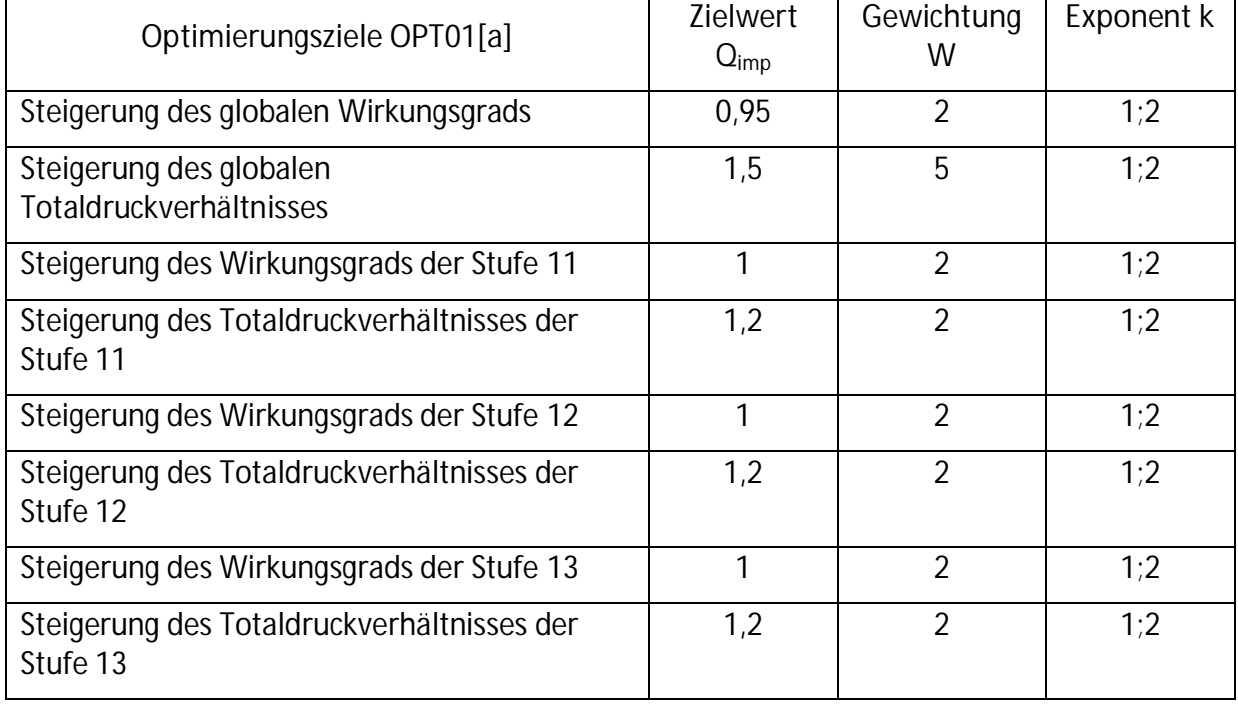

**Tab. 4 Single Point Optimierung mit MSP - Zieldefinitionen der ersten Optimierungsläufe OPT01 und OPT01a**

#### **4.2.2 Optimierungsergebnis und Diskussion**

Nachdem die Datenbasis während des Optimierungsprozesses automatisch ergänzt wird ändern sich damit auch die Wertebereiche der einzelnen Straffunktionen. Des Weiteren entwickelte sich die Optimierung beider Varianten verstärkt in Richtung eines höheren Totaldruckverhältnisses. Deshalb wurden sukzessiv weitere Optimierungsläufe mit angepasster Gewichtung durchgeführt, welche mit OPT02[a] und OPT03[a] bezeichnet sind. Dabei wurde in OPT02[a] die Gewichtung des für das Ziel Steigerung des globalen Totaldruckes von fünf auf zwei reduziert (Tab. 5). Der Zielwert für das globale Druckverhältnis wurde auf 1,47 angepasst. Die beiden die Stufe elf betreffenden Ziele wurden nicht weiter berücksichtigt.

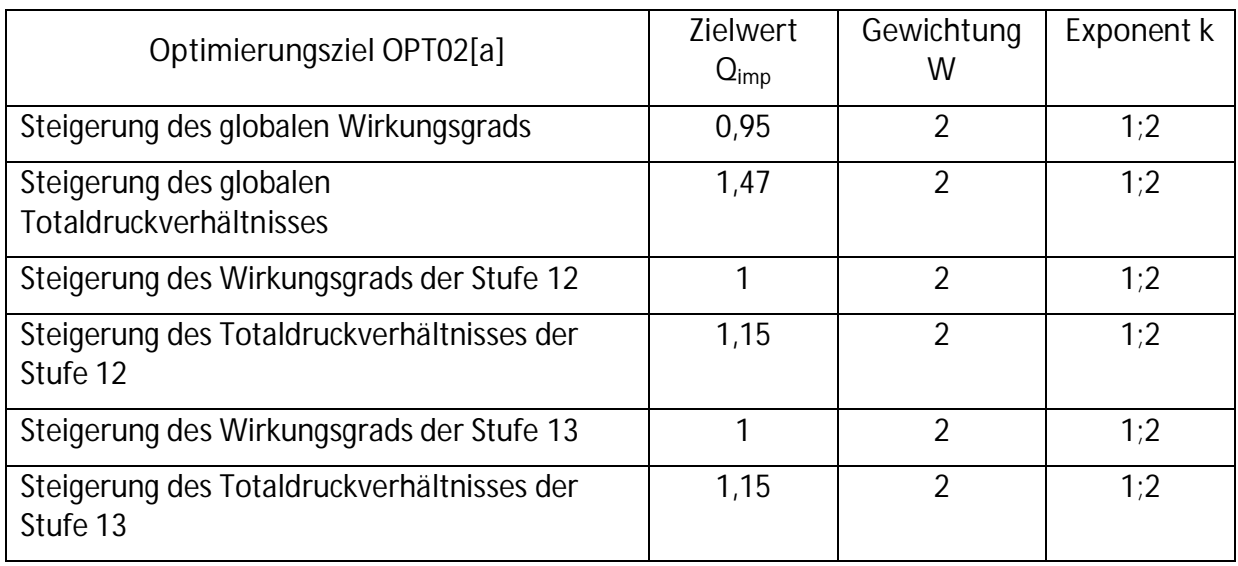

**Tab. 5 Single Point Optimierung mit MSP - Zieldefinitionen der Optimierungsläufe OPT02 und OPT02a**

Anschließend, in OPT03[a], wurde zusätzlich die Gewichtung für das Ziel Steigerung des globalen Wirkungsgrades von zwei auf vier erhöht (Tab. 6).

**Tab. 6 4 Single Point Optimierung mit MSP - Zieldefinitionen der dritten Optimierungsläufe OPT03 und OPT03a**

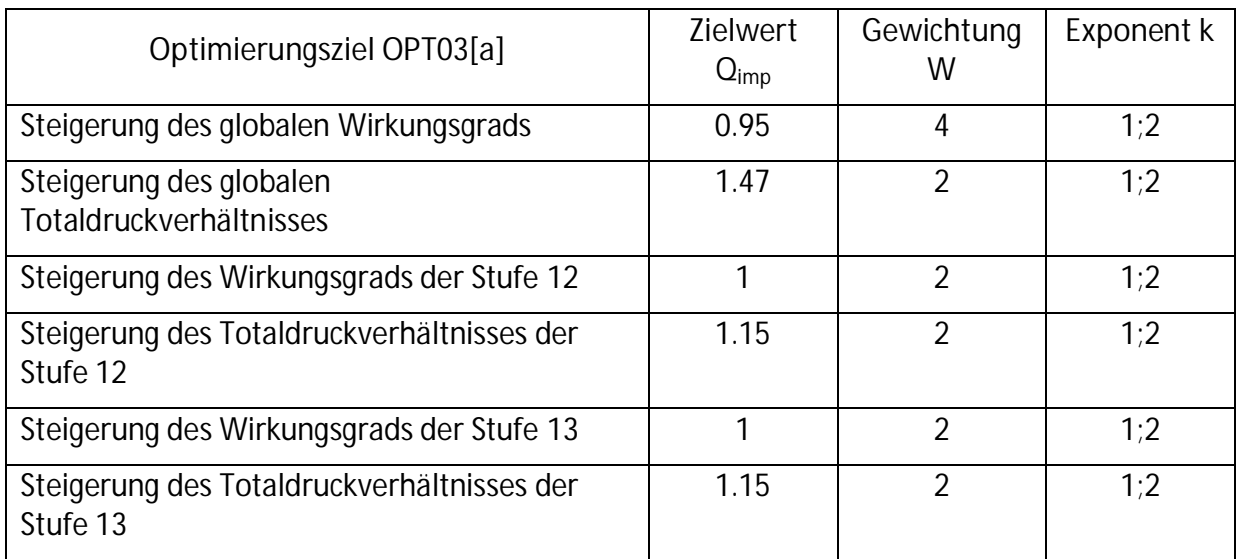

Insgesamt wurden damit sechs Optimierungen mit unterschiedlichen Kombinationen von Gewichtungen für die Zielvorgabe durchgeführt. In jeder Folgeoptimierung wurde die aus der vorangegangenen Optimierung ergänzte Datenbasis als Grundlage eingesetzt. Die Anpassung der Gewichtungen in den Optimierungsläufen spiegelte sich in einer Erhöhung des Wirkungsgrades bei leichter Verringerung des bereits gesteigerten Totaldruckverhältnisses wieder.

Für die Auswahl von näher zu untersuchenden Geometrien wurden nicht nur die globalen Größen, sondern auch das Stufenverhalten hinsichtlich des Wirkungsgrads und Totaldruckes berücksichtigt. Ein Vergleich der Einzelwerte ergab, dass die Designs 47 und 46 aus den Optimierung OPT03 und OPT03a alle Kriterien am besten erfüllten.

In Abb. 4-3 und Abb. 4-4 sind die relative Steigerung der Stufentotaldruckverhältnisse und Stufenwirkungsgrade dieser beiden Designs dargestellt. Die Ausgangsgeometrie kennzeichnet die Nulllinie.

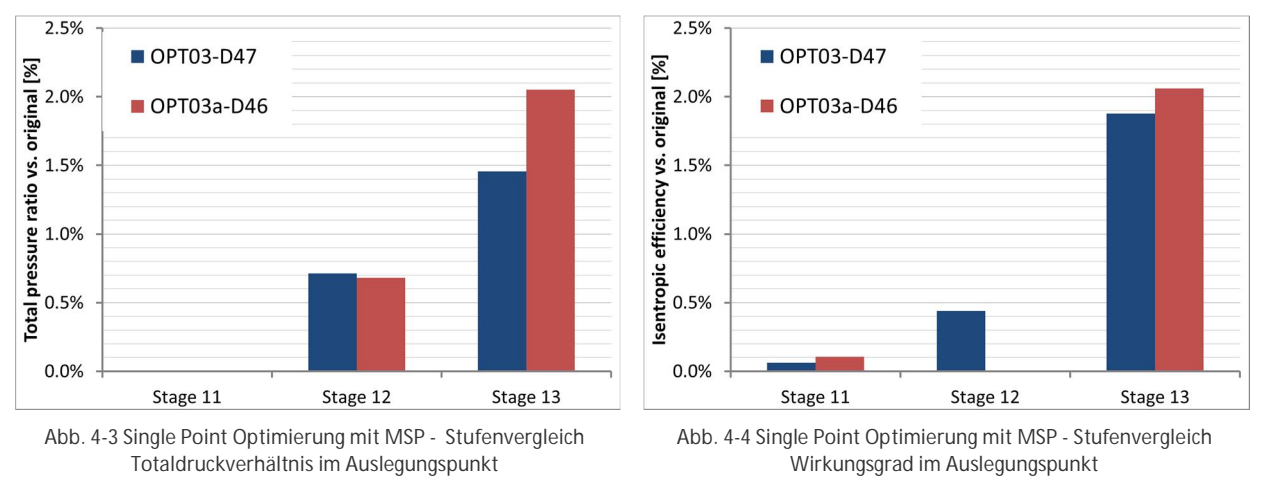

Für beide Zielgrößen ist die Verbesserung in der Stufe 12 wesentlich geringer im Gegensatz zur Verbesserung in Stufe 13. Bei Design 46 aus OPT03a liegt das Totaldruckverhältnis der Stufe zwölf sogar knapp unter dem des Ausgangdesigns. Den größeren Anteil an der Verbesserung hat damit Stufe 13. Dies deutete darauf hin, dass Stufe zwölf die Strömung für Stufe 13 vorbereitet. Eine moderate Verbesserung der Stufe zwölf ermöglichte somit eine starke Steigerung in Stufe 13 und damit auch eine Steigerung der globalen Werte. Des Weiteren wurde auch eine geringe positive stromaufwärts gerichtete Wirkung auf die Stufe elf festgestellt.

Ein Vergleich der Kanalkonturen (Abb. 4-5, Abb. 4-6, Abb. 4-7) zeigt, dass der Kanal im Bereich der Lauf- und Leiträder vergrößert wurde. Dies gilt für beide optimierten Designs. Diese Vergrößerung mit der anschließenden Kontraktion führt zu einer Reduktion der Diffusion im der stromabliegenden Teil der Passage. Im Spaltbereich wird zudem die Trajektorie des Spaltwirbels beeinflusst. Im Bereich der Rotorspitzen sind die Modifikationen und die daraus resultierenden Effekte konsistent mit den früheren Ergebnissen aus [11], [12] und [13].

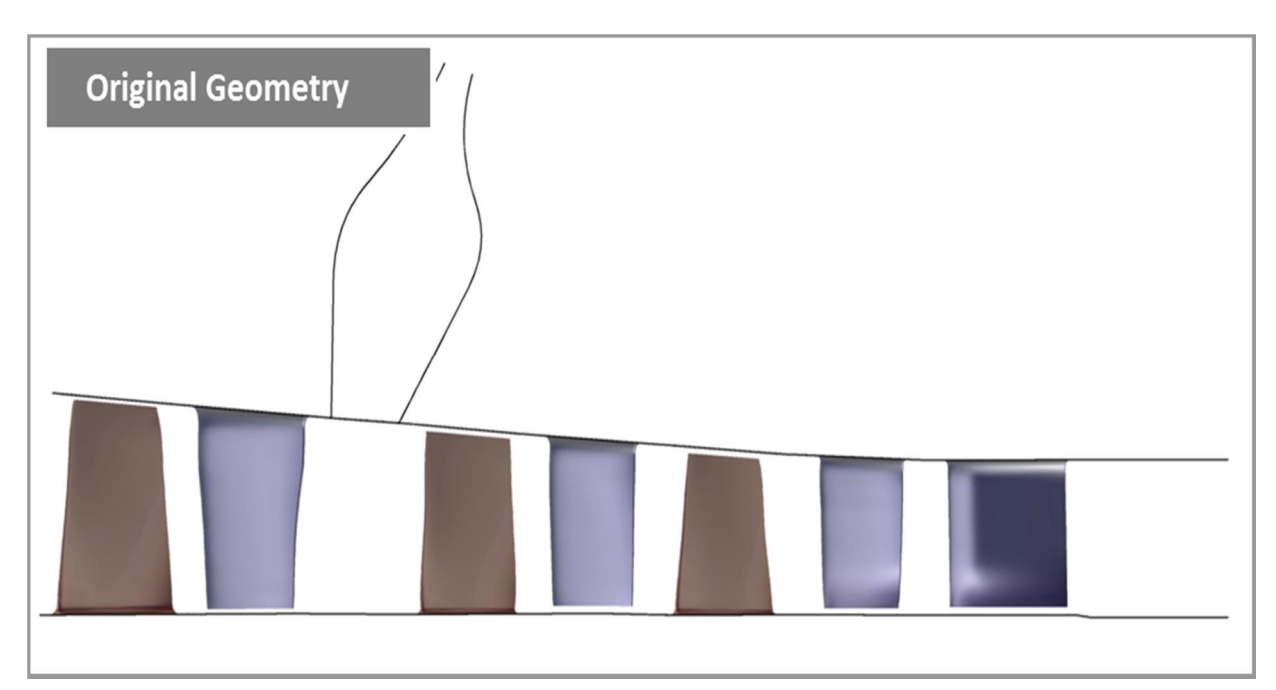

**Abb. 4-5 Single Point Optimierung mit MSP - Kanalkontur der Ausgangsgeometrie**

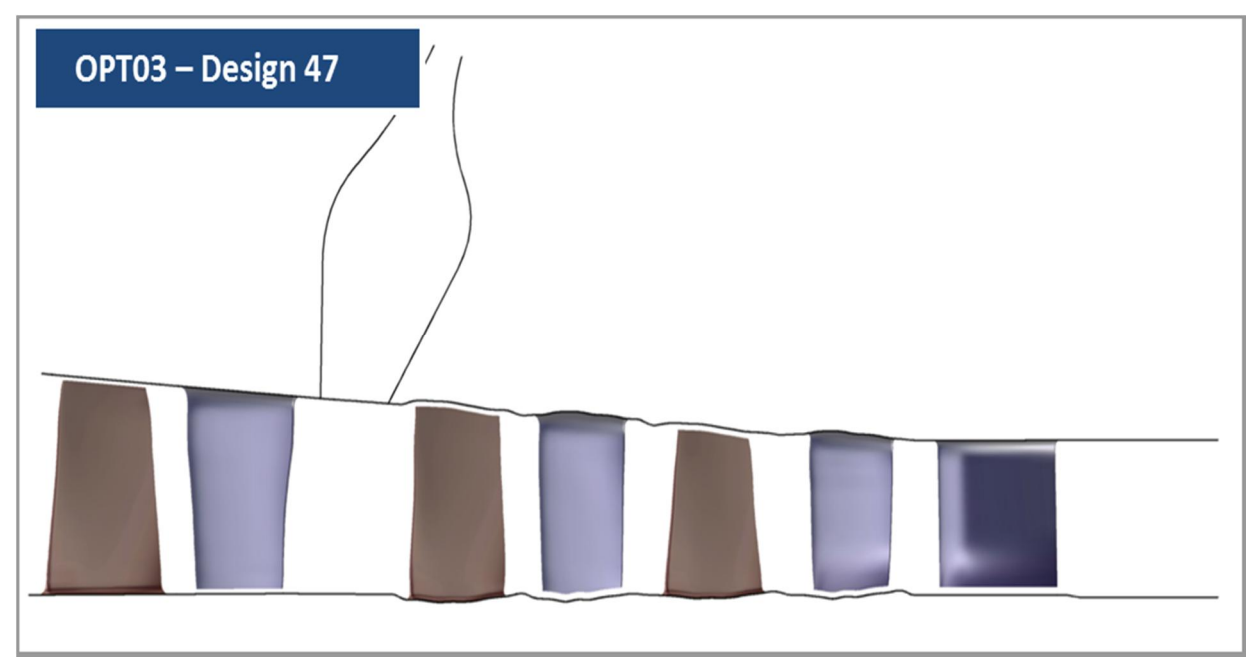

**Abb. 4-6 Single Point Optimierung mit MSP - Kanalkontur OPT03 - Design 47**

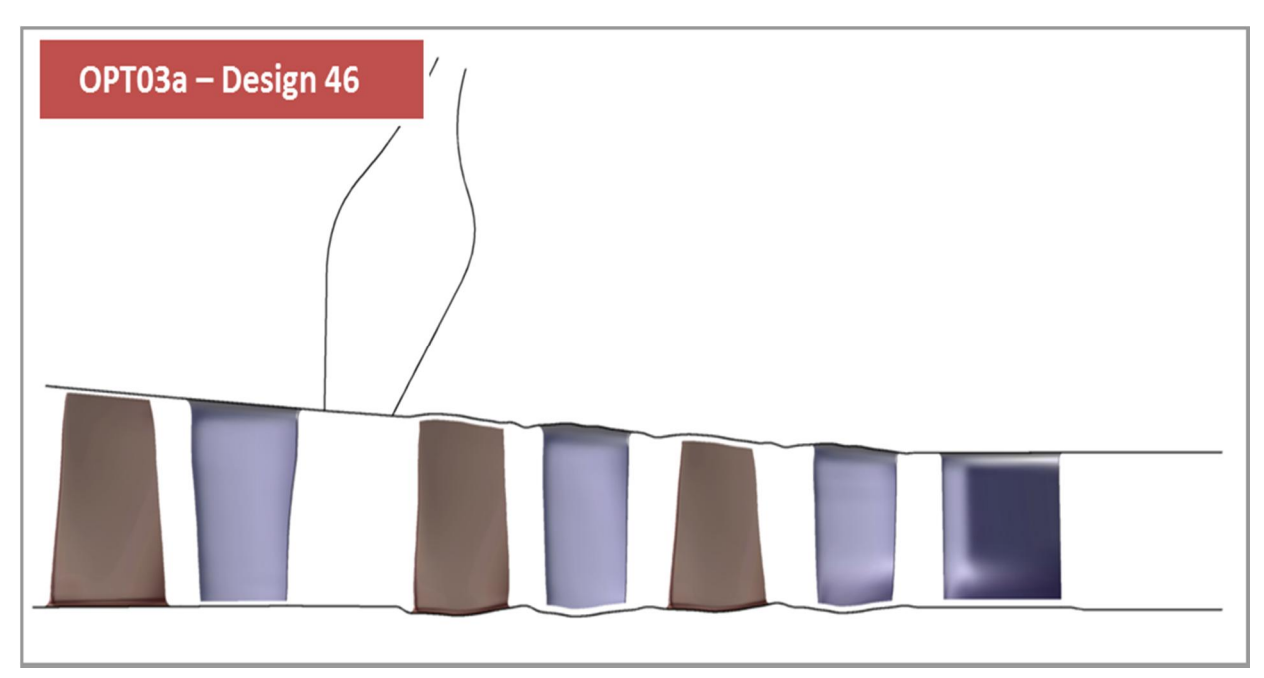

**Abb. 4-7 Single Point Optimierung mit MSP - Kanalkontur OPT03a - Design 46**

Im Anschluss an die Optimierung wurden für die ausgewählten Designs jeweils die vollständigen Kennlinien nachgerechnet. Der Vergleich dieser Kennlinien zeigt, dass im optimierten Designpunkt eine sehr gute Verbesserung erreicht werden konnte. Im Teillastbereich brechen aber sowohl das Totaldruckverhältnis (Abb. 4-8), als auch der Wirkungsgrad ein. In Abb. 4-9 ist zu sehen, dass insbesondere der Wirkungsgrad jenseits des 125% (OPT03 Design 47), bzw. des 120% Punktes (OPT03a Design 46) stark gesunken ist. Die Differenz zum Ausgangsdesign beträgt im 130% Punkt schließlich bis zu 1.7% für OPT03 Design 47 (Abb. 4-11).
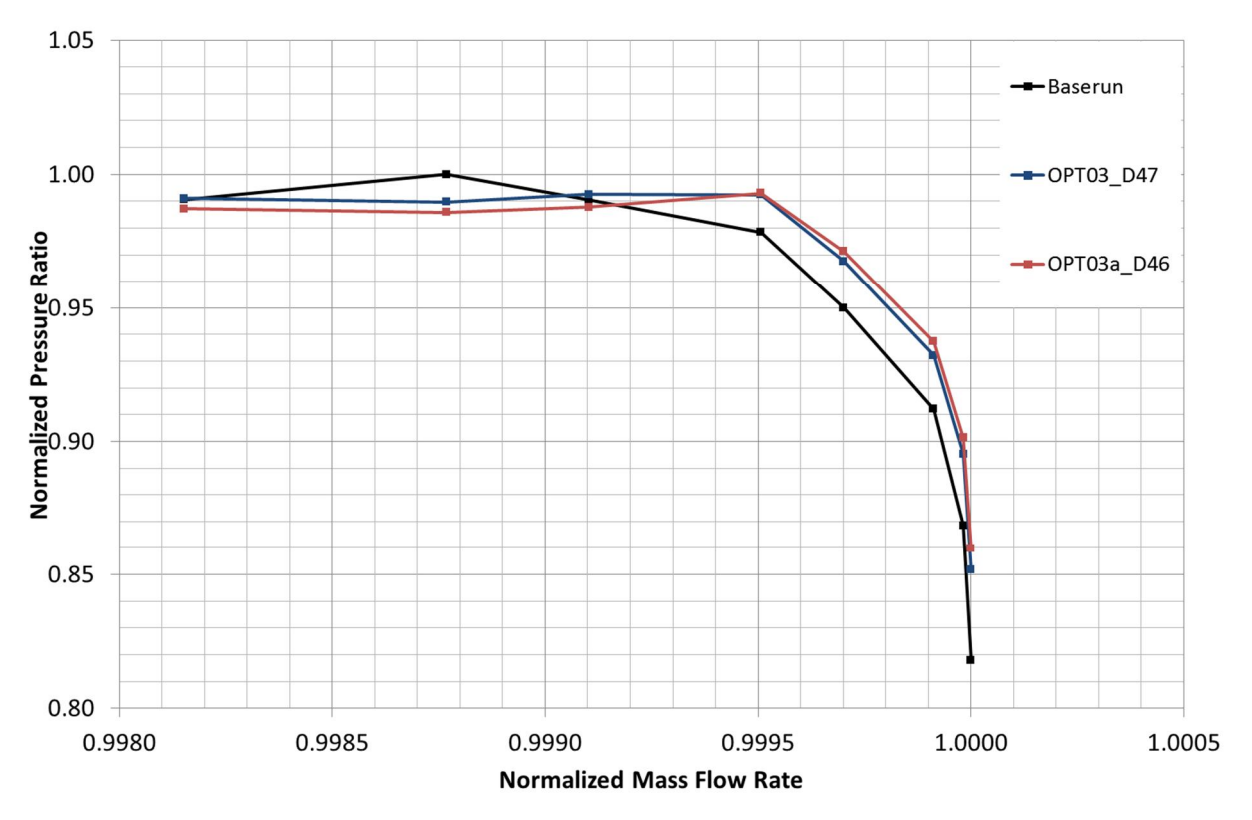

**Abb. 4-8 Single Point Optimierung mit MSP - Kennlinienvergleich Totaldruckverhältnis (entdimensionalisiert mit Maximalwert des Baseruns)**

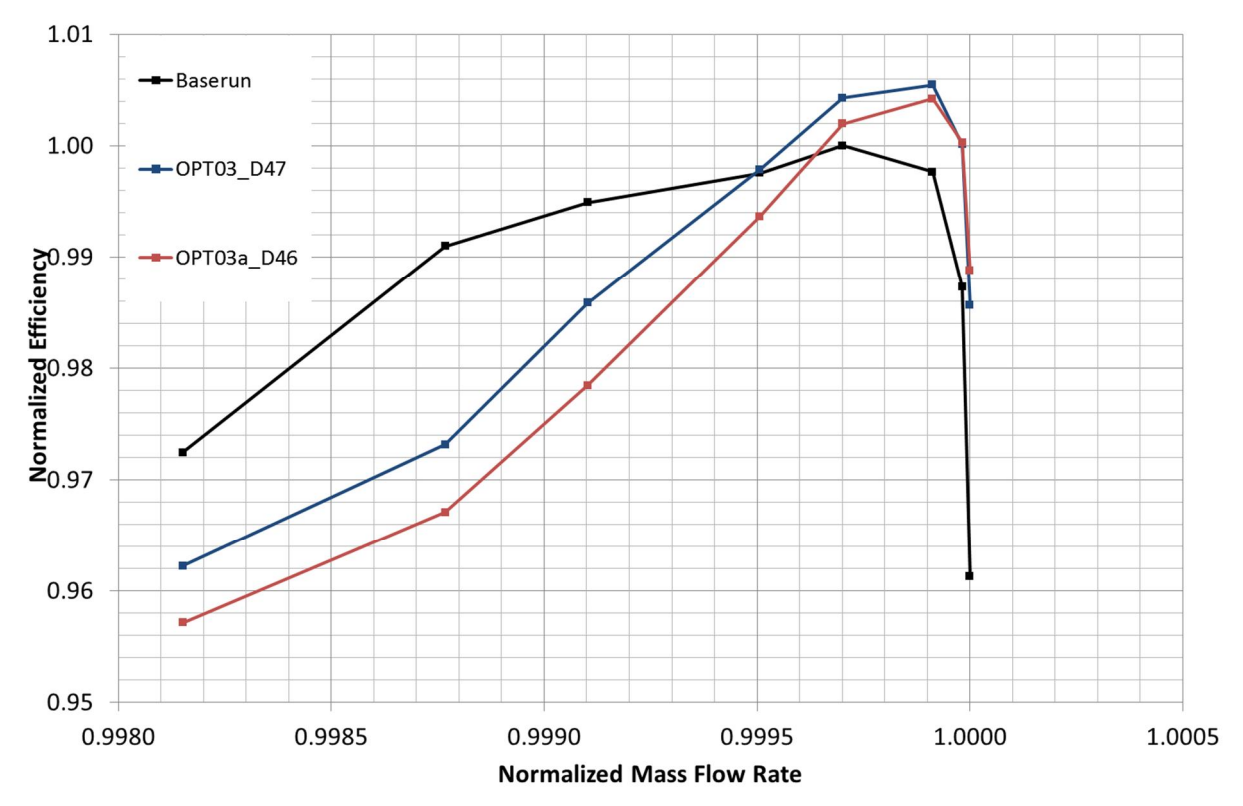

**Abb. 4-9 Single Point Optimierung mit MSP - Kennlinienvergleich Wirkungsgrad (entdimensionalisiert mit Maximalwert des Baseruns)**

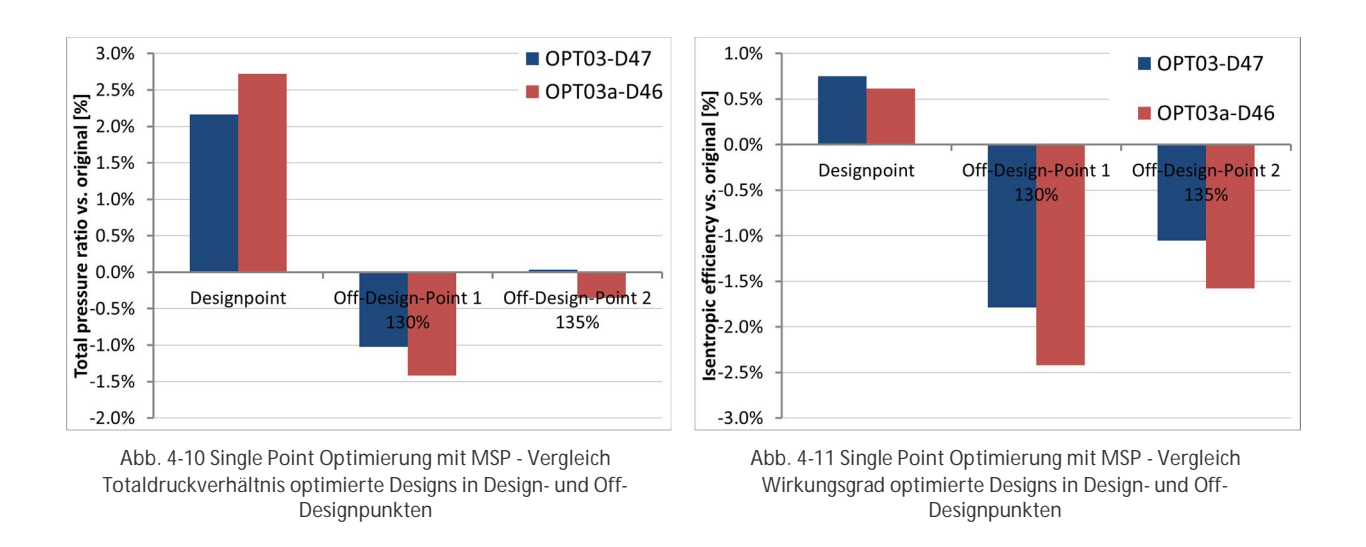

Als besseres der beiden Designs wurde auf Grund des besseren Off-Designverhaltens Design 47 aus OPT03 identifiziert. Hier wurde sowohl das Totaldruckverhältnis, als auch der Wirkungsgrad im Auslegungspunkt erhöht. Das globale Totaldruckverhältnis stieg um 2,2 %, der globale Wirkungsgrad um 0,75 % an. Die Einbrüche in beiden Off-Design Punkten fallen hier geringer aus, als bei Design 46 aus OPT03a.

Eine anschließende Visualisierung von Ablöse-, bzw. Rückströmungsgebieten zeigte als Ursache für den Einbruch eine starke Ablösung im Nabenbereich von Laufrad 13. Im Vergleich zwischen Ausgangsgeometrie und Design 47 aus OPT03 im 130 % Teillastpunkt fällt diese Ablösung für das optimierte Design deutlich größer aus. Bei Androsselung im Teillastpunkt kommt es dadurch zu einem deutlich stärkeren Anstieg der Blockage und damit zu einer Änderung des Anströmwinkels für das folgende Leitrad 13. In Abb. 4-12 sind die Ablösungen für die Ausgangsgeometrie und in Abb. 4-13 für das Design 47 aus OPT03 als ISO-Flächen (dunkelrot) mit dem Wert -1,0 m/s für die axiale Geschwindigkeitskomponente dargestellt. Die Strömung kommt in diesem Fall von rechts.

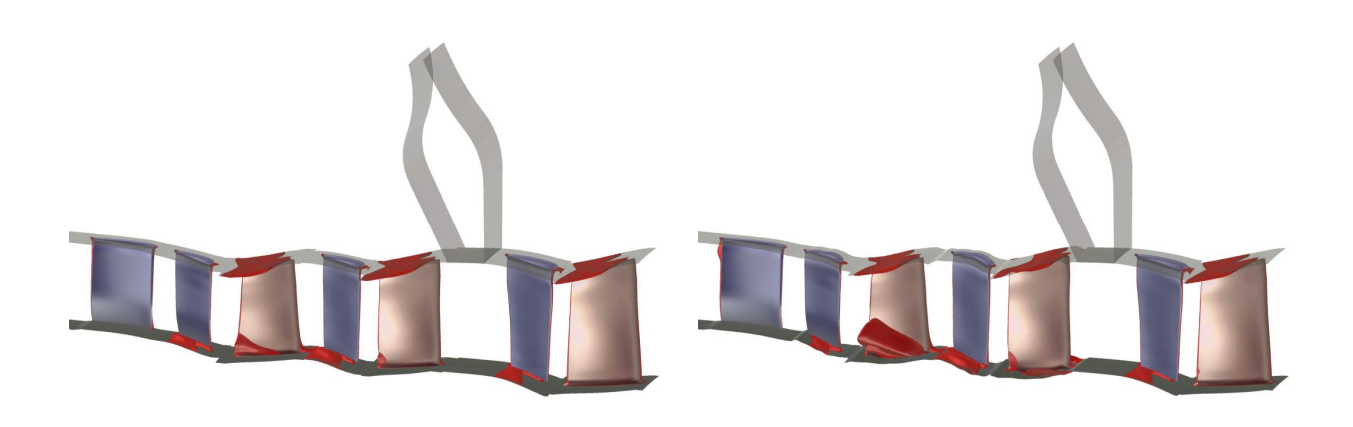

**Abb. 4-12 Single Point Optimierung mit MSP - Ablösegebiete Ausgangsgeometrie**

**Abb. 4-13 Single Point Optimierung mit MSP - Ablösegebiete OPT03 Design 47**

# **4.3 Multi Point Optimierung mit MSP**

Nach vorangegangener Single Point Optimierung wurde im nächsten Schritt eine Multi-Point Optimierung durchgeführt. Auf Grund der Ergebnisse der ersten Optimierungsläufe wurden hierfür als Betriebspunkte der Auslegungspunkt (100% Punkt) und der Teillastbetriebspunkt (130% Punkt) berücksichtigt. Ein Einbrechen des Wirkungsgrades und Totaldruckverhältnisses sollte damit verhindert werden.

### **4.3.1 Parametrisierung und Zielfunktion**

Für die Multi Point Optimierung wurde die gleiche Parametrisierung wie für die Single Point Optimierung im vorangegangenen Kapitel beschrieben verwendet. Die Beschränkung der Steigung der Kontur auf 52° wurde hier aufgehoben, um mögliche bessere Designs, die auf Grund der Limitierung ausgeschlossen waren, zuzulassen. Die Grenzen der freien Parameter erlaubten auch hier eine Abweichung von der Ausgangsgeometrie um ca. +-5 mm. Die Werte der veränderlichen Parameter ergaben sich damit aus folgender Berechnungsvorschrift (Bsp. für Nabenbereich bzw. Hub):

HUB\_Z[n+1] = HUB\_Z[n]+ HUB\_DELTA\_Z\_[R,S]\_[12,13]/x

 $HUB_R[n+1] = HUB_R[n] + P[m]$ 

mit:

HUB\_Z[n] = Z-Koordinate des fixierten Punktes n am jeweiligen Rotor-Stator Interface

HUB\_R[n] = R-Koordinate des fixierten Punktes n am jeweiligen Rotor-Stator Interface

HUB\_DELTA\_Z\_[R,S]\_[12,13] = Axialer Abstand zwischen den fixierten Punkten aufeinanderfolgender Rotor-Stator Interfaces

x = Anzahl der Kontrollpunkte / Parameter zwischen zweien aufeinanderfolgender Rotor-Stator Interfaces

P[m] = Variabler Parameter P mit Laufvariable m

Daraus ergaben sich insgesamt wieder 44 freie Parameter für die Optimierung.

Als Ziele wurden eine Steigerung des globalen Wirkungsgrades und des Totaldruckverhältnisses im Auslegungspunkt (100% Punkt) festgelegt. Für den Teillastbetriebspunkt (130% Punkt) wurden eine Steigerung des Wirkungsgrads, sowie eine Steigerung der Totaldruckverhältniserhöhung von Auslegungspunkt auf Teillastbetriebspunkt vereinbart. Durch letzteres sollte sichergestellt werden, dass der beobachtete Totaldruck- und Wirkungsgradabfall im Off-Desgin verhindert bzw. reduziert wird. Insgesamt ergaben sich daraus vier Optimierungsziele, die über gewichtete Straffunktionen, wie in Kapitel 2.2 beschrieben, zu einer Zielfunktion zusammengefasst wurden. In der vorherigen Optimierung hatte sich gezeigt, dass ein linearer Zusammenhang bei mehreren Zielvorgaben mit unterschiedlichen Größen von Vorteil sein kann. Daher wurde der Typ der Straffunktionen bei allen Optimierungsläufen als lineare Abhängigkeit (Exponent k=1) zwischen Zielwert und Strafwert definiert. Für den ersten Optimierungslauf (OPT11) wurde eine Datenbasis mit 115 gültigen Designs generiert. Die Optimierungsziele selbst wurden in den aufeinanderfolgenden Läufen nicht geändert. Die anfängliche Gewichtung von zwei für alle Ziele wurde hier ebenfalls so gewählt, dass die Straffunktionswerte ähnliche Bereiche umfassen. Anschließend wurden

diese in OPT12 und OPT13 sukzessiv erhöht. Eine Übersicht der verwendeten Ziele, Zielwerte und Gewichtungen ist in folgender Tabelle aufgeführt (Tab. 7).

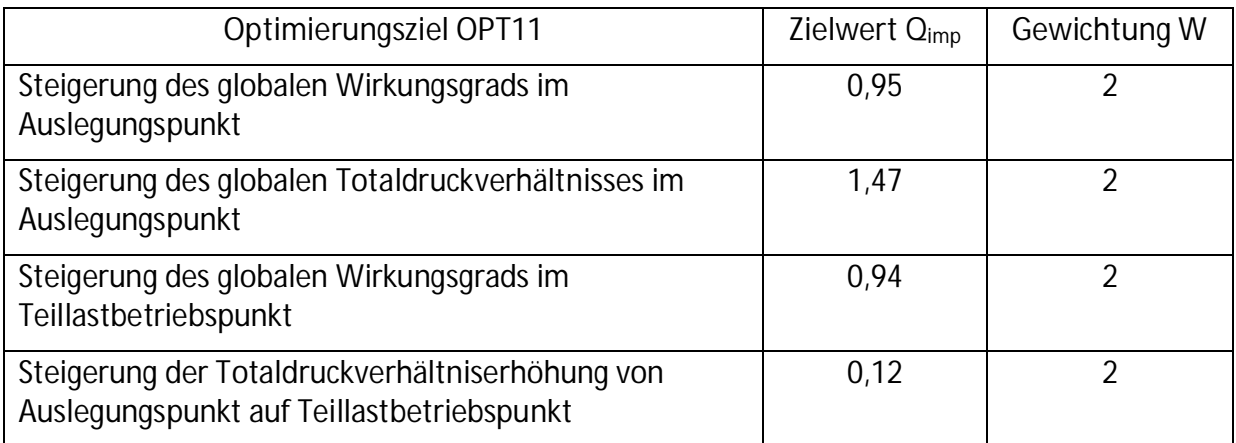

**Tab. 7 Multi Point Optimierung mit MSP - Zieldefinitionen des ersten Optimierungslaufs OPT11**

#### **4.3.2 Optimierungsergebnis und Diskussion**

Insgesamt wurden drei Optimierungen mit unterschiedlichen Gewichtungen für verschiedene Zielvorgaben durchgeführt. Für OPT12 und OPT13 wurde auch hier die jeweils um die Designs der vorigen Optimierung erweiterte Datenbasis genutzt.

Aus der ersten Optimierung OPT11 ging hervor, dass mit den zusätzlichen Zielvorgaben den Teillastpunkt betreffend weder das Totaldruckverhältnis noch der Wirkungsgrad des Ausgangsdesigns (Original) erreicht wurde. Deshalb wurden in der Folgeoptimierung OPT12 die Gewichtungen für die Steigerung des Wirkungsgrades im Auslegungspunkt von zwei auf 20 und für die Steigerung des Totaldruckverhältnisses im Auslegungspunkt von zwei auf 40 erhöht. Zusätzlich wurde die Gewichtung für die Steigerung des globalen Wirkungsgrades im Teillastpunkt von zwei auf 20 erhöht, um die Straffunktionswerte dafür im selben Rahmen zu halten, wie bei beiden zuvor genannten Zielen (Tab. 8).

**Tab. 8 Multi Point Optimierung mit MSP - Zieldefinitionen des zweiten Optimierungslaufs OPT12**

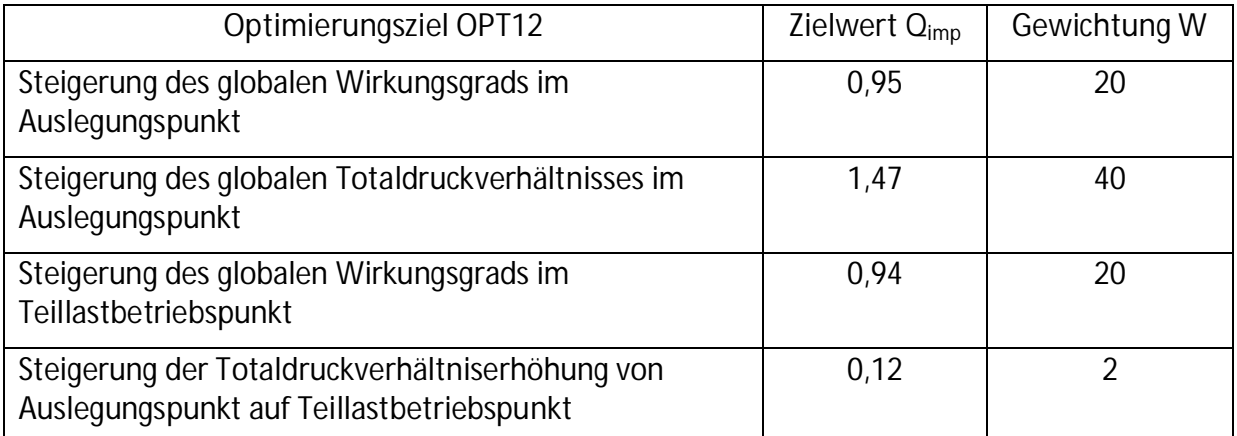

Optimierung OPT12 erbrachte auf Grund der Änderungen der Gewichtungen neue Designs mit höherem globalem Totaldruckverhältnis im Auslegungspunkt. Dieser übertraf dabei jetzt auch den des Ausgangsdesigns. Der globale Wirkungsgrad im Auslegungspunkt lag immer noch niedriger als der des Ausgangsdesigns. Deshalb wurde in einem weiteren Optimierungslauf OPT13 nochmals das Gewicht auf das Ziel Steigerung des globalen Wirkungsgrads im Auslegungspunkt von 20 auf 40 erhöht. Gleichzeitig wurde die Gewichtung für die Steigerung des globalen Wirkungsgrads im Teillastbetriebspunkt von 20 auf fünf reduziert. Folgende Tabelle (Tab. 9) zeigt eine Übersicht der neuen Zielvorgaben.

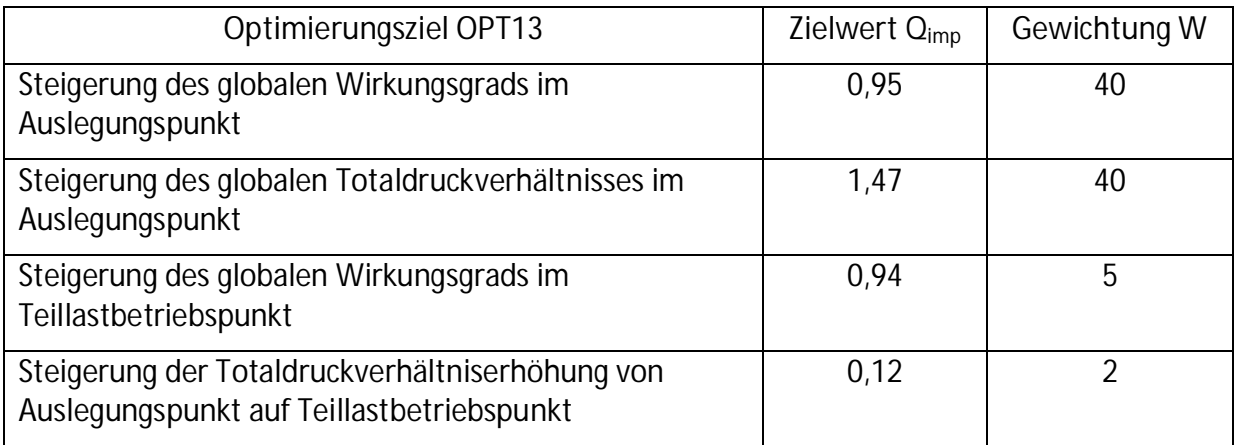

**Tab. 9 Multi Point Optimierung mit MSP - Zieldefinitionen des dritten Optimierungslaufs OPT13**

Durch die nochmals angepasste Gewichtung der verschiedenen Zielvorgaben wurde ein neues Design mit höherem Totaldruckverhältnis und auch höherem Wirkungsgrad gefunden. Als bestes Design unter Berücksichtigung der anderen Zielgrößen wurde Design 52 aus OPT13 identifiziert.

Das globale Totaldruckverhältnis von Design 52 aus OPT13 stieg um 0,57%, der globale Wirkungsgrad um 0,13% gegenüber dem Ausgangsdesign an. In der Detailanalyse der einzelnen Stufen ergab sich folgendes Bild. Die Erhöhung des Totaldruckverhältnisses verteilt sich mit 30% auf die Stufe elf und 70% auf die Stufe 13. Das Verhältnis ist hier ähnlich dem aus der ersten Single Point Optimierung. Das Niveau liegt hier aber deutlich niedriger (Abb. 4-14). Der Wirkungsgradgewinn fällt ebenfalls niedriger aus, als bei vorangegangener Optimierung. Hier verliert das optimierte Design sogar 0,1% an Wirkungsgrad in Stufe 12, wohingegen ein Anstieg von 0,5% in Stufe 13 zu verzeichnen war (Abb. 4-15).

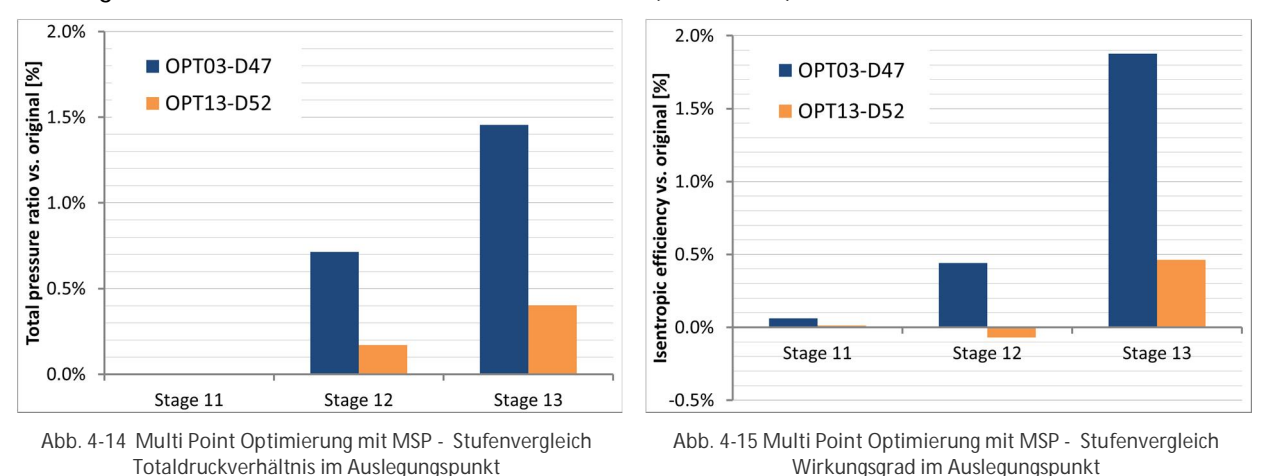

Ein Vergleich der Kanalkonturen (Abb. 4-16, Abb. 4-17) zeigt, dass der Kanal im Bereich der Lauf- und Leiträder weniger vergrößert wurde (OPT13 – Design 52), als in der Single Point Optimierung (OPT03 – Design 47). In den Spaltbereichen ist dies insbesondere im Vorderkantenbereich feststellbar. Die höheren Freiheitsgrade bei dieser Kanaloptimierung sind in den etwas komplexeren Wellenformen, vor allem aber im Gehäusebereich von Leitrad zwölf und Leitrad 13, zu erkennen.

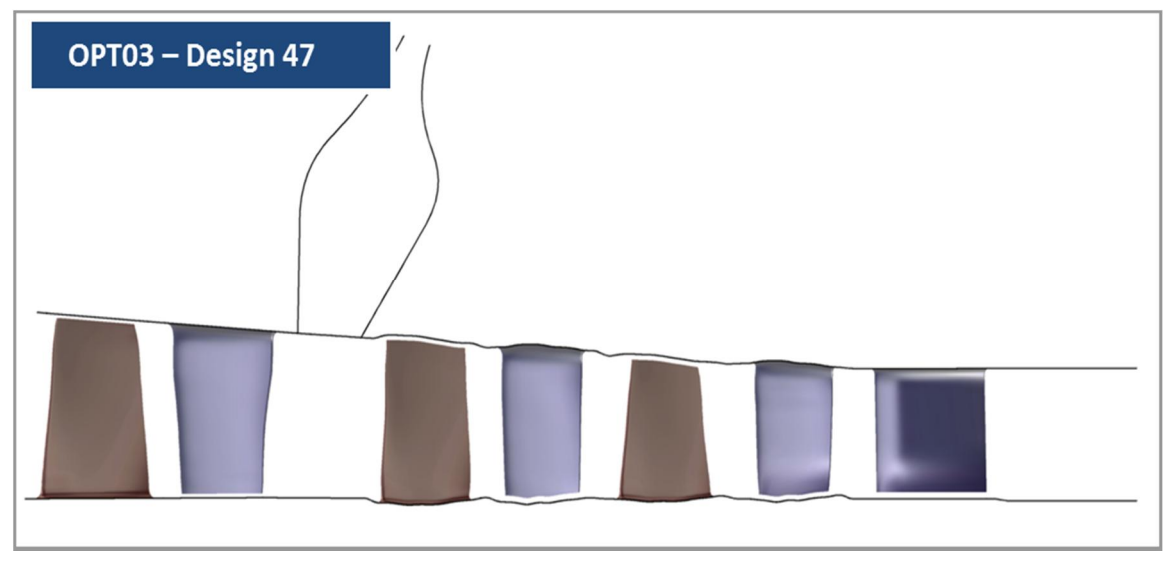

**Abb. 4-16 Multi Point Optimierung mit MSP - Kanalkontur der Ausgangsgeometrie**

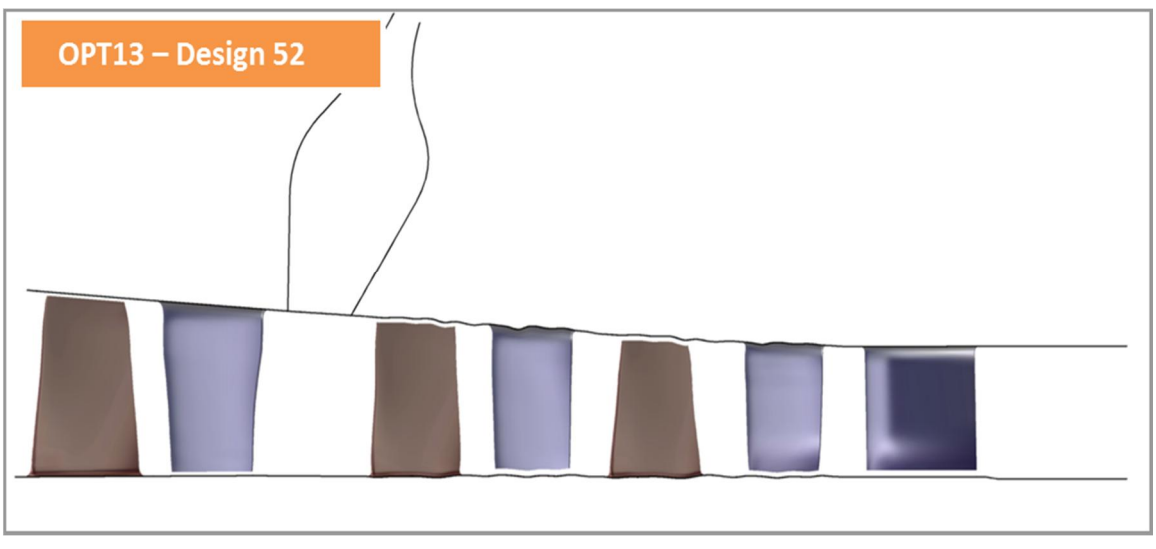

**Abb. 4-17 Multi Point Optimierung mit MSP - Kanalkontur OPT13 - Design 52**

Um weitere Informationen zu den geringer ausfallenden Gewinnen zu erhalten, wurde für Design 52 aus OPT13 (OPT13\_D52) wiederum eine Kennlinie gerechnet. Im Vergleich zur Kennlinie des vorangegangenen optimierten Designs (OPT04\_D47) ist erkennbar, dass das Totaldruckverhältnis über den kompletten Bereich über dem des optimierten Designs aus der Single Point Optimierung liegt (Abb. 4-18). Der Wirkungsgradgewinn fällt im Auslegungspunkt geringer aus (Abb. 4-19). Im Teillastbereich gibt es eine geringe Reduktion des Wirkungsgrades von ca. 0,2% gegenüber dem Originaldesign. Damit ist es in diesem Bereich aber wesentlich besser als das zuvor optimierte Design (OPT03\_D47). Daraus folgt, dass hier die zusätzlichen Ziele für den Off-Design Punkt (130% Punkt) nur geringe Verbesserungen im Auslegungspunkt zulassen.

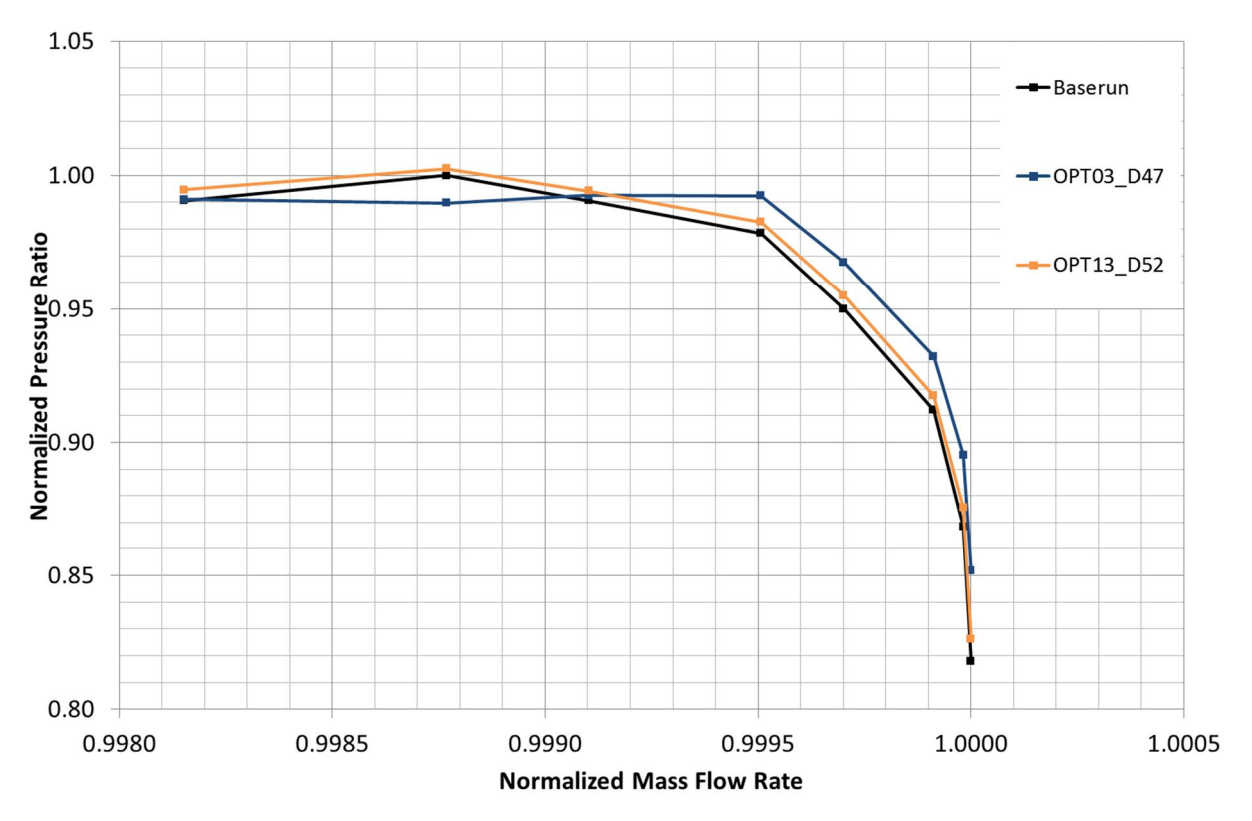

**Abb. 4-18 Multi Point Optimierung mit MSP - Kennlinienvergleich Totaldruckverhältnis (entdimensionalisiert mit Maximalwert des Baseruns)**

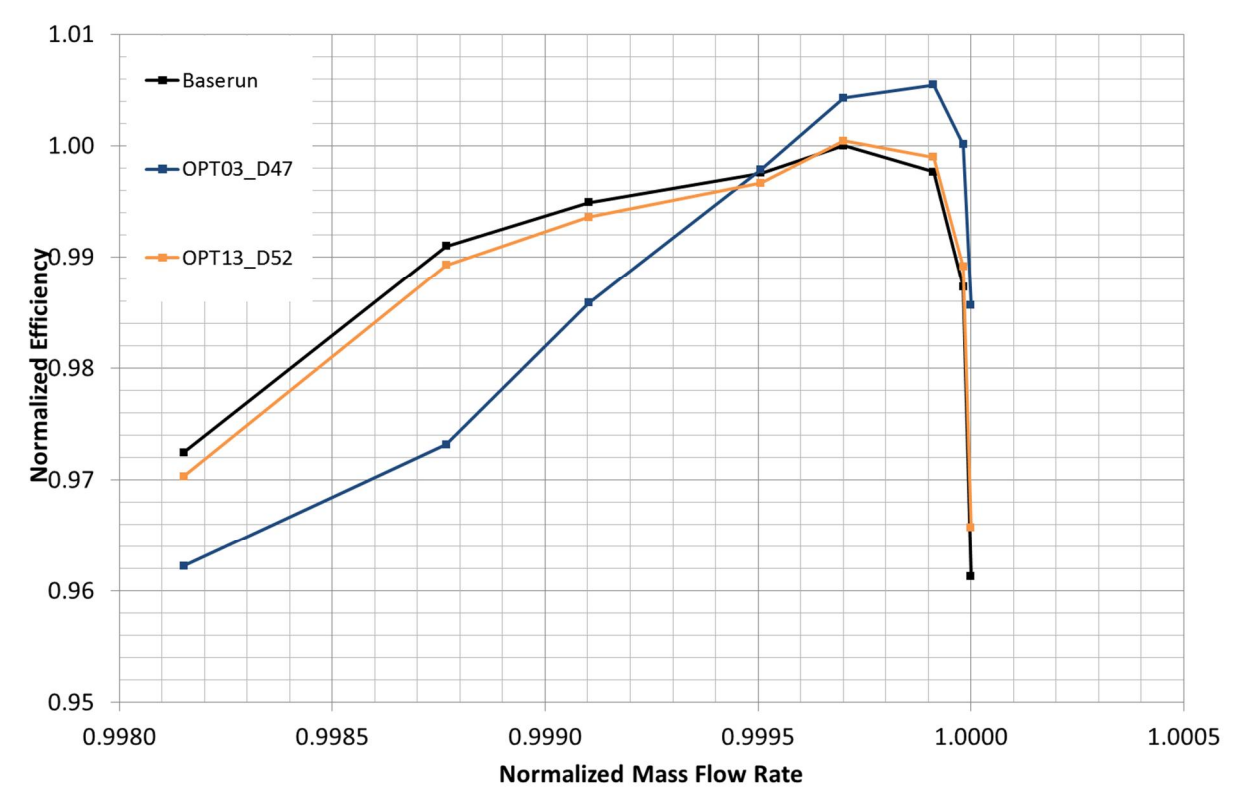

**Abb. 4-19 Multi Point Optimierung mit MSP - Kennlinienvergleich Wirkungsgrad (entdimensionalisiert mit Maximalwert des Baseruns)**

# **4.4 Untersuchung der Übertragbarkeit der optimierten Kanalkontur**

In der ersten Single Point Optimierung wurde erkennbar, dass eine starke Verbesserung in Stufe 13 zu Lasten von Stufe zwölf ging. Es wurden hier zwar Ziele für die Steigerung des Wirkungsgrades und Totaldruckverhältnisses für jede Stufe separat definiert, allerdings waren diese mit der jeweils gleichen Gewichtung versehen, wodurch eine Bevorzugung der Stufe 13 weitgehend ausgeschlossen werden kann. In der Multi Point Optimierung hat sich darüber herausgestellt, dass Gewinne hauptsächlich der Stufe 13 zuzuschreiben sind. Hier war es dem Optimierungsprozess überlassen in wie fern die einzelnen Stufen verbessert werden können. Für einen näheren Einblick in das Stufenerhalten und auch um festzustellen, ob eine Übertragung von optimierten Reihen- bzw. Stufen auf andere erfolgreich ist, wurden vier verschiedene Varianten untersucht. Variante eins stellt das Optimierte Design 52 aus dem Optimierungslauf OPT13 dar (OPT13 – Design 52), welche die Basis für alle weiteren bildet. Für Variante zwei wurde die Kanalkontur für Stufe zwölf nicht verändert, für Stufe 13 kamen die optimierte Naben- und Gehäusekontur des zuletzt optimierten Designs zum Einsatz (OPT13 – Design 52 – Stage 13). Dies geschah auf Grund der Vermutung, dass das durch die Konturierung verbesserte Abströmprofil einen größeren Wirkungsgradgewinn in der stromab liegenden Stufe 13 bewirkt, d.h. diese von verbesserten Zuströmbedingungen profitiert. In Variante drei wurden zusätzlich die optimierten Gehäusekonturen des Leitrades 13 auf das Leitrad elf mittels Faktoren übertragen. Die Faktoren wurden entsprechend der größeren Kanalhöhe in Leitradreihe 11 skaliert (OPT13 – Design 52 – LE11 – Stage1213). In der vierten Variante wurden die Naben- und Gehäusekonturen der Stufe 13 auf die Stufe 11 übertragen. Dies geschah ebenfalls mit entsprechend der Kanalhöhe skalierten Faktoren (OPT13 – Design 25 – Stage11-13). Einen Überblick dazu zeigt Abb. 4-20.

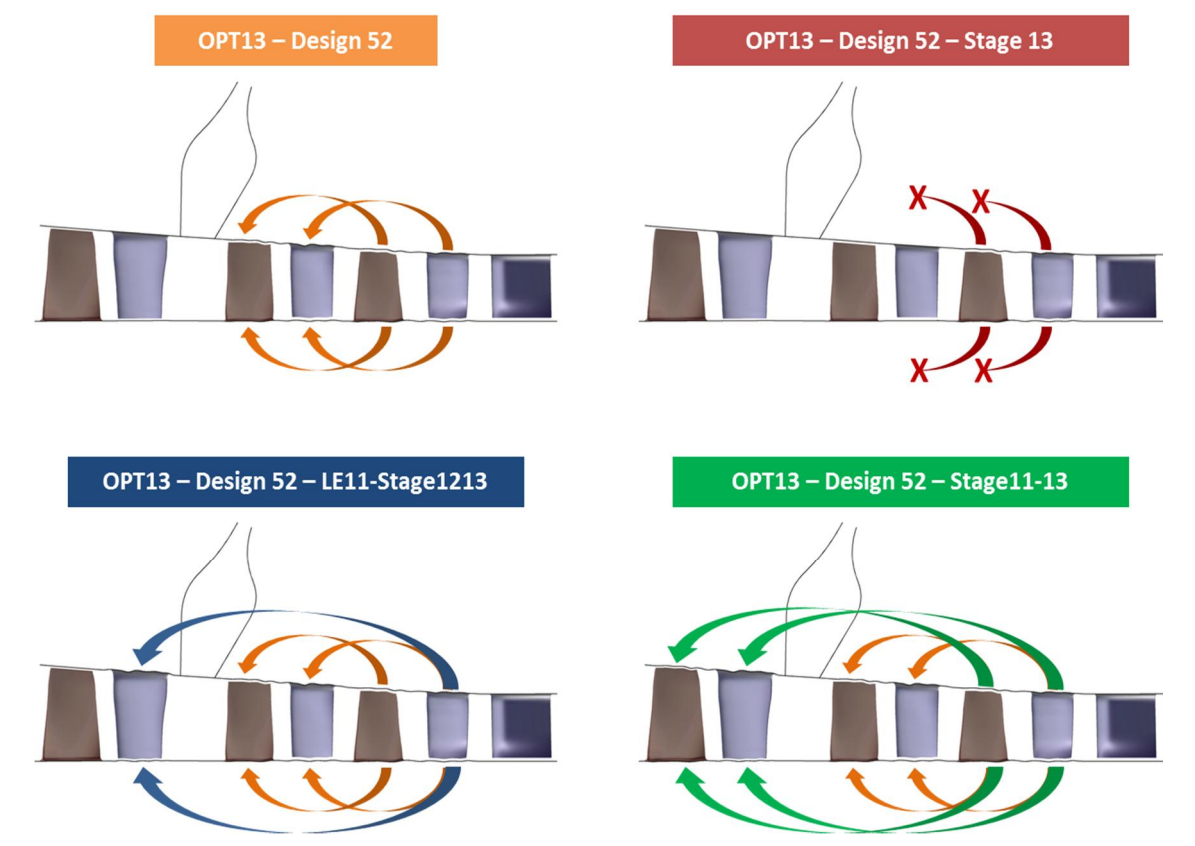

**Abb. 4-20 Schematische Darstellung zur Untersuchung der Übertagbarkeit der optimierten Kanalkontur – Varianten 1-4**

Durch die Übertragung der optimierten Kanalkontur von Stufe 13 auf Stufe elf konnte der globale Wirkungsgrad um ca. 0,24% und das Totaldruckverhältnis um ca. 1,25% im Auslegungspunkt gesteigert werden. Im Off-Design war auch eine Steigerung des Totaldruckverhältnisses zu verzeichnen. Allerdings fällt der Wirkungsgrad hier unter den des Ausgangsdesigns (OPT13\_D52\_Stage\_11-13). Wenn hingegen die Modifikation nur auf das Leitrad elf angewandt wird und das Laufrad elf unverändert bleibt, ist der Zuwachs im Auslegungspunkt zwar niedriger aber mit ca. 0,9% für das Totaldruckverhältnis immer noch signifikant. Der Wirkungsgrad fällt etwas stärker von zusätzlichen 0,22% auf 0,12%. Der Verlust des Wirkungsgrades im Off-Design ist ebenfalls geringer (OPT13\_D52\_LE11- Stage1213) Bei Entfernung der optimierten Kontur in Stufe zwölf brechen auch alle Gewinne stark ein. So wurde im Auslegungspunkt für das Totaldruckverhältnis nur noch ein Gewinn von ca. 0,16% im Off-Design (130% Punkt) erreicht und ist damit faktisch nicht mehr vorhanden. Der Wirkungsgradgewinn ist niedriger als im Optimierten Design 52 aus OPT13 (Abb. 4-21, Abb. 4-22).

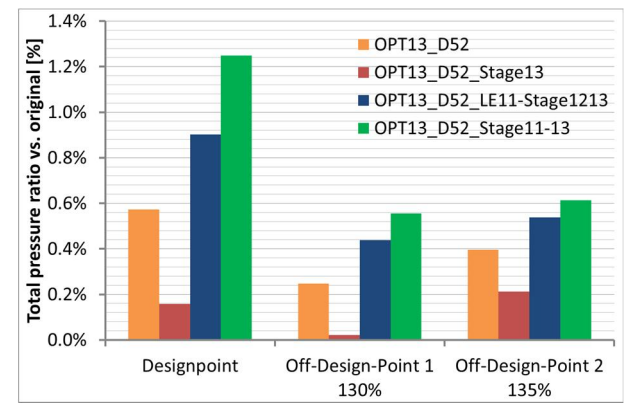

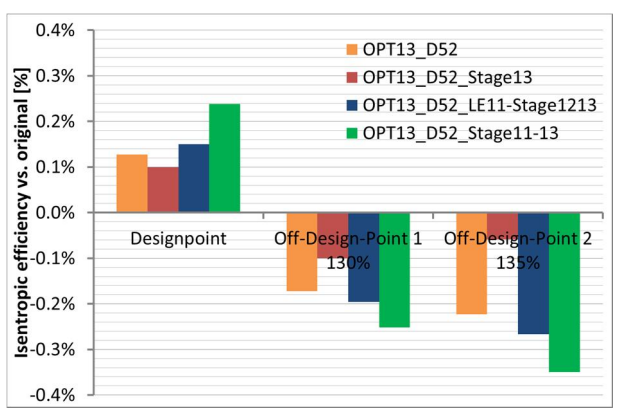

**Abb. 4-21 Übertragbarkeit der optimierten Kanalkontur - Vergleich Totaldruckverhältnis der Varianten 1-4 in Design- und Off-Designpunkten**

**Abb. 4-22 Übertragbarkeit der optimierten Kanalkontur - Vergleich Wirkungsgrad der Varianten 1-4 in Design- und Off-Designpunkten**

Weiterhin wurde das Stufeneinzelverhalten näher betrachtet. Durch Modifikation der Stufe 11 kann das Totaldruckverhältnis in der Stufe 12 im selben Maße gesteigert werden wie in Stufe 13. Ein Wirkungsgradgewinn liegt nun auch hier vor. Der Anstieg ist aber nicht so stark, wie in Stufe 13 (OPT13\_D52\_Stage11-13). Bei Betrachtung von Variante 3 (OPT13\_D52\_LE11- Stage1213) ist zu erkennen, dass der Einfluss auf die Steigerung der Totaldruckverhältnisse in beiden Stufen nur etwas geringer ausfällt als in Variante 4. Gleiches gilt für die Wirkungsgradsteigerung in Stufe 13. Wenn die Modifikation der Stufe 12 nicht durchgeführt wird (OPT12\_D52\_Stage13), fällt in der Stufe 13 sowohl der Gewinn im Totaldruckverhältnis als auch im isentropen Wirkungsgrad um mehr als 50% zurück (Abb. 4-23, Abb. 4-24).

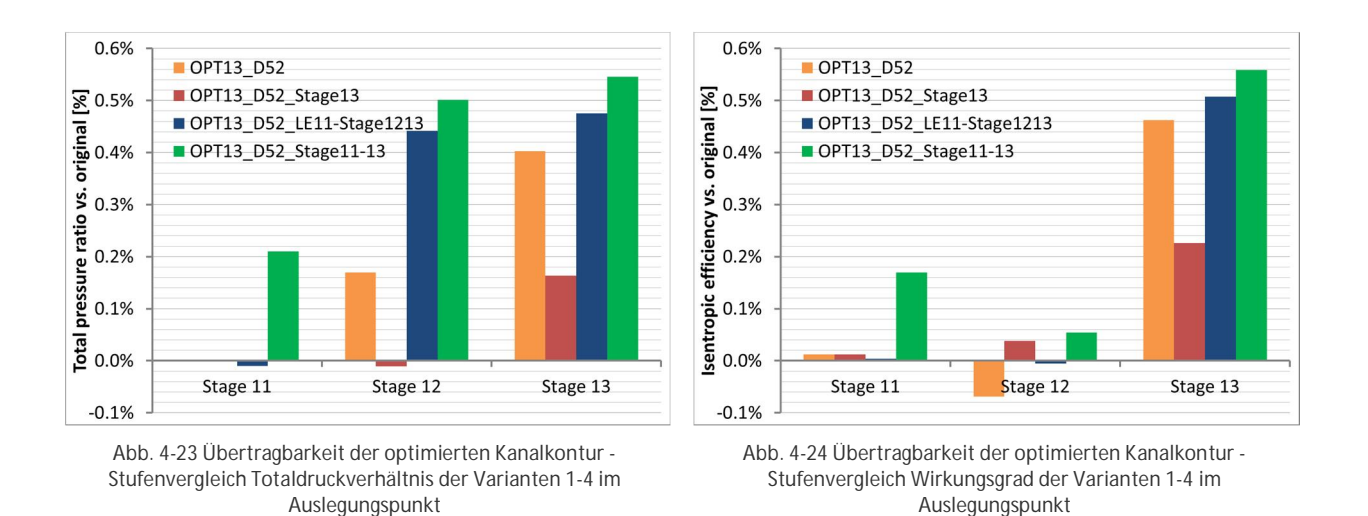

Die vorgestellten Ergebnisse zeigen, dass eine weitere Verbesserung im Auslegungspunkt durch die Übertragung einer optimierten Kanalkontur mittels skalierter Faktoren erfolgreich ist. Allerdings hat dies auch Verluste im Wirkungsgrad im Teillastbereich zur Folge (Variante 3 und 4). Ein Anstieg des Totaldruckverhältnisses hingegen erstreckt sich über die gesamte Kennlinie. Dies bestätigen die vollständigen Kennlinien für das Totaldruckverhältnis und den Wirkungsgrad (Abb. 4-25, Abb. 4-26). Weiterhin bestätigte sich oben genannte Vermutung bei Auswertung von Variante 2, dass Stufe 12 als stromaufwärtsliegende Stufe bessere Voraussetzungen für Stufe 13 schafft. Wenn die Modifikation in der Stufe 12 entfernt wird bleibt das Totaldruckverhältnis nahezu gleich dem des Ausgangsdesigns. Ein etwas geringer Wirkungsgradgewinn im Auslegungspunkt gegenüber dem optimierten Design 52 aus OPT13 wird dennoch erzielt.

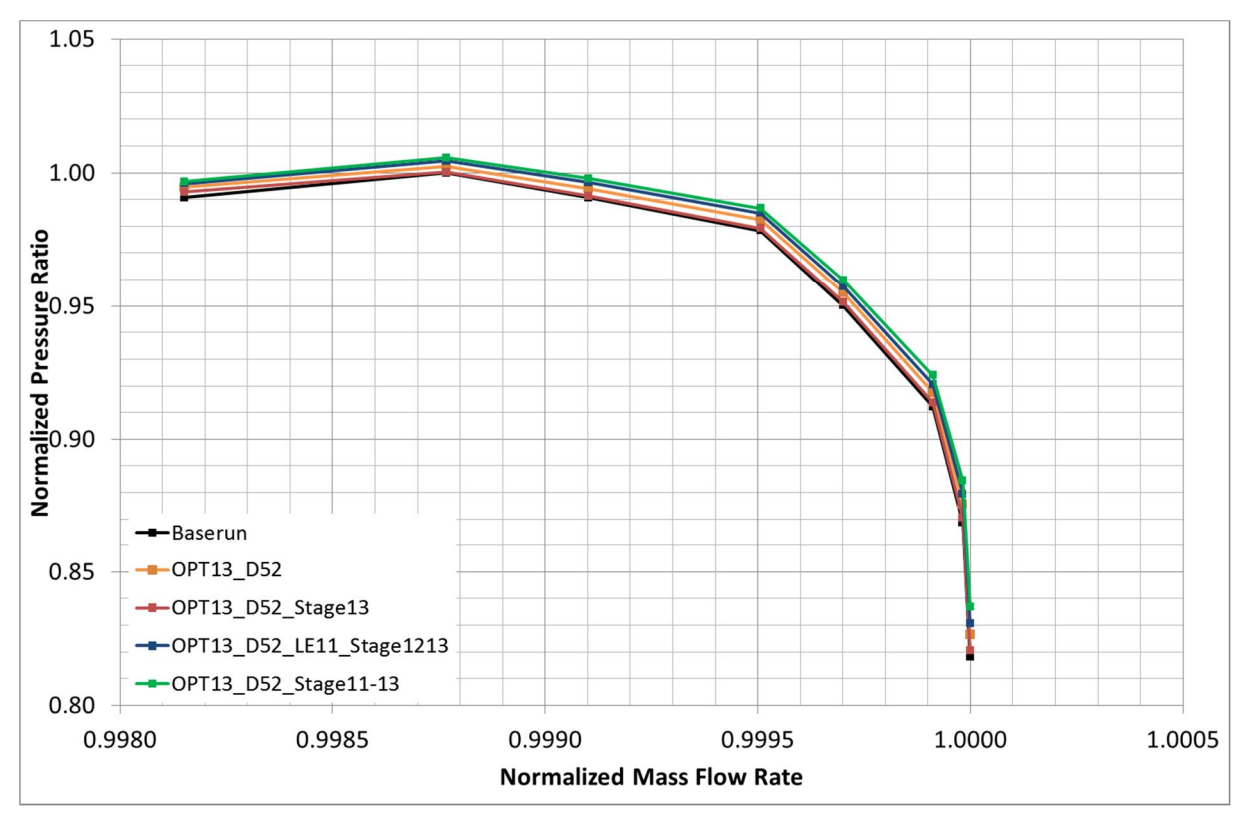

**Abb. 4-25 Übertragbarkeit der optimierten Kanalkontur - Kennlinienvergleich Totaldruckverhältnis der Varianten 1-4 (entdimensionalisiert mit Maximalwert des Baseruns)**

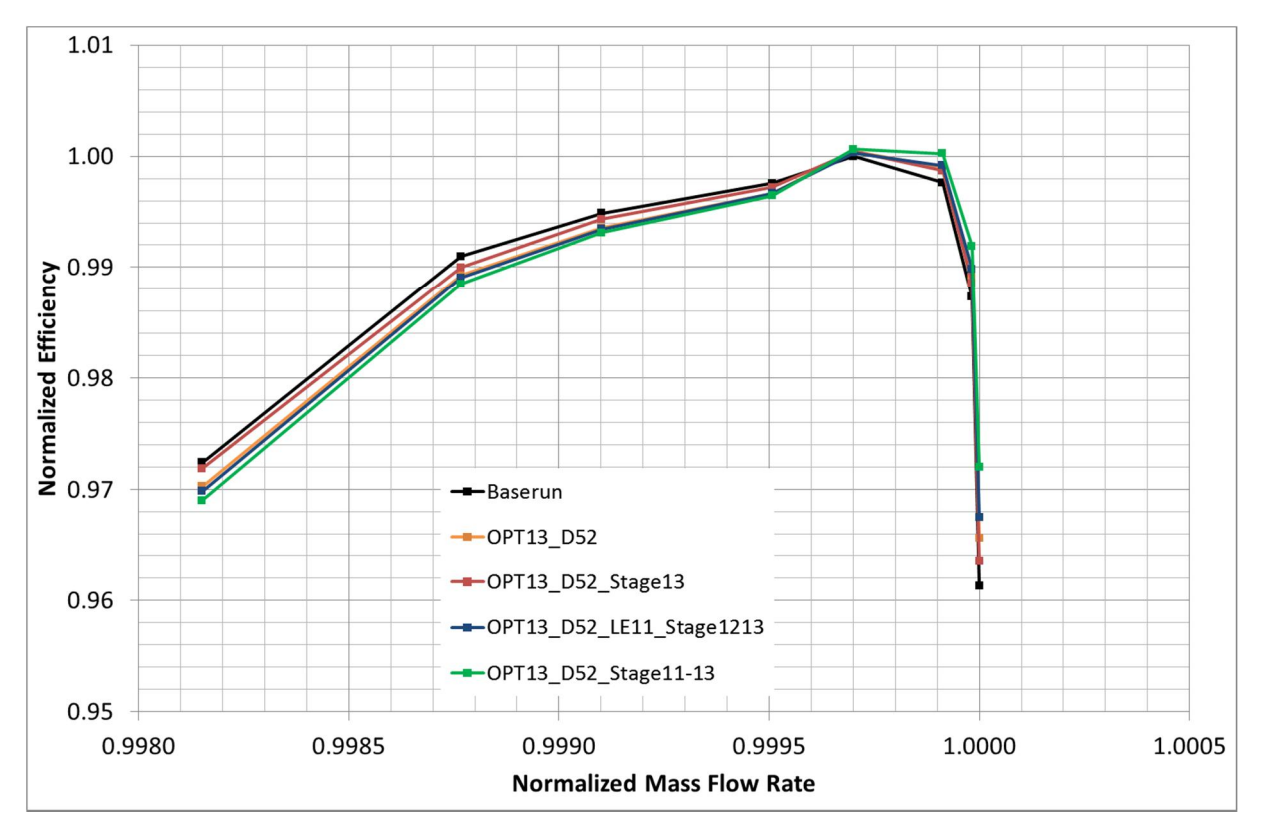

**Abb. 4-26 Übertragbarkeit der optimierten Kanalkontur - Kennlinienvergleich Wirkgungsgrad der Varianten 1-4 (entdimensionalisiert mit Maximalwert des Baseruns)**

## **4.5 Analyse des Gesamtverdichter-Modells mit optimierten Kanalkonturen**

Die beiden besten Designs 47 und 52 aus den vorangegangenen Optimierungen OPT03 und OPT13 mit Master Slave Prinzip wurden auf den Gesamtverdichter übertragen und die Kennlinien simuliert. Dabei stellte sich heraus, dass Design 47 im Off-Design Punkt 130% ein geringeres Druckverhältnis, als der Originalverdichter aufweist. Im Bereich zwischen Auslegungspunkt und diesem Off-Designpunkt wurde das Totaldruckverhältnis hingegen gesteigert (Abb. 4-27). Der Wirkungsgrad konnte ebenfalls um 0,1% Punkte im Designpunkt gesteigert werden (Abb. 4-28). Das zweite optimierte Design 52 zeigte eine leichte Zunahme im Totaldruckverhältnis zwischen Auslegungspunkt und dem Off-Design Punkt 130%. Der Wirkungsgrad wurde hier geringfügig besser. Eine Verbesserung des Gesamtverdichters durch Übertragung des optimierten Designs 47 aus OPT03 war damit möglich. Es zeigt sich zudem, dass der Arbeitsbereich des Gesamtverdichters merklich reduziert ist. Dies bestätigt, dass die gewählte Art der Stabilitätsbewertung am drei-stufigen Modell auf den Gesamtverdichter übertragbare Ergebnisse liefert.

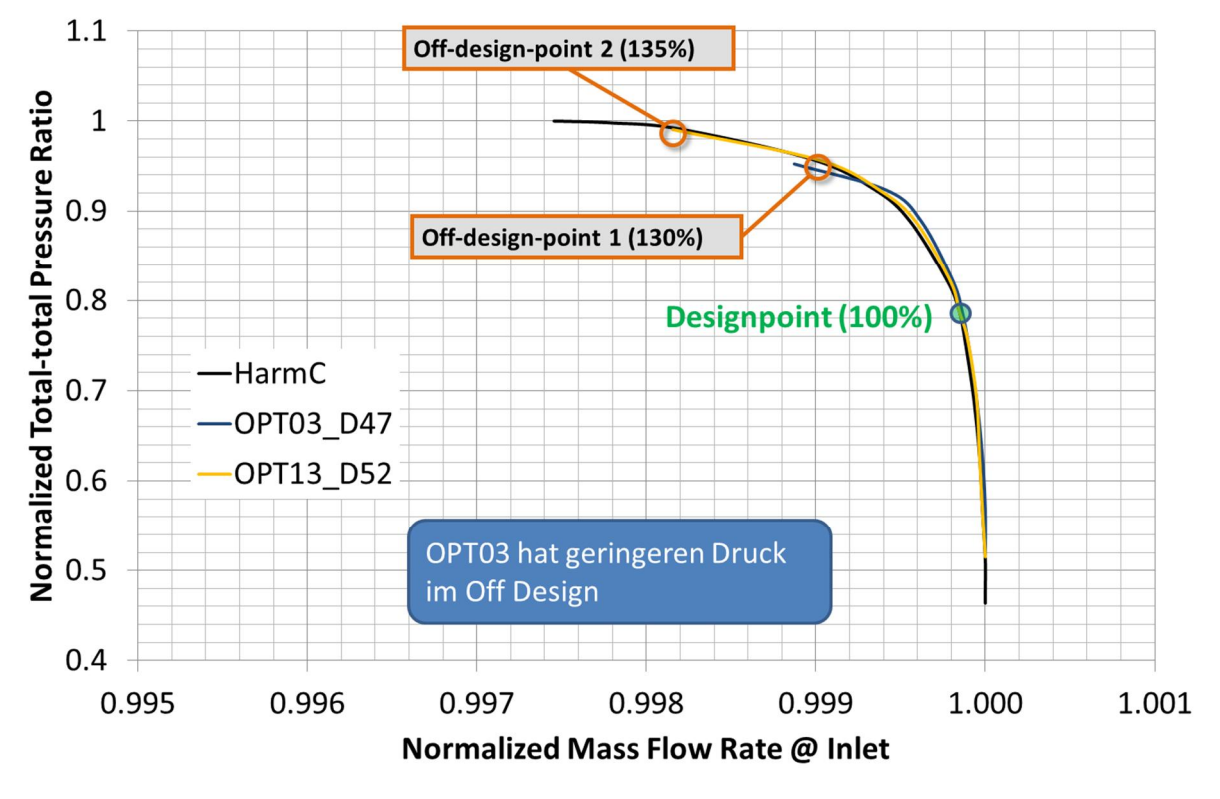

**Abb. 4-27 Übertragung Kanaloptimierung auf Gesamtverdichter - Kennlinienvergleich Totaldruckverhältnis (entdimensionalisiert mit Maximalwert der PCO Rechnung)**

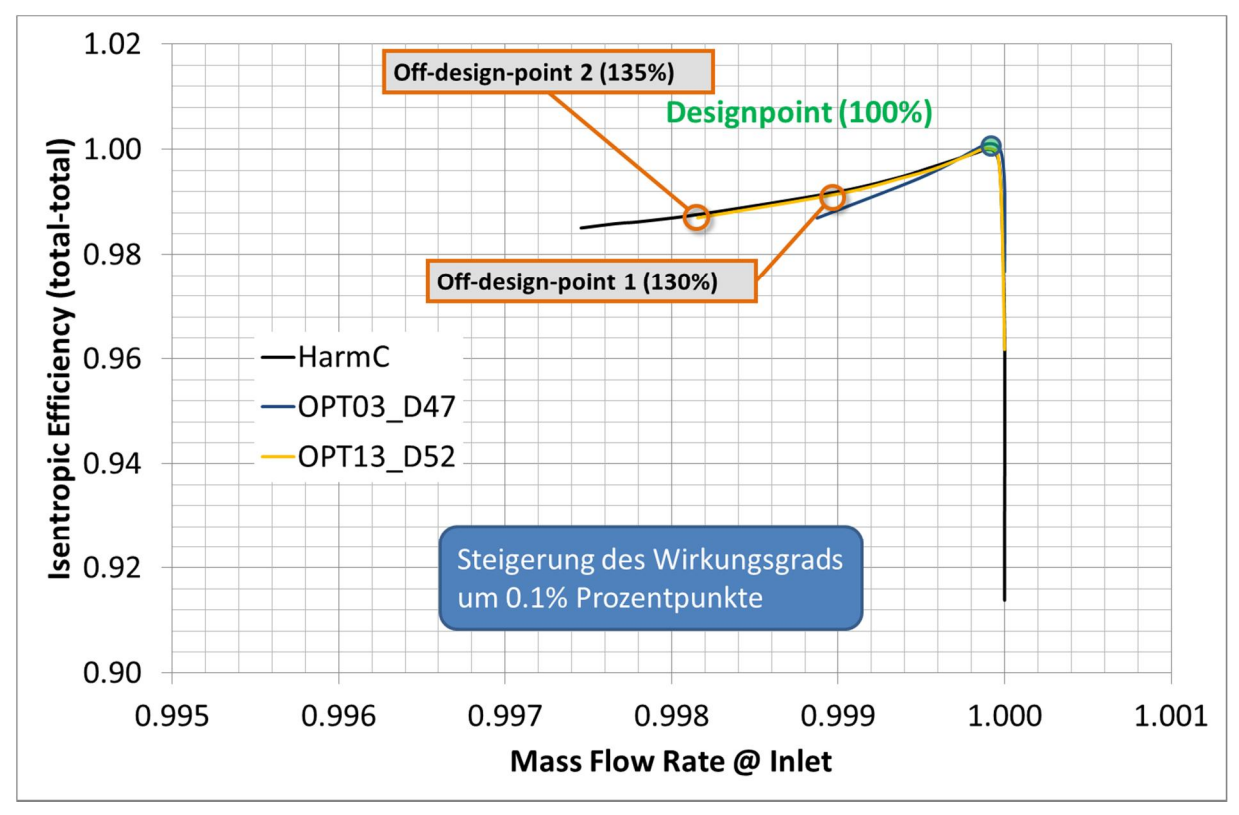

**Abb. 4-28 Übertragung Kanaloptimierung auf Gesamtverdichter Kennlinienvergleich Wirkungsgrad (entdimensionalisiert mit Maximalwert der PCO Rechnung)**

## **4.6 Multi Point Optimierung mit MSP und angepasster Punkteverteilung**

Obwohl die Konturierungen aller mit Master und Slave Prinzip durchgeführten Optimierungen im Vergleich relativ ähnlich erschienen, ergab sich die Frage, insbesondere da die Wirkungsgradsteigerung verhältnismäßig gering war, inwieweit die Punkteverteilung das Potential der Wirkungsgradsteigerung limitiert. Möglicherweise war die zunächst gewählte Parametrisierung nicht optimal, da die Stützpunkte nicht in gleicher Art relativ zum Schaufelblatt, sondern relativ zur axialen Länge der aktuellen Reihe verteilt wurden. Deshalb wurde eine neue Definition der Stützpunkte relativ zur axialen Schaufellänge für den Master-Slave Ansatz untersucht.

#### **4.6.1 Parametrisierung und Zielfunktion**

Für eine von der axialen Schaufellänge abhängige Konturdefinition wurden zwei weitere Fixpunkte (rot) an Nabe und Gehäuse eingefügt. Dadurch wurde ein Bereich für die Änderungen relativ zur axialen Schaufellänge definiert. Dieser Bereich wurde wieder mit zehn äquidistanten verteilten Kontrollpunkten versehen (Abb. 4-29).

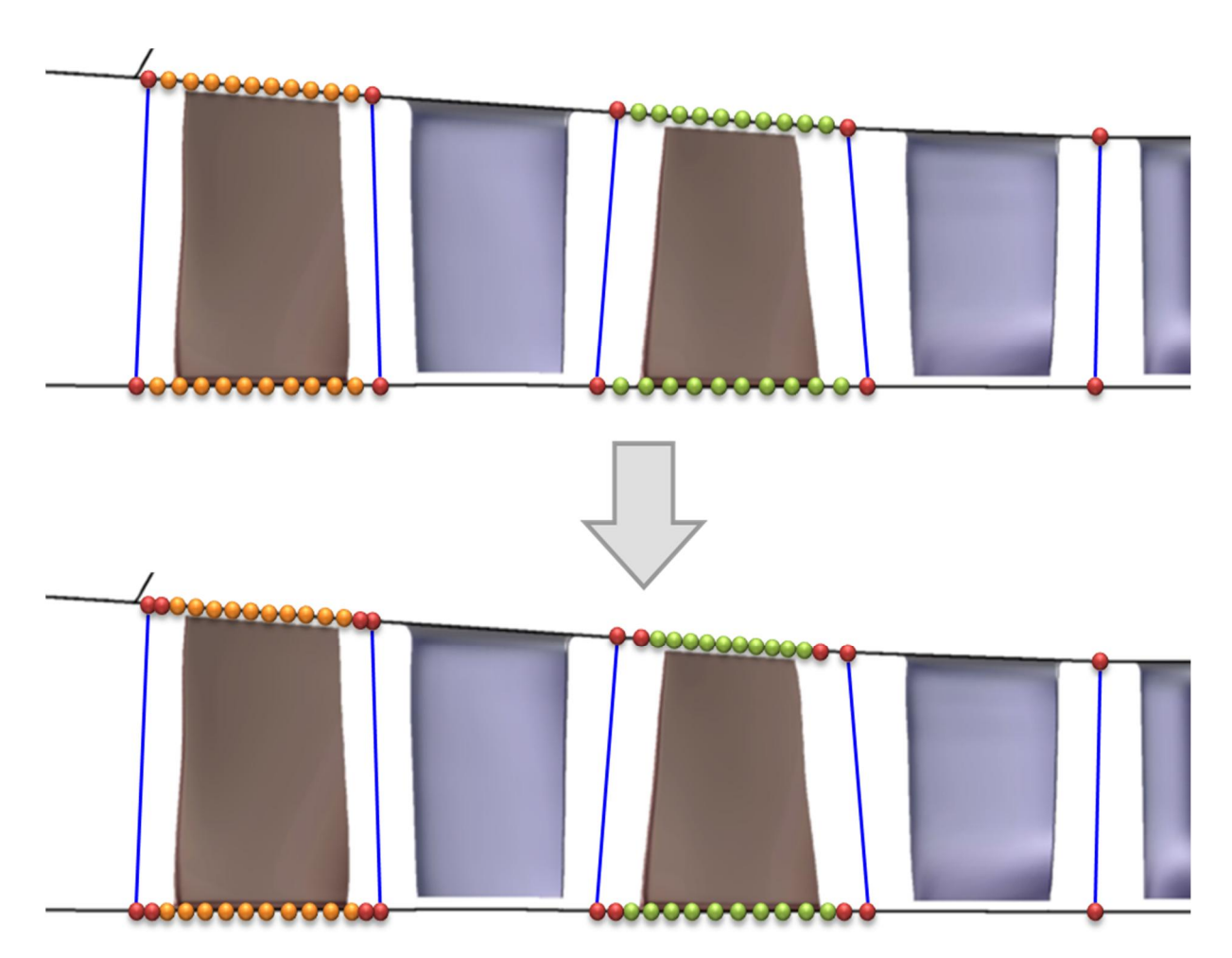

**Abb. 4-29 Multi Point Optimierung mit MSP und ang. Pkt. Verteilung – Änderung der Parametrisierung**

Die Grenzen der freien Parameter wurden so gewählt, dass auch hier eine Abweichung von der Ausgangsgeometrie um ca. +-5 mm möglich war. Die Werte der veränderlichen Parameter ergaben sich damit aus folgender Berechnungsvorschrift (Bsp. für Nabenbereich bzw. Hub):

HUB\_Z[n+1] = HUB\_[LA,LE]12\_ein\_Z + i \* HUB\_Z\_DELTA\_[R,S]12 / x

HUB\_R[n+1] = HUB\_[LA,LE]12\_ein\_R + P[m] \* FAKTOR\_[LA,LE]12\_H

mit:

HUB\_Z[n] = Z-Koordinate des zweiten fixierten Punktes n am jeweiligen Rotor-Stator Interface

HUB\_R[n] = R-Koordinate des zweiten fixierten Punktes n am jeweiligen Rotor-Stator Interface

i = Laufvariable von 1 - 10

HUB\_Z\_DELTA\_[R,S]12 = HUB\_[LA,LE]12\_aus\_Z - HUB\_[LA,LE]12\_ein\_Z

Axialer Abstand zwischen den nächsten fixierten Punkten vor Vorderkante und nach Hinterkante der Schaufel

HUB [LA,LE]12 ein Z = entsprechende axiale Koordinate des nächsten fixierten Punktes vor Vorderkante der Schaufel

HUB\_[LA,LE]12\_ein\_R = entsprechende radiale Koordinate des nächsten fixierten Punktes vor Vorderkante der Schaufel

HUB [LA,LE]12\_aus\_Z = entsprechende axiale Koordinate des nächsten fixierten Punktes nach Hinterkante der Schaufel

HUB  $[LA,LE]$ 12 aus R = entsprechende radiale Koordinate des nächsten fixierten Punktes nach Hinterkante der Schaufel

x = Anzahl der Kontrollpunkte bzw. Parameter zwischen den nächsten fixierten Punkten vor Vorderkante und nach Hinterkante der Schaufel

P[m] = Variabler Parameter P mit Laufvariable m

Die gleiche entsprechende Berechnungsvorschrift galt für die Parameter der Gehäusekontur. Auf eine Beschränkung der Steigung der Kontur wurde weiterhin verzichtet. Die Menge der daraus resultierenden freien Parameter umfasste auch hier wieder 44 Veränderliche für die Optimierung.

Die erste Multi Point Optimierung mit MSP (Kap. 4.3) hatte gezeigt, dass es erforderlich ist, eine höhere Gewichtung auf die Steigerung des Wirkungsgrades und die Steigerung des Totaldruckverhältnisses zu legen. Auf Grund dieser Erkenntnisse und um eine bessere Vergleichbarkeit zwischen den unterschiedlichen Optimierungen zu ermöglichen, wurde diese Optimierung mit den gleichen Werten für die Gewichtung gestartet, wie sie auch in OPT13 verwendet wurden. Folgende Tabelle (Tab. 10) zeigt eine Übersicht der Zieldefinition.

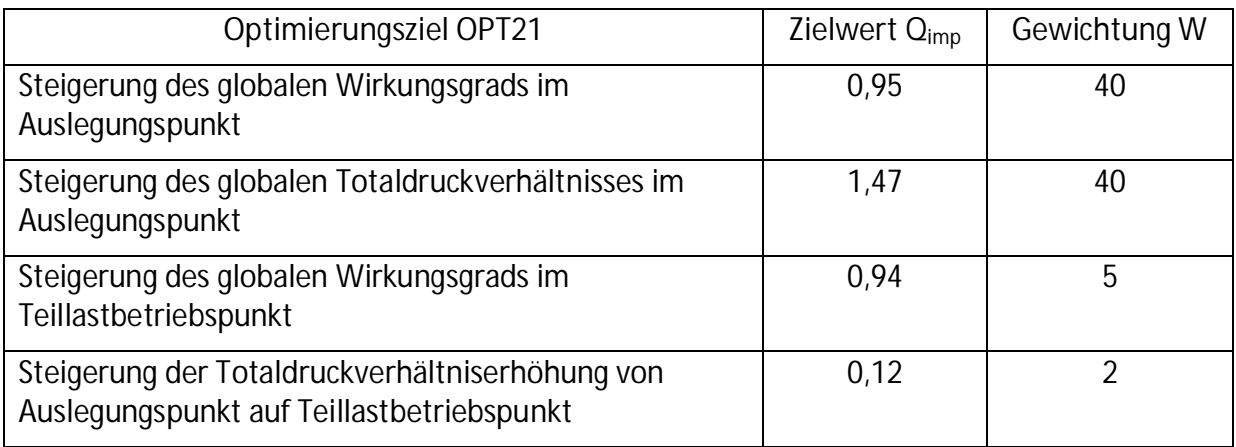

**Tab. 10 Multi Point Optimierung mit MSP und ang. Pkt. Verteilung - Zieldefinitionen des ersten Optimierungslaufs OPT21**

#### **4.6.2 Optimierungsergebnis und Diskussion**

Insgesamt wurden drei Optimierungen mit unterschiedlichen Zieldefinitionen, bzw. Gewichtungen ähnlich den vorherigen Optimierungsabläufen durchgeführt. Die für diese Optimierung erzeugte Datenbasis enthielt 170 Designs.

Nach dem ersten Optimierungslauf OPT21 war zu sehen, dass das Totaldruckverhältnis leicht angehoben werden konnte. In Hinblick auf den Wirkungsgrad wurde aber nur eine marginale Verbesserung erreicht. Es wurde vermutet, dass das Ziel der Wirkungsgradsteigerung im Teillastbetrieb hier einen negativen Einfluss hat. Daher wurde im folgenden Optimierungslauf OPT22 dieses Ziel entfernt (Tab. 11) und als grundlegende Datenbasis diesmal die für OPT21 mit 170 Designs generierte eingesetzt um für einen Vergleich dieselbe Ausgangssituation zu schaffen. Auch hier ergaben sich aber nur Gewinne im Totaldruckverhältnis. Der Wirkungsgrad blieb nahezu unverändert.

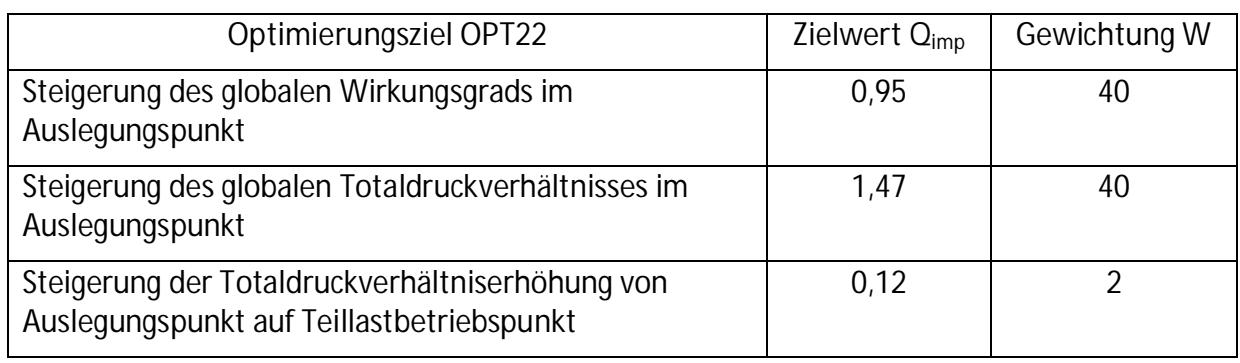

**Tab. 11 Multi Point Optimierung mit MSP und ang. Pkt. Verteilung - Zieldefinitionen des ersten Optimierungslaufs OPT22**

Für den dritten Optimierungslauf OPT23 wurde nun die jeweils um die Designs der vorigen Optimierung erweiterte Datenbasis mit insgesamt 217 Designs genutzt. Das zuvor entfernte Ziel wurde wieder hinzugefügt, da sich die Vermutung des negativen Einflusses nicht bestätigt hat. Im Unterschied zu dem ersten und zweiten Optimierungsläufen wurde nun der Zielwert für die Steigerung des globalen Totaldruckverhältnisses im Auslegungspunkt um ca. 2% auf 1,44 abgesenkt, da eine Erhöhung des Totaldruckverhältnisses in den beiden zuvor gelaufenen Optimierungen leicht erreicht wurde (Tab. 12). Selbst nach dieser Absenkung wurde das Totaldruckverhältnis weiter gesteigert, was an der erweiterten Datenbasis liegen dürfte. Eine Wirkungsgradsteigerung war kaum zu verzeichnen.

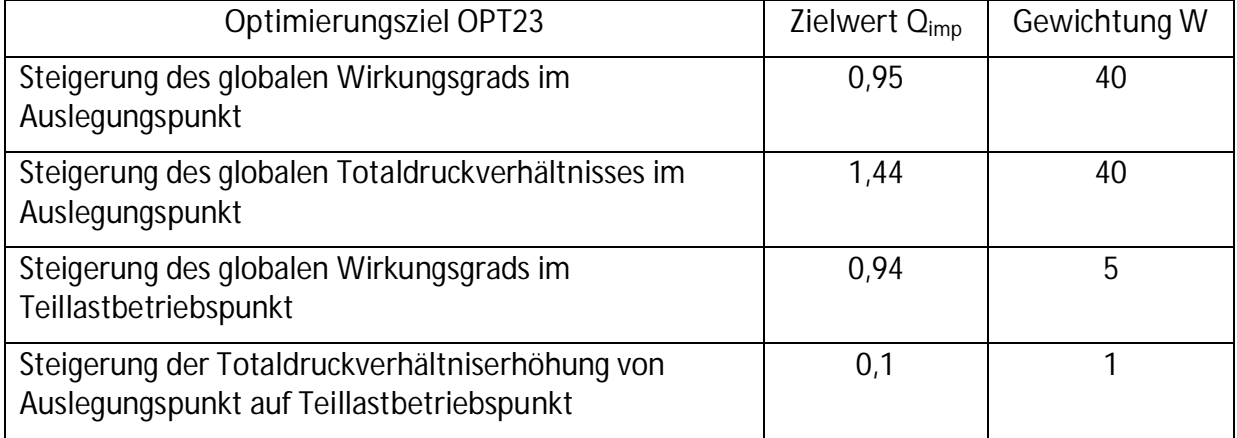

**Tab. 12 Multi Point Optimierung mit MSP und ang. Pkt. Verteilung - Zieldefinitionen des ersten Optimierungslaufs OPT23**

Als Auswahlkriterium wurde wiederum auch das Teillastverhalten mit berücksichtigt. Damit wurde Design 36 aus OPT23 als die in dieser Optimierung beste Geometrie identifiziert. Hier wurde sowohl das Totaldruckverhältnis als auch der Wirkungsgrad im Auslegungspunkt leicht erhöht. Das globale Totaldruckverhältnis stieg relativ um 0,39%, der globale isentrope Wirkungsgrad um relative 0,04% an. Bei Betrachtung der einzelnen Stufenwerte ist ein ähnliches Verhalten wie beim Design 52 aus voriger Optimierung OPT13 erkennbar. Die Steigerung des Totaldruckverhältnisses erfolgt wieder zu 30% in Stufe 12. 70% der Steigerung wurden durch Stufe 13 erreicht (Abb. 4-30). Der Wirkungsgradgewinn fiel noch geringer aus als zuvor. In Stufe 12 und 13 gehen gegenüber Design 52 aus OPT13 ca. 0,1% an Wirkungsgrad verloren (Abb. 4-31). Der Totaldruckverlust in Stufe 12 fällt höher, der Gewinn in Stufe 13 niedriger aus, was auch das niedrigere globale Totaldruckverhältnis in der Kennliniendarstellung belegt.

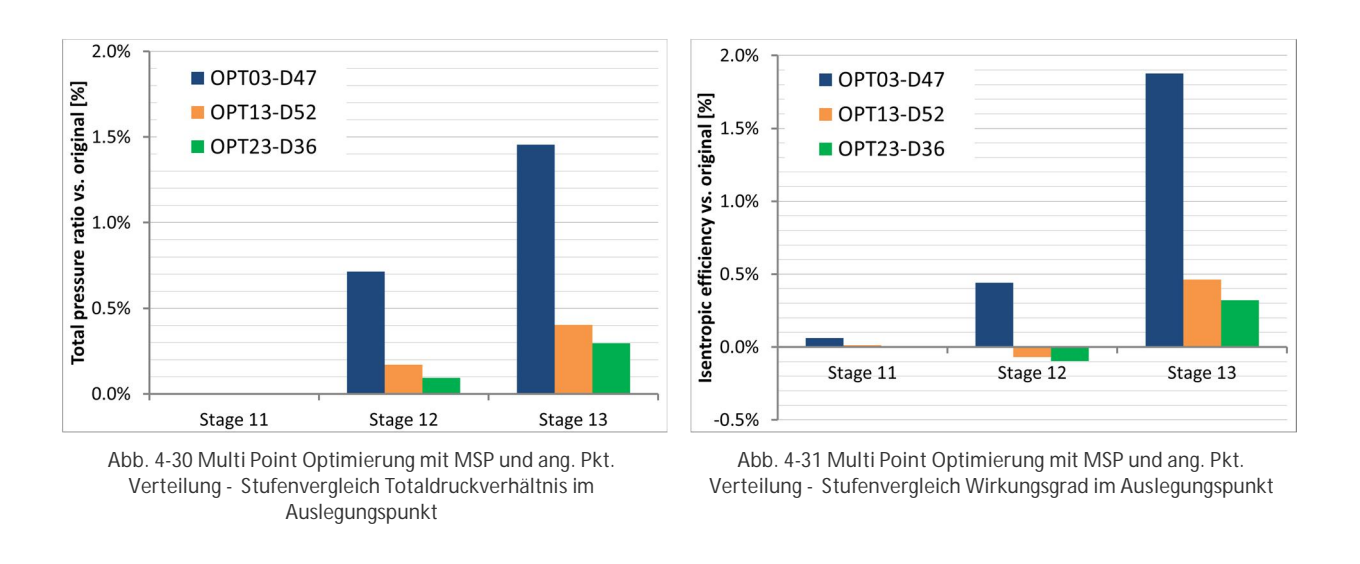

Die Änderungen der Konturen fielen noch geringer aus, als in den vorherigen Optimierungen. Vor allem im Nabenbereich entspricht die Kontur fast der des Ausgangsdesigns (Abb. 4-32). Die Veränderung der Punkteverteilung in Abhängigkeit der axialen Länge der Reihe resultierte damit in einem kleineren Gewinn im Wirkungsgrad.

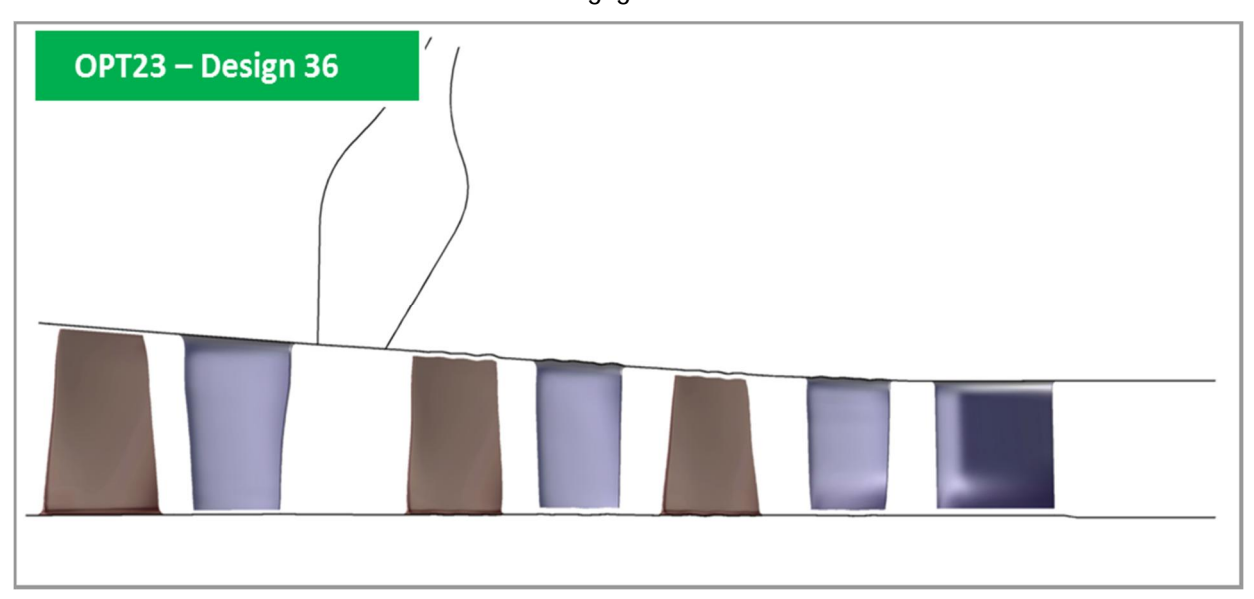

**Abb. 4-32 Multi Point Optimierung mit MSP und ang. Pkt. Verteilung - Kanalkontur OPT23 - Design 36**

Wird die komplette Kennlinie berücksichtigt, so erweist sich als beste Geometrie Design 36 aus OPT23. Im Teillastbereich liegt diese in etwa auf dem Niveau des Totaldruckverhältnisses des besten Designs aus der ersten Single Point Optimierung mit Master-Slave Prinzip (Abb. 4-33). Bei Betrachtung der Wirkungsgradkennlinie fällt hingegen auf, dass im Teillastbetrieb der Wirkungsgrad deutlich später einbricht und bis dahin gleichauf mit dem Ausgangsdesign ist (Abb. 4-34).

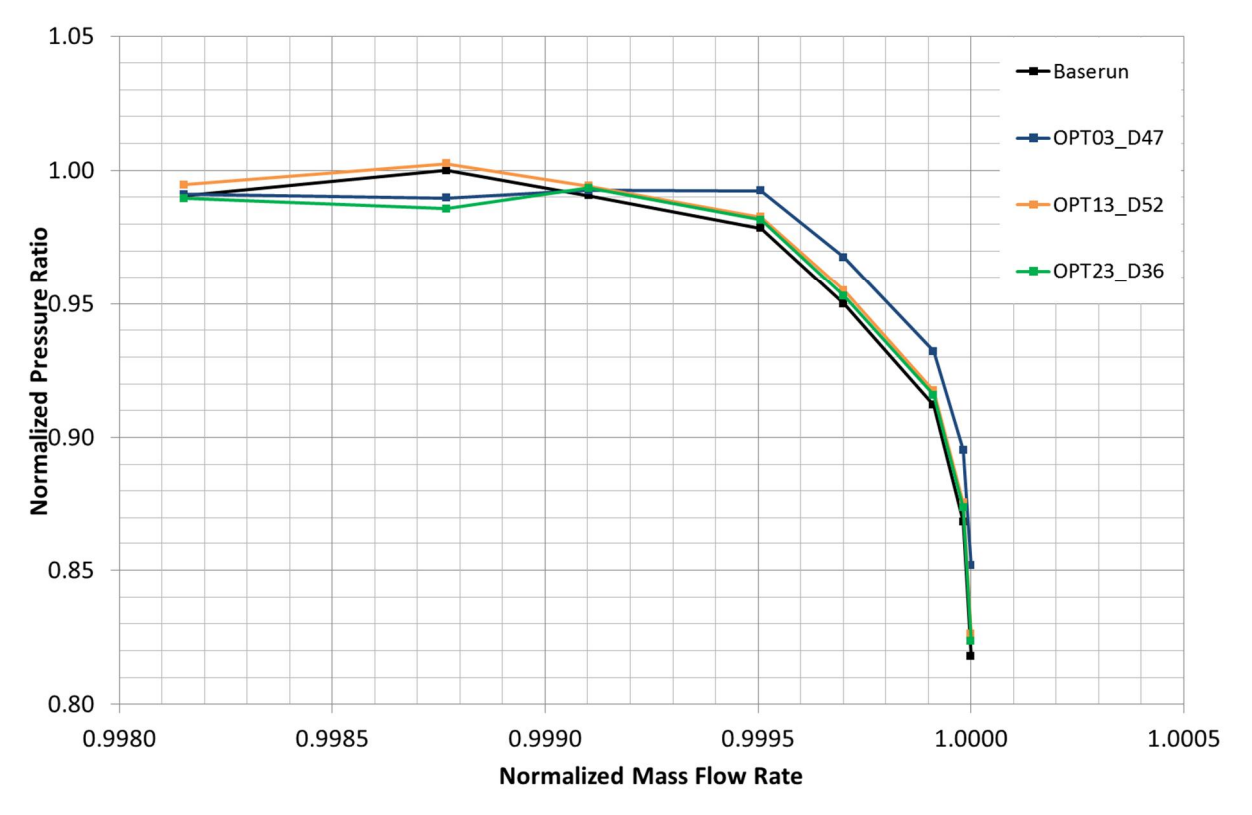

**Abb. 4-33 Multi Point Optimierung mit MSP und ang. Pkt. Verteilung - Kennlinienvergleich Totaldruckverhältnis (entdimensionalisiert mit Maximalwert des Baseruns)**

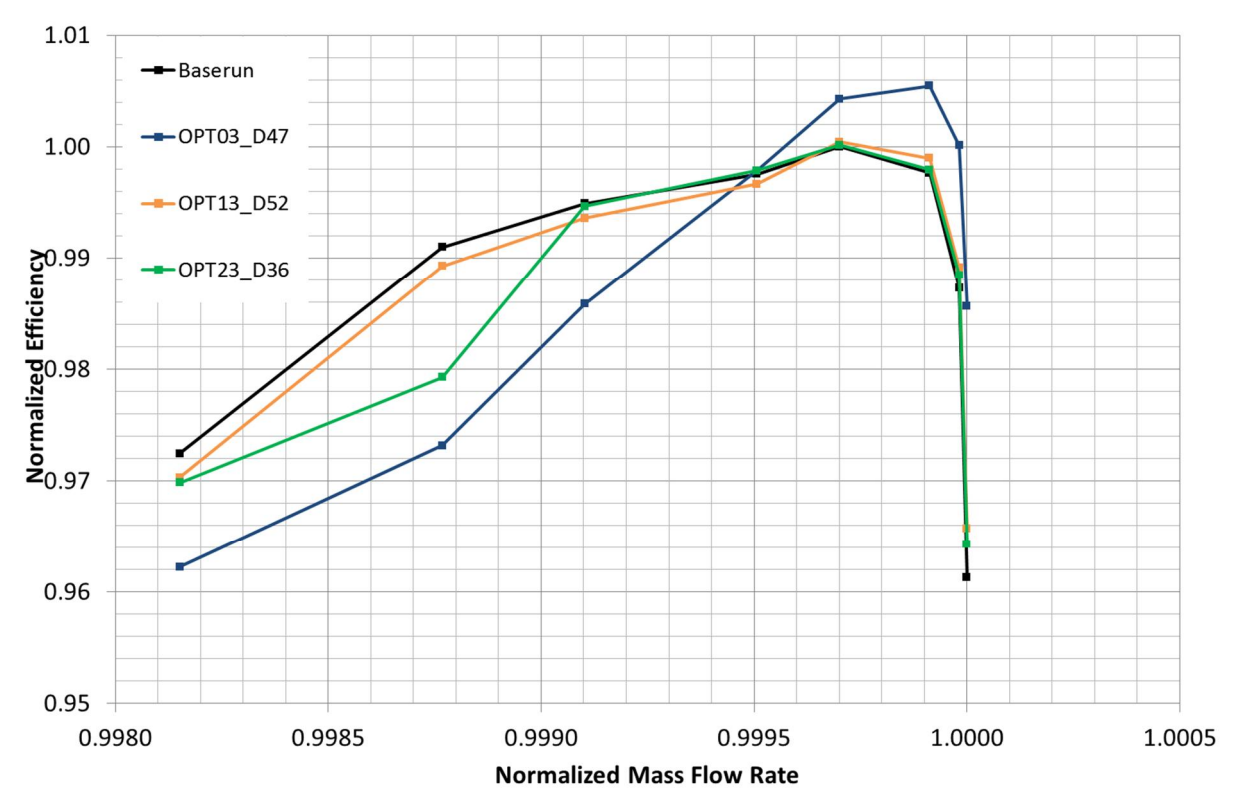

**Abb. 4-34 Multi Point Optimierung mit MSP und ang. Pkt. Verteilung - Kennlinienvergleich Wirkungsgrad (entdimensionalisiert mit Maximalwert des Baseruns)**

# **4.7 Optimierung ohne MSP**

Alle Multi-Point Optimierungen zeigten weiterhin nur sehr geringe Verbesserungen des Wirkungsgrades im Auslegungspunkt. Die Modifikationen der Meridional-Kontur waren merklich geringer als erwartet. Da bis dahin nicht ersichtlich war, welche Anzahl an Freiheitsgraden für die Konturierung erforderlich, bzw. ob der Master-Slave Ansatz zielführend ist, wurde diese Optimierung mit voneinander unabhängigen Parametern für die einzelnen Schaufelreihen durchgeführt.

### **4.7.1 Parametrisierung und Zielfunktion**

Auf Grund der nun fehlenden Abhängigkeiten wäre die Anzahl der freien Parameter bei gleicher Punkteverteilung wesentlich höher ausfallen als zuvor, was zum einen die Überschaubarkeit der Parameter erschwert, zum anderen einen wesentlich höheren Rechenaufwand bedeutet hätte. Deshalb wurde beschlossen, die Punkteverteilung so anzupassen, dass die Gesamtanzahl ähnlich der im Master-Slave Prinzip verwendeten ist. Daraus folgte eine Reduktion der Punkte pro Reihe und Position (Nabe, oder Gehäuse) von zehn auf sechs. Diese wurden wieder gleichmäßig über den von der axialen Schaufellänge abhängigen Bereich verteilt (Abb. 4-35). Die festgelegten Grenzen der freien Parameter erlaubten eine Abweichung von der Ausgangsgeometrie von ca. +-5 mm. Die Werte der veränderlichen Parameter ergaben sich damit aus folgender Berechnungsvorschrift (Bsp. für Nabenbereich bzw. Hub):

HUB\_Z[n+1] = HUB\_[LA,LE][12,13]\_ein\_Z + i \* HUB\_Z\_DELTA\_[R,S][12,13]/x

HUB\_R[n+1] = HUB\_[LA,LE][12,13]\_ein\_[R,S] + P[m]

mit:

HUB\_Z[n] = Z-Koordinate des zweiten fixierten Punktes n am jeweiligen Rotor-Stator Interface

HUB\_R[n] = R-Koordinate des zweiten fixierten Punktes n am jeweiligen Rotor-Stator Interface

HUB\_DELTA\_Z\_[R,S]\_[12,13] = Axialer Abstand zwischen den fixierten Punkten aufeinanderfolgender Rotor-Stator Interfaces

i = Laufvariable von 1 - 10

HUB\_Z\_DELTA\_[R,S][12,13] = HUB\_[LA,LE][12,13]\_aus\_Z - HUB\_[LA,LE][12,13]\_ein\_Z

Axialer Abstand zwischen den nächsten fixierten Punkten vor Vorderkante und nach Hinterkante der Schaufel

HUB  $[LA,LE][12,13]$  ein  $Z =$  entsprechende axiale Koordinate des nächsten fixierten Punktes vor Vorderkante der Schaufel

HUB [LA,LE][12,13] ein R = entsprechende radiale Koordinate des nächsten fixierten Punktes vor Vorderkante der Schaufel

HUB  $[LA,LE][12,13]$  aus  $Z =$  entsprechende axiale Koordinate des nächsten fixierten Punktes nach Hinterkante der Schaufel

HUB [LA,LE][12,13] aus R = entsprechende radiale Koordinate des nächsten fixierten Punktes nach Hinterkante der Schaufel

x = Anzahl der Kontrollpunkte bzw. Parameter zwischen den nächsten fixierten Punkten vor Vorderkante und nach Hinterkante der Schaufel

P[m] = Variabler Parameter P mit Laufvariable m

Wie vorher galt die gleiche entsprechende Berechnungsvorschrift für die Parameter der Gehäusekontur. Eine zusätzliche Einschränkung der Parameter gab es nicht. Daraus ergaben sich insgesamt 48 freie Parameter für die Optimierung.

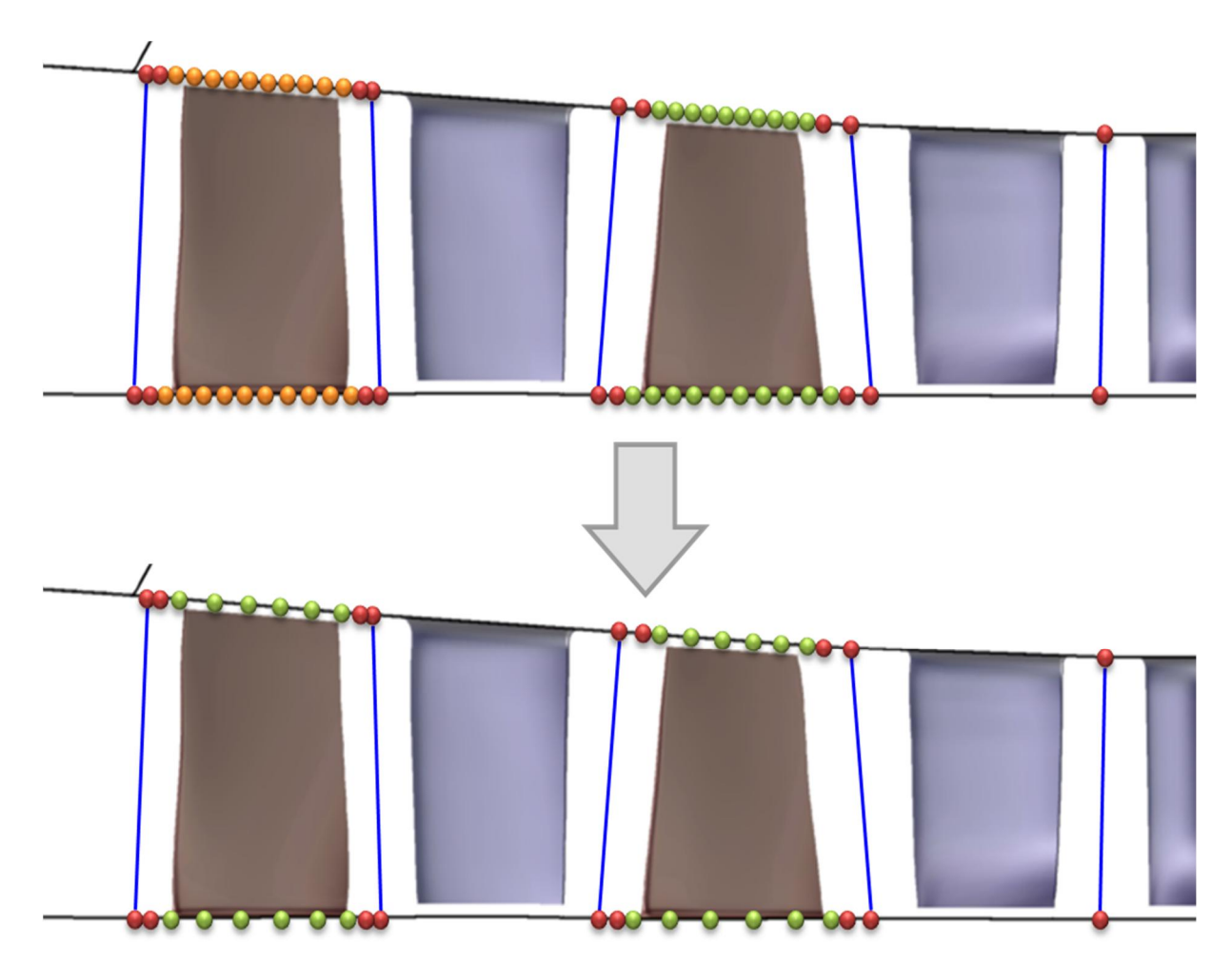

**Abb. 4-35 Multi Point Optimierung ohne MSP mit ang. Pkt. Verteilung - Änderung der Parametrisierung**

Mit den Erkenntnissen aus den vorangegangenen Optimierungen wurden die Zieldefinitionen für den ersten Lauf mit einem stärkeren Gewicht von W=100 auf die Wirkungsgradsteigerung im Auslegungspunkt festgelegt. Da es bisher kein Problem darstellte das Totaldruckverhältnis zu steigern und das Hauptziel die Wirkungsgradsteigerung bleiben sollte, wurden die weiteren Ziele im Wesentlichen beibehalten. Nur das Gewicht für die Steigerung der Totaldruckverhältniserhöhung im Teillastbetrieb wurde über den Zielwert Q<sub>imp</sub> und den Gewichtungswert W herabgesetzt. Tab. 13 enthält eine Übersicht dazu. Die Ausgangsdatenbasis enthielt 161 gültige Designs.

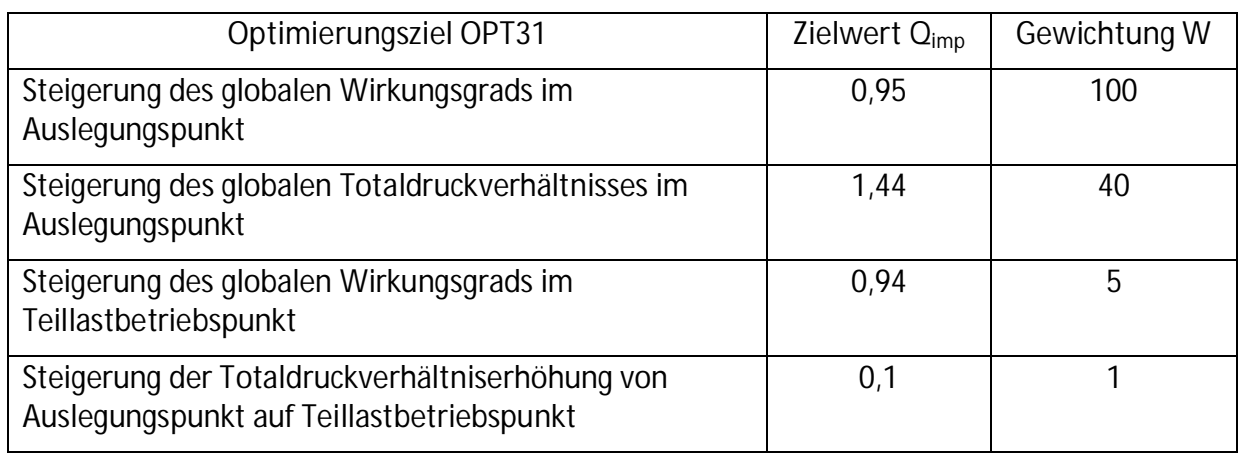

**Tab. 13 Multi Point Optimierung ohne MSP und ang. Pkt. Verteilung - Zieldefinitionen des ersten Optimierungslaufs OPT31**

Parallel zur Optimierung OPT31 lief eine weitere Optimierung OPT32. Damit sollte untersucht werden, ob die Anfangs getroffene Entscheidung die Straffunktion als lineare Funktion abzubilden immer noch zutreffend war. Die Einstellungen und grundlegende Datenbasis dafür waren mit OPT31 identisch. Einzige Ausnahme bildete der Exponent k der Straffunktion, der hier auf zwei gesetzt wurde.

#### **4.7.2 Optimierungsergebnis und Diskussion**

Nachdem auch bei OPT31 und OPT32 nur eine marginale Steigerung des Totaldruckverhältnisses und des Wirkungsgrades zu verzeichnen waren, wurde ein weiterer Optimierungslauf OPT33 durchgeführt. Dabei wurde vollständig auf die Ziele den Teillastbetriebspunkt betreffend verzichtet, was einer Single Point Optimierung entspricht. Die Zieldefinitionen und deren Gewichtungen können Tab. 14 entnommen werden. Hier wurde die ursprüngliche Datenbasis mit 42 Designs aus OPT31 und OPT32 aufgefüllt um eine bessere Ausgangsposition zu erhalten.

**Tab. 14 Multi (Single) Point Optimierung ohne MSP und ang. Pkt. Verteilung - Zieldefinitionen des dritten Optimierungslaufs OPT33**

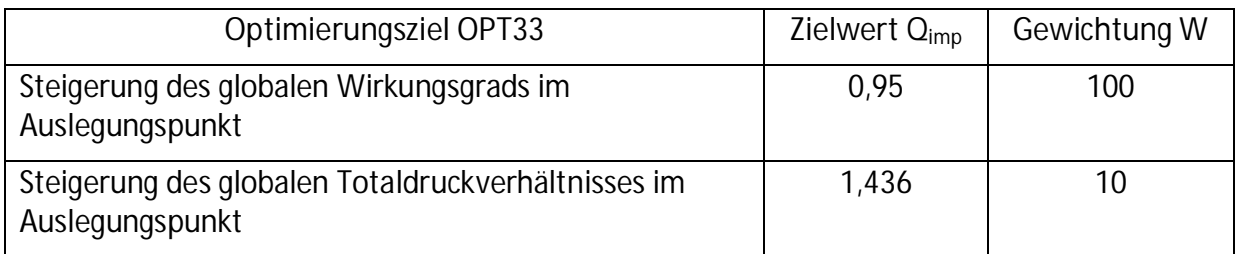

Aus den drei Optimierungsläufen ging als beste Geometrie Design 44 aus OPT33, also der Single Point Optimierung ohne MSP hervor. Es konnte ein Totaldruckgewinn von 0,37 % gegenüber dem Originaldesign erreicht werden. Das Totaldruckverhältnis liegt damit wie bei den vorherigen Multi Point Optimierung im Auslegungspunkt knapp oberhalb dem der Ausgangsgeometrie (Abb. 4-36). Im Teillastbereich bricht das Druckverhältnis jedoch wieder ein. Mit einem Wirkungsgradgewinn von nur 0,09 % ist dieses zwar geringfügig besser als das Ausgangsdesign, sinkt aber im Teillastbereich unter dessen Wert. Gegenüber der ersten Single Point Optimierung ist dieses bei Wirkungsgradbetrachtung besser als das Design 47 aus OPT03 (Abb. 4-37). An den abgebildeten Kennlinien ist zu sehen, dass Design 36 aus OPT23 und Design 44 aus OPT33 einen sehr ähnlichen Verlauf aufweisen (Abb. 4-38, Abb. 4-39), obwohl bei ersterem das Master-Slave Prinzip angewandt wurde. Die größeren Freiheitsgrade in OPT33 hatten also keine grundlegende positive Auswirkung auf das Ergebnis.

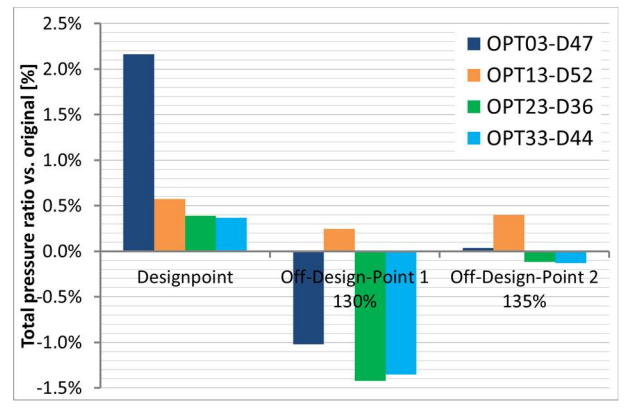

**Abb. 4-36 Multi (Single) Point Optimierung ohne MSP und ang. Pkt. Verteilung - Vergleich Totaldruckverhältnis optimierte Designs in Design- und Off-Designpunkten**

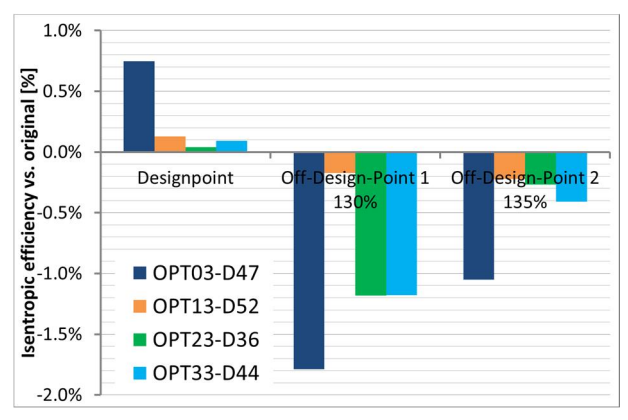

**Abb. 4-37 Multi (Single) Point Optimierung ohne MSP und ang. Pkt. Verteilung - Vergleich Wirkungsgrad optimierte Designs in Designund Off-Designpunkten**

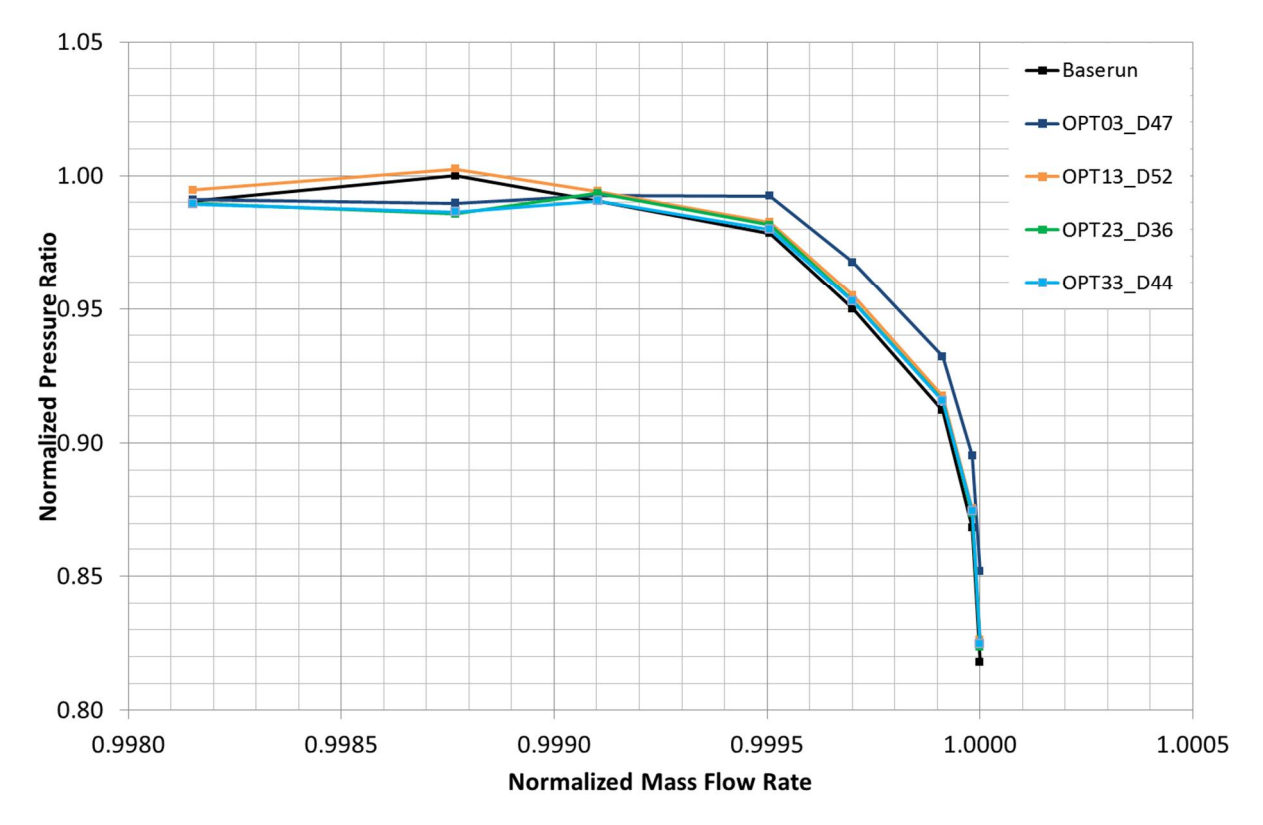

**Abb. 4-38 Multi (Single) Point Optimierung ohne MSP und ang. Pkt. Verteilung - Kennlinienvergleich Totaldruckverhältnis optimierte Designs (entdimensionalisiert mit Maximalwert des Baseruns)**

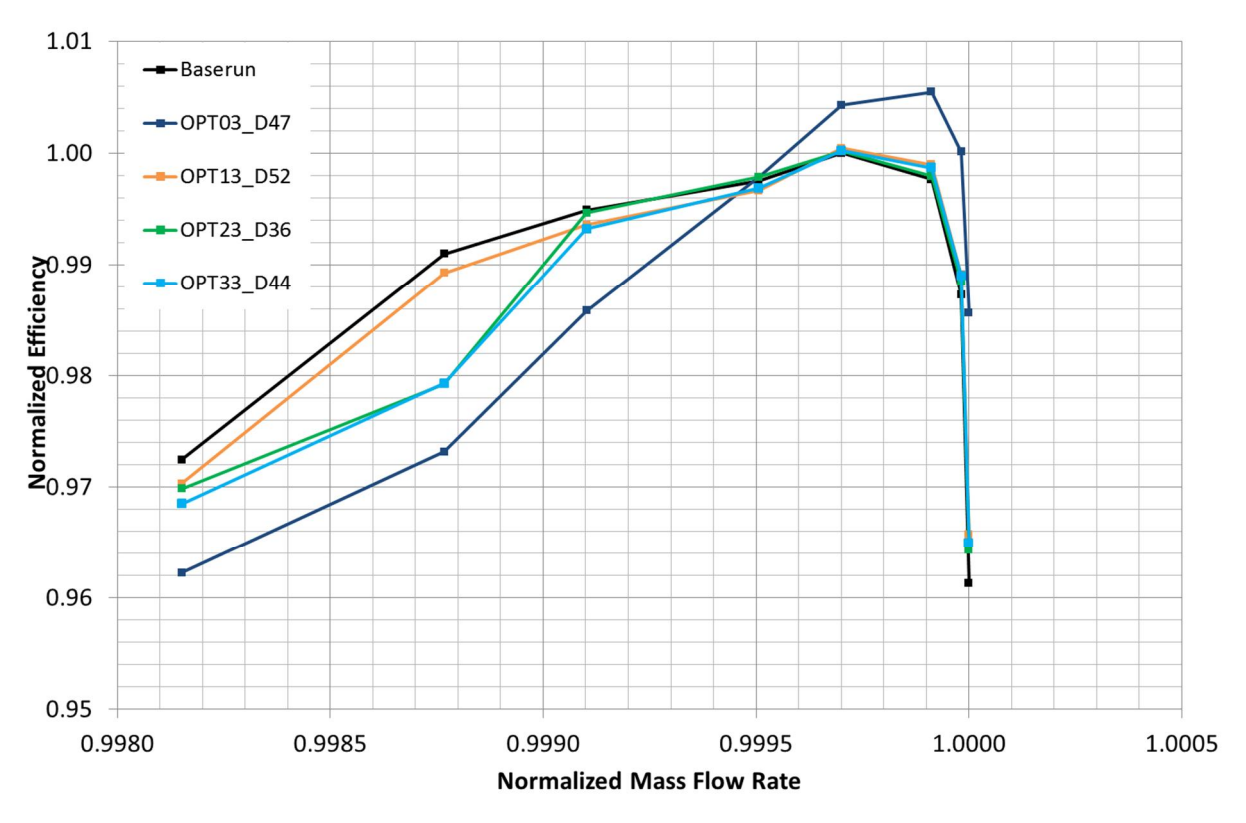

**Abb. 4-39 Multi (Single) Point Optimierung ohne MSP und ang. Pkt. Verteilung - Kennlinienvergleich Wirkungsgrad optimierte Designs (entdimensionalisiert mit Maximalwert des Baseruns)**

Beim Gegenüberstellung des Stufenverhaltens fällt auf, dass hier ein kleiner positiver Effekt sowohl für das Totaldruckverhältnis (Abb. 4-40), als auch für den Wirkungsgrad (Abb. 4-41) zu beobachten ist. Das Verhältnis zwischen Totaldruckerhöhung in Stufe 12 und 13 liegt wie bereits mehrfach beobachtet, bei 30% zu 70%. Weiterhin ist auffällig, dass der Wirkungsgradgewinn in den Stufen 12 und 13 nahezu identisch ist.

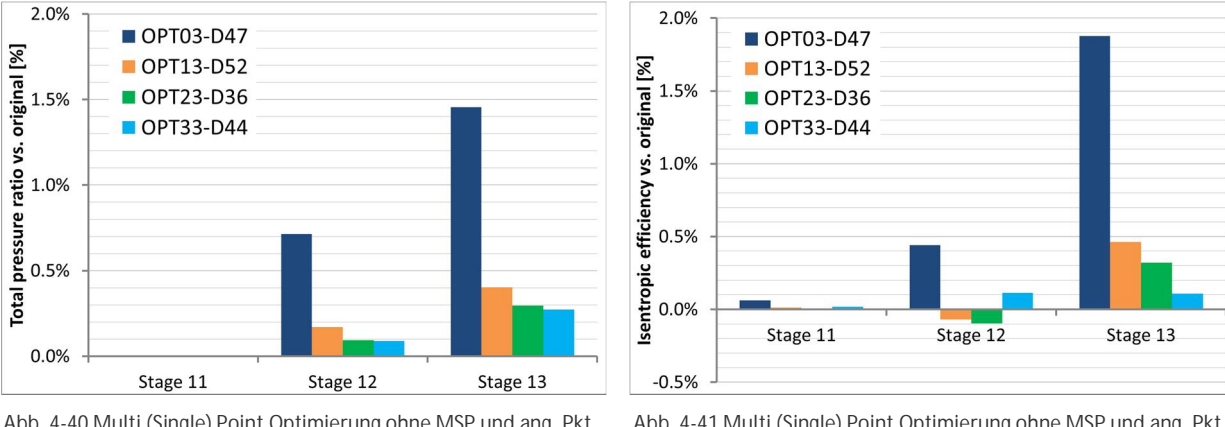

**Abb. 4-40 Multi (Single) Point Optimierung ohne MSP und ang. Pkt. Verteilung - Stufenvergleich Totaldruckverhältnis im Auslegungspunkt**

**Abb. 4-41 Multi (Single) Point Optimierung ohne MSP und ang. Pkt. Verteilung - Stufenvergleich Wirkungsgrad im Auslegungspunkt**

An der Geometrie von Design 44 OPT03 (Abb. 4-42) ist zu erkennen, dass die Naben- und Gehäuse- Konturen für Rotor 12 und 13, sowie Stator 12 und 13 relativ unterschiedlich sind. Auch die völlige Unabhängigkeit der Parameter innerhalb einer Reihe ist hier offensichtlich. Ein besseres Ergebnis wurde durch die Freigabe der Parameter allerdings nicht erzielt.

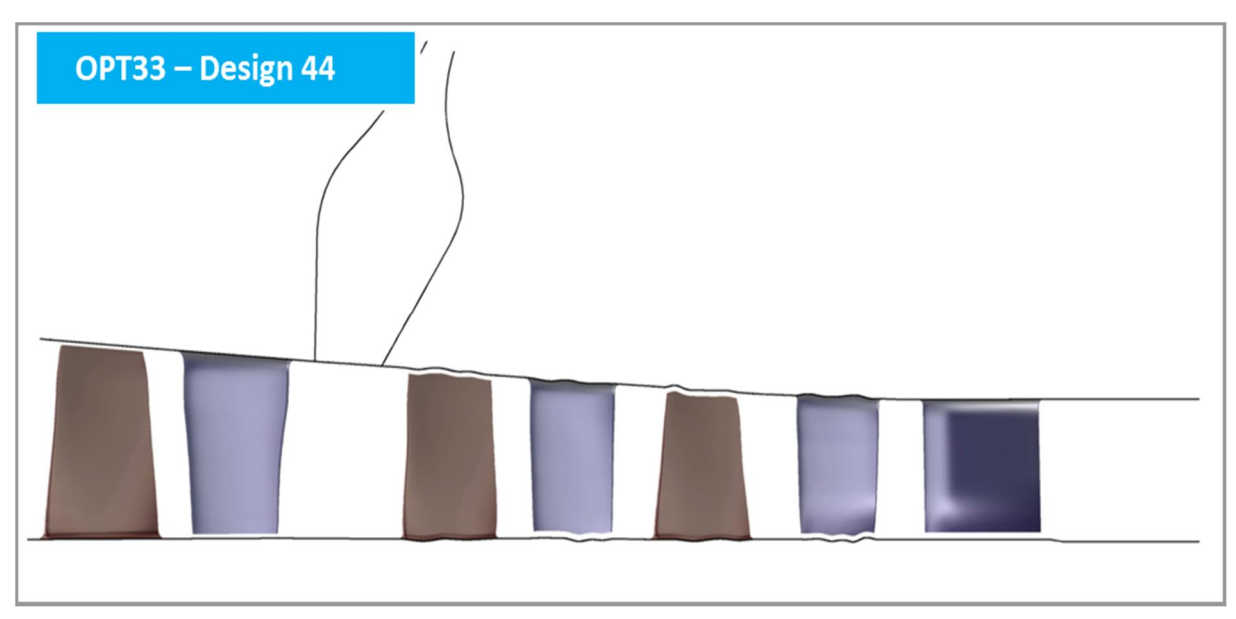

**Abb. 4-42 Multi Point Optimierung - Kanalkontur OPT33 - Design 44**

# **4.8 Vergleich und Kombination der Kanalkonturen**

Das Verhalten des Verdichters im Teillastbereich konnte im Lauf der Optimierungen nicht entscheidend verbessert werden. Es wurde bereits vermutet, dass die Statoren die Strömung für die folgenden Rotoren vorbereiten. Um diesen Effekt genauer zu untersuchen, wurden im weiteren Verlauf zwei Designs ausgewählt, bei denen die Optimierung der Kanalkontur im Bereich der Statoren auf die Originalgeometrie zurückgesetzt wurde. Näher untersucht wurden dafür die beste Geometrie der ersten Single Point Optimierung (OPT03\_D47) und die beste Geometrie der letzten Multi Point Optimierung (OPT33\_D44). Ein Vergleich der Kennlinien zeigte, dass die optimierte Geometrie mit originalen Statoren (OPT03\_Design\_47\_Stator\_normal und OPT33\_Design\_44\_Stator\_normal) sich ähnlich verhält wie das Ausgangsdesign. Ein Einbruch des Wirkungsgrades oder Totaldruckes im Teillastbereich (130% Punkt) ist hier nicht zu beobachten (Abb. 4-43, Abb. 4-44).

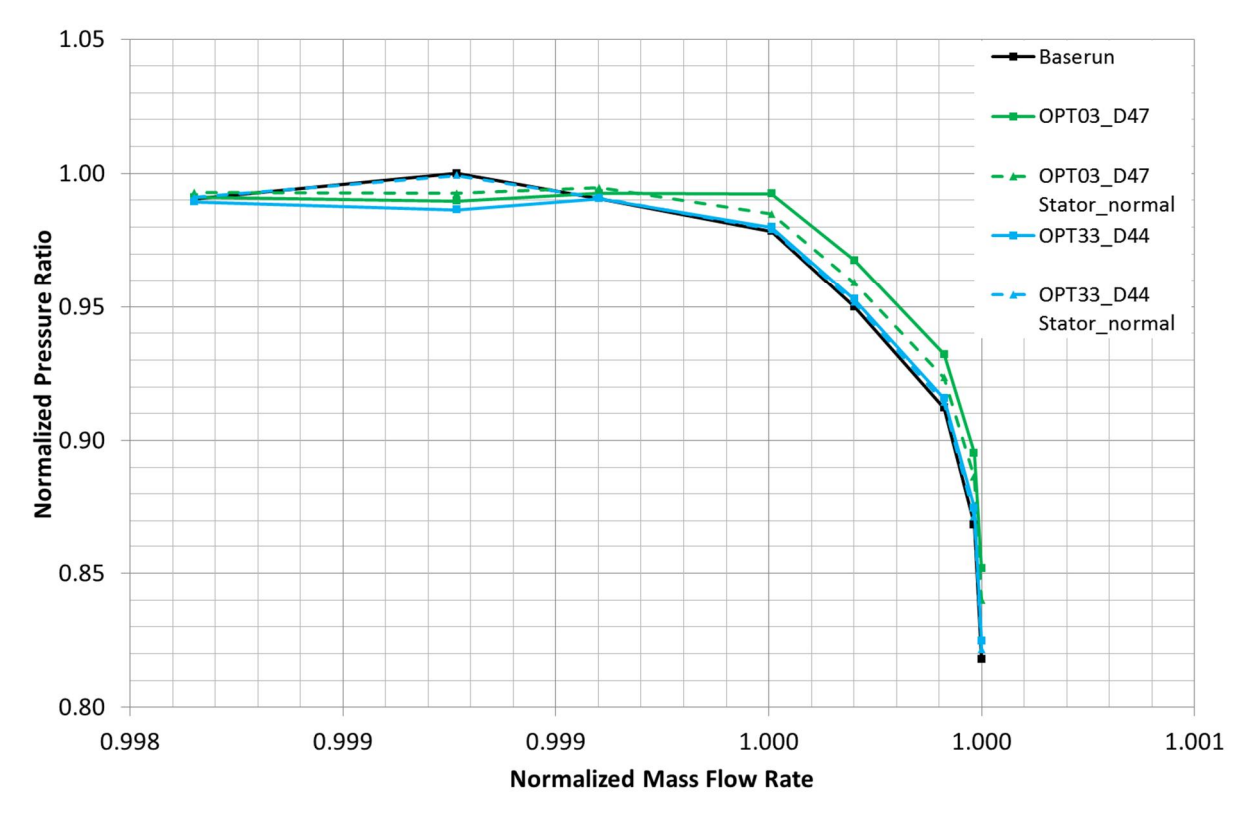

**Abb. 4-43 Kennlinienvergleich Totaldruckverhältnis Optimierte Designs OPT03\_D47, OPT33\_D44 und mit originalen Statoren (entdimensionalisiert mit Maximalwert des Baseruns)**

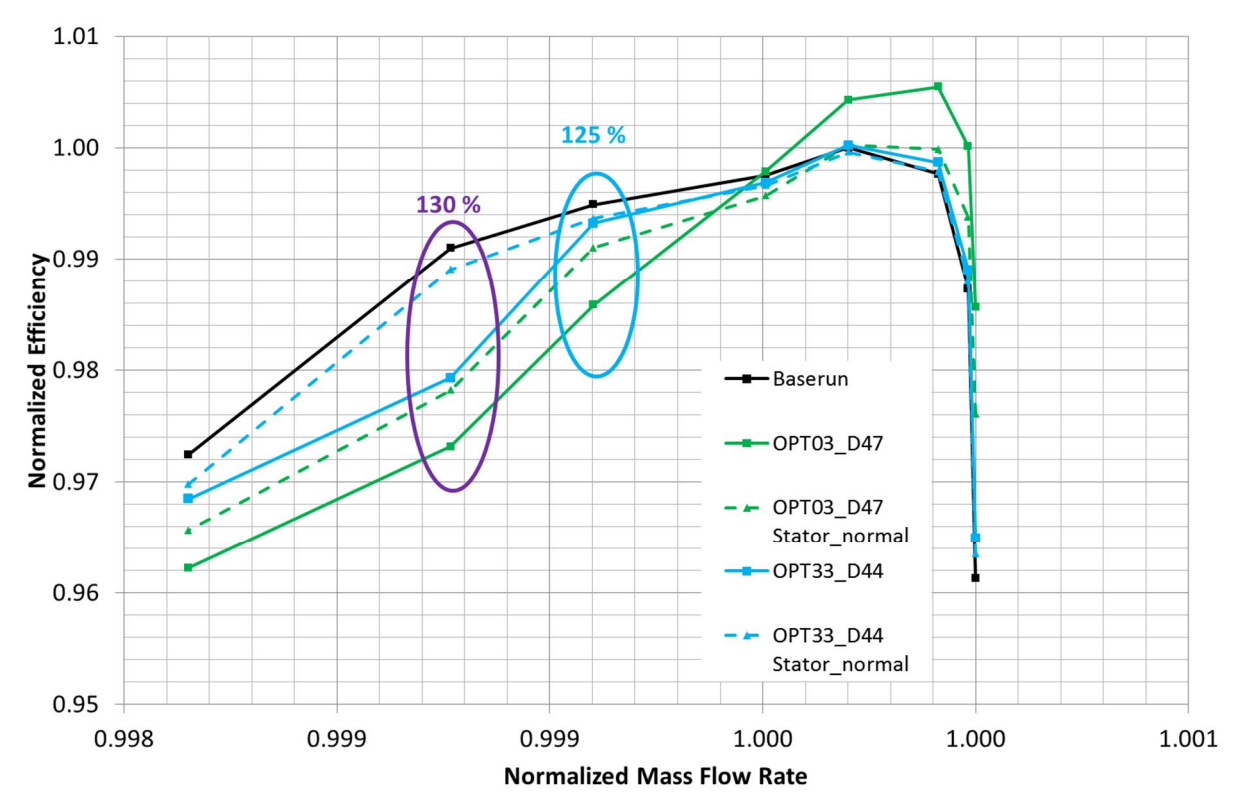

**Abb. 4-44 Kennlinienvergleich Wirkungsgrad Optimierte Designs OPT03\_D47, OPT33\_D44 und mit originalen Original Statoren (entdimensionalisiert mit Maximalwert des Baseruns)**

Wie bereits bei der Ergebnisdiskussion der Single Point Optimierung in Kap. 4.2.2 wurden die Ablöse-, bzw. Rückströmungsgebiete anhand von ISO-Flächen (axiale Geschwindigkeitskomponente  $v_z = -1.0$  m/s) für das optimierte Design 44 aus OPT33 mit optimierten und originalen Statoren für den 125% und 130% Punkt visualisiert (dunkelrot). Die Strömung kommt von rechts. Das linke Bild (Abb. 4-45) zeigt die optimierte, das rechte dieselbe mit optimierter Kanalkontur im Rotorbereich aber mit der Originalgeometrie des Kanals im Statorbereich (Abb. 4-46). Die Ablösebereiche auf der Saugseite unterscheiden sich in diesem Betriebspunkt (125%) kaum.

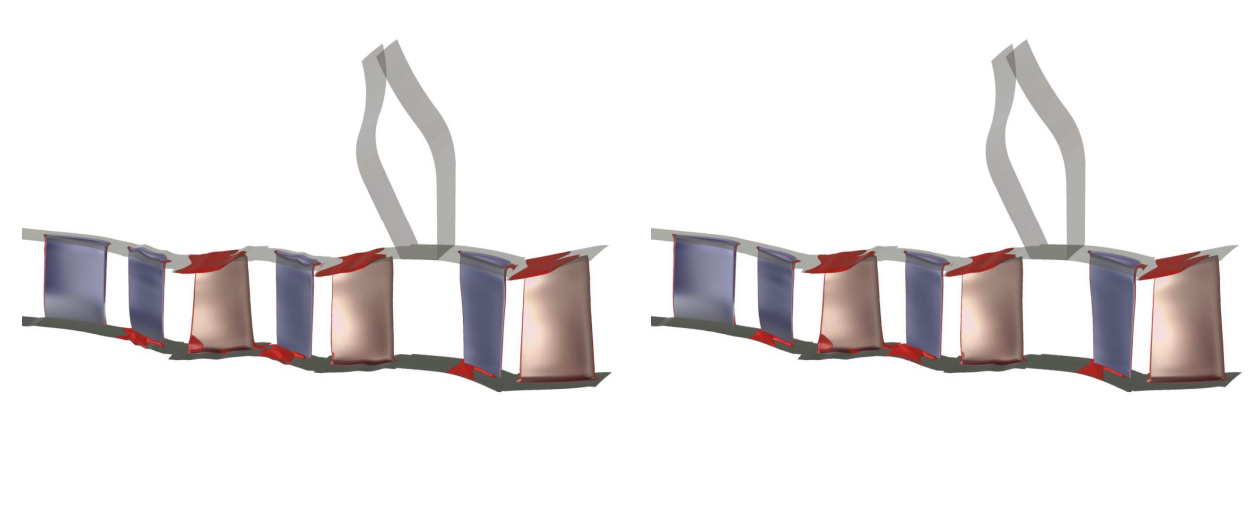

**Abb. 4-45 Ablösegebiete OPT33 Design 44 im 125% Off-Design Punkt**

**Abb. 4-46 Ablösegebiete OPT33 Design 44 mit originalen Statoren im 125% Off-Design Punkt**

Im Gegensatz dazu ist im 130% Punkt ein deutlicher Unterschied an der Nabe des Laufrades 13 zu erkennen. Das Ablösegebiet ist bei der optimierten Geometrie wesentlich größer (Abb. 4-47), als bei der Geometrie, welche die originale Kontur im Statorbereich enthält (Abb. 4-48).

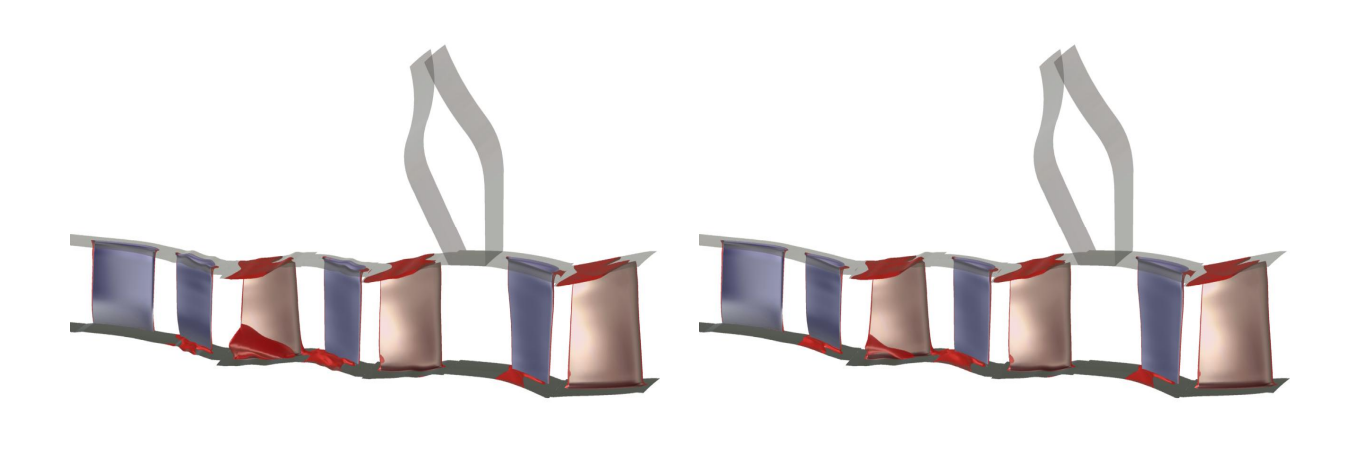

**Abb. 4-47 Ablösegebiete OPT33 Design 44 im 130% Off-Design Punkt**

**Abb. 4-48 Ablösegebiete OPT33 Design 44 mit originalen Statoren im 130% Off-Design Punkt**

Die radialen Verteilungen, umfangsgemittelt für die meridionale Geschwindigkeit  $c_m$ , die Umfangsgeschwindigkeit w<sub>u</sub> und dem Totaldruckverlustkoeffizient  $\omega_t$  hinter Leitrad 12 zeigen nur sehr geringe Unterschiede für den 125% Punkt (blau). Design 44 aus OPT33 ist mit einer durchgezogenen Linie, dasselbe mit originalen Statoren strichliert dargestellt. Erst beim Betriebspunkt 130% (lila) sind im Bereich der Nabe zwischen 0 und 20% Schaufelhöhe erste größere Abweichungen zu verzeichnen (Abb. 4-49, Abb. 4-50, Abb. 4-51), welche durch eine veränderte Spaltströmung hervorgerufen werden. Durch die optimierten Statoren ergeben sich somit im 130% Betriebspunkt höhere Verluste im Nabenbereich von Leitrad 12. Dadurch wird außerdem das Abströmverhalten von Leitrad 12 in diesem Bereich verändert, was sich negativ auf das nachfolgende Laufrad 13 auswirkt. Die Plots der radialen Verteilungen dieses Kapitels wurden mit dem jeweiligen Betrag des maximalen Wertes aus OPT33 Design 44 125% zwischen 10% und 90% Schaufelhöhe entdimensionalisiert. Die entsprechende Auswerteposition ist in Abb. 4-52 dargestellt.

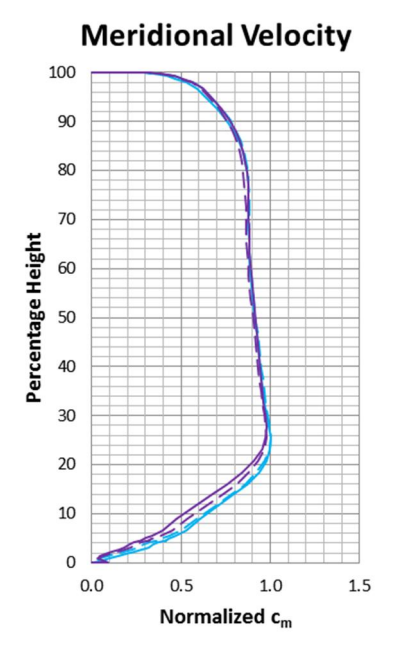

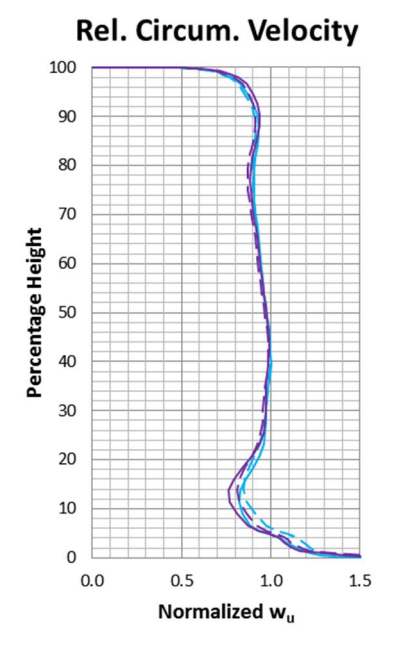

**Abb. 4-49 Vergleich rad. Verteilung c<sup>m</sup> OPT33 D44 und OPT33 D44 mit originalen Statoren in 125% und 130% Punkt hinter LE 12**

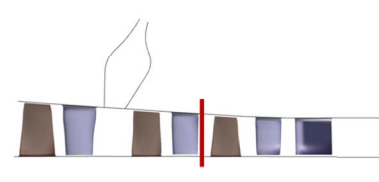

**Abb. 4-52 Auswerteposition hinter LE 12**

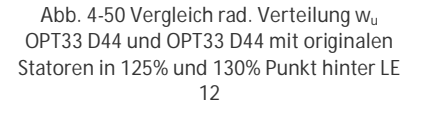

OPT33 Design 44 Stator Normal (125%)

OPT33 Design 44 Stator Normal (130%)

**OPT33 Design 44 (125%)** 

OPT33 Design 44 (130%)

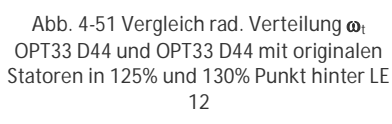

Normalized ω<sub>tot</sub>

 $0.0$ 

 $1.0$ 

 $2.0$ 

**Total Losses** 

100

90

80  $70$ 

60

50

40

 $30$ 

 $20$ 

 $10$ 

 $\Omega$ 

 $-1.0$ 

Percentage Height

Die veränderte Abströmung verursacht eine Absenkung der meridionalen Geschwindigkeit c<sub>m</sub> im Bereich der Nabe (Abb. 4-53). Beim Androsseln des 130% Betriebspunktes kommt es zu einem wesentlich stärkeren Anstieg der Blockage und damit zu einer Änderung des Zuströmwinkels  $\beta$  auf das Laufrad 13 (Abb. 4-55).

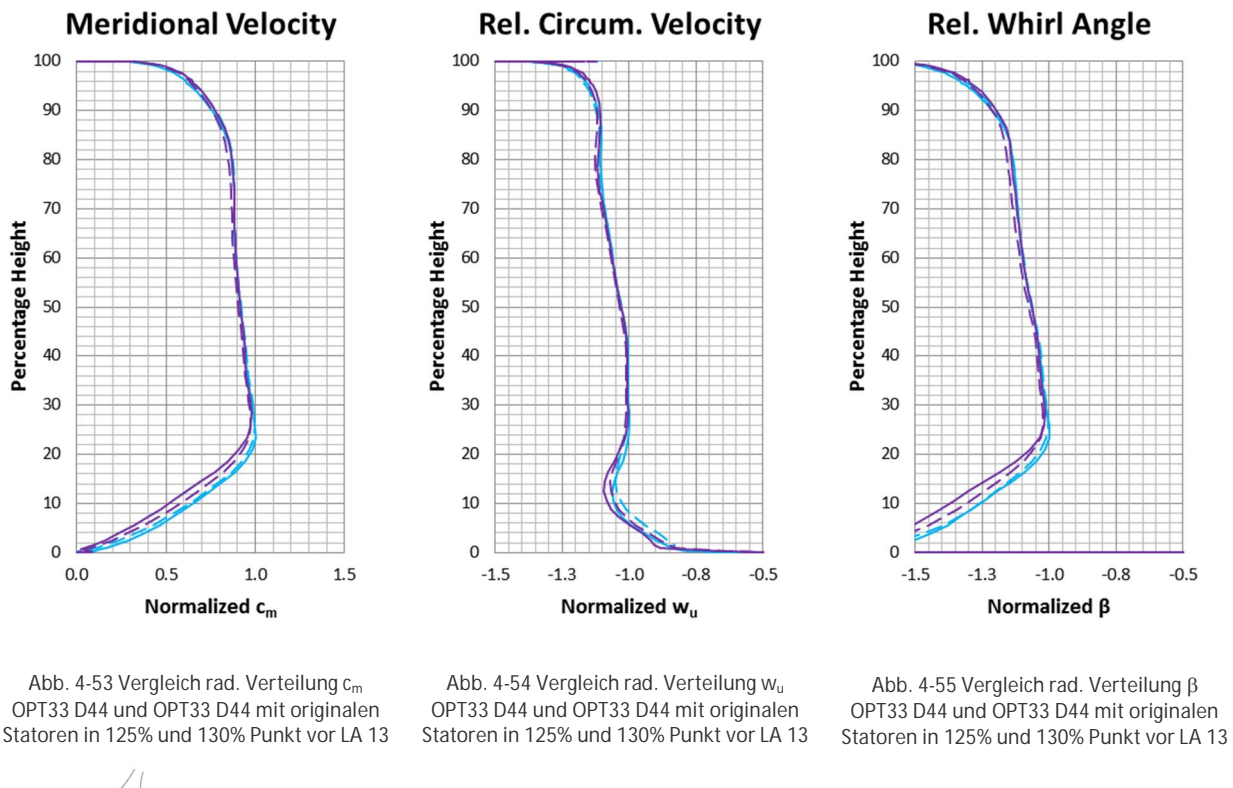

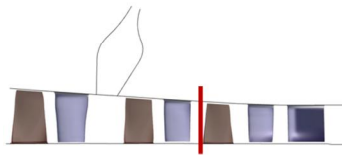

**Abb. 4-56 Auswerteposition vor LA 13**

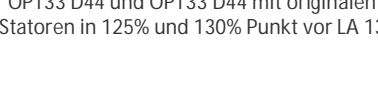

**OPT33 Design 44 (125%)** OPT33 Design 44 Stator Normal (125%) OPT33 Design 44 (130%) OPT33 Design 44 Stator Normal (130%)

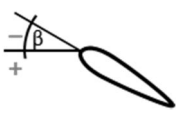

Dies wirkt sich negativ auf die Performance des Rotors 13 aus, was auch aus den radialen Verteilungen, des Totaldruckverlustkoeffizienten  $\omega_t$  (Abb. 4-57), des Totaldruckverhältnisses  $\Pi_{\rm t}$  (Abb. 4-58) und der Umlenkung Δβ (Abb. 4-59) hinter dem Laufrad 13 abgelesen werden kann. Beim Betriebspunkt 125% (blaue Kurven) arbeiten beide Geometrien ähnlich. Gleiches gilt für die Geometrie mit den Original Statoren im Betriebspunkt 130% (lila strichlierte Kurve). Mit den optimierten Statoren steigen jedoch die Totaldruckverluste  $\omega_{\rm t}$  im Betriebspunkt 130% im Bereich der Nabe stark an. Ebenso ergibt sich eine niedrigere Umlenkung  $\Delta \beta$  zwischen 20 und 40% Schaufelhöhe. Die reduzierte Umlenkung sowie die erhöhten Totaldruckverluste führen zu einem reduzierten Totaldruckverhältnis  $\Pi_{\rm t}$  und haben letztlich den beobachteten Wirkungsgradeinbruch zur Folge.

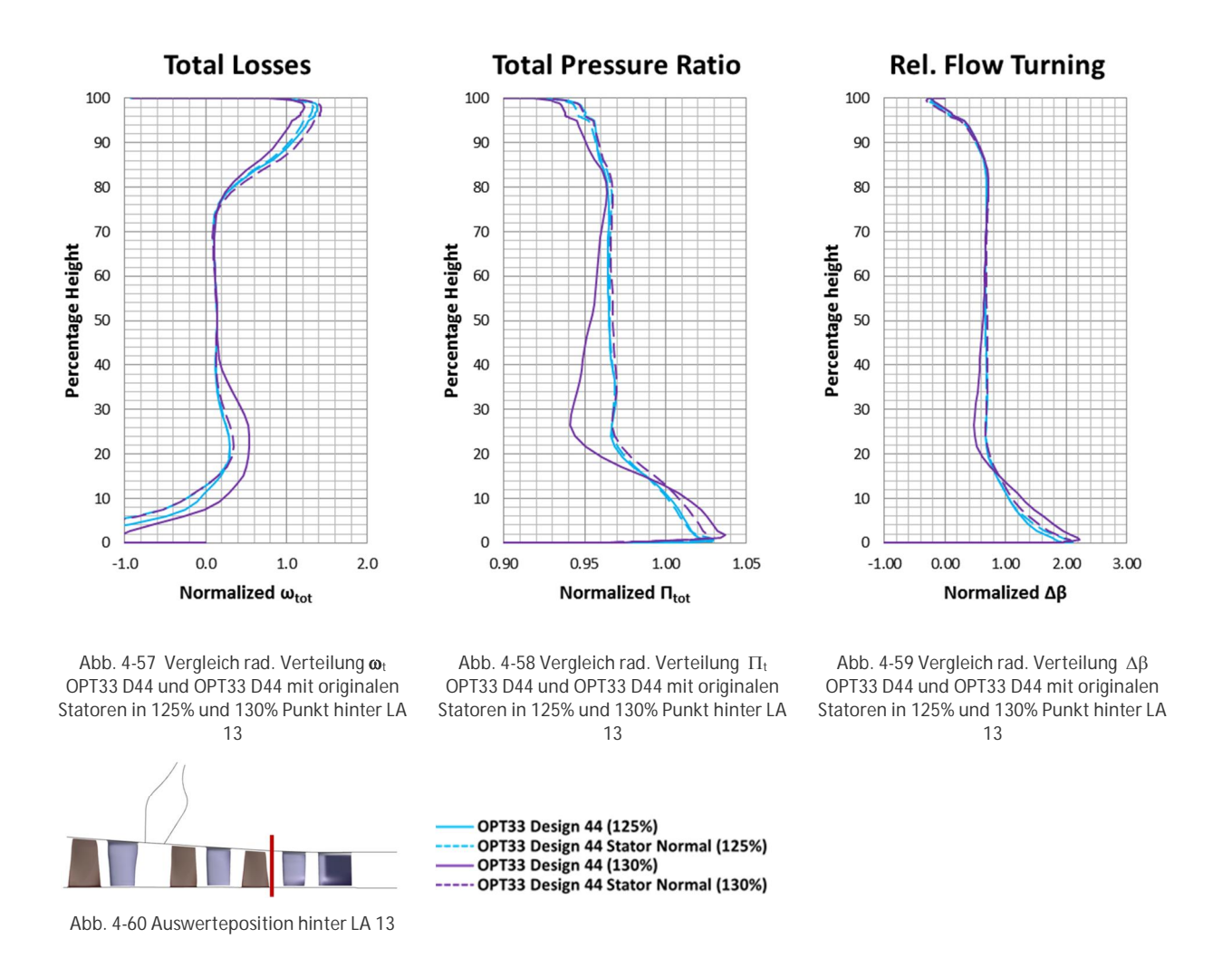

In den Abbildungen (Abb. 4-61 - Abb. 4-64) ist der relative Totaldruck auf verschiedenen axialen Schnitten in Laufrad 13 für die beiden Betriebspunkte 125% und 130% dargestellt. Die Skalierung ist bei denselben Betriebspunkten gleich gewählt. Jeweils im linken Bild ist die optimierte Geometrie, im rechten Bild ist die optimierte Geometrie mit originalen Statoren zu sehen. Während die Spaltwirbelstruktur im 125% Punkt für beide Geometrievarianten sehr ähnlich ist, unterscheidet sie sich im 130% Punkt erheblich. Die zuvor in Abb. 4-47 gezeigte keilförmige Ablösestruktur bewirkt eine Massenstrom-umverteilung von Nabe zu Gehäuse, was einen Einfluss auf den Rotorspaltwirbel hat und für die höheren Totaldruck- und Wirkungsgradverluste sorgt.

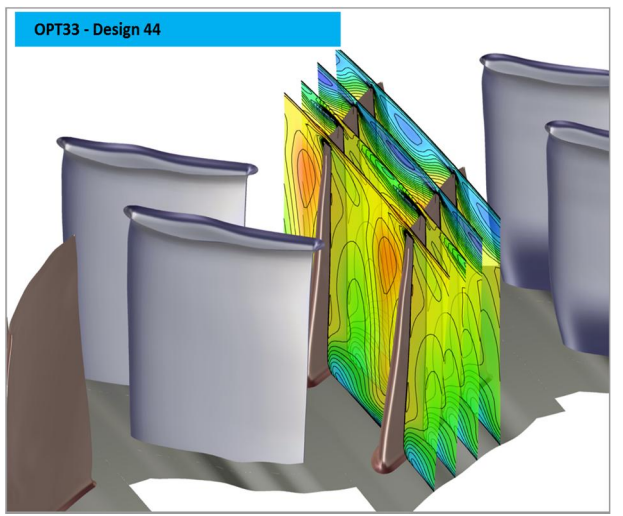

**Abb. 4-61 Contourplot des Totaldruckes auf axialen Schnitten in LA 13 Design 44 - OPT33 im 125% Punkt**

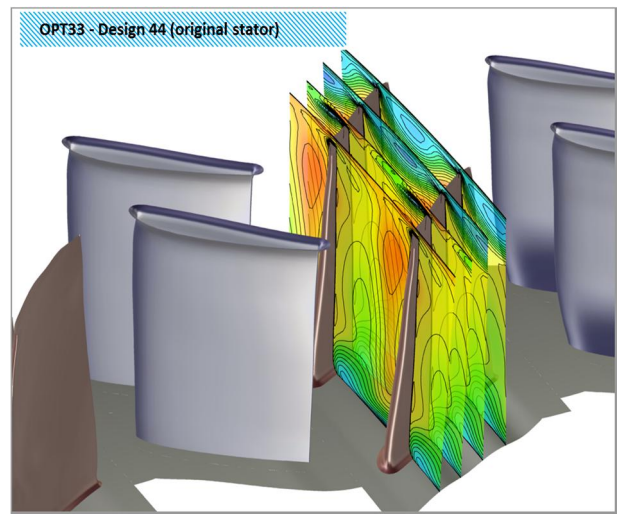

**Abb. 4-62 Contourplot des Totaldruckes auf axialen Schnitten in LA 13 Design 44 - OPT33 mit originalen Statoren im 125% Punkt**

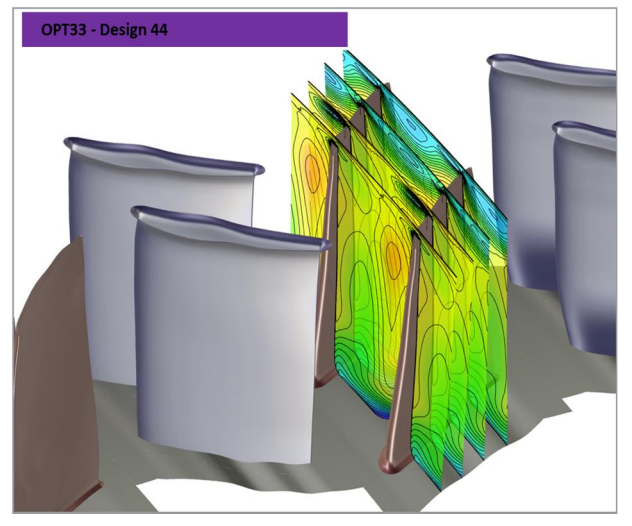

**Abb. 4-63 Contourplot des Totaldruckes auf axialen Schnitten in LA 13 Design 44 - OPT33 im 130% Punkt**

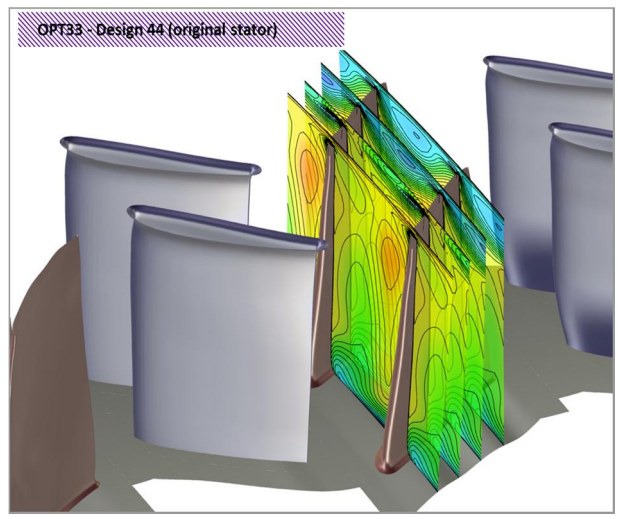

**Abb. 4-64 Contourplot des Totaldruckes auf axialen Schnitten in LA 13 Design 44 - OPT33 mit originalen Statoren im 130% Punkt**

Ergebnis des Vergleichs aus optimierter Geometrie und der mit originalem Stator Bereich ist, dass eine im Leitrad konturierte Nabengeometrie im Designpunkt zwar positiv auf die Folgereihe wirkt, dies aber mit einem kritischen Verhalten im Off-Design einhergeht. Wird die Nabenkonturierung an dieser Stelle entfernt ist auch ein Großteil der Verbesserung im Designpunkt verloren.

# **5 Optimierung der Schaufel Geometrien**

## **5.1 Parametrisierung**

Die Erzeugung der Schaufel Geometrien während des Optimierungsprozesses geschieht innerhalb des SIEMENS eigenen Werkzeuges "createblade". Grundlage dafür bilden sogenannte Input-Dateien. Aus diesen Input-Dateien werden nach Berücksichtigung von Offsets die Geometriedateien für das Vernetzungstool AutoGrid™ von NUMECA durch "createblade" generiert (siehe auch Kap. 3.6). Dabei besteht jede Reihe aus ca. 30 Sektionsschnitten mit je 117 XYZ-Punktkoordinaten für die Definition von Druck- und Saugseite. Die Input-Dateien, ohne Offset, entsprechen somit der verwendeten Ausgangsgeometrie. Die Parametrisierung selbst erfolgt mit Hilfe von Bernsteinpolynomen deren Koeffizienten die veränderlichen Parameter darstellen. Die Änderungen der ursprünglichen Designparameter wurden sowohl in radialer wie auch in axialer Richtung mittels Bernsteinpolynomen vorgegeben. Damit ergeben sich 2D Flächen, die über die Vorgabe der Koeffizienten der Bernsteinpolynome die Modifikationen in den entsprechenden Schaufelbereichen aufprägen.

Für die Schaufel Optimierung wurden die Koeffizienten zur Beschreibung der Änderung des Staffelungswinkels  $\gamma$ , der Metall-Eintrittswinkel  $\beta_1$  und der Metall-Austrittswinkel  $\beta_2$ freigegeben. Der veränderliche Bereich lag zwischen 0-30% und 70-100% Schaufelhöhe. Dies galt sowohl für die Laufräder, als auch die Leiträder 12 und 13. Diese veränderlichen Koeffizienten wiederum wurden in AutoBlade™ als Parameter definiert, wo auch die unteren und oberen Grenzen festgelegt wurden. Für die einzelnen Designs werden von AutoBlade™ per Skript Offset-Dateien (ASCII) erzeugt, welche die Änderung bezüglich der Input-Dateien definieren. Letztendlich resultieren daraus 48 freie Parameter für die Schaufeloptimierung. Damit sind für die Datenbasis mindestens 144 gültige Designs erforderlich.

## **5.2 Schaufel-Optimierung mit weiten Grenzen**

Für einen ersten Optimierungslauf wurde zunächst eine Datenbasis erzeugt. Dabei wurden die Grenzwerte für die Parameter auf -8 und +8 festgelegt. Während der Generierung der Datenbasis stellte sich heraus, dass relativ viele Designs auf Grund von extremer Verformung im Schaufelfuß-, oder Blattspitzenbereich vom aerodynamischen Standpunkt aus nicht sinnvoll sind. Für die Optimierung wurde eine Datenbasis mit 314 Designs erzeugt, wobei ca. 55% als nicht konvergiert, oder aus zuvor genanntem Grund als nicht vernetzbar ausgefallen sind. Deshalb wurden für einen parallel dazu ausgeführten Optimierungslauf die Grenzen der Parameter auf den Bereich von -4 bis +4 eingeschränkt (siehe Kap. 5.3).

## **5.2.1 Zielfunktion**

Für die Optimierung wurde zunächst nur der Auslegungspunkt (100% Punkt) berücksichtigt. Die vereinbarten Ziele waren eine Steigerung des globalen Wirkungsgrades und des globalen Totaldruckverhältnisses im Auslegungspunkt, sowie die Steigerung des Wirkungsgrades der Stufen 12 und 13 im Auslegungspunkt. Die Straffunktion wurde als quadratische Funktion definiert (Exponent k=2). Da durch die Änderung der Staffelungs-und Metallwinkel der Schaufeln zu erwarten war, dass die fixe Position des OGVs gegenüber Leitrad 13 einen negativen Einfluss auf die globalen Zielgrößen bei mitunter guten Designs haben könnte,

wurde die Auswertung der globalen Größen zwischen Eintritt Laufrad 11 und Austritt Leitrad 13, also vor dem OGV durchgeführt. Tabelle (Tab. 15) gibt eine Übersicht der verwendeten Zielvorgaben.

**Tab. 15 Schaufel-Optimierung mit weiten Grenzen - Zieldefinitionen des ersten Optimierungslaufs OPT01**

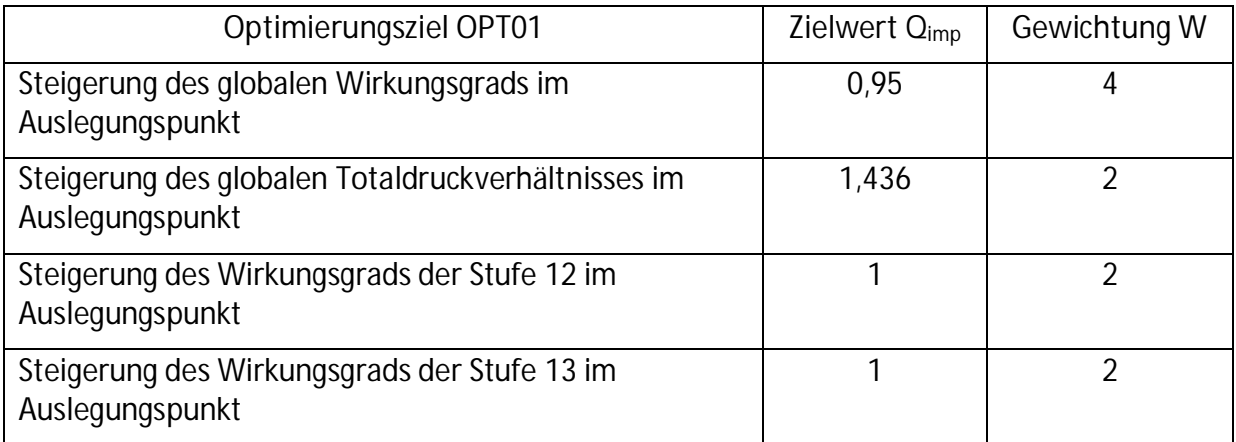

#### **5.2.2 Optimierungsergebnis und Diskussion**

Insgesamt wurden in diesem Optimierungslauf vier aufeinander folgende Optimierungen durchgeführt. Der erste ergab für das beste Design 72 eine Steigerung des Totaldrucks von ca. 0,4% und des Wirkungsgrades von ca. 0,1%. In der folgenden Optimierung OPT02 wurden die Ziele zur Wirkungsgradsteigerung in den Stufen 12 und 13 entfernt. Um den Einfluss dieser beiden zusätzlichen Ziele beurteilen zu können, wurde an den übrigen Gewichtungen keine Änderungen vorgenommen (Tab. 16). Als Datenbasis diente dieselbe wie zuvor.

**Tab. 16 Schaufel-Optimierung mit weiten Grenzen - Zieldefinitionen des zweiten Optimierungslaufs OPT02**

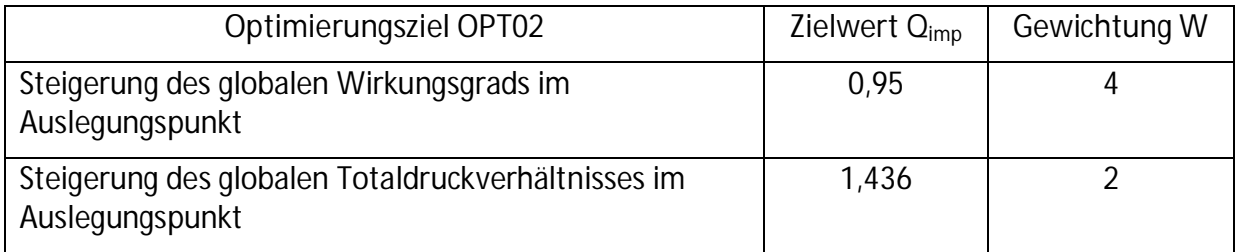

Der Trend in OPT02 ging zwar in Richtung einer geringeren Totaldrucksteigerung, erbrachte aber einen höheren Wirkungsgrad. Das beste Exemplar war hier Design 58 mit einem relativen Zuwachs im Totaldruckverhältnis von 0,2% und einer Wirkungsgradsteigerung von ca. 0,3%. Nachdem hier im Off-Design für den Totaldruck kein Zuwachs festzustellen und der Wirkungsgrad um ca. 0,15% geringer war als im vorherigen optimierten Design, wurden für den dritten Lauf zwei weitere Ziele für die Verbesserung im Teillastbereich definiert. Die Gewichtungen wurden außerdem entsprechend angepasst (Tab. 17).

**Tab. 17 Schaufel-Optimierung mit weiten Grenzen - Zieldefinitionen des dritten Optimierungslaufs OPT03**

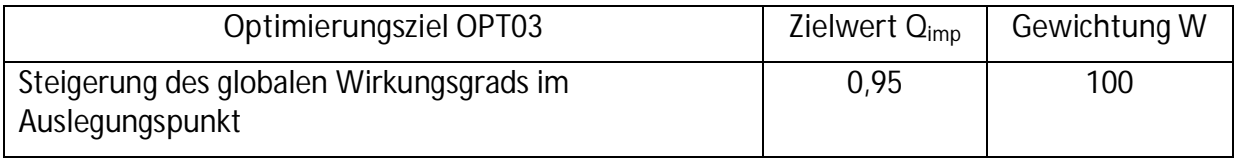

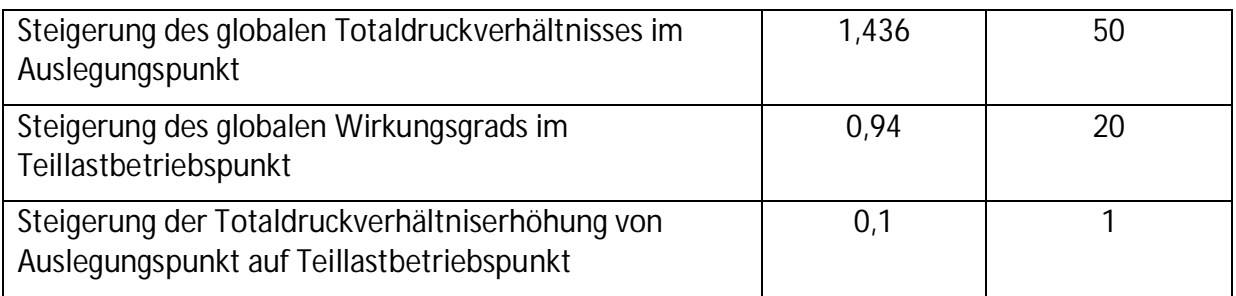

Optimierungslauf OPT03 zeigte mit Design 29 eine Totaldrucksteigerung von ca. 0,45% im Auslegungspunkt und ca. 0,6% im Off-Design (135% Punkt). Der Zuwachs im Wirkungsgrad lag in zwei Betriebspunkten mit dem Design 58 aus OPT02 gleichauf bei ca. 0,3%, war im Teillastbetriebspunkt (135% Punkt) allerdings deutlich höher mit einer relativen Steigerung von ca. 0,65%. Im vierten Optimierungslauf wurden nochmals die Zieldefinitionen geändert. Auf das Ziel der Wirkungsgradsteigerung im Teillastbetrieb wurde hier verzichtet (Tab. 18).

**Tab. 18 Schaufel-Optimierung mit weiten Grenzen - Zieldefinitionen des vierten Optimierungslaufs OPT04**

| Optimierungsziel OPT04                                                                       | Zielwert $Q_{imp}$ | Gewichtung W |
|----------------------------------------------------------------------------------------------|--------------------|--------------|
| Steigerung des globalen Wirkungsgrads im<br>Auslegungspunkt                                  | 0,95               | 100          |
| Steigerung des globalen Totaldruckverhältnisses im<br>Auslegungspunkt                        | 1,436              | 50           |
| Steigerung der Totaldruckverhältniserhöhung von<br>Auslegungspunkt auf Teillastbetriebspunkt | 0,1                |              |

Das Totaldruckverhältnis des besten Designs aus dem letzten Optimierungslauf (OPT04\_D33) lag in allen betrachteten Betriebspunkten unterhalb dessen des Ausgangsdesigns. Ein Wirkungsgradzuwachs wurde zwar in allen Betriebspunkten festgestellt, allerdings lag dieser bis auf den Off-Design Betriebspunkt 130% unterhalb dessen der anderen optimierten Designs. Folgende Diagramme geben eine Übersicht über die Totaldruck- und Wirkungsgradzuwächse (Abb. 5-1, Abb. 5-2), bzw. Verluste für die obengenannten Designs aus den vier Optimierungsläufen.

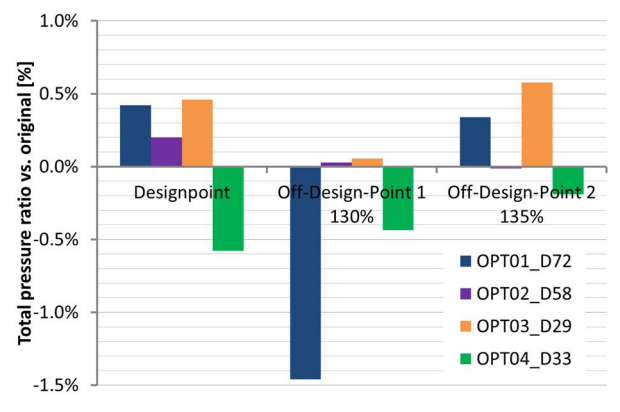

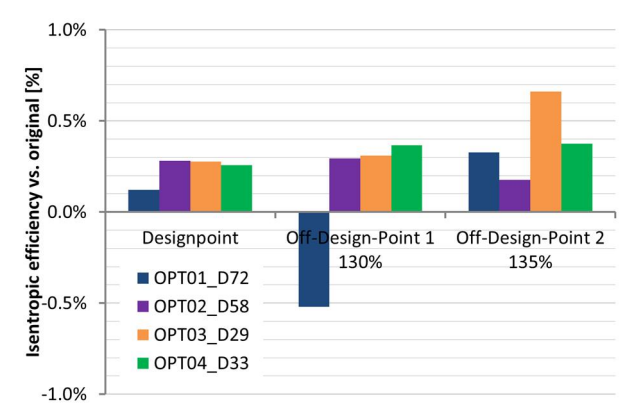

**Abb. 5-1 Schaufel-Optimierung mit weiten Grenzen - Vergleich Totaldruckverhältnis optimierte Designs in Design- und Off-Designpunkten**

**Abb. 5-2 Schaufel-Optimierung mit weiten Grenzen - Vergleich Wirkungsgrad optimierte Designs in Design- und Off-Designpunkten**

Bei Betrachtung des Stufenverhaltens fällt auf, dass für Design 72 aus OPT01 die Totaldrucksteigerung im Auslegungspunkt allein in Stufe 13 entsteht. Die geringe Totaldruckerhöhung in Design 58 aus OPT02 wird fast nur durch Stufe 12 erreicht. Ein ähnliches Bild zeichnet sich für Design 29 aus OPT03 ab, bei der die Totaldruckerhöhung allerdings dem dreieinhalbfachen entspricht. Bei Design 33 aus OPT04 hingegen brach das Totaldruckverhältnis sowohl in Stufe 12 mit knapp 0,3% als auch in Stufe 13 mit ca. 0,35% stark ein (Abb. 5-3). Die Wirkungsgradsteigerung in Design 72 aus OPT01 basiert allein auf einer Steigerung in Stufe 13. Verluste in Stufe 11 und 12 wurden dadurch kompensiert. Dagegen sind für die Designs 58 aus OPT02 und 29 aus OPT03 die Wirkungsgradgewinne auf die Stufen 12 und 13 ungefähr gleichverteilt. Nur bei Design 33 aus OPT04 erfolgte der Wirkungsgradzuwachs hauptsächlich in Stufe 12 (Abb. 5-4).

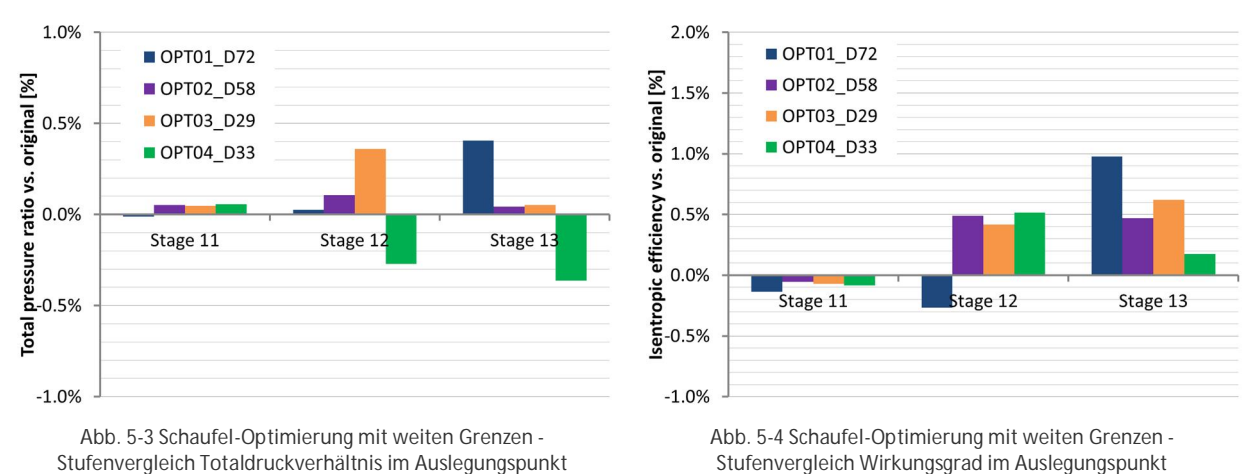

Das Totaldruckverhältnis des Designs 72 aus OPT01 und Design 33 aus OPT04 liegt mit Ausnahme des Auslegungspunktes bei ersterem durchgängig unterhalb der Ausgangsgeometrie. Für die beiden anderen Designs 58 aus OPT02 und Design 29 aus OPT03 konnte ein durchgängig gleiches, bzw. höheres Totaldruckverhältnis bestätigt werden (Abb. 5-5). Im Kennlinienvergleich für den Wirkungsgrad war festzustellen, dass bis auf das beste Design der ersten Optimierung (OPT01\_D72) alle oberhalb der Ausgangsgeometrie lagen. Die Variante OPT03\_D29 wurde als beste identifiziert, da sie auch im Off-Design (135% Punkt) deutlich über allen anderen lag (Abb. 5-6).

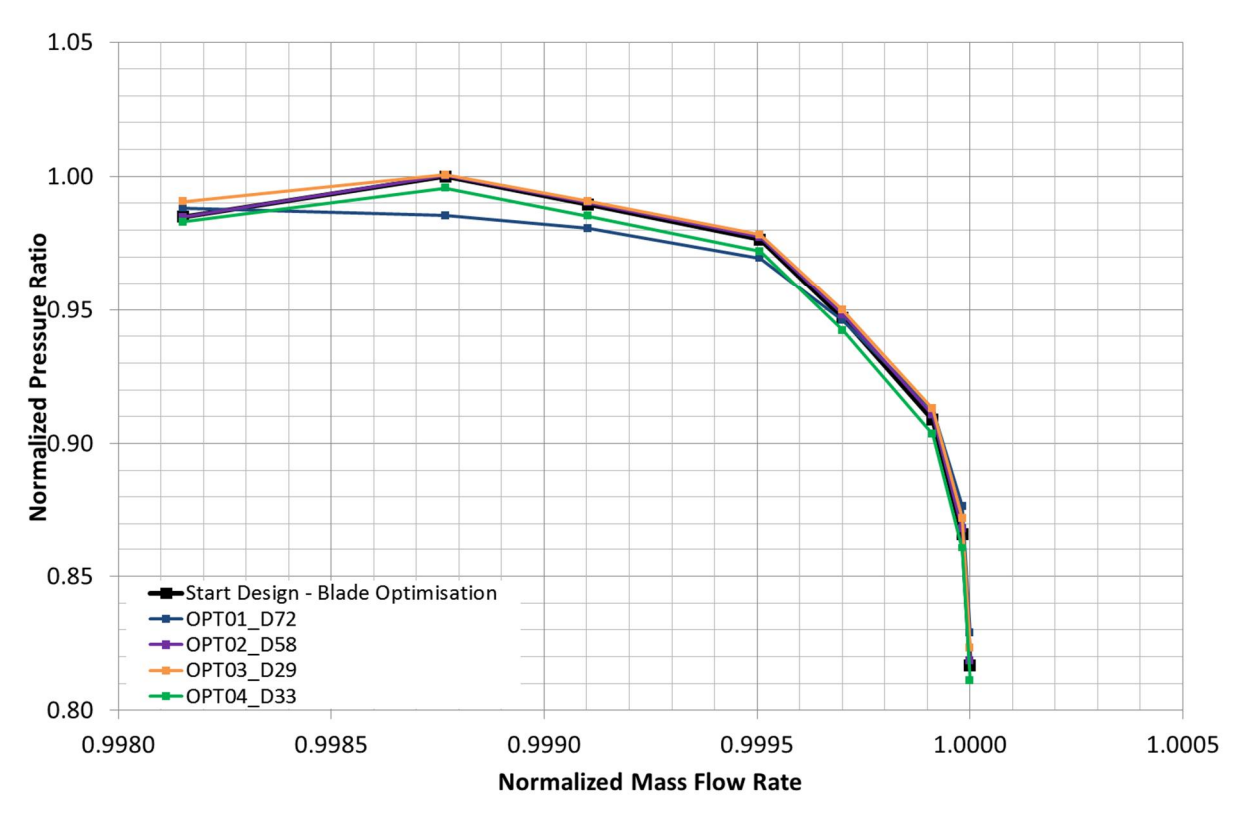

**Abb. 5-5 Schaufel-Optimierung mit weiten Grenzen - Kennlinienvergleich Totaldruckverhältnis (entdimensionalisiert mit Maximalwert des Baseruns)**

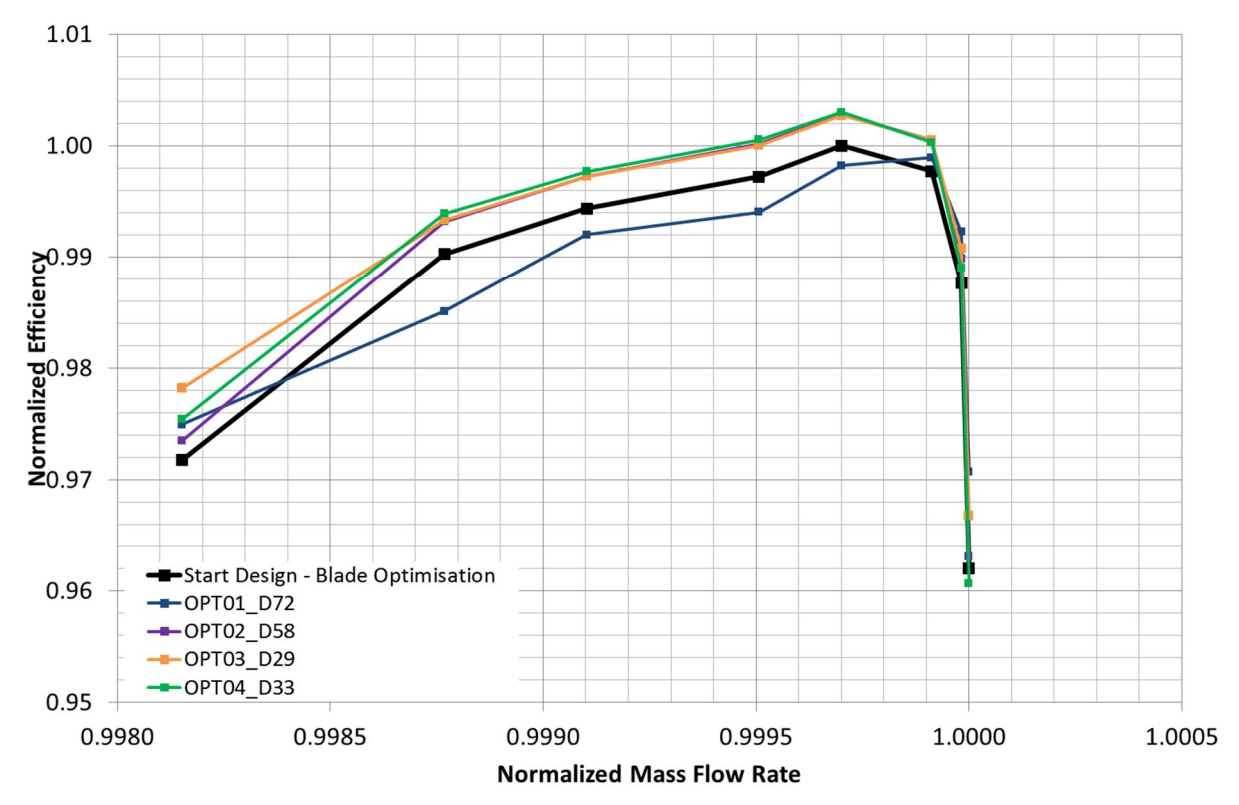

**Abb. 5-6 Schaufel-Optimierung mit weiten Grenzen - Kennlinienvergleich Wirkungsgrad (entdimensionalisiert mit Maximalwert des Baseruns)**

Folgende Abbildungen (Abb. 5-7 bis Abb. 5-10) zeigen eine 3D Ansicht der jeweils besten Designs aus den vier Optimierungen. Ähnlichkeiten sind im Leitrad 12 und 13 im oberen

hinteren Schaufelbereich zwischen Design 72 aus OPT01 und Design 58 aus OPT02 zu erkennen (grüne Pfeile). Im nabenseitigen Vorderkantenbereich von Leitrad 12 hingegen ähneln sich Design 58 aus OPT02, Design 29 aus OPT03 und Design 33 aus OPT04 (rote Pfeile). Die Laufräder 12 der Designs 58 und 29 sind im Nabenbereich ähnlich unterscheiden sich jedoch an der Blattspitze (blaue Pfeile). Laufrad 13 von Design 72 aus OPT01 ist im nabenseitigen Vorderkantenbereich weiter zugedreht, die Leiträder sind gehäuseseitig weiter geöffnet als bei allen anderen Designs (schwarze Pfeile). Ein detaillierter Geometrievergleich folgt nach Betrachtung der Optimierung mit enger gefassten Grenzen in Kap 5.4 auf den Seiten 77ff.

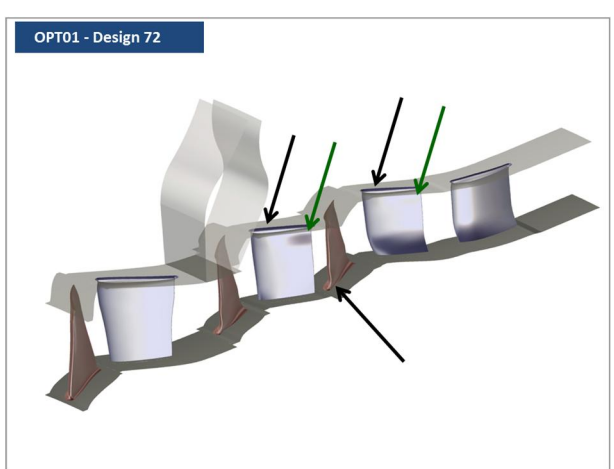

OPT02 - Design 58

**Abb. 5-7 Schaufel-Optimierung mit weiten Grenzen - 3D Geometrie Design 72 aus OPT01**

**Abb. 5-8 Schaufel-Optimierung mit weiten Grenzen - 3D Geometrie Design 58 aus OPT02**

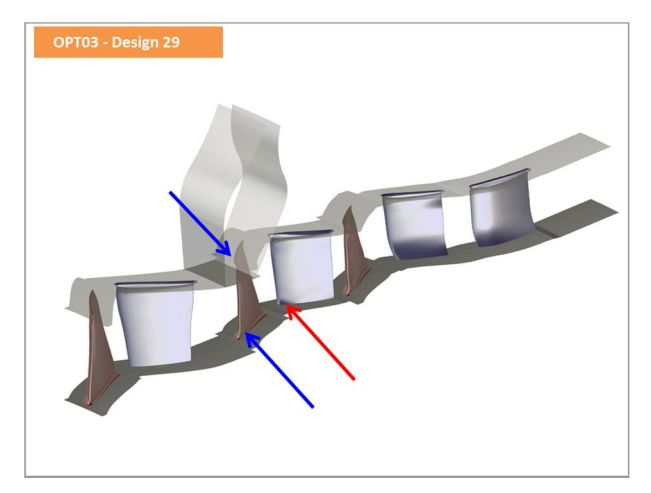

**Abb. 5-9 Schaufel-Optimierung mit weiten Grenzen - 3D Geometrie Design 29 aus OPT03**

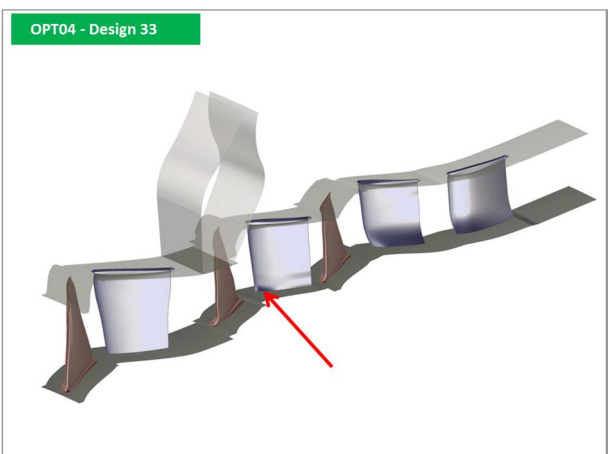

**Abb. 5-10 Schaufel-Optimierung mit weiten Grenzen - 3D Geometrie Design 33 aus OPT04**

Die erste Schaufeloptimierung wurde mit Parametergrenzen zwischen -8 und +8 durchgeführt. Dabei fielen viele Designs auf Grund von extrem geformten Schaufeln aus, die durch Kombination von entgegengesetzt wirkenden Parameterwerten entstanden waren. Ein optimiertes Design mit einer Steigerung des Totaldruckverhältnisses über die gesamte Kennlinie und von ca. 0,45% im Auslegungspunkt, sowie einer Steigerung des Wirkungsgrades ebenfalls über die vollständige Kennlinie und 0,3% im Auslegungspunkt wurde mit Design 29 in OPT03 gefunden.
## **5.3 Schaufel-Optimierung mit engen Grenzen**

Wie im vorangegangenen Kapitel erläutert fielen mit den zunächst auf -8 und +8 gesetzten Parametergrenzen etwas knapp über die Hälfte der für die Datenbasis generierten Designs aus. Deshalb wurde eine weitere Optimierung mit Grenzen zwischen -4 und +4 gestartet. Die dafür erstellte Datenbasis enthielt 205 gültige Designs. Die Ausfallrate lag damit nur noch bei ca. 32%, was dem üblichen Erfahrungswert bei dieser Art der Optimierung entspricht.

#### **5.3.1 Zielfunktion**

Für eine Sicherstellung der Vergleichbarkeit zwischen den Optimierungen mit weiten (OPT0…) und engen Grenzen (OPT2…) wurden dieselben Ziele für diese Optimierung festgelegt. Das Gleiche galt für die Zielwerte  $Q_{imp}$ , Gewichtungen W und den Strafffunktionstyp k=2 (siehe Kap. 5.2.1). Die Auswertung erfolgte auch hier zwischen Eintritt Stufe 11 und Austritt Stufe 13. Alle Optimierungsläufe wurden simultan gestartet.

#### **5.3.2 Optimierungsergebnis und Diskussion**

Alle vier Optimierungen brachten Designs mit einer Steigerung des Wirkungsgrades im Auslegungspunkt hervor. Nur das Beste Exemplar aus Optimierung OPT21 erreichte dabei auch eine Steigerung des Totaldruckverhältnisses von ca. 0,45% (Abb. 5-11). Während die Wirkungsgradsteigerung hier aber im Off-Design Punkt (130%) mit 0,2% Zuwachs geringer ausfiel als bei allen anderen optimierten Designs, lag sie im zweiten Off-Design Punkt (135%) sogar leicht darunter (Abb. 5-13). Auf Grund der Verbesserungen im Auslegungspunkt und in den beiden Off-Design Punkten wurde Design 36 aus OPT22 mit einer Wirkungsgradsteigerung von 0,3% bei nahezu gleichem Totaldruckverhältnis hier als bestes Design identifiziert (Abb. 5-12).

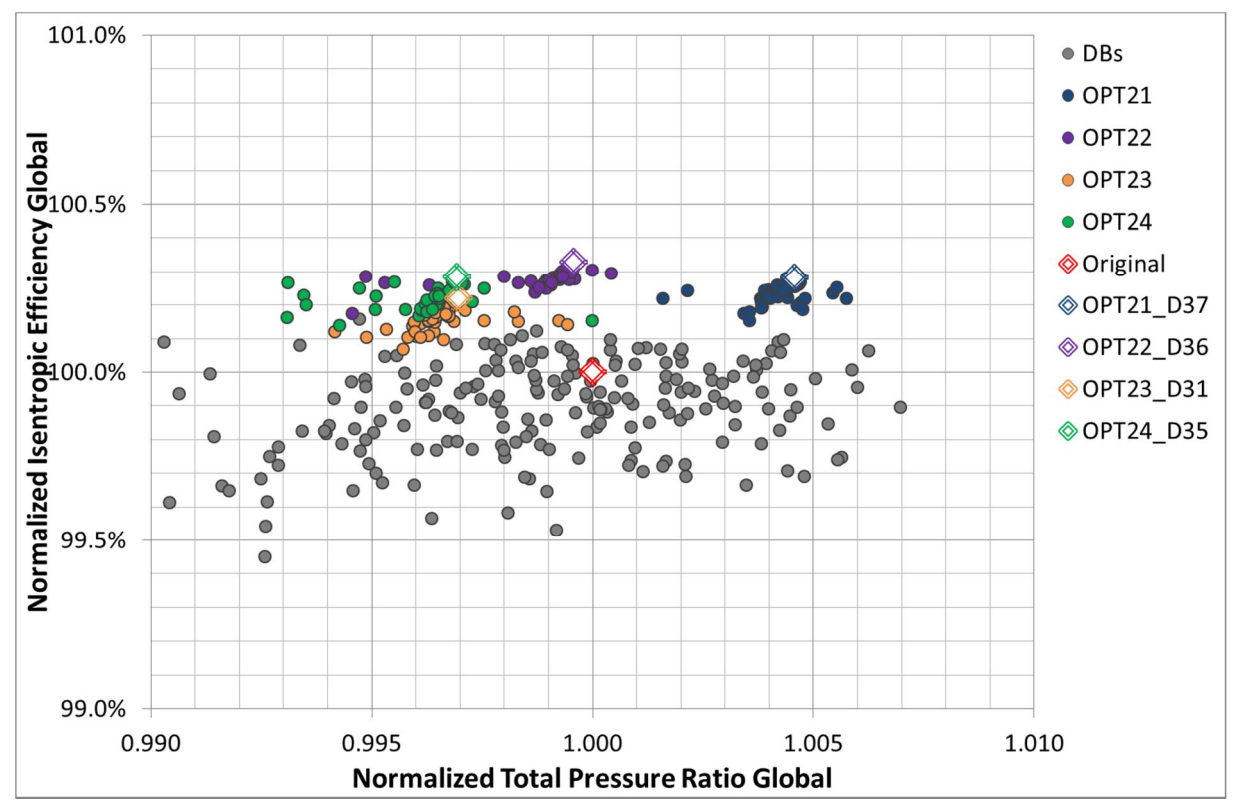

**Abb. 5-11 Schaufel-Optimierung mit engen Grenzen - Ergebnisse OPT21, OPT22, OPT23, OPT24 - Wirkungsgrad über Totaldruckverhältnis im Auslegungspunkt (entdimensionalisiert mit Werten des Baserun / Original)**

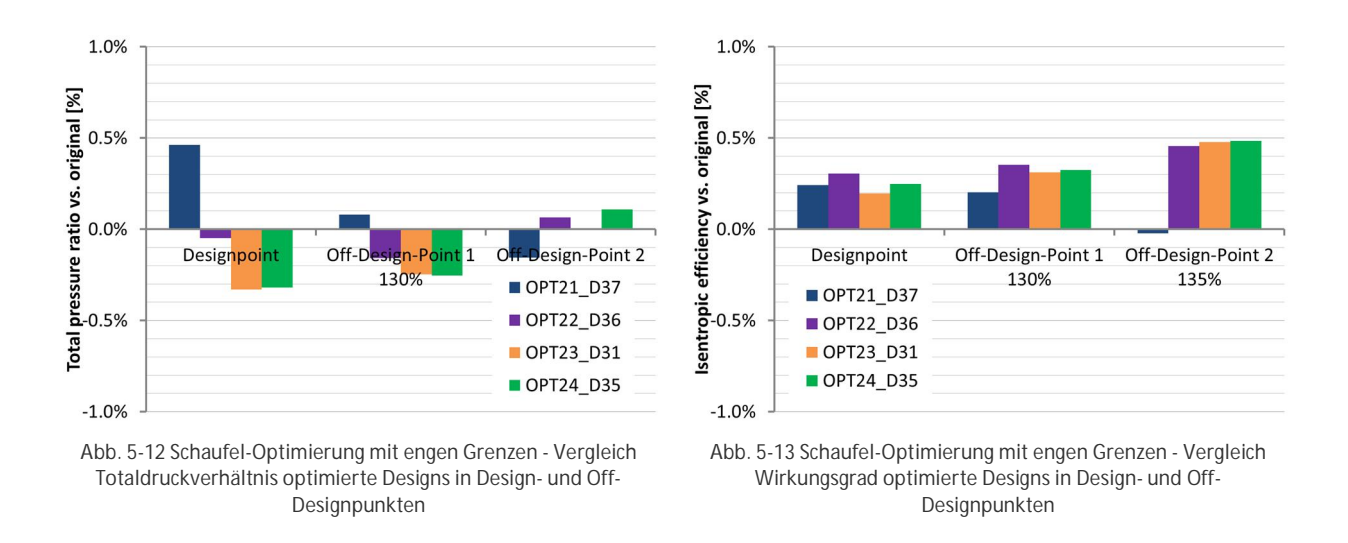

Im Stufenverhalten der optimierten Designs zeigte sich, dass die Verbesserung im Wirkungsgrad bei Design 37 aus OPT21 allein auf die Stufe 13 zurückzuführen ist. Ähnliches gilt für den Zuwachs im Totaldruck. Beim besten Design 36 aus OPT22 liegt der Gewinn des Wirkungsgrades in beiden Stufen 12 und 13 mit einem Verhältnis von 30% zu 70%. Der geringe Verlust im Totaldruck gegenüber dem Ausgangsdesign geschieht nur in Stufe 12. Die beiden übrigen Varianten erzielen die Wirkungsgraderhöhung hauptsächlich in Stufe 12 während der Totaldruckverlust in Stufe 13 begründet liegt (Abb. 5-14, Abb. 5-15).

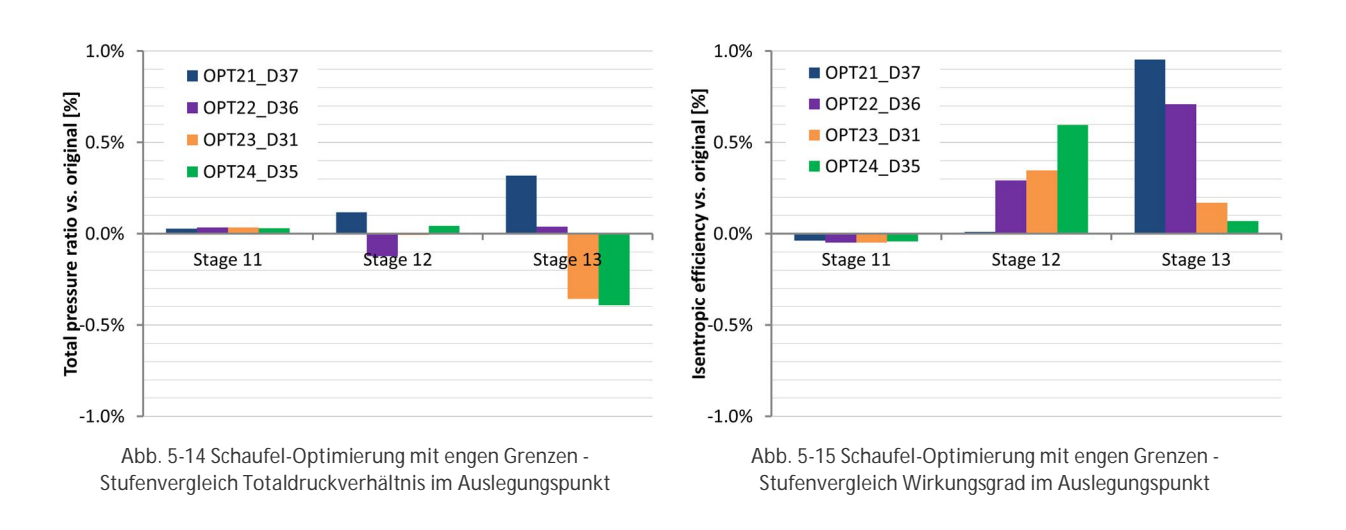

Hinsichtlich des Totaldruckverhältnisses lagen die Designs 31 aus OPT23 und 35 aus OPT24 bis zu 0,3% unterhalb des Ausgangsdesigns. Nur das Design 36 aus OPT22 weist nahezu immer das gleiche Totaldruckverhältnis wie das Original auf (Abb. 5-16). Mit Ausnahme der Geometrie des Designs 37 aus OPT21 zeigten alle neuen Designs in Bezug auf den Wirkungsgrad eine Verbesserung über die gesamte Kennlinie hinweg (Abb. 5-17).

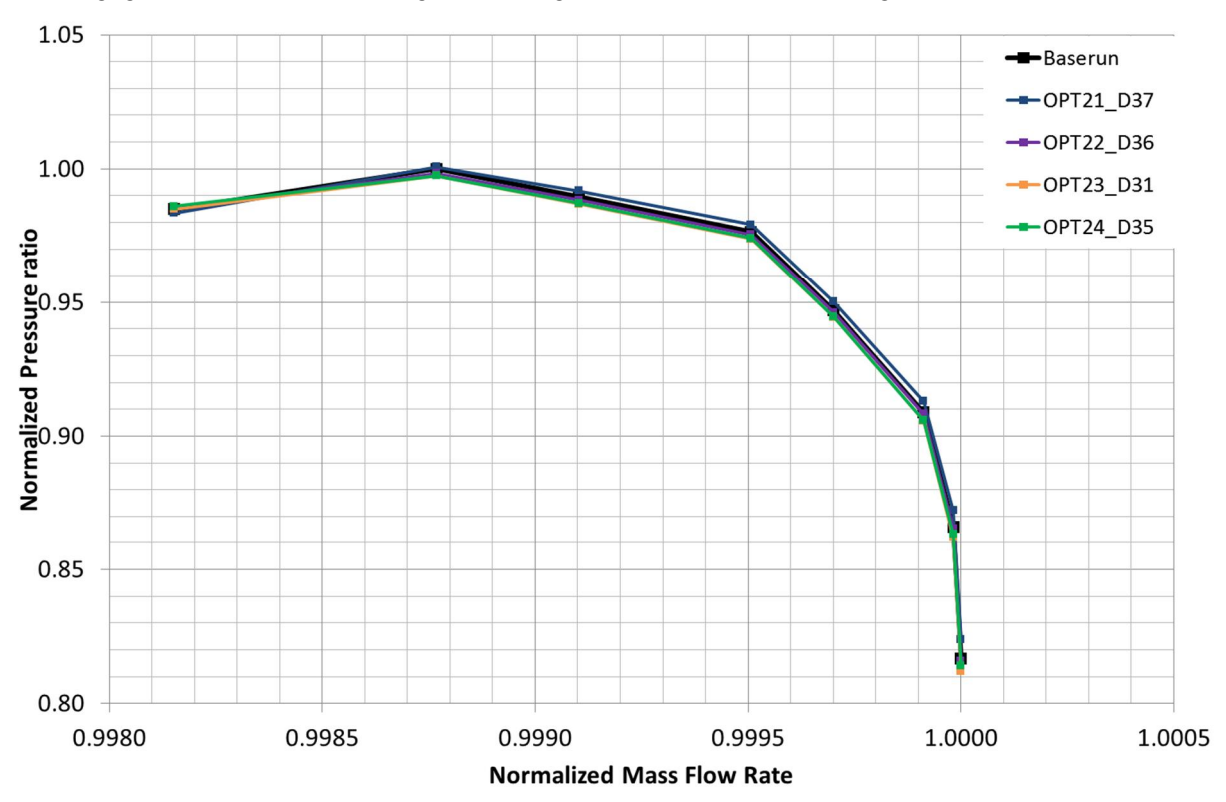

**Abb. 5-16 Schaufel-Optimierung mit engen Grenzen - Kennlinienvergleich Totaldruckverhältnis (entdimensionalisiert mit Maximalwert des Baseruns)**

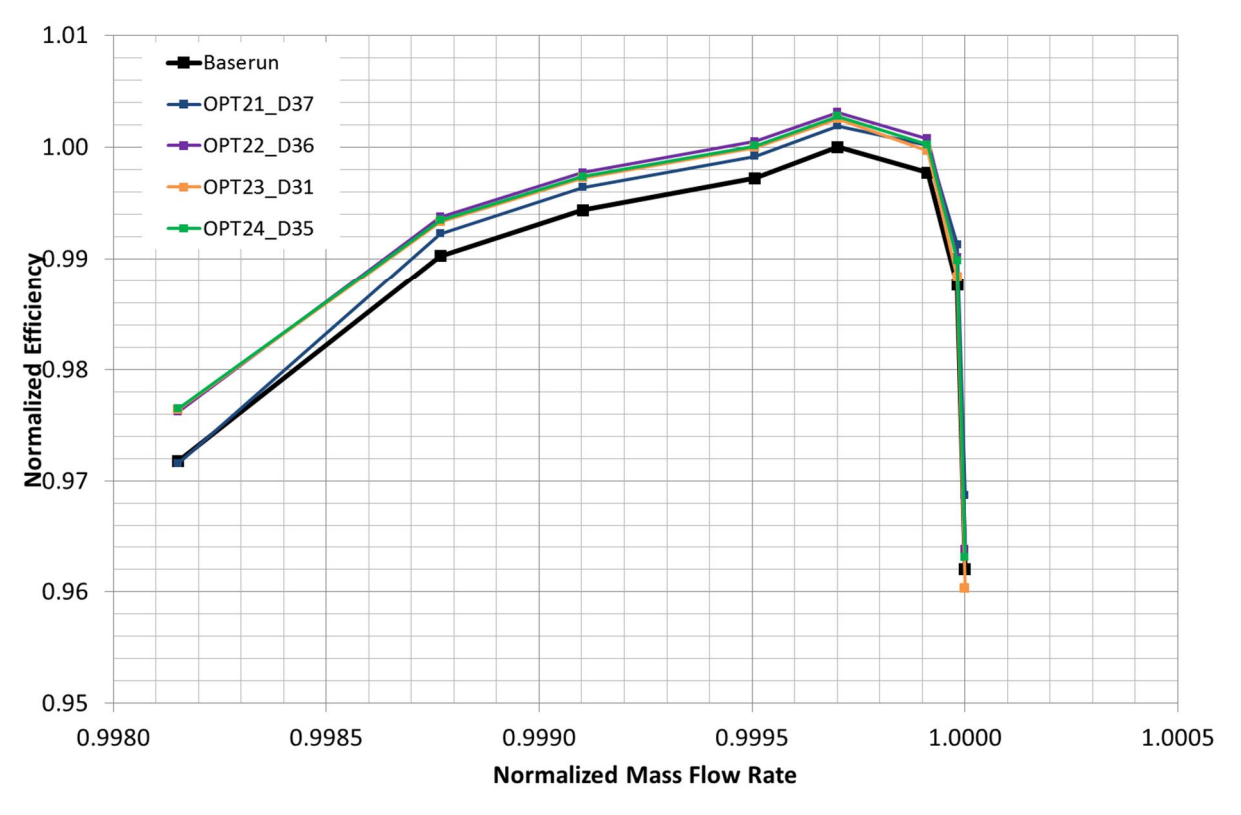

**Abb. 5-17 Schaufel-Optimierung mit engen Grenzen - Kennlinienvergleich Wirkungsgrad**

Folgende Abbildungen (Abb. 5-18 bis Abb. 5-21) zeigen eine 3D Ansicht der jeweils besten Designs aus den vier Optimierungen. Die Laufräder 12 und 13 der Designs 37 aus OPT21, 36 aus OPT22 und 35 aus OPT24 ähneln sich sowohl im nabenseitigen Vorderkantenbereich, als auch in Gehäusenähe (blaue Pfeile). Bei den Designs 36, 31 und 35 sind die Leiträder der Reihe 12 im Nabenbereich ähnlich verändert worden (rote Pfeile). Ein detaillierter Geometrievergleich der jeweils besten Designs aus beiden Optimierungsläufen folgt in Kap. 5.4 auf den Seiten 77ff.

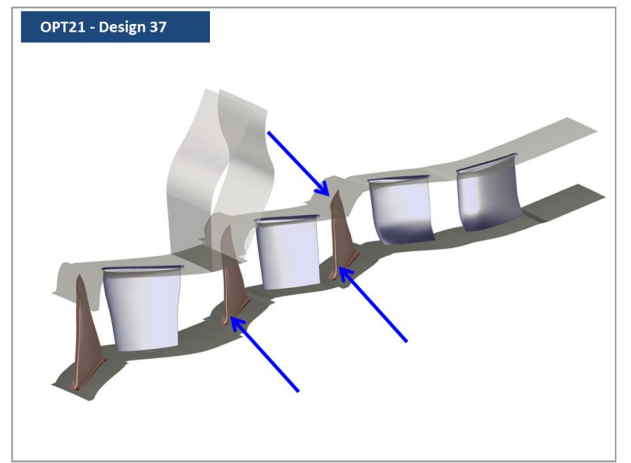

**Abb. 5-18 Schaufel-Optimierung mit engen Grenzen - 3D Geometrie Design 37 aus OPT21**

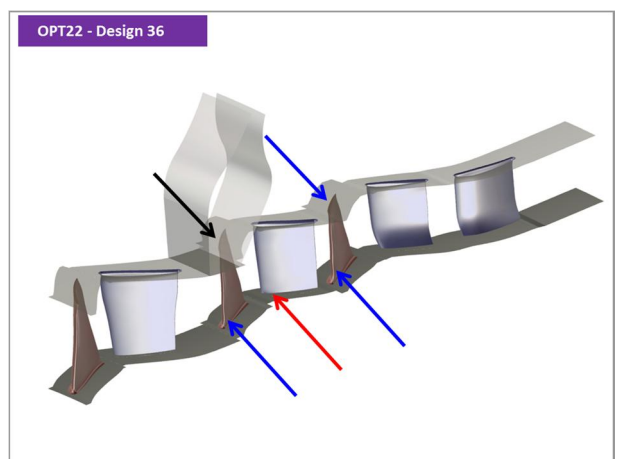

**Abb. 5-19 Schaufel-Optimierung mit engen Grenzen - 3D Geometrie Design 36 aus OPT22**

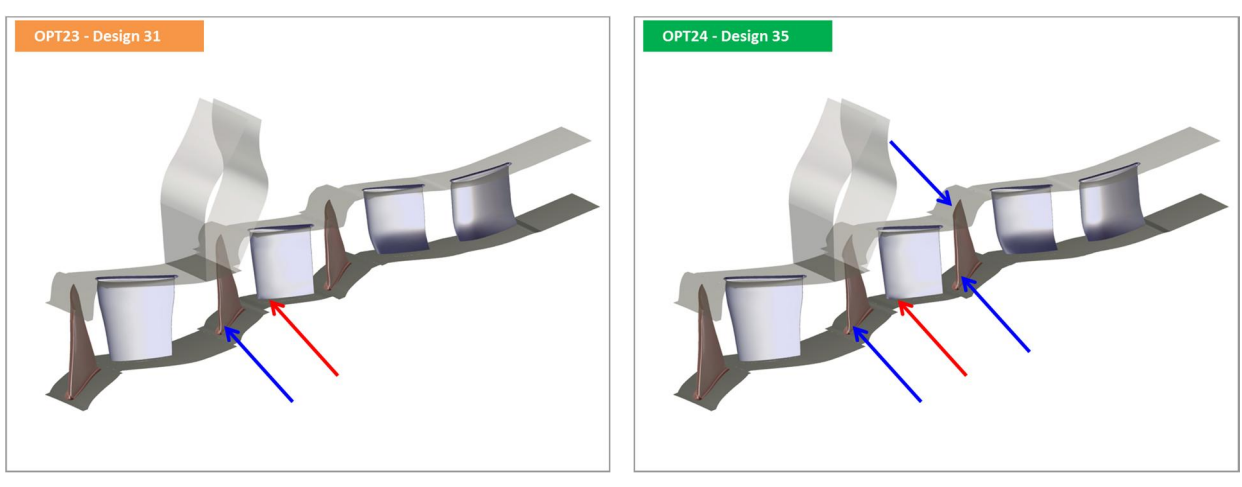

**Abb. 5-20 Schaufel-Optimierung mit engen Grenzen - 3D Geometrie Design 31 aus OPT23**

**Abb. 5-21 Schaufel-Optimierung mit engen Grenzen - 3D Geometrie Design 35 aus OPT24**

In diesem Optimierungslauf, bzw. bei der Datenbasen Generierung fielen auf Grund der eingeschränkten Grenzen wesentlich weniger Designs als bei vorherigem Optimierungslauf aus. Das beste Design 36 aus OPT22 erreichte allerdings nicht immer den Totaldruck des Ausgangsdesigns. In Bezug auf den Wirkungsgrad gab es einen Zuwachs von 0,3% bis 0,45%.

#### **5.4 Detaillierter Vergleich der besten Designs aus der Schaufeloptimierung**

Nachdem beide Optimierungsläufe mit weiten und eng gesetzten Grenzen ein besseres Design hervorgebracht haben, wurde im Anschluss ein Vergleich der Geometrien, sowie der CFD Ergebnisse beider mit der Ausgangsgeometrie durchgeführt. Dieser Vergleich wird im Folgenden beginnend bei Laufrad 12 einzeln für jede Reihe bis Leitrad 13 besprochen. Dabei ist in Rot die Ausgangsgeometrie und in Gelb überlagert die jeweilige optimierte Geometrie abgebildet. Im jeweils linken Bild ist eine isometrische Ansicht in Stromrichtung auf die Druckim rechten auf die Saugseite der Schaufel dargestellt. Grüne Pfeile bedeuten ähnliche Änderungen in beiden Designs, blaue Pfeile weisen auf eine unterschiedliche Geometrieentwicklung hin.

Laufrad 12 zeigt für beide Designs eine ähnliche Änderungen im Naben- und Gehäusebereich der Vorder- und Hinterkante (Abb. 5-22 und Abb. 5-23). Die Ausbuchtung im gehäuseseitigen Vorderkantenbereich ist in Design 29 aus OPT03 etwas stärker ausgeprägt als in Design 36 aus OPT22. Ursache dafür sind vermutlich die enger gesetzten Grenzen in letzterer.

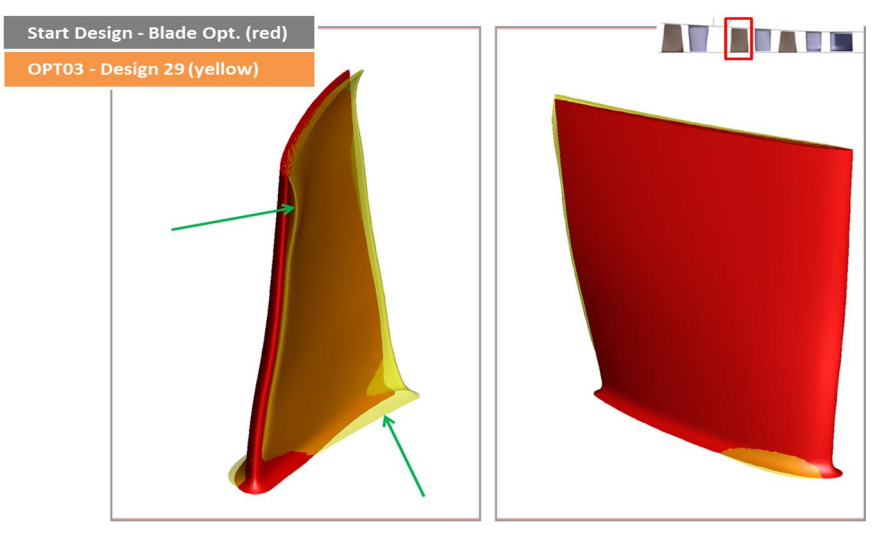

**Abb. 5-22 Laufrad 12 – Geometrievergleich Original – Design 29 aus OPT03**

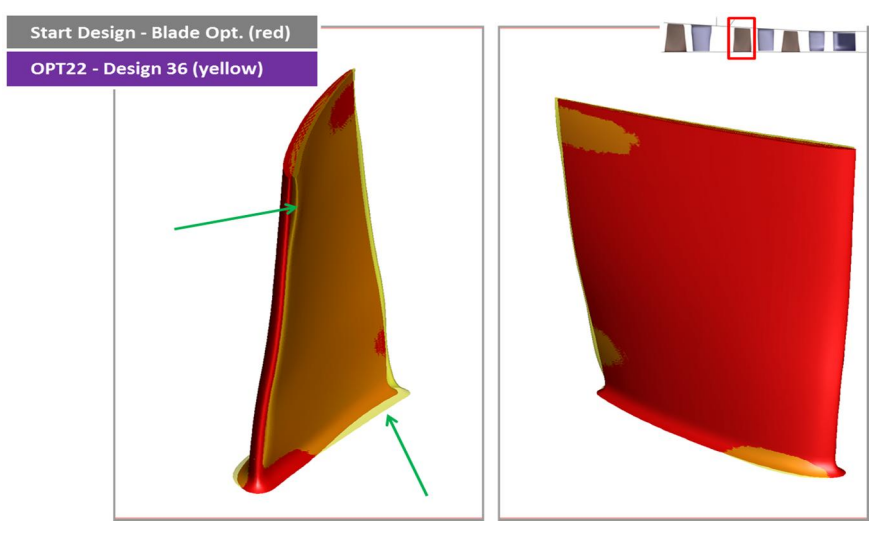

**Abb. 5-23 Laufrad 12 – Geometrievergleich Original – Design 36 aus OPT22**

Leitrad 12 hingegen weist deutliche Unterschied an der Vorderkante auf (Abb. 5-24 und Abb. 5-25). Während in Design 29 aus OPT03 eine klare Ausbuchtung an der Vorderkante im Naben- und Gehäusebereich zu erkennen ist fehlt diese nahezu in Design 36 aus OPT22. Die Änderungen an der Hinterkante sind tendenziell gleich.

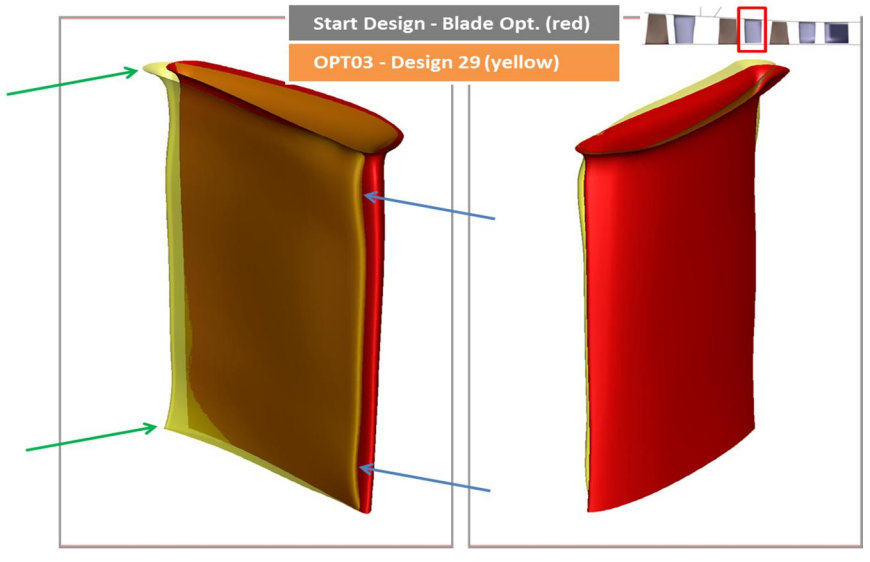

**Abb. 5-24 Leitrad 12 – Geometrievergleich Original – Design 29 aus OPT03**

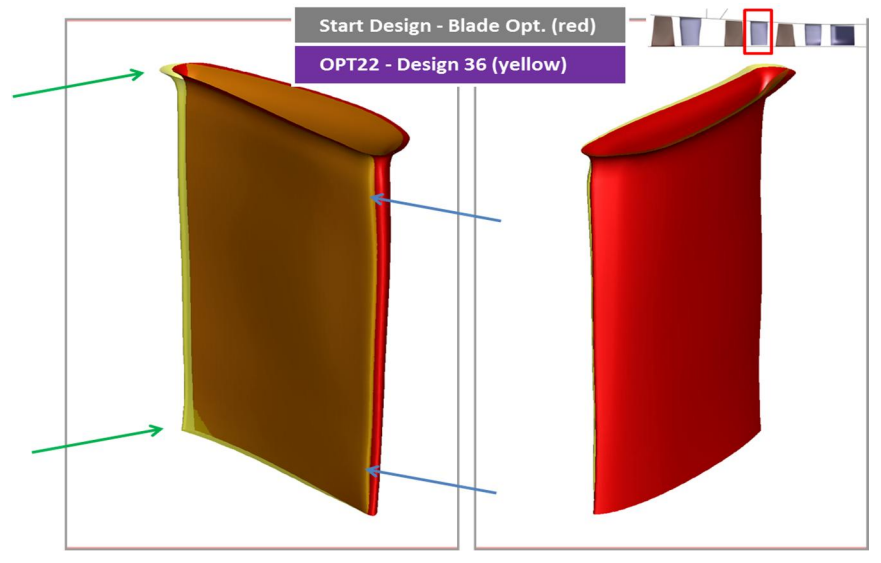

**Abb. 5-25 Leitrad 12 – Geometrievergleich Original – Design 36 aus OPT22**

Bei der Gegenüberstellung von Laufrad 13 ergeben sich stärkere Unterschiede im Gehäusebereich an Vorder- und Hinterkante. So ist die Vorderkante von Design 29 aus OPT03 an der Blattspitze stärker "aufgedreht", als das Originaldesign. Ebenso verschiebt sich die Hinterkante unterhalb der Blattspitze hier in saugseitiger Richtung über die des Ausgangsmodells. Die Änderungen im Nabenbereich wiederum sind ähnlich. Die Modifikation bei etwa 90% Schaufelhöhe ist bei Design 29 aus OPT03 stärker zugedreht.

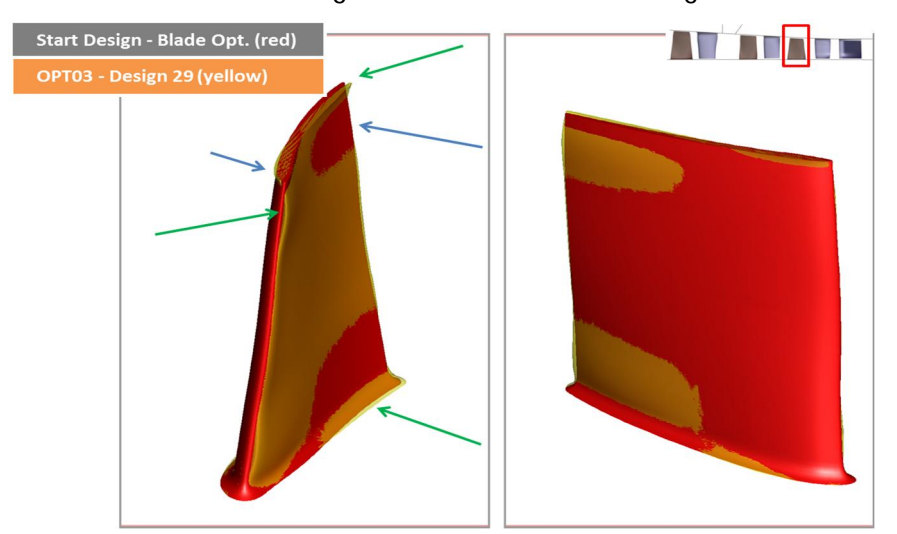

**Abb. 5-26 Laufrad 13 – Geometrievergleich Original – Design 29 aus OPT03**

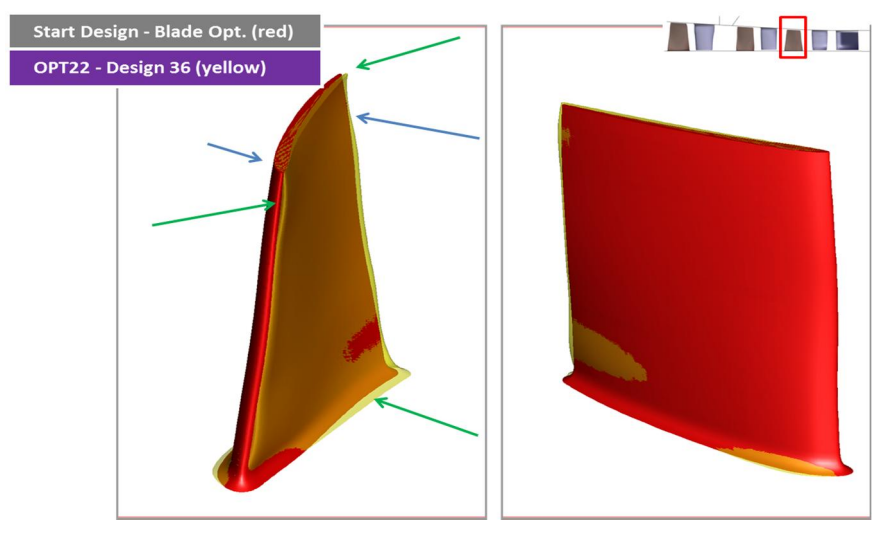

**Abb. 5-27 Laufrad 13 – Geometrievergleich Original – Design 36 aus OPT22**

Auch in Leitrad 13 sind stärkere Unterschiede in den Designs zu verzeichnen, grundsätzlich sind allerdings beide optimierten Varianten in den Randschnitten weiter aufgedreht. An der Hinterkante von Design 29 aus OPT03 sind sowohl im Naben-, als auch im Gehäusebereich größere Änderungen in Richtung Saugseite erkennbar, während Design 36 aus OPT22 hier dem Original gegenüber sehr ähnlich bleibt. Die Entwicklung der Geometrie an der Vorderkante ist in beiden optimierten Varianten ähnlich.

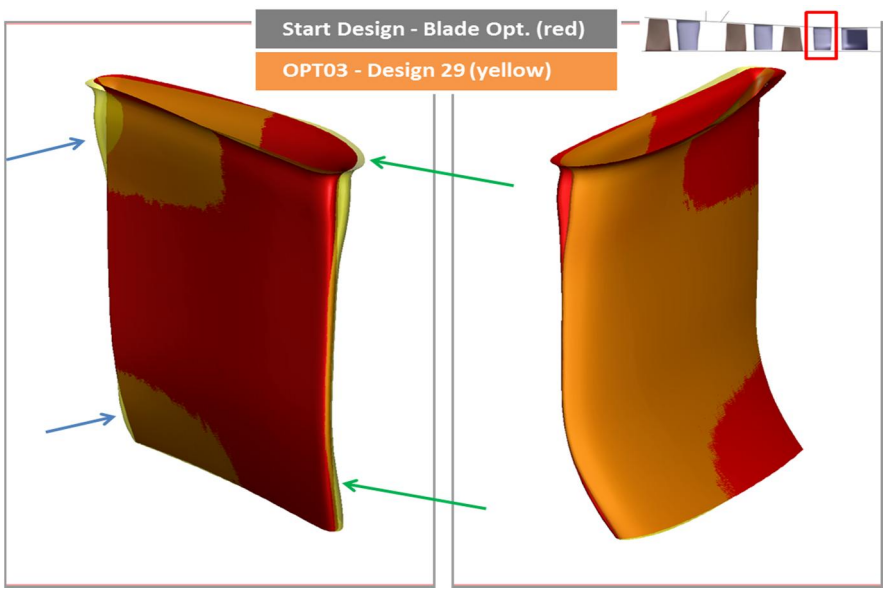

**Abb. 5-28 Leitrad 13 – Geometrievergleich Original – Design 29 aus OPT03**

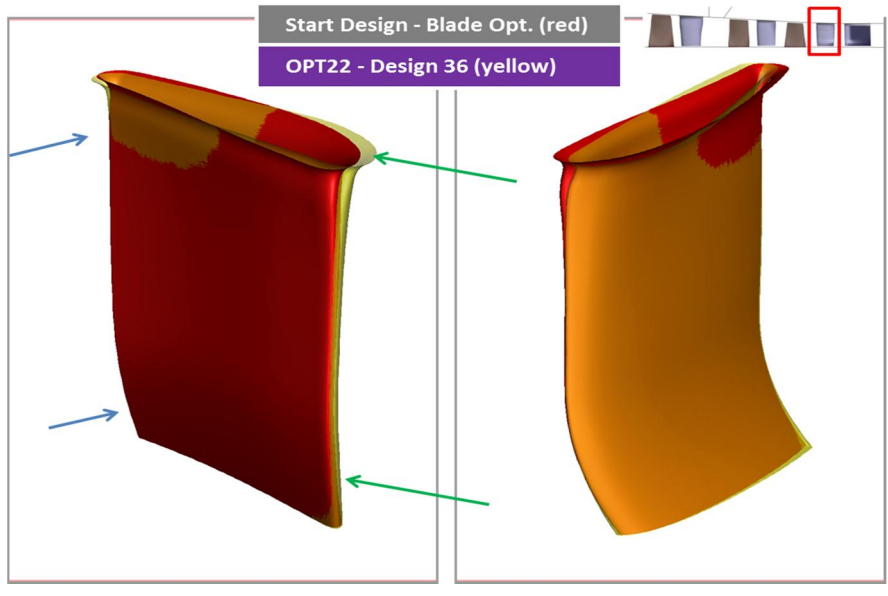

**Abb. 5-29 Leitrad 13 – Geometrievergleich Original – Design 36 aus OPT22**

Grundsätzlich ergeben die Optimierungen mit höheren Werten für die Freigaben etwas komplexere radiale Verläufe.

Zusätzlich zum Stufenverhalten wurden für die beiden besten Designs aus der Schaufeloptimierung auch die Wirkungsgrade, Totaldruckverhältnisse, bzw. Verlustkoeffizienten der einzelnen Reihen über die gesamte Kennlinie hinweg ausgewertet.

So liegt das Totaldruckverhältnis in Rotor 12 für Design 29 aus OPT03 über die gesamte Kennlinie hinweg leicht oberhalb der des Ausgangsdesigns. Im Gegensatz dazu liegt das von Design 36 aus OPT22 immer etwas unterhalb. In Rotor 13 sind die Totaldruckverhältnisse bis zum Auslegungspunkt nahezu gleichauf. Links davon liegen die Werte für beide optimierten Rotoren etwas niedriger, sind jedoch wieder gleich bei minimalem Massenstrom (Abb. 5-30).

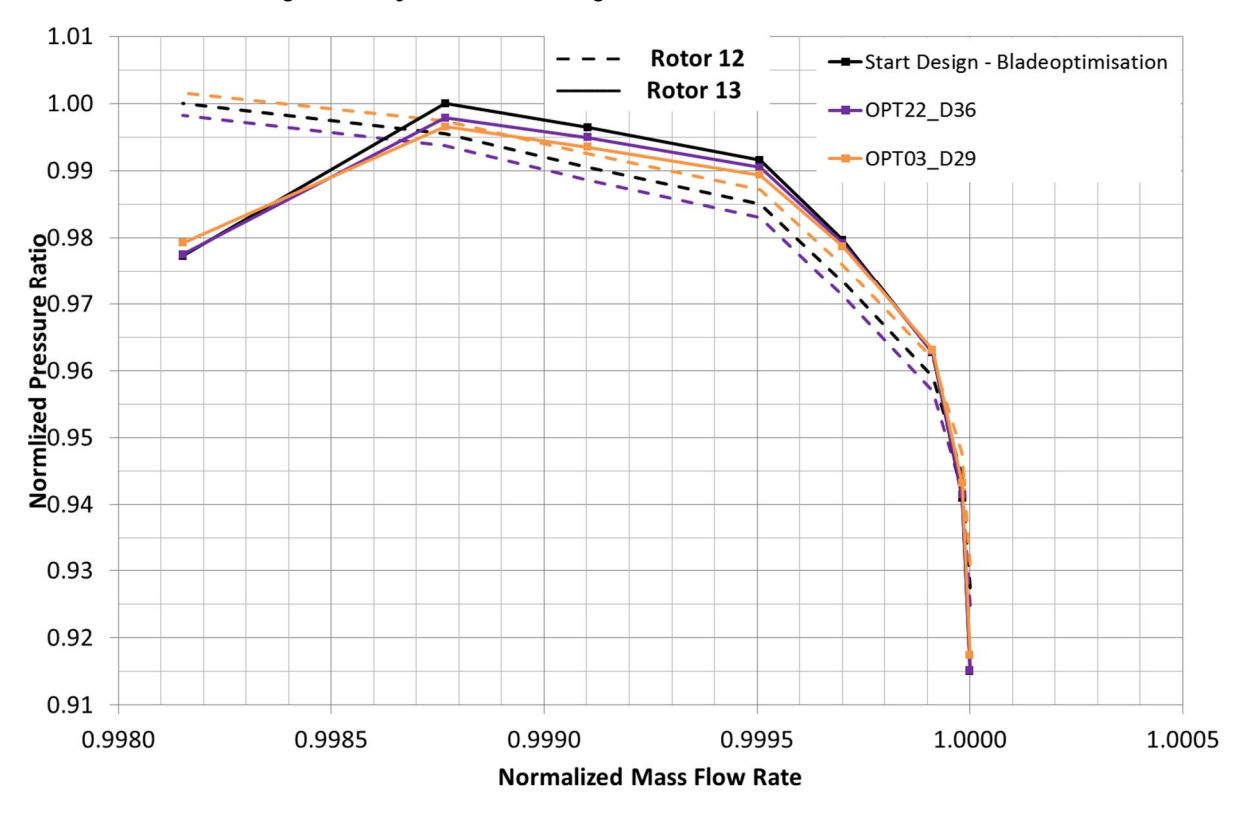

**Abb. 5-30 Kennlinie des Totaldruckverhältnisses von Rotor 12 und 13 (entdimensionalisiert mit Maximalwert des Baseruns)**

Der Wirkungsgrad des Designs 29 (OPT03\_D29) ist in beiden Rotoren 12 und 13 über die gesamte Kennlinie vom Auslegungspunk bis zur Stabilitätsgrenze höher als der des Originals. Gleiches gilt für das Design 36 der zweiten Optimierung (OPT22\_D36). Nahe der Schluckgrenze ergibt sich kein Gewinn, wie aufgrund fehlender Anforderungen zu erwarten ist (Abb. 5-31).

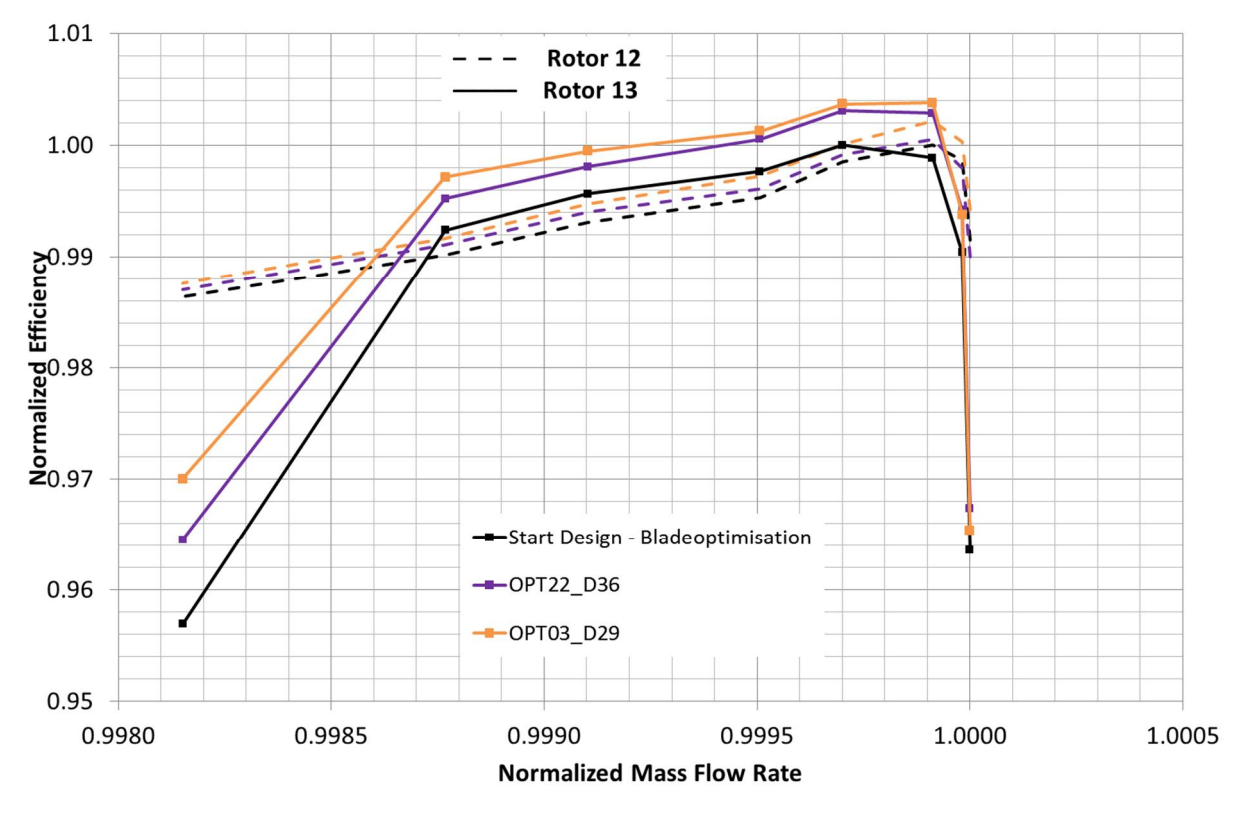

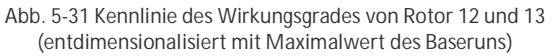

Die Verluste sind für beide Designs im Stator 12 deutlich niedriger als im Original. In Stator 13 sind Design 29 aus OPT03 und das Ausgangsdesign fast identisch. Stator 13 von Design 36 aus OPT22 ist hier besser (Abb. 5-32).

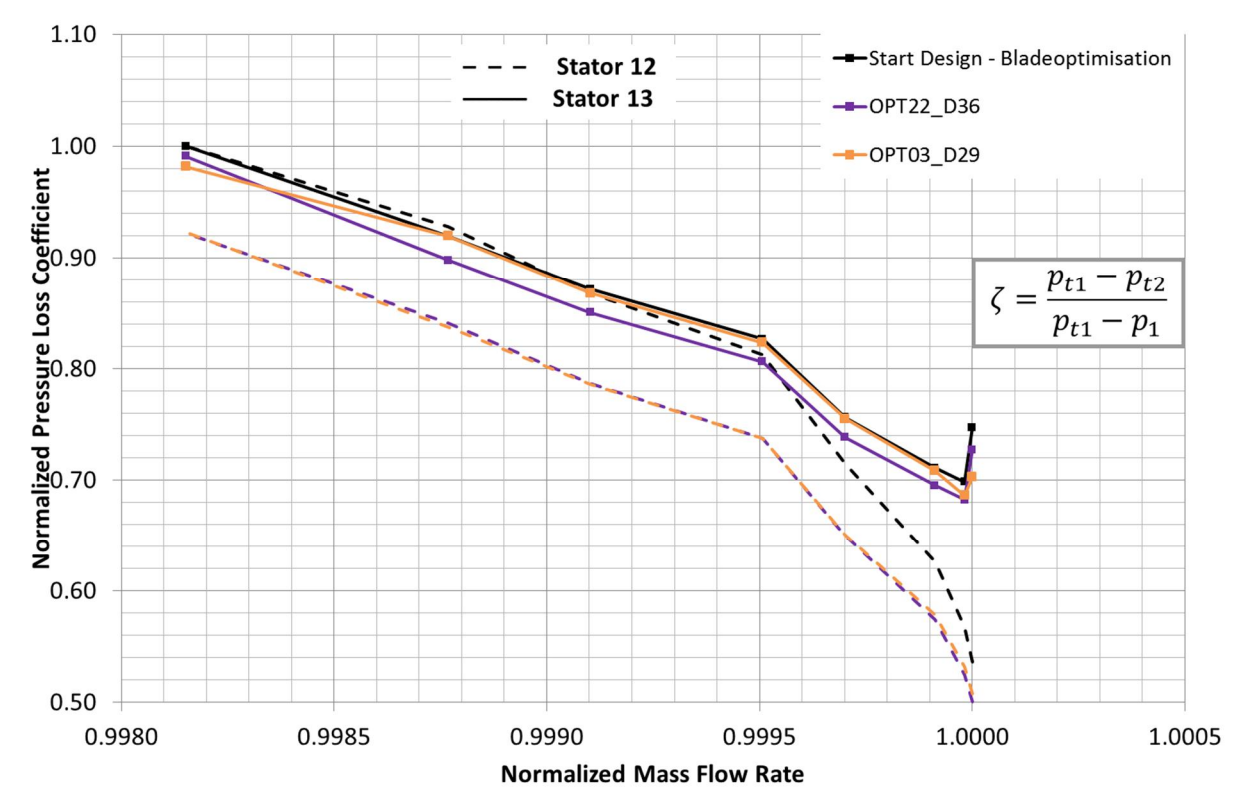

**Abb. 5-32 Kennlinie des Verlustkoeffizienten im Stator 12 und 13 (entdimensionalisiert mit Maximalwert des Baseruns)**

Um mehr über die Wirkweise der einzelnen Reihen zu erfahren, wurden auch hier wie in Kap. 4.8 die radialen Verteilungen im Auslegungspunkt näher untersucht. Alle Plots der radialen Verteilungen in diesem Kapitel wurden mit dem jeweiligen Betrag des maximalen Wertes des Baseruns zwischen 10% und 90% Schaufelhöhe entdimensionalisiert.

Die radialen Verteilungen an der Hinterkante des Laufrades 12 zeigen ein höheres Druckverhältnis  $\Pi_{\text{tot}}$  im Nabenbereich bis ca. 25% Schaufelhöhe für Design 29 aus OPT03 (Abb. 5-33). Die Verluste  $\omega_{tot}$  beider optimierter Designs sind im Spalt höher als im Originaldesign (Abb. 5-34). Anhand des Abströmwinkels (Abb. 5-35) ist zu erkennen, dass dieses Design im unteren Bereich der Schaufel mehr umlenkt als die beiden anderen, was mit der beobachteten Totaldruckerhöhung korrespondiert. Dies ist auch in der Geometrie (Abb. 5-22) zu erkennen.

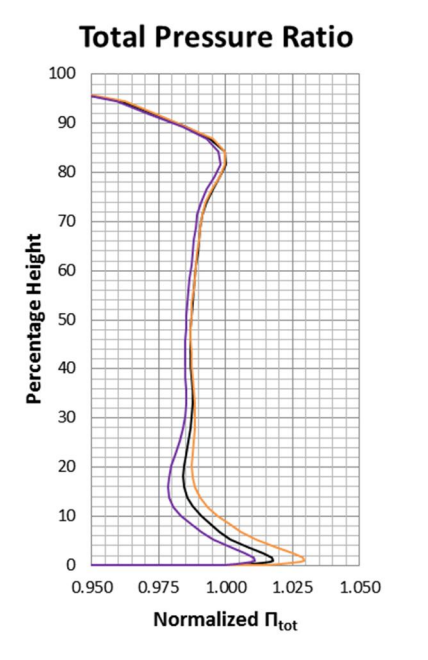

Abb. 5-33 Vergleich rad. Verteilung  $\Pi_t$ **OPT03 D29 und OPT22 D36 im Auslegungspunkt hinter LA 12**

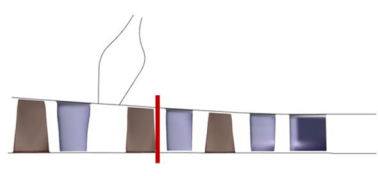

**Abb. 5-36 Auswerteposition hinter LA 12**

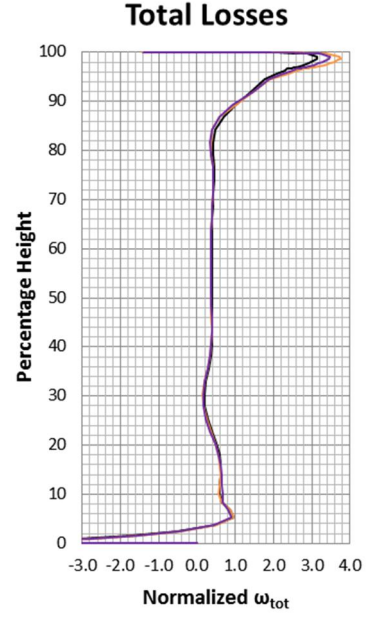

Abb. 5-34 Vergleich rad. Verteilung  $\omega_{\text{tot}}$ **OPT03 D29 und OPT22 D36 im Auslegungspunkt hinter LA 12**

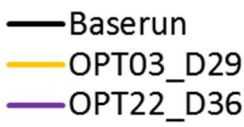

**Rel. Whirl Angle** 100 90 80  $70$ Percentage Height 60 50 40  $30$  $20$ 10  $\Omega$  $\overline{0}$  $-4$ -3  $-2$  $-1$ Normalized β

Abb. 5-35 Vergleich rad. Verteilung  $\beta$  OPT03 **D29 und OPT22 D36 im Auslegungspunkt hinter LA 12**

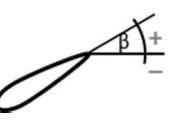

An der Vorderkante von Leitrad 12 gibt es dadurch kaum Unterschiede bei der Meridionalen Geschwindigkeit c<sub>m</sub> (Abb. 5-37). Die tangentiale Geschwindigkeitskomponente w<sub>u</sub> ist im Nabenbereich von Design 29 aus OPT03 etwas höher (Abb. 5-38). Der Anströmwinkel  $\alpha$  ist um ca. 1° größer als bei den anderen beiden Designs (Abb. 5-39). Während der Optimierung wurde die Geometrie von Design 29 hier entsprechend modifiziert (siehe Abb. 5-24).

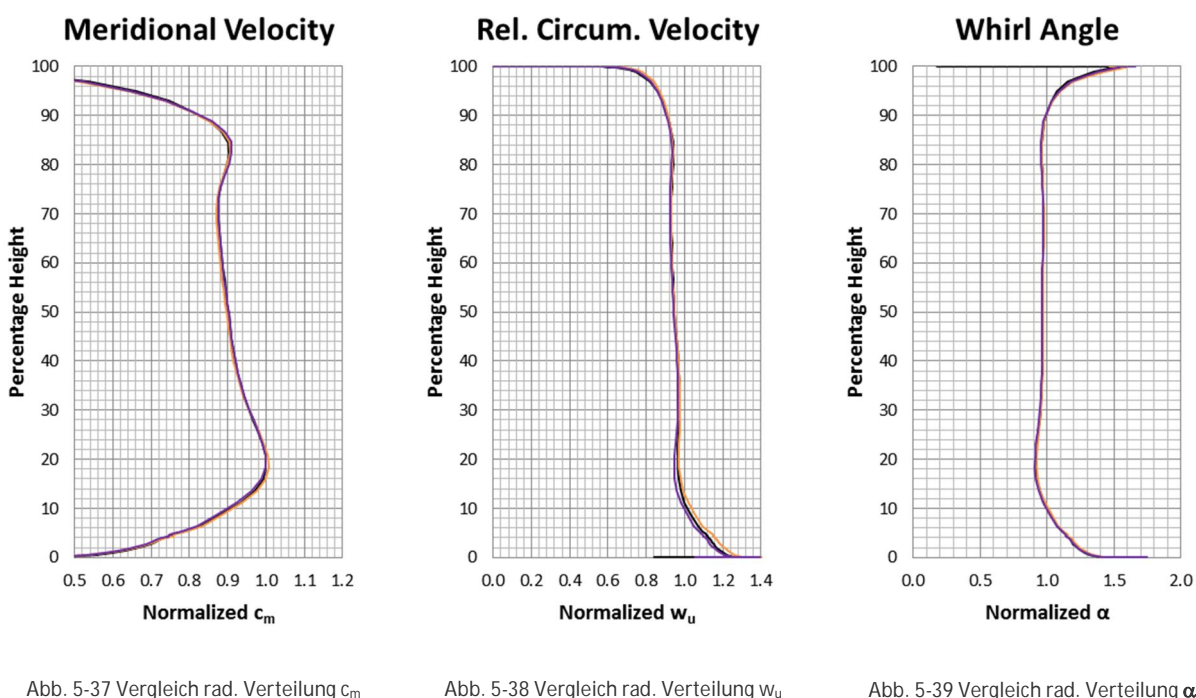

**Abb. 5-37 Vergleich rad. Verteilung c<sup>m</sup> OPT03 D29 und OPT22 D36 im Auslegungspunkt vor LE 12**

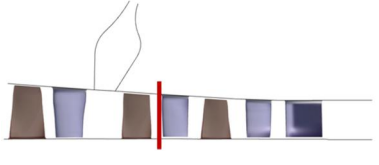

**Abb. 5-40 Auswerteposition vor LE 12**

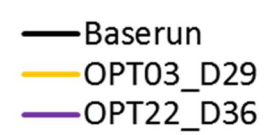

**OPT03 D29 und OPT22 D36 im Auslegungspunkt vor LE 12**

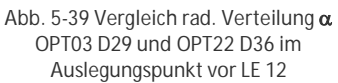

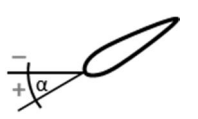

Hinter Leitrad 12 ist ein deutlicher Unterschied in der meridionalen Geschwindigkeitskomponente cm zu sehen (Abb. 5-41). Diese fällt im Design 29 im Bereich von ca. 10 bis 25% Schaufelhöhe um bis zu 5m/s höher gegenüber dem Ausgangs- und dem anderem optimierten Design aus. Die Verluste sind nah an der Nabe ebenfalls höher (Abb. 5-42). Der gehäuseseitige Abströmwinkel  $\alpha$  ist hier mit ca. 2-3° ebenfalls höher (Abb. 5-43).

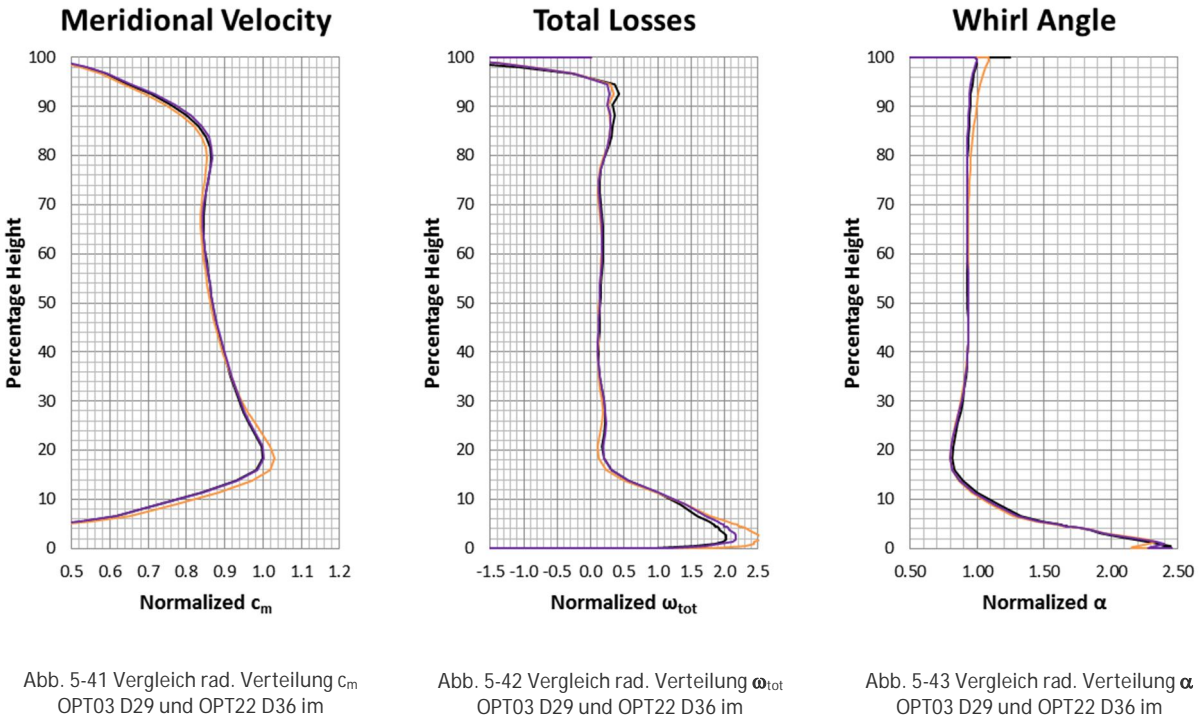

**OPT03 D29 und OPT22 D36 im Auslegungspunkt hinter LE 12**

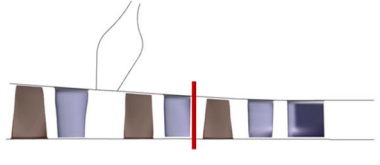

**Abb. 5-44 Auswerteposition hinter LE 12**

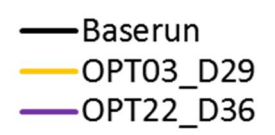

**Auslegungspunkt hinter LE 12**

**OPT03 D29 und OPT22 D36 im Auslegungspunkt hinter LE 12**

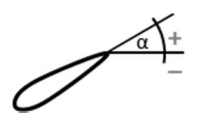

Die meridionale Geschwindigkeit  $c_m$  wurde im Bereich von ca. 5% bis knapp 30% Schaufelhöhe mit ca. 2 bis 7m/s deutlich erhöht (Abb. 5-45). Im Gehäusebereich zwischen 70% und 90% Höhe verringerte sie sich um ca. 2 bis 3m/s gegenüber dem Ausgangs- und dem anderem optimierten Design 36. Die Umfangsgeschwindigkeit wu ist im Design 29 um ca. 7m/s höher als die der beiden anderen (Abb. 5-46). Der Zuströmwinkel  $\beta$  vor Laufrad 13 hat sich im Nabenbereich zwischen 5% und 20% Schaufelhöhe in Design 29 um ca. 1° verringert (Abb. 5-47).

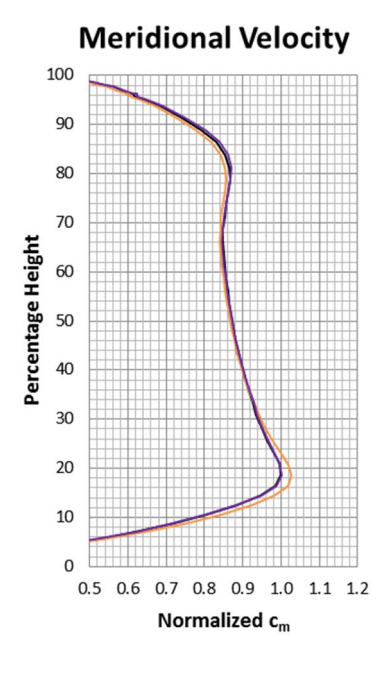

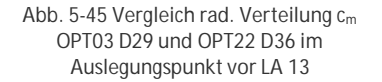

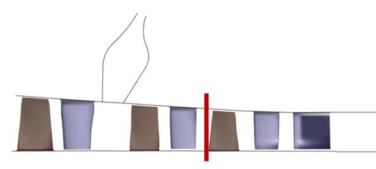

**Abb. 5-48 Auswerteposition vor LA 13**

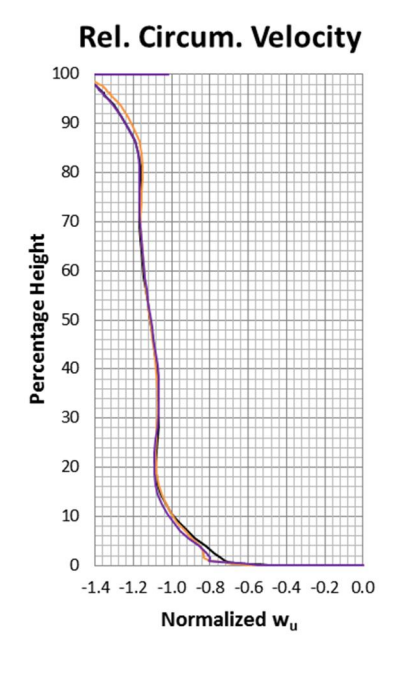

**Abb. 5-46 Vergleich rad. Verteilung w<sup>u</sup> OPT03 D29 und OPT22 D36 im Auslegungspunkt vor LA 13**

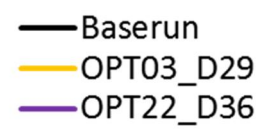

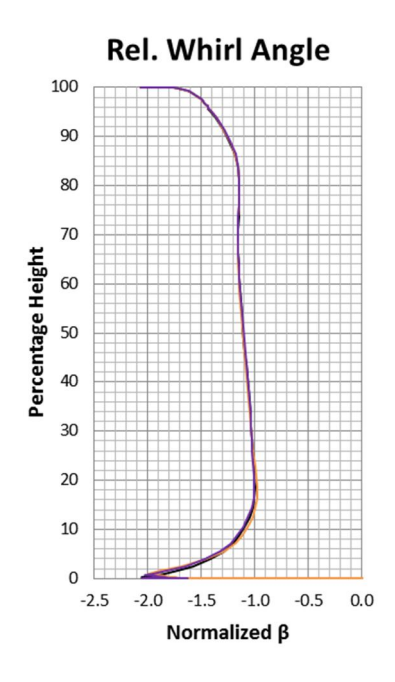

Abb. 5-47 Vergleich rad. Verteilung  $\beta$  OPT03 **D29 und OPT22 D36 im Auslegungspunkt vor LA 13**

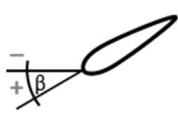

Hinter dem Laufrad 13 ist das Totaldruckverhältnis im Nabenbereich von ca. 0 bis 20% Schaufelhöhe höher in beiden optimierten Designs. Design 36 fällt im Blattspitzenbereich um ca. 0.01 hinter den der beiden anderen zurück (Abb. 5-49). Die Verluste  $\omega_{tot}$  der beiden optimierten Designs sind im Nabenbereich etwas geringer (Abb. 5-50). Die Abströmwinkel  $\beta$ sind mit dem des Ausgangsdesigns nahezu identisch (Abb. 5-51).

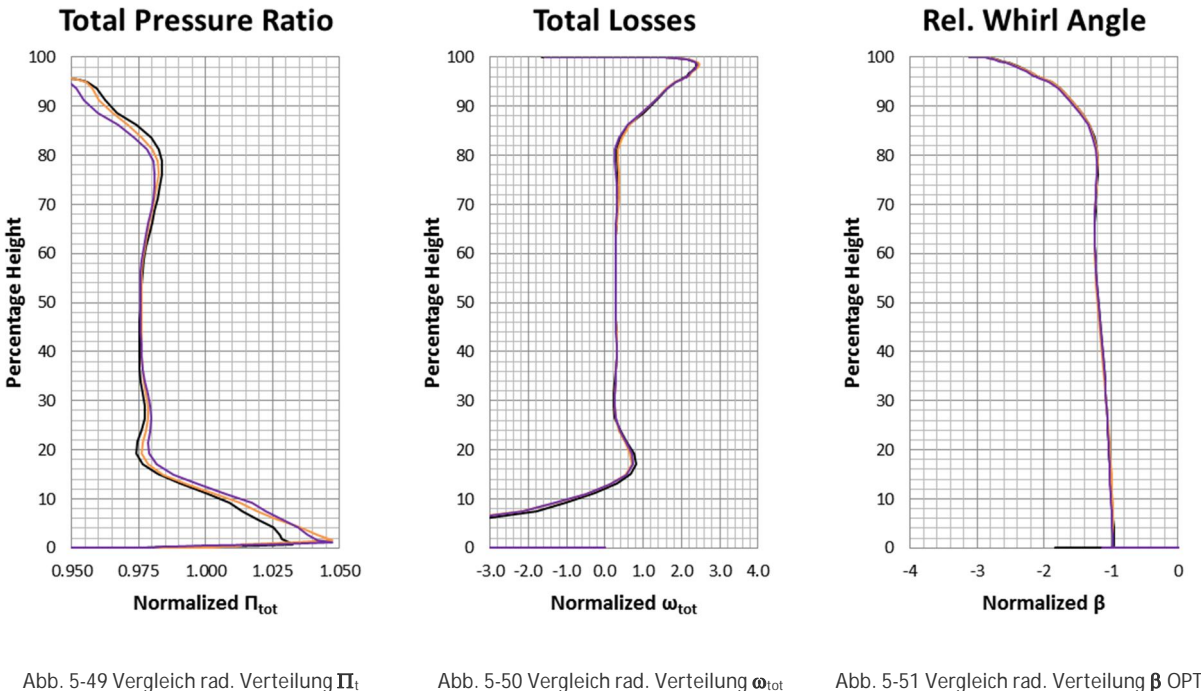

**OPT03 D29 und OPT22 D36 im Auslegungspunkt hinter LA 13**

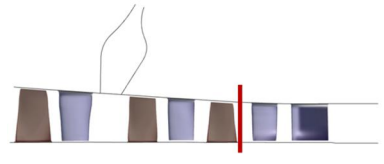

**Abb. 5-52 Auswerteposition hinter LA 13**

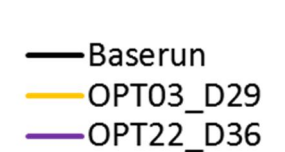

**OPT03 D29 und OPT22 D36 im Auslegungspunkt hinter LA 13**

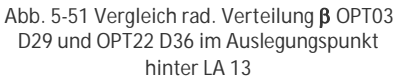

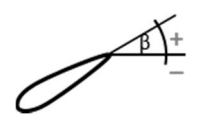

Auch vor dem Leitrad 13 ist ein Unterschied der meridionalen Geschwindigkeit  $c_m$  im Design 29 im Naben- und Gehäusebereich von ca. +-5m/s zu sehen (Abb. 5-53). Die Umfangsgeschwindigkeit wu ist im Gehäusebereich für Design 29 um ca. 7m/s höher für Design 36 um denselben Wert niedriger als beim Ausgangsdesign (Abb. 5-54). Die Anströmung  $\alpha$  von Leitrad 13 ist im Gehäusebereich von 80 bis 95% im Design 29 um ca. 1-2° größer gegenüber dem Ausgangsdesign. Im Design 36 dort entsprechend niedriger (Abb. 5-55).

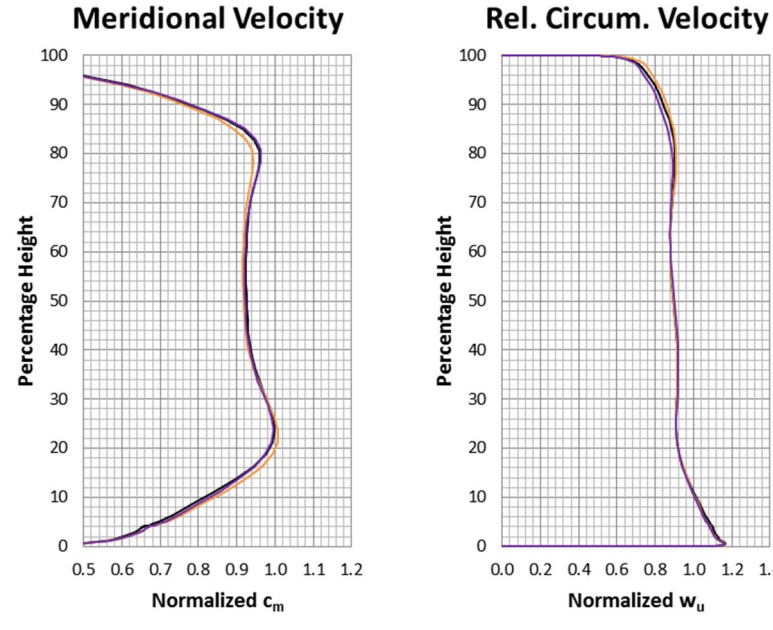

**Abb. 5-53 Vergleich rad. Verteilung c<sup>m</sup> OPT03 D29 und OPT22 D36 im Auslegungspunkt vor LE 13**

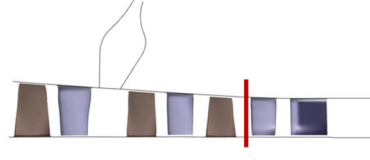

**Abb. 5-56 Auswerteposition vor LE 13**

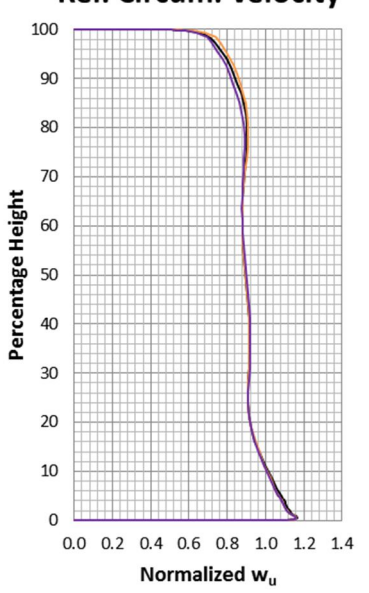

**Abb. 5-54 Vergleich rad. Verteilung w<sup>u</sup> OPT03 D29 und OPT22 D36 im Auslegungspunkt vor LE 13**

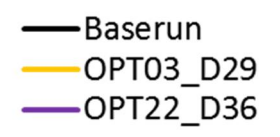

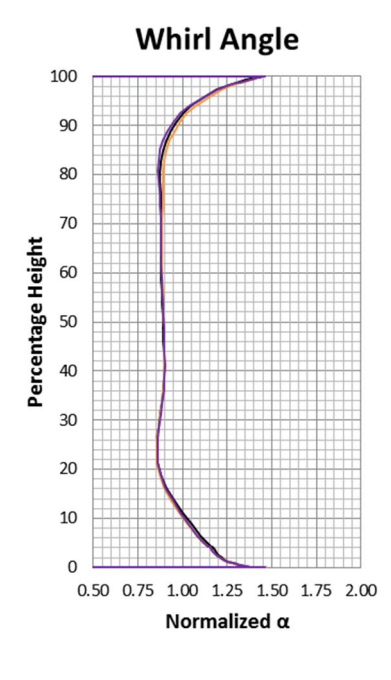

**Abb. 5-55 Vergleich rad. Verteilung** a **OPT03 D29 und OPT22 D36 im Auslegungspunkt vor LE 13**

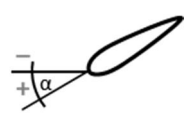

Die meridionale Geschwindigkeit  $c_m$  ist hinter Leitrad 13 im mittleren Schaufelbereich um ca. 5m/s gefallen. Die Verluste  $\omega_{\text{tot}}$  fallen im Gehäusebereich geringer aus als beim Original. Der Abströmwinkel  $\alpha$  ist im modifizierten Naben und Gehäusebereich von Design 29 aus OPT03 ca. 1-2° geringer.

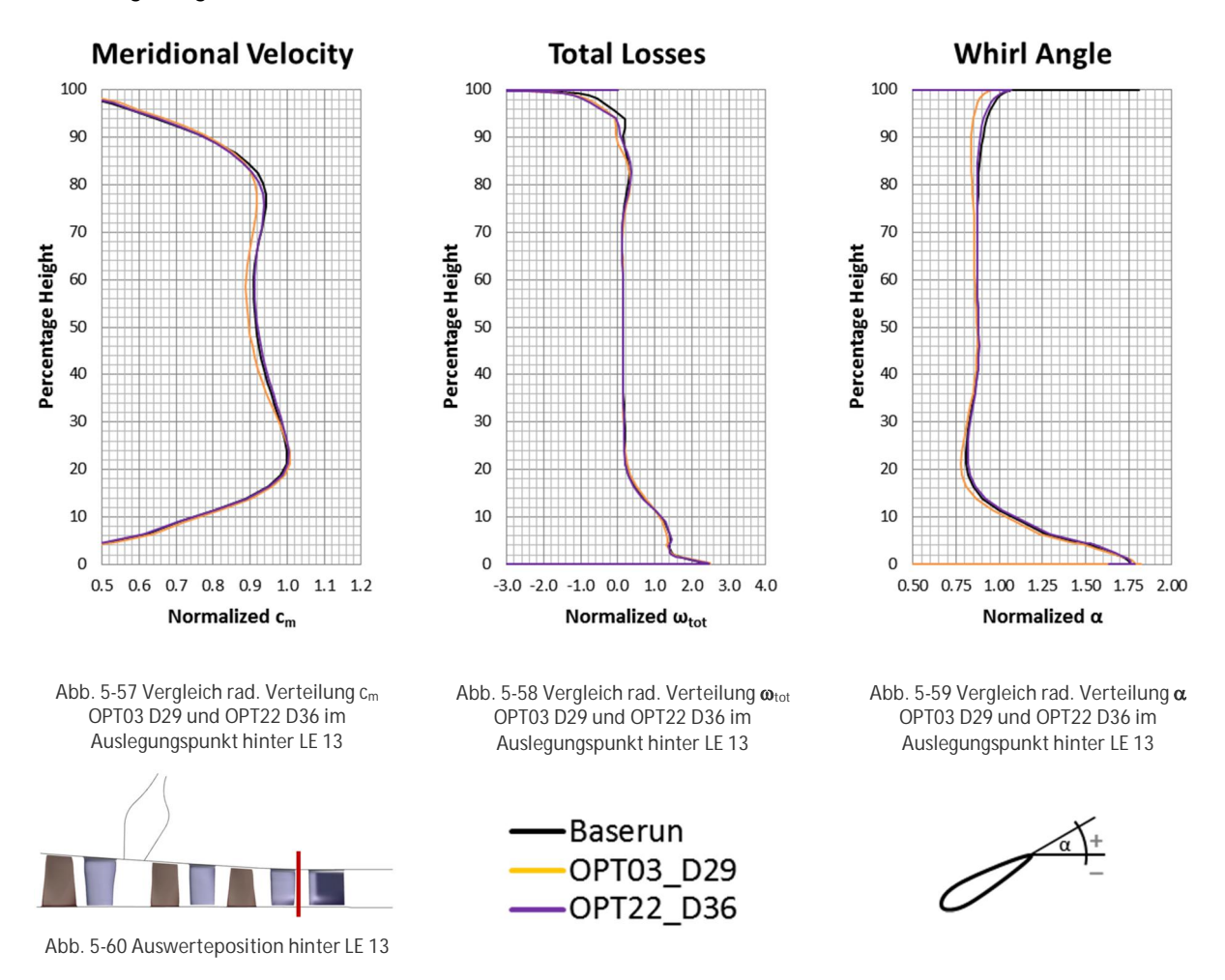

Bei einem Vergleich in der S1 Ebene (Blade-to-Blade Ansicht) bei 30% und 70% Schaufelhöhe der optimierten Designs 29 und 36 mit dem Ausgangsdesign fällt die unterschiedlich starke Entropiezunahme im OGV auf (Abb. 5-61, Abb. 5-62, Abb. 5-63). Alle Konturplots sind gleich skaliert. Gut erkennbar als Ursache ist die durch die Schaufeloptimierung veränderte Position der Nachlaufdelle gegenüber dem OGV. Die Maßnahme die Totaldruckverhältnis- und Wirkungsgradbilanz zwischen Eintritt der Stufe 11 und Austritt der Stufe 13 hat sich als richtig bestätigt. Bei einer Schaufeloptimierung der hinteren Reihen muss im Anschluss eine Anpassung der Clocking Position des OGVs durchgeführt werden.

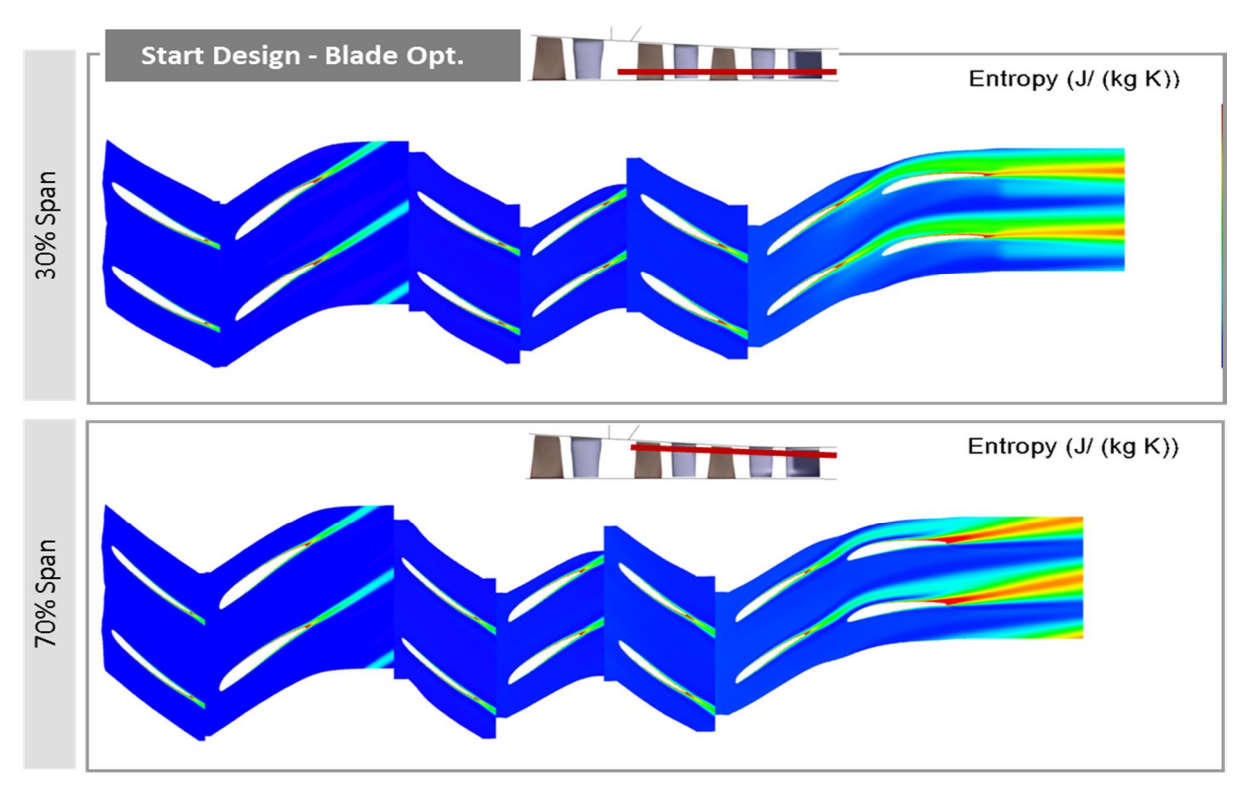

**Abb. 5-61 Entropie auf S1 Schnitt bei 30% und 70% Schaufelhöhe - Startdesign**

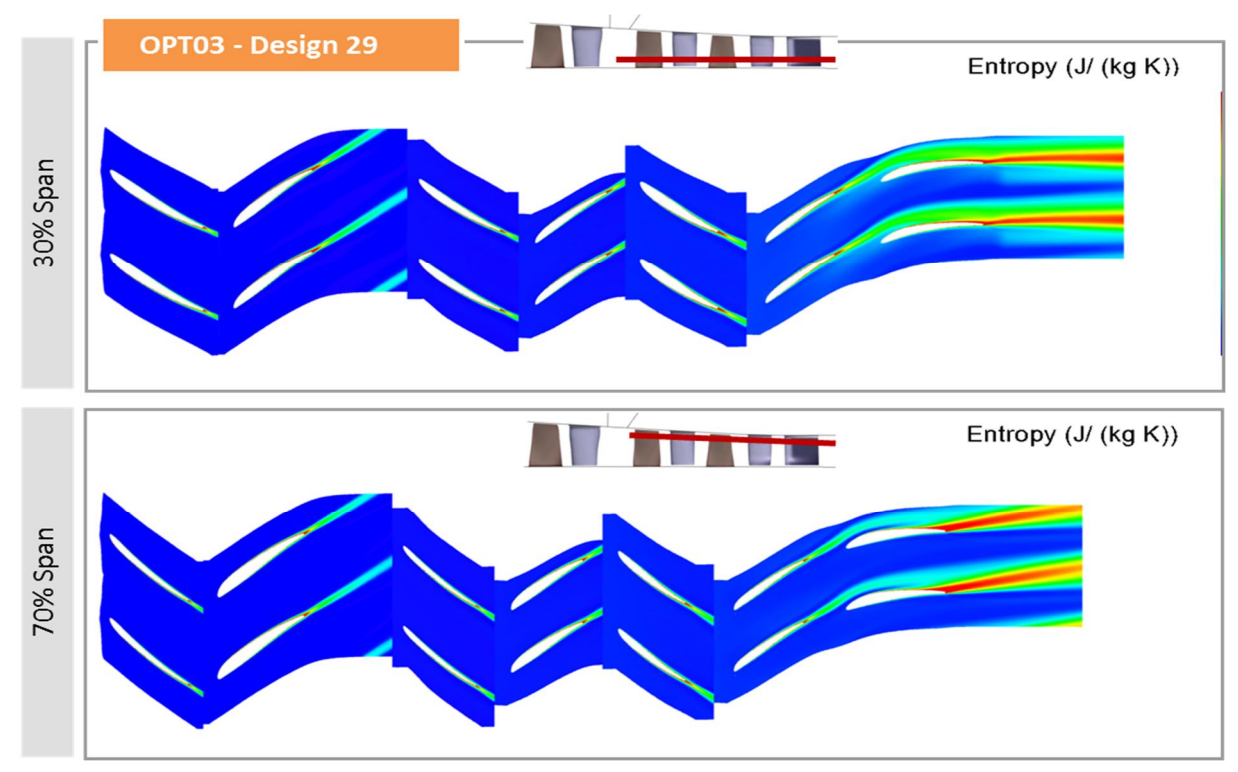

**Abb. 5-62 Entropie auf S1 Schnitt bei 30% und 70% Schaufelhöhe - OPT03 - Design 29**

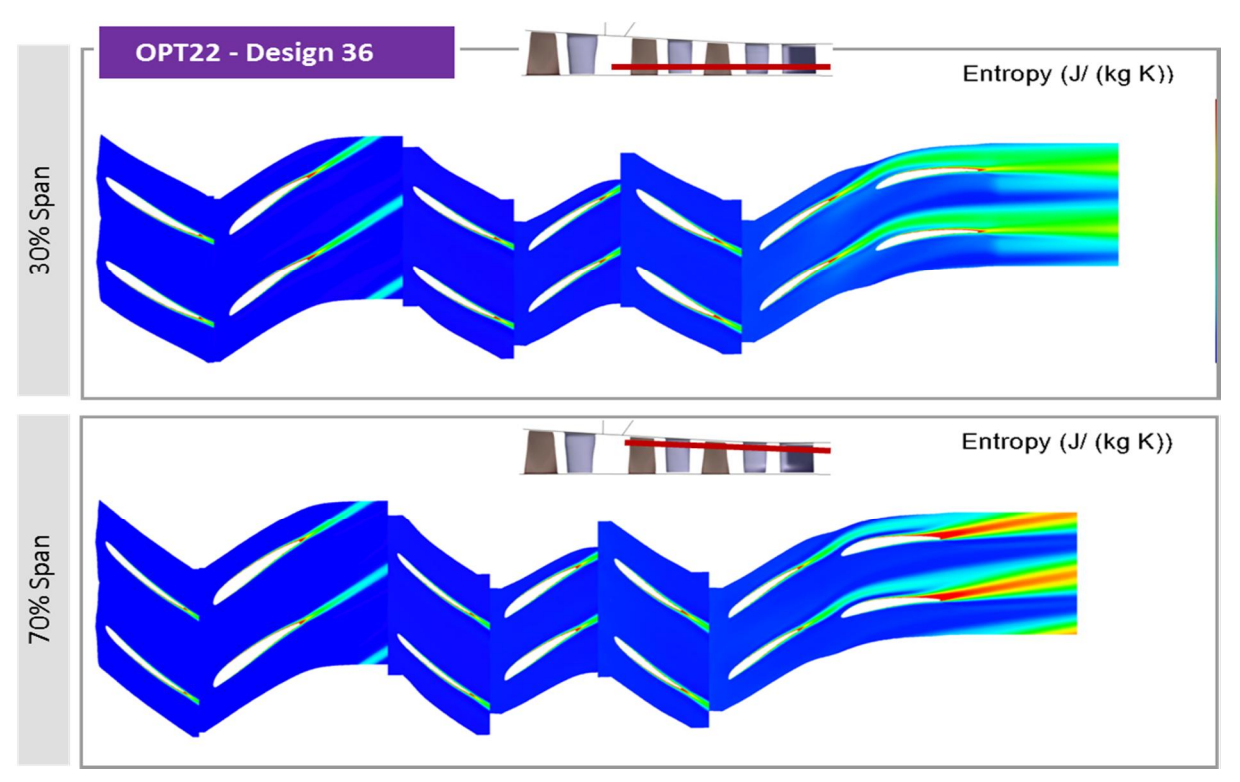

**Abb. 5-63 Entropie auf S1 Schnitt bei 30% und 70% Schaufelhöhe - OPT22 - Design 36**

Bei Design 29 aus der Optimierung mit engen Grenzen (OPT03 – Design 29) sind die Rotoren durch den Optimierungsprozess geschlossen, die Statoren geöffnet worden. Die Rotorblattspitzen der optimierten Designs sind sich ähnlich. Obwohl der Stator 13 aus OPT03 die höheren Verlustkoeffizienten, betrachtet über die gesamte Kennlinie, zeigt (Abb. 5-32) wurde dieses Design als das bessere identifiziert. Grund dafür ist der höhere Totaldruck in Rotor 12 (Abb. 5-30), sowie der höhere Wirkungsgrad in beiden Rotoren (Abb. 5-31).

### **5.5 Ergebnisse der FE-Rechnung des besten Designs aus der Schaufeloptimierung**

Neben der aerodynamischen Analyse wurde auch eine Untersuchung der strukturellen Integrität mittels der Finiten Element Methode durchgeführt, als Löser kam dabei das Open Source Tool CALCULIX zum Einsatz. Es ging hierbei um eine Abschätzung der Änderung der Spannungen in den Schaufeln, weswegen hier vereinfachte Bedingungen angenommen wurden. Die Nabe wurde nicht modelliert, die Schaufel wurde am Fuß inklusive Fillet abgeschnitten und fest eingespannt. Als Last wurde nur die Zentrifugalkraft aufgeprägt, die aerodynamischen Kräfte wurden nicht berücksichtigt. Die Werkstoffkennwerte können untenstehender Tabelle (Tab. 19) entnommen werden.

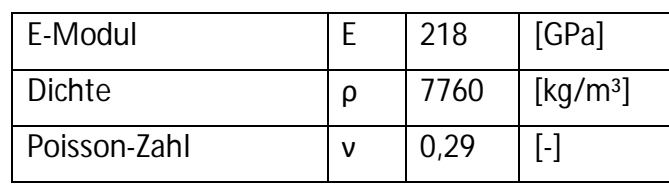

**Tab. 19 Wertstoffkennwerte**

Der FEM-Code an sich arbeitet dimensionslos weshalb der Benutzer für die Korrektheit der Größenordnungen verantwortlich ist. Hier wurden SI-Einheiten verwendet, dies bedeutet dass die Einheit der geplotteten von Mises Vergleichsspannung [N/m²] ist. Die Legende ist für das jeweilige Laufrad (LA12 und LA13) identisch um die Unterschiede hervorzuheben. Als Elementtyp kamen lineare 8-Knoten Quad-Elemente (he8) bei einer Zellenzahl von 222000 zum Einsatz.

Im Folgenden werden die Ergebnisse für das Ausgangsdesign sowie dem besten Schaufeldesign 29 aus OPT03 gezeigt. Für den Rotor 12 der beiden Designs ist die Vergleichsspannung in Abb. 5-64 bis Abb. 5-67 jeweils auf Druck- und Saugseite dargestellt. Die stärkere und komplexere Krümmung der optimierten Schaufel führt zu grundsätzlich höheren Spannungen, auf der Druckseite ist dies besonders nahe der Hinterkante erkennbar. Auf der Saugseite liegen die Bereiche maximaler Spannung nah beieinander, allerdings weist das aerodynamisch optimierte Design 29 hier eine um circa 34% größere Vergleichsspannung auf.

Analoges findet sich beim Rotor 13 (Abb. 5-68 bis Abb. 5-71), wobei die Unterschiede auf der Druckseite noch geringer ausfallen. Auf der Saugseite steigt die Vergleichsspannung gegenüber dem Ausgangsdesign um gut 10%, was deutlich geringer ist als in Reihe 12. Der extrem starke Anstieg in Rotor 12 ist zum großen Teil auf die deutlich unterschiedlichen Staffelungswinkel zwischen Originaldesign und Optimierung und der damit verbundenen Verwindung der Schaufel im Einspannbereich zurückzuführen.

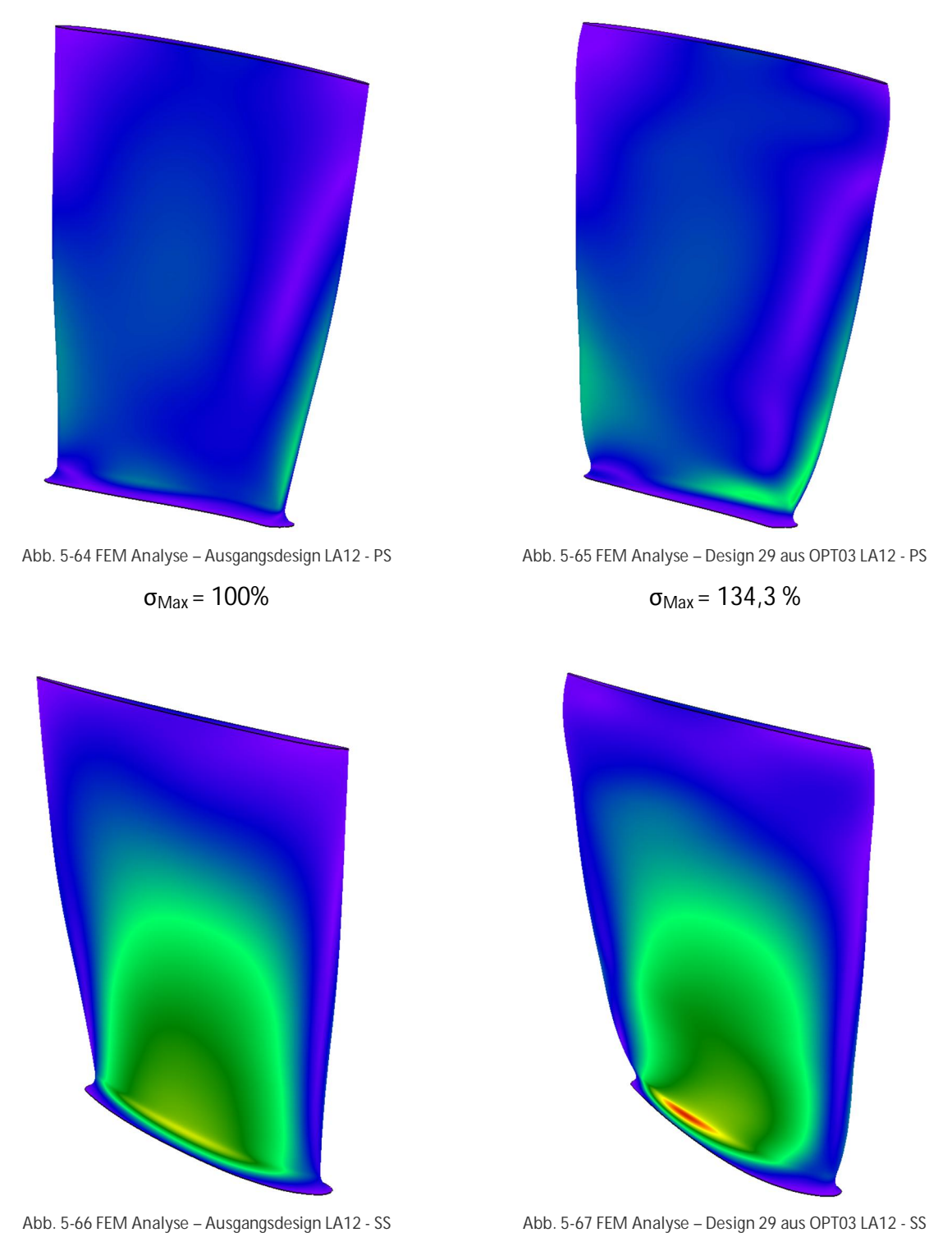

 $σ<sub>Max</sub> = 100%$ 

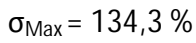

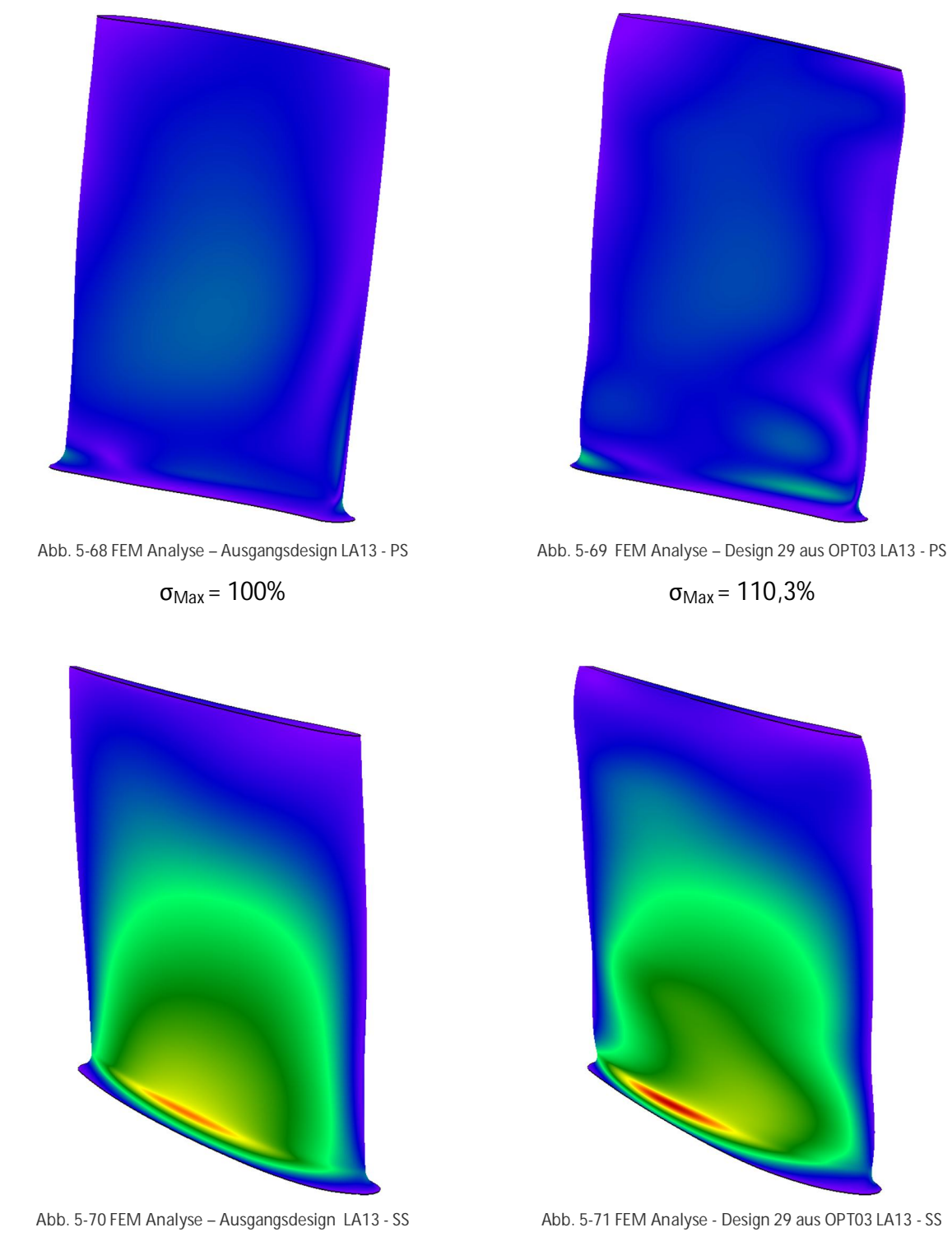

 $σ<sub>Max</sub> = 100%$ 

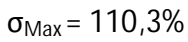

# **6 Zusammenfassung und Ausblick**

Ziel des Projektes war eine Verbesserung der Strömung in den Randbereichen der Beschaufelung eines Axialverdichters unter Berücksichtigung der Schaufelinteraktion mehrerer Reihen zu erreichen. Mittels numerischer Simulation sollte die Geometrie der Schaufelrandschnitte sowie der Kanalkontur optimiert werden. Für die CFD-Simulation wurde auf das kommerzielle Softwarepaket FINE™/Turbo von NUMECA International S.A. zurückgegriffen, da dieses sich sowohl im industriellen, als auch akademischen Umfeld bereits in etlichen Fällen bestens bewährt hat. Als Optimierungswerkzeug kam die Softwaresuite FINE™/Design3D ebenfalls aus dem Hause NUMECA zum Einsatz. Zur Definition eines höchst effizienten CFD-Modells für die Optimierung wurde zuerst eine Untersuchung des Setups und des Strömungslösers durchgeführt. Dies geschah anhand des sechs-stufigen SIEMENS RIG Verdichters, dessen Konfiguration den letzten Stufen des zu optimierenden Verdichters PCO ähnlich ist und somit eine Beurteilung der zu erwartenden Qualität der CFD-Ergebnisse während des Optimierungsprozesses erlaubte. Die Ergebnisse der Validierung wurden durch SIEMENS interne Vergleichsrechnungen und Messungen bestätigt. In einem nächsten Schritt wurde eine Netzstudie an dem zu optimierenden 13-stufigen Gesamtverdichter PCO durchgeführt. Die Ergebnisse belegten die Wichtigkeit der Berücksichtigung der Schaufelfußverrundungen (Fillets) und einer hohen Netzauflösung insbesondere an den Vorder- und Hinterkanten der einzelnen Reihen. Für die Optimierung wurden die hinteren drei Stufen inklusive dem OGV des Verdichters PCO in die CFD-Simulation einbezogen. Simultan optimiert wurden dabei die Stufen zwölf und 13. Die Multistage Optimierung unterteilte sich in zwei Hauptteile. Im ersten Teil wurde die Meridionale Kontur von Stufe zwölf bis 13 optimiert. Danach wurden die Randbereiche der Beschaufelungen derselben Stufen gleichzeitig optimiert. Für den zweiten Optimierungsteil wurde die SIEMENS Schaufelgeometrieerzeugung "createblade" in die NUMECA Softwareumgebung integriert. Dieses erlaubte es mit vergleichsweiser geringer Parameterzahl mehrere Reihen eines Verdichters unter Verwendung von Bernsteinpolynomen zu beschreiben [10].

Im ersten Optimierungsteil, der Kanaloptimierung, wurde ein Master-Slave Prinzip eingeführt. Dabei wurden die veränderlichen Parameterwerte der Stufe 13 mittels veränderlicher und für die Optimierung freigegebener Faktoren auf die Stufe zwölf automatisch übertragen. Nach einer ersten Single-Point Optimierung zur Ermittlung des Potentials stellte sich heraus, dass für den Auslegungspunkt eine deutliche Steigerung des Wirkungsgrades um 0,75% und des Totaldruckverhältnisses um 2,2% möglich ist. Die Verbesserung zeigte sich dabei hauptsächlich in Stufe 13. Weitere Untersuchungen bestätigten die Vermutung, dass Stufe zwölf auch im Hinblick auf die größtmögliche Verbesserung von Stufe 13 optimiert wurde. Dies bestätigt zudem, dass eine Optimierung der Seitenwandbereich, die großen Einfluss auf Wirkungsgrad und Stabilität haben, nur im mehrstufigen Verbund sinnvoll ist. Bei einer darauffolgenden Simulation der vollständigen Kennlinie der besten Designs zeigte sich ausgehend vom Auslegungspunkt in Richtung Pumpgrenze ein deutlicher Einbruch der Zielgrößen im Off-Design. Eine Analyse im 130% Off-Design Punkt ergab, dass eine keilförmige nabenseitige Ablösung in Laufrad 13 die Ursache dafür ist.

Im Anschluss daran wurde eine Multi-Point Optimierung unter Verwendung des Master-Slave Prinzips durchgeführt. Dabei wurde nun auch eine Totaldruck- und Wirkungsgradsteigerung im Teillastbetriebs (130% Punkt) berücksichtigt. Das Ergebnis fiel hier positiv aus. Wenn auch nicht mehr die große Steigerung des zuvor optimierten Designs im Auslegungspunkt erreicht

werden konnte, so war doch eine Steigerung des Totaldruckverhältnisses über den gesamten Arbeitsbereich gegenüber dem Ausgangsdesign und eine deutliche Verbesserung des Wirkungsgrades im Off-Design gegenüber dem zuvor single-point optimierten Design möglich.

Um eine Übertragbarkeit der Optimierung auf andere Schaufelreihen, bzw. Stufen zu prüfen, wurde das beste Design der Multi-Point Optimierung ausgewählt und die optimierte Stufe 13 auf die Stufe elf transferiert. Ebenso wurde nur das optimierte Leitrad 13 auf das Leitrad elf aufgeprägt. Weiterhin wurden in einer anderen Variante nur die aus der Optimierung resultierenden Änderungen an Stufe 13 zugelassen. Es zeigte sich, dass eine Übertragung der Optimierungsparameter von Stufe 13 auf Stufe elf sowohl eine relative Totaldruck- (+1,25%), als auch Wirkungsgradsteigerung (+0,24%) zur Folge hatten. Lediglich im Off-Design Bereich lag der Wirkungsgrad unterhalb dessen des Ausgangsdesigns. Die Stufenanalyse ergab, dass in Stufe zwölf dadurch nahezu der gleiche Beitrag zur Gesamtverbesserung geleistet wird wie in Stufe 13. Auch bei Übertragung des optimierten Leitrades 13 auf das Leitrad elf zeigte sich diese Verhalten. Die Zuwächse im Totaldruck und Wirkungsgrad waren hier entsprechend geringer. Bei Entfernung der Optimierung aus der Stufe zwölf waren nur noch sehr geringe Verbesserungen festzustellen. Somit konnte sowohl bestätigt werden, dass eine Übertragung auf vorausgehende Stufen erfolgreich ist, als auch das die vorausgehenden Stufen bessere Bedingungen für die nachfolgenden schaffen und somit eine Optimierung im Mehrstufenverbund durchgeführt werden sollte.

Die optimierten Designs der Stufen zwölf und 13 der Single-, sowie der Multi-Point Optimierung wurden auf den 13-stufigen Gesamtverdichter übertragen. Eine Nachrechnung der Kennlinien ergab eine Verbesserung des Totaldruckverhältnisses bis zum Off-Design Punkt 130%. Ein Wirkungsgradzuwachs um bis zu 0,1% konnte festgestellt werden. Eine Verbesserung des Gesamtverdichters war somit ebenso erfolgreich.

Die Ergebnisse bis dahin zeigten, dass eine Verbesserung des Wirkungsgrades im Auslegungspunkt zu Lasten des Off-Design Bereichs geht. Um eine Aussage darüber treffen zu können, inwiefern die Parametrisierung einen Einfluss darauf hat, wurden weitere Optimierungen mit unterschiedlicher Parameterverteilung und Parameterzahl durchgeführt. Bei letzterer wurde auf das Master-Slave Prinzip verzichtet um eine mögliche Einschränkung dadurch ausschließen zu können. Letztendlich konnte zwar eine Verbesserung erzielt werden, unter Berücksichtigung des Off-Design Bereichs allerdings fielen diese geringer aus. Weitere Untersuchungen ergaben, dass nach Austausch der optimierten Kanalkontur in den Statoren elf und 13 gegen die Originalkontur kein Einbruch im Off-Design mehr stattfindet. Die Gewinne im Designpunkt reduzieren sich dabei allerdings ebenso. Ursache für die schlechtere Performance der optimierten Geometrie im Off-Design ist eine beim Androsseln plötzlich stärker ansteigende Blockage, was eine Fehlanströmung der Folgereihen verursacht.

Im Zuge der Schaufeloptimierung wurden parallel zueinander zwei Multi-Point Optimierungen mit unterschiedlich weit gefassten Parametergrenzen durchgeführt. Auch hier war die Optimierung erfolgreich. Das beste Design stammt aus der Optimierung deren Parametern eine größere Variationsbreite erlaubt war. Das Totaldruckverhältnis wie auch der Wirkungsgrad konnten über die gesamte Kennlinie gegenüber dem Ausgangsdesign erhöht werden. Im Auslegungspunkt war eine relative Verbesserung des Totaldruckverhältnisses von +0,45% und des Wirkungsgrades von +0,3% möglich. Ein detaillierter Vergleich der besten Geometrien aus den Optimierungen ergab ähnliche Änderungen in Laufrad zwölf und im Hinterkantenbereich des Leitrades zwölf. In Laufrad 13 gab es Detailunterschiede im Blattspitzenbereich. In Leitrad 13 waren die Änderungen im Vorderkantenbereich gleichartig,

unterschieden sich jedoch an der Hinterkante. Die FEM Ergebnisse zeigten für das beste Design einen Zuwachs der Mises Vergleichsspannung von 34% im Laufrad zwölf und 10% im Laufrad 13. Die Verwendung von Bernsteinpolynomen zur Definition der Modifikationen der Ausgangsbeschaufelung bei gleichzeitiger niedriger Parameterzahl hat sich in der Schaufeloptimierung bewährt und bietet damit eine gute Möglichkeit mehrere Stufen zu beschreiben und simultan innerhalb einer Optimierung zu berücksichtigen. Aufgrund der Änderungen der Abströmwinkel der Leitradreihe 13 wäre es erforderlich, entweder auch das OGV in die Optimierung einzuschließen oder abschließend ein neues optimales Clocking zu ermitteln.

Insgesamt wurden innerhalb des Projektzeitraumes weit über 3000 CFD-Simulationen durchgeführt. Dies war möglich durch eine hohe Stabilität und Integration aller beteiligten Softwarekomponenten innerhalb des Optimierungsprozesses.

Zukünftig sind weitere Untersuchungen zum MSP im Mehrstufenverbund sinnvoll, insbesondere auch zu der Frage, inwieweit die Einzeloptimierung von Kontur und Beschaufelung separat durchgeführt werden kann. Darüberhinausgehend sind weiter verfeinerte numerische Untersuchungen mit zunehmender Berücksichtigung der instationären Interaktion der Schaufelreihen durchzuführen, um die relevanten aerodynamischen Effekte noch besser zu erfassen. Zudem wäre es von großem Interesse, eine optimierte Konfigurationen experimentell zu untersuchen, um so zum einen die erwartete Verbesserung der Verdichterperformance und zum anderen die verwendeten Berechnungsverfahren zu validieren [1].

# **Abbildungsverzeichnis**

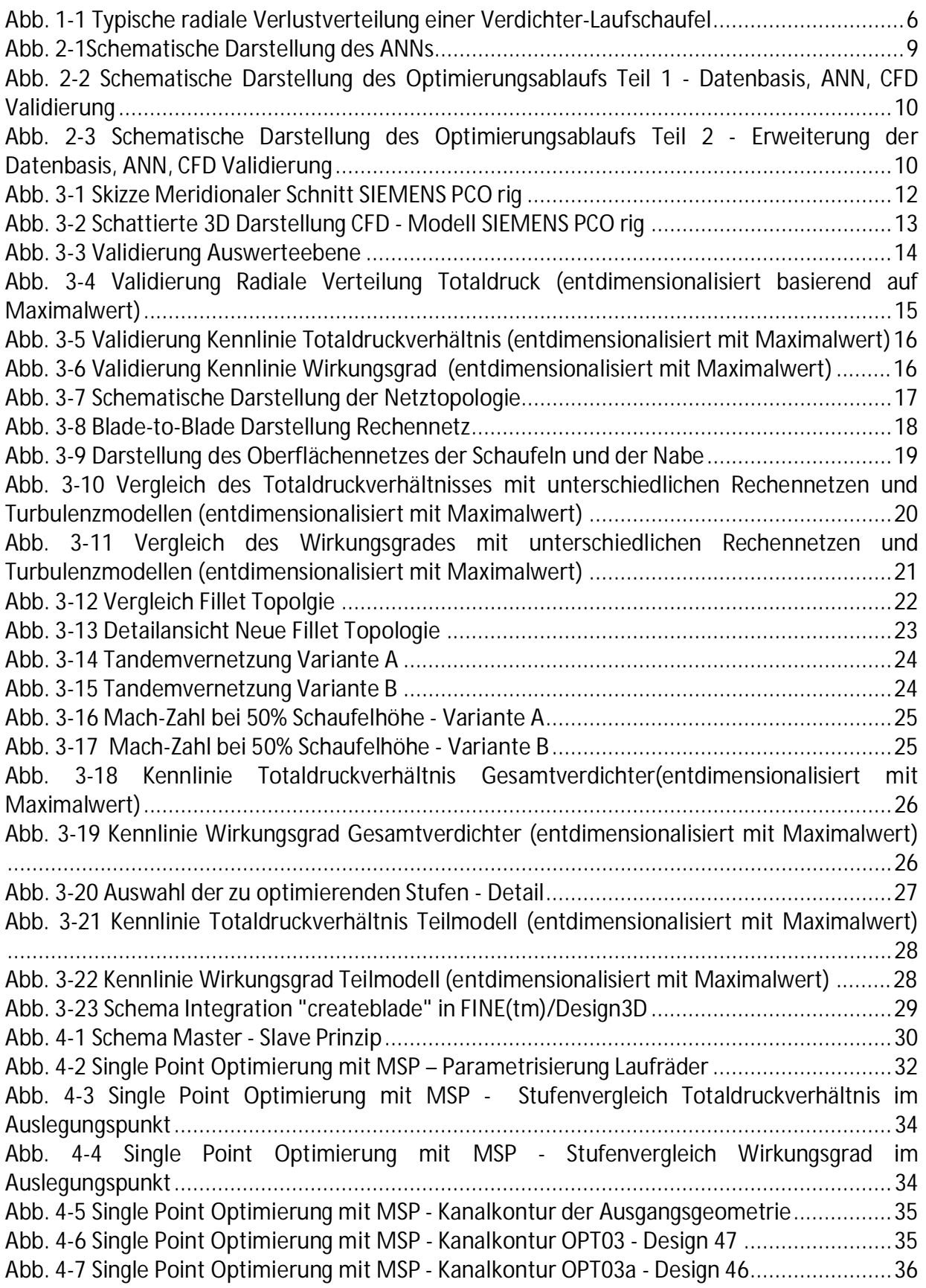

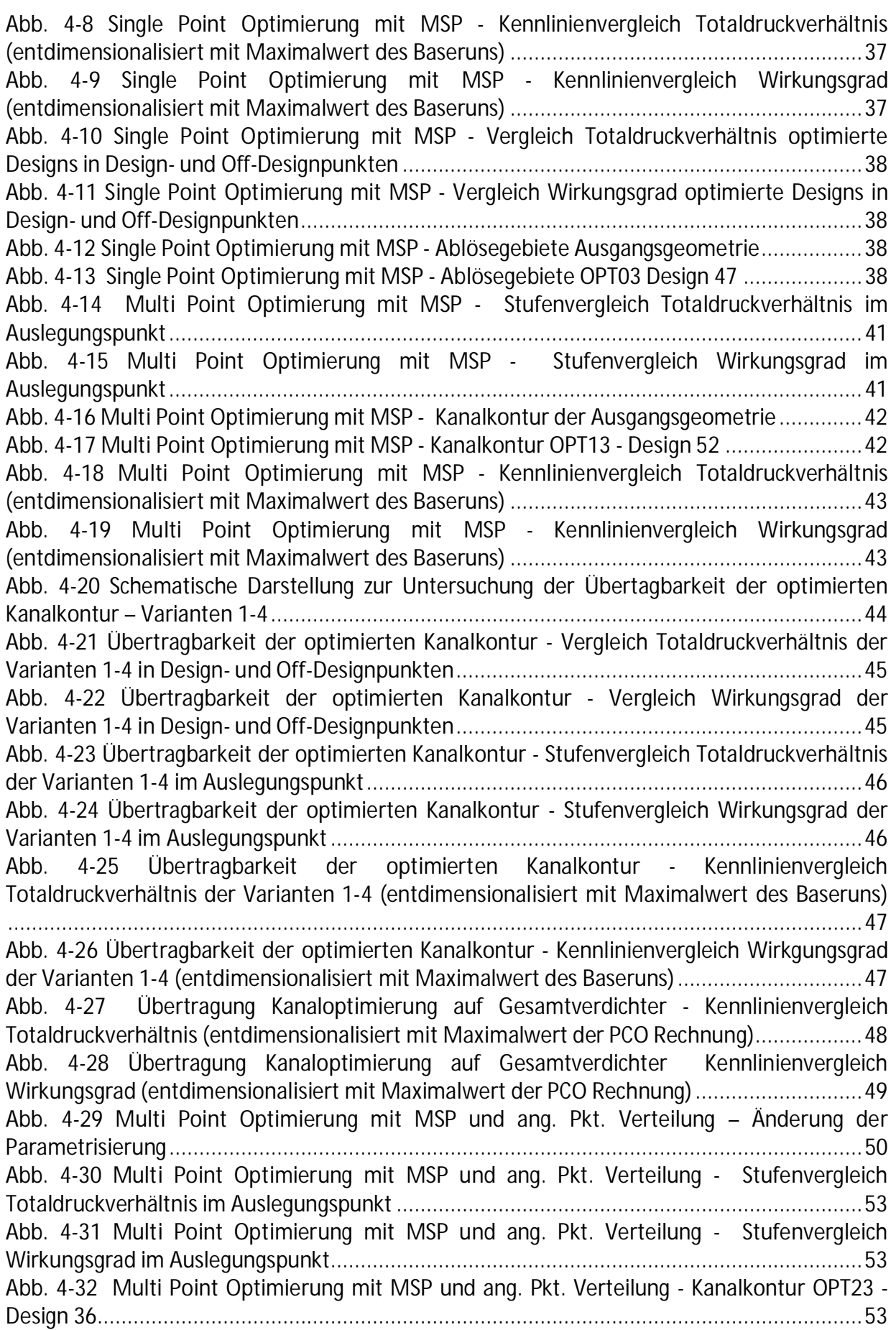

Abb. 4-33 Multi Point Optimierung mit MSP und ang. Pkt. Verteilung - Kennlinienvergleich Totaldruckverhältnis (entdimensionalisiert mit Maximalwert des Baseruns) .......................... 54 Abb. 4-34 Multi Point Optimierung mit MSP und ang. Pkt. Verteilung - Kennlinienvergleich Wirkungsgrad (entdimensionalisiert mit Maximalwert des Baseruns) ..................................... 54 Abb. 4-35 Multi Point Optimierung ohne MSP mit ang. Pkt. Verteilung - Änderung der Parametrisierung .................................................................................................................... 56 Abb. 4-36 Multi (Single) Point Optimierung ohne MSP und ang. Pkt. Verteilung - Vergleich Totaldruckverhältnis optimierte Designs in Design- und Off-Designpunkten ........................... 58 Abb. 4-37 Multi (Single) Point Optimierung ohne MSP und ang. Pkt. Verteilung - Vergleich Wirkungsgrad optimierte Designs in Design- und Off-Designpunkten ..................................... 58 Abb. 4-38 Multi (Single) Point Optimierung ohne MSP und ang. Pkt. Verteilung - Kennlinienvergleich Totaldruckverhältnis optimierte Designs (entdimensionalisiert mit Maximalwert des Baseruns).................................................................................................... 58 Abb. 4-39 Multi (Single) Point Optimierung ohne MSP und ang. Pkt. Verteilung - Kennlinienvergleich Wirkungsgrad optimierte Designs (entdimensionalisiert mit Maximalwert des Baseruns) ......................................................................................................................... 59 Abb. 4-40 Multi (Single) Point Optimierung ohne MSP und ang. Pkt. Verteilung - Stufenvergleich Totaldruckverhältnis im Auslegungspunkt ..................................................... 59 Abb. 4-41 Multi (Single) Point Optimierung ohne MSP und ang. Pkt. Verteilung - Stufenvergleich Wirkungsgrad im Auslegungspunkt ............................................................... 59 Abb. 4-42 Multi Point Optimierung - Kanalkontur OPT33 - Design 44 ..................................... 60 Abb. 4-43 Kennlinienvergleich Totaldruckverhältnis Optimierte Designs OPT03\_D47, OPT33\_D44 und mit originalen Statoren (entdimensionalisiert mit Maximalwert des Baseruns) ............................................................................................................................................... 61 Abb. 4-44 Kennlinienvergleich Wirkungsgrad Optimierte Designs OPT03\_D47, OPT33\_D44 und mit originalen Original Statoren (entdimensionalisiert mit Maximalwert des Baseruns) ......... 61 Abb. 4-45 Ablösegebiete OPT33 Design 44 im 125% Off-Design Punkt ................................... 62 Abb. 4-46 Ablösegebiete OPT33 Design 44 mit originalen Statoren im 125% Off-Design Punkt ............................................................................................................................................... 62 Abb. 4-47 Ablösegebiete OPT33 Design 44 im 130% Off-Design Punkt ................................... 62 Abb. 4-48 Ablösegebiete OPT33 Design 44 mit originalen Statoren im 130% Off-Design Punkt ............................................................................................................................................... 62 Abb. 4-49 Vergleich rad. Verteilung c<sub>m</sub> OPT33 D44 und OPT33 D44 mit originalen Statoren in 125% und 130% Punkt hinter LE 12 ........................................................................................ 63 Abb. 4-50 Vergleich rad. Verteilung w<sub>u</sub> OPT33 D44 und OPT33 D44 mit originalen Statoren in 125% und 130% Punkt hinter LE 12 ........................................................................................ 63 Abb. 4-51 Vergleich rad. Verteilung  $\omega_{\rm t}$  OPT33 D44 und OPT33 D44 mit originalen Statoren in 125% und 130% Punkt hinter LE 12 ........................................................................................ 63 Abb. 4-52 Auswerteposition hinter LE 12 ................................................................................ 63 Abb. 4-53 Vergleich rad. Verteilung c<sub>m</sub> OPT33 D44 und OPT33 D44 mit originalen Statoren in 125% und 130% Punkt vor LA 13 ............................................................................................ 64 Abb. 4-54 Vergleich rad. Verteilung w<sub>u</sub> OPT33 D44 und OPT33 D44 mit originalen Statoren in 125% und 130% Punkt vor LA 13 ............................................................................................ 64 Abb. 4-55 Vergleich rad. Verteilung β OPT33 D44 und OPT33 D44 mit originalen Statoren in 125% und 130% Punkt vor LA 13 ............................................................................................ 64 Abb. 4-56 Auswerteposition vor LA 13 .................................................................................... 64

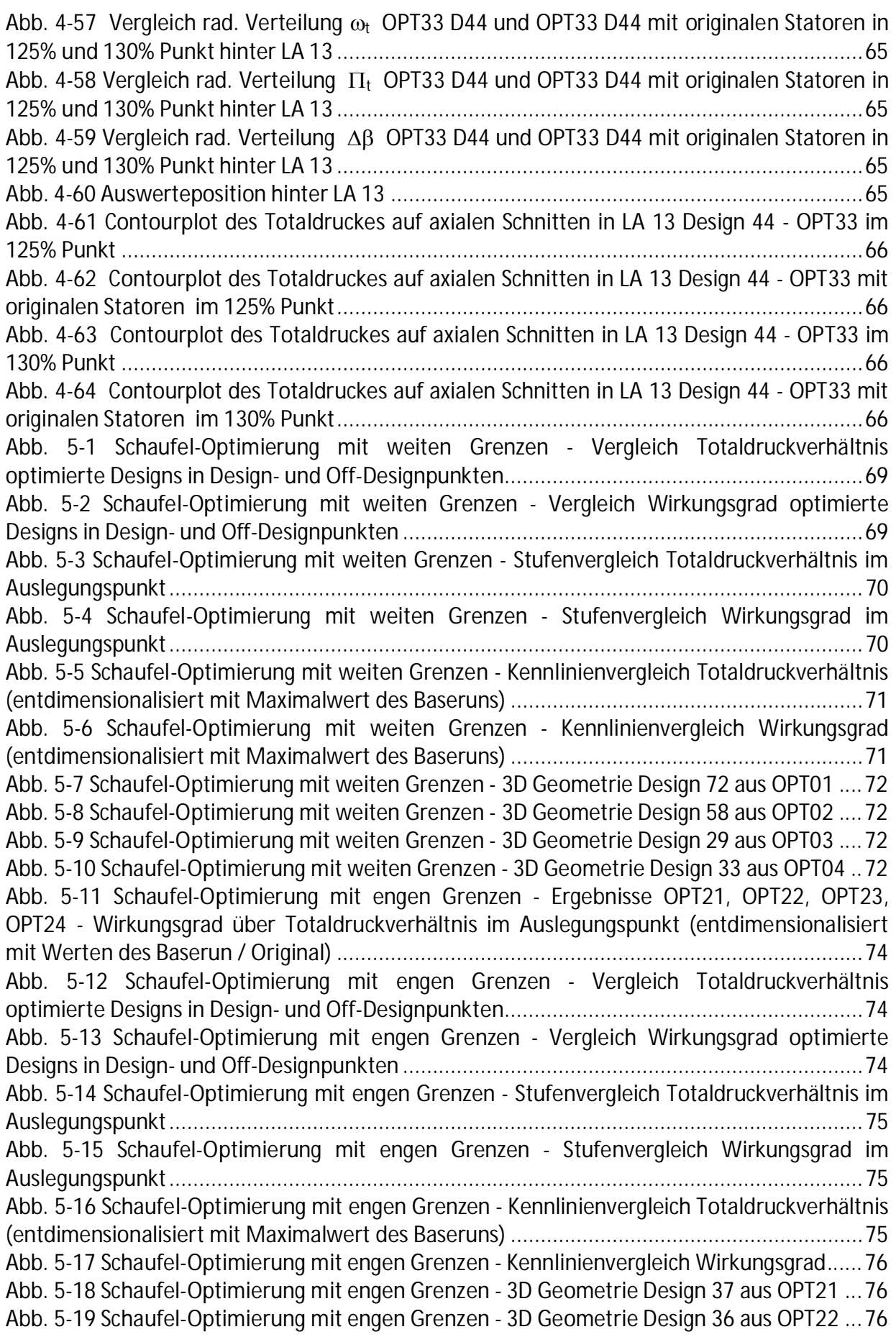

Abb. 5-20 Schaufel-Optimierung mit engen Grenzen - 3D Geometrie Design 31 aus OPT23 ... 77 Abb. 5-21 Schaufel-Optimierung mit engen Grenzen - 3D Geometrie Design 35 aus OPT24 ... 77 Abb. 5-22 Laufrad 12 – Geometrievergleich Original – Design 29 aus OPT03 .......................... 78 Abb. 5-23 Laufrad 12 – Geometrievergleich Original – Design 36 aus OPT22 ......................... 78 Abb. 5-24 Leitrad 12 – Geometrievergleich Original – Design 29 aus OPT03 .......................... 79 Abb. 5-25 Leitrad 12 – Geometrievergleich Original – Design 36 aus OPT22 .......................... 79 Abb. 5-26 Laufrad 13 – Geometrievergleich Original – Design 29 aus OPT03 ......................... 80 Abb. 5-27 Laufrad 13 – Geometrievergleich Original – Design 36 aus OPT22 ......................... 80 Abb. 5-28 Leitrad 13 – Geometrievergleich Original – Design 29 aus OPT03 .......................... 81 Abb. 5-29 Leitrad 13 – Geometrievergleich Original – Design 36 aus OPT22 .......................... 81 Abb. 5-30 Kennlinie des Totaldruckverhältnisses von Rotor 12 und 13 (entdimensionalisiert mit Maximalwert des Baseruns) ............................................................................................. 82 Abb. 5-31 Kennlinie des Wirkungsgrades von Rotor 12 und 13 (entdimensionalisiert mit Maximalwert des Baseruns).................................................................................................... 83 Abb. 5-32 Kennlinie des Verlustkoeffizienten im Stator 12 und 13 (entdimensionalisiert mit Maximalwert des Baseruns).................................................................................................... 84 Abb. 5-33 Vergleich rad. Verteilung  $\Pi_{\rm t}$  OPT03 D29 und OPT22 D36 im Auslegungspunkt hinter LA 12 ...................................................................................................................................... 85 Abb. 5-34 Vergleich rad. Verteilung  $\omega_{tot}$  OPT03 D29 und OPT22 D36 im Auslegungspunkt hinter LA 12 ............................................................................................................................ 85 Abb. 5-35 Vergleich rad. Verteilung β OPT03 D29 und OPT22 D36 im Auslegungspunkt hinter LA 12 ...................................................................................................................................... 85 Abb. 5-36 Auswerteposition hinter LA 12 ............................................................................... 85 Abb. 5-37 Vergleich rad. Verteilung c<sub>m</sub> OPT03 D29 und OPT22 D36 im Auslegungspunkt vor LE 12 ........................................................................................................................................... 86 Abb. 5-38 Vergleich rad. Verteilung w<sub>u</sub> OPT03 D29 und OPT22 D36 im Auslegungspunkt vor LE 12 ........................................................................................................................................... 86 Abb. 5-39 Vergleich rad. Verteilung  $\alpha$  OPT03 D29 und OPT22 D36 im Auslegungspunkt vor LE 12 ........................................................................................................................................... 86 Abb. 5-40 Auswerteposition vor LE 12 .................................................................................... 86 Abb. 5-41 Vergleich rad. Verteilung  $c_m$  OPT03 D29 und OPT22 D36 im Auslegungspunkt hinter LE 12 ....................................................................................................................................... 87 Abb. 5-42 Vergleich rad. Verteilung  $\omega_{tot}$  OPT03 D29 und OPT22 D36 im Auslegungspunkt hinter LE 12 ............................................................................................................................ 87 Abb. 5-43 Vergleich rad. Verteilung  $\alpha$  OPT03 D29 und OPT22 D36 im Auslegungspunkt hinter LE 12 ....................................................................................................................................... 87 Abb. 5-44 Auswerteposition hinter LE 12 ................................................................................ 87 Abb. 5-45 Vergleich rad. Verteilung c<sub>m</sub> OPT03 D29 und OPT22 D36 im Auslegungspunkt vor LA 13 ........................................................................................................................................... 88 Abb. 5-46 Vergleich rad. Verteilung wu OPT03 D29 und OPT22 D36 im Auslegungspunkt vor LA 13 ........................................................................................................................................... 88 Abb. 5-47 Vergleich rad. Verteilung B OPT03 D29 und OPT22 D36 im Auslegungspunkt vor LA 13 ........................................................................................................................................... 88 Abb. 5-48 Auswerteposition vor LA 13 .................................................................................... 88 Abb. 5-49 Vergleich rad. Verteilung  $\Pi_{\rm t}$  OPT03 D29 und OPT22 D36 im Auslegungspunkt hinter LA 13 ...................................................................................................................................... 89

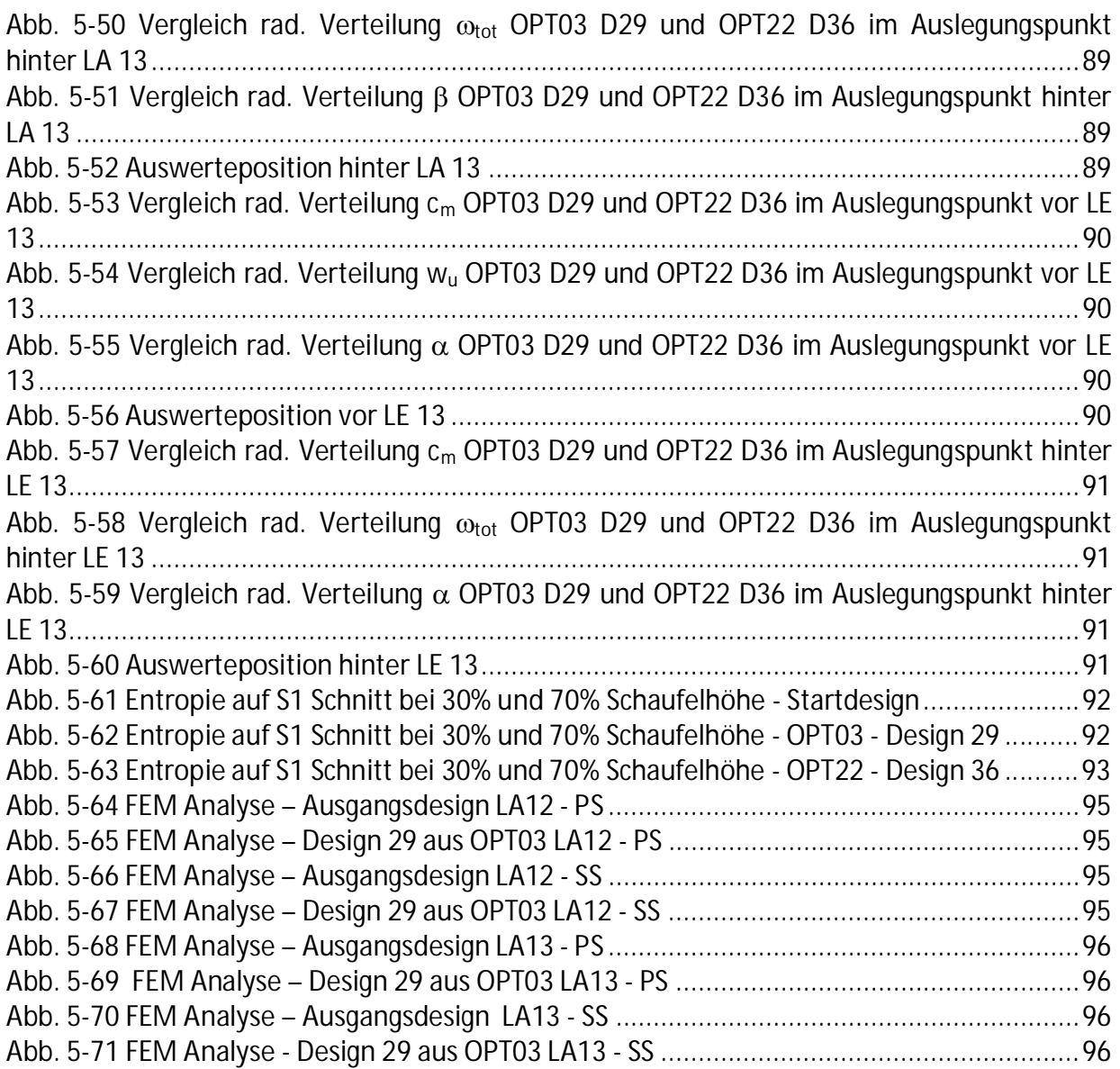

# **Tabellenverzeichnis**

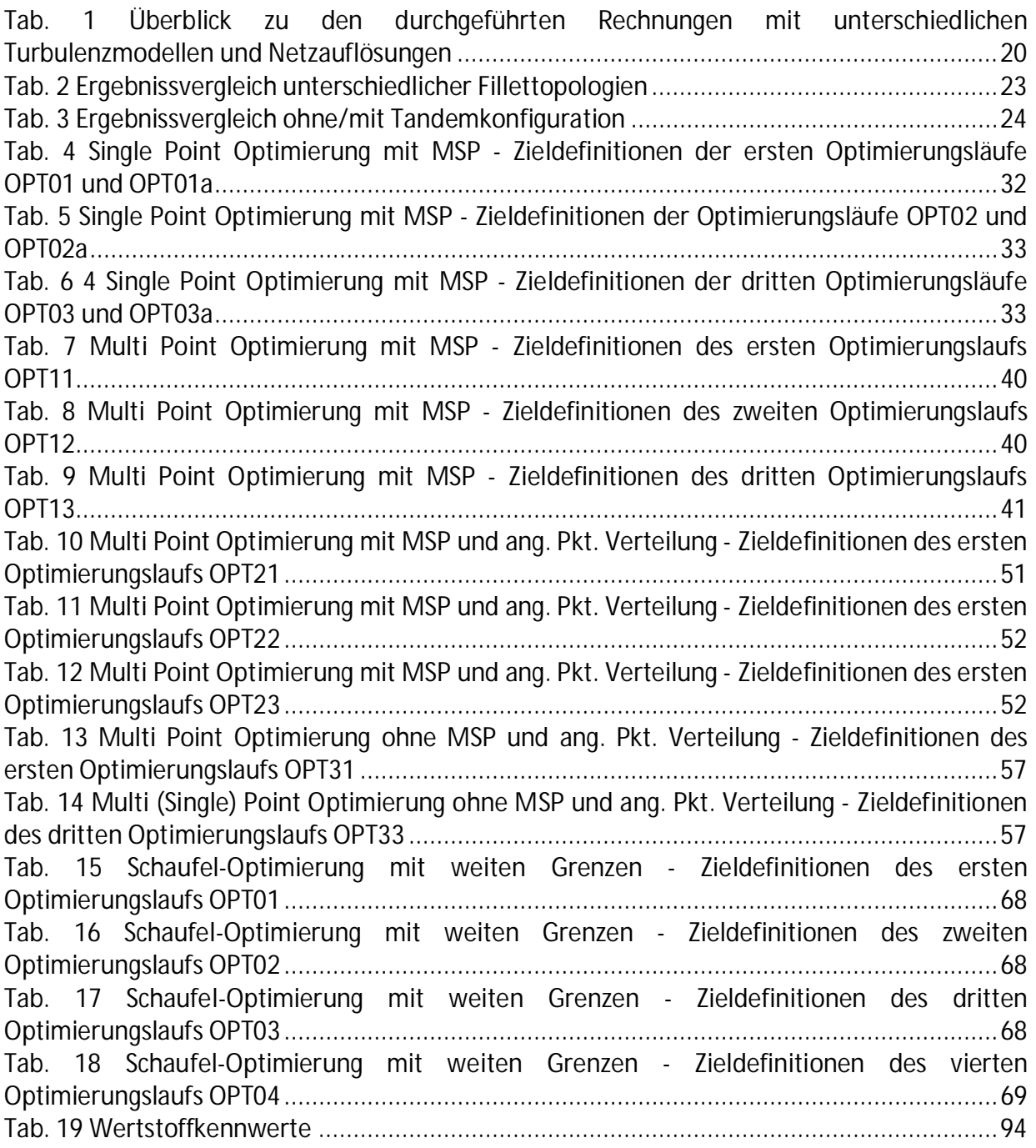

## **Literaturverzeichnis**

[1] SIEMENS Energy, 45466 Mühlheim a. d. Ruhr, "Vorhabenbeschreibung zu Vorhaben-Nr. 1.1.2 AG Turbo 2020 – TVP Verdichtung" (2010)[2] Vanderplaats, G.N. ,"Numerical optimisation techniques for engineering design", McGraw-Hill (1984)

[3] Goldberg, D.E., "Genetic Algorithm". Addison Wesley (1994)

[4] Demeulenaere, A., Hirsch, Ch., "Application of Multipoint Optimisation to the Design of Turbomachinery Blades", ASME Paper GT-2004-53110 (2004)

[5] Pierret, S., Demeulenaere, A., Gouverneur, B., Hirsch, C., "Designing Turbomachinery Blades with the Function Approximation Concept and the Navier-Stokes Equations", 8th AIAA/NASA/USAF/ISSMO Symposium on MDO, Long Beach, CA (2000)

[6] Hildebrandt, Th., Thiel P., Demeulenaere, A., Simka, Z. "The CFD Optimisation of a High-Pressure Steam Turbine Stage", STEAM TURBINES AND OTHER TURBINE SYSTEMS Plzen (2007)

[7] Hildebrandt, Th., Thiel P.,"CFD Based Aerodynamic Optimisation of a Turbocharger in Multiple Operating Points, NAFEMS Seminar "Simulation komplexer Strömungsvorgänge", 2008, Wiesbaden

[8] NUMECA International S.A.: User Manual FINE™/Turbo & FINE™/Design3D, 2008

[9] Vilmin, S. et. al., "UNSTEADY FLOW MODELING ACROSS THE ROTOR/STATOR INTERFACE USING THE NON LINEAR HARMONIC METHOD", ASME Turbo Expo 2006: Power for Land, Sea and Air, Barcelona (2006)

[10] Martin S., "Multistage Optimization Parameters", SIEMENS Energy (2011)

[11] Kröger, G., Cornelius, C., Nicke, E., "Beeinflussung der Spaltströmung durch Optimierung der Geometrie im Schaufelspitzenbereich", Abschlussbericht COORETEC-Turbo 1.2.1, (2009) [12] Kröger, G., Cornelius, C., Nicke, E.: "Rotor Casing Contouring in High Pressure Stages of Heavy Duty Gas Turbine Compressors with Large Tip Clearance Heights", ASME 09-GT-59626 (2009)

[13] Kröger, G., Voß, C., Nicke, E., Cornelius, C., "Theory and Application of Axisymmetric Endwall Contouring for Compressors", ASME 11-GT-45624, (2011)